# nameauth — Name authority mechanism for consistency in text and index<sup>\*</sup>

Charles P. Schaum†

Released 2020/11/23

#### **Abstract**

The nameauth package automates the correct formatting and indexing of names for professional writing. This aids the use of a **name authority** and the editing process without needing to retype name references.

# **Contents**

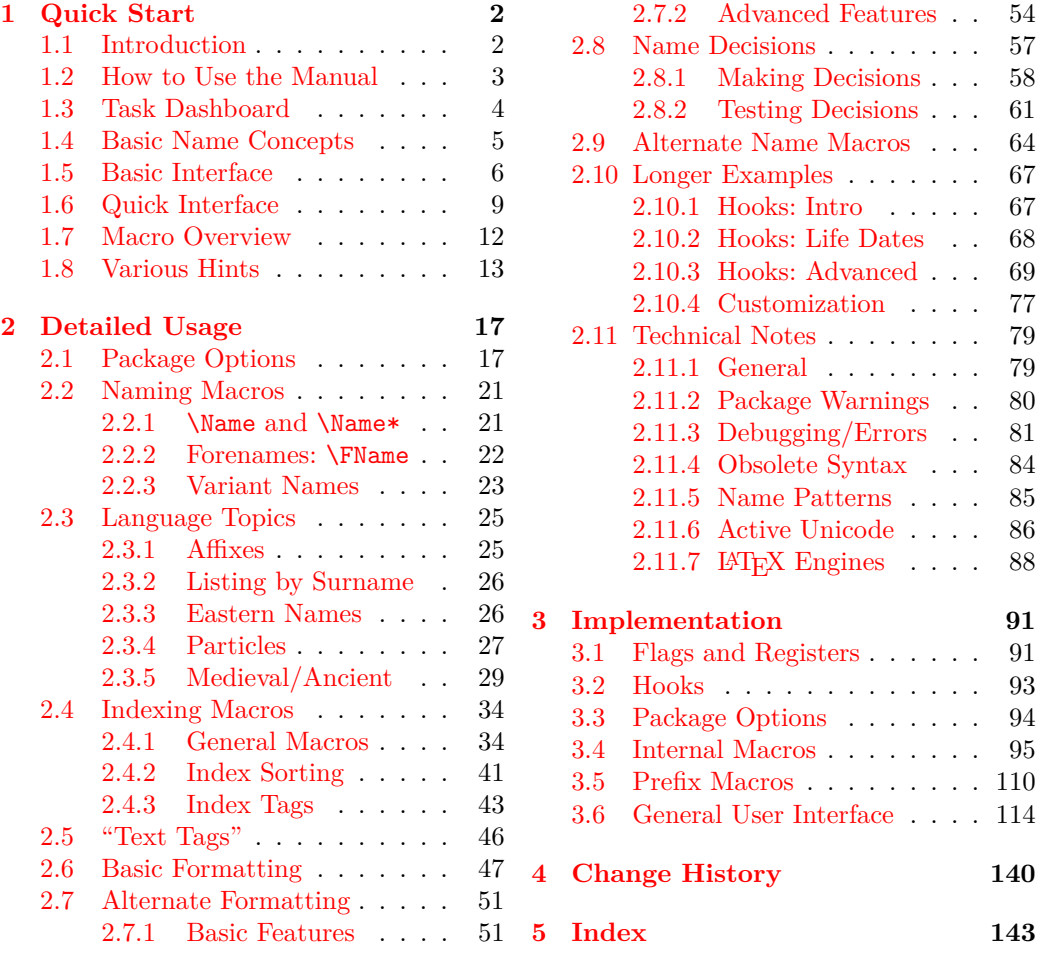

<sup>∗</sup>This file describes version 3.5, last revised 2020/11/23.

<sup>†</sup>E-mail: charles[dot]schaum@comcast.net

# <span id="page-1-0"></span>**1 Quick Start**

**Disclaimer**

Names are about real people; examples should be too. This manual mentions notable figures both living and deceased. All names herein are meant to be used respectfully, for teaching purposes only. At no time is any disrespect or bias intended.

# <span id="page-1-1"></span>**1.1 Introduction**

A **name authority** is a canonical, scholarly list of name forms to which all variant name forms and aliases must refer. The task dashboard (Section [1.3\)](#page-3-0) guides one to various areas of interest. To load the defaults, simply type:

\usepackage{nameauth}

The nameauth macros permit ambiguity because name forms are ambiguous unless they are put into a cultural context. Therefore, keep it simple. Use the quick interface. Use the fewest number of nameauth macros for one's use case.

### **Package Design and Features**

The editorial process for book-length projects may require one to add, delete, or relocate text. Several issues emerge from this:

- Professional writing needs a full name form to introduce a person, using shorter forms thereafter. Moving text may require re-checking names.
- If a name is keyed to another name or narrative event, moving text may require checking for anachronistic references.
- Including special information in the index, such as including non-Latin script name forms with Latin script forms, can be complex and tedious.
- Unless one is familiar with professional indexing, one might create incorrect index entries.
- One must check if any names straddle page breaks and index them.

The nameauth package provides automated solutions for all points above at the time of writing. Names become abstractions; they are verbs that alter state and nouns that have state. That improves accuracy and consistency:

- **Automate** name forms. First uses of names have long forms. Later uses are short by default. Names vary in the text, but not in the index.
- Implement **cross-cultural, multilingual naming conventions**.
- Implement **complex name formatting** using conditional elements.
- Improve indexing with **automatic sorting and tagging, and crossreference control.** Indexing rules are based on Nancy C. Mulvany, *Indexing Books* (Chicago: University of Chicago Press, 1994). All references [Mulvany] refer to this edition.
- <span id="page-1-2"></span>• **Associate and retrieve information** bound to names.

Douglass, Frederick Bailey, Betsey

Basic Index: For example, from a biography written a century ago, we show reordered paragraphs that require no subsequent changes. We use the "quick interface" and no name formatting (the package default). We "forget" names at the top of the right-hand column to simulate not using them yet (Section [2.8.1\)](#page-57-0):

> \Doug\ Frederick Douglass rose to eminence by sheer force of character and talents that neither slavery nor caste proscription could crush. Circumstances could not prevent him from becoming a freeman and a leader.

> \Doug's Douglass's early life is perhaps the most complete indictment of the slave system ever presented at the bar of public opinion.

> \Doug\ Douglass was born in February, l8l7. His earliest memories centered around the private cabin of his grandmother, \Bailey, Betsey Bailey, who was charged with only the duty of looking after young children.

\Doug's Frederick Douglass's early life is perhaps the most complete indictment of the slave system ever presented at the bar of public opinion.

\Doug\ Douglass was born in February, l8l7. His earliest memories centered around the private cabin of his grandmother, \Bailey, Betsey Bailey, who was charged with only the duty of looking after young children.

\Doug\ Douglass rose to eminence by sheer force of character and talents that neither slavery nor caste proscription could crush. Circumstances could not prevent him from becoming a freeman and a leader.

# <span id="page-2-0"></span>**1.2 How to Use the Manual**

Topics in this manual that are more basic or frequent in use are toward the front. Topics that are more complex or less-used are toward the back. As topics get more advanced, various sections mutually inform each other.

For reference, throughout this manual we show simplified and complete **name patterns** in the margins (Section [2.11.5\)](#page-84-0). These patterns control name behavior. In the early pages of the manual we also show **basic index entries** in the margins.

# **Special Signs**

This manual uses signs and illustrative typesetting that are not built-in defaults of nameauth, but in some cases are implemented using it:

We often highlight first and later uses of names (Sections [2.6,](#page-46-0) [2.8.1\)](#page-57-0).

- † A dagger indicates "non-native" Eastern forms (Section [2.3.3\)](#page-25-1).
- ‡ A double dagger shows usage of the obsolete syntax (Section [2.11.4\)](#page-83-0).
- § A section mark denotes index entries of fictional names.

**3.0**  $\leftarrow$  Major changes have package version numbers in the margin.

 $\diamondsuit$   $\leftarrow$  The "dangerous bend" shows where caution is needed.

# **Thanks**

Thanks to Marc van Dongen, Enrico Gregorio, Philipp Stephani, Heiko Oberdiek, Uwe Lueck, Dan Luecking and Robert Schlicht for assistance in early versions of this package. Thanks also to users for valuable feedback.

# <span id="page-3-0"></span>**1.3 Task Dashboard**

Here we link to sections by task in order to get things done quickly. Many sections have return links at their end that bring the reader back to this page.

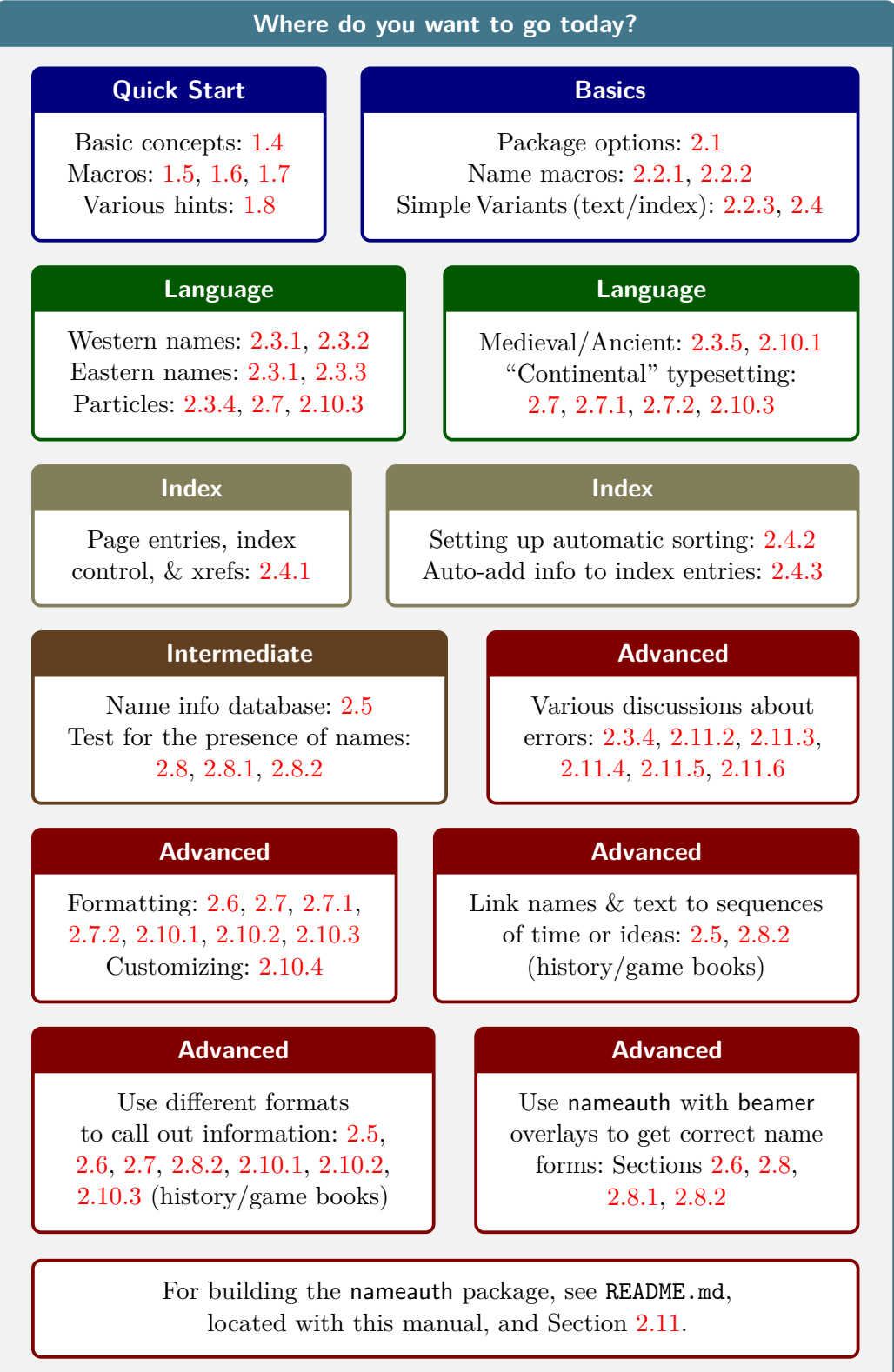

# <span id="page-4-0"></span>**1.4 Basic Name Concepts**

We encode names in macro arguments to address multiple naming systems. Required name elements are shown in **black**; optional parts are in **red**. [1](#page-4-1) The arguments appear in the order  $\langle FNN \rangle$   $\langle SNN \rangle$   $\langle Affix \rangle$   $\langle Alternate \rangle$ . Section [2.11.4](#page-83-0) shows the obsolete syntax, which is usable but discouraged. Basic syntactic forms are:

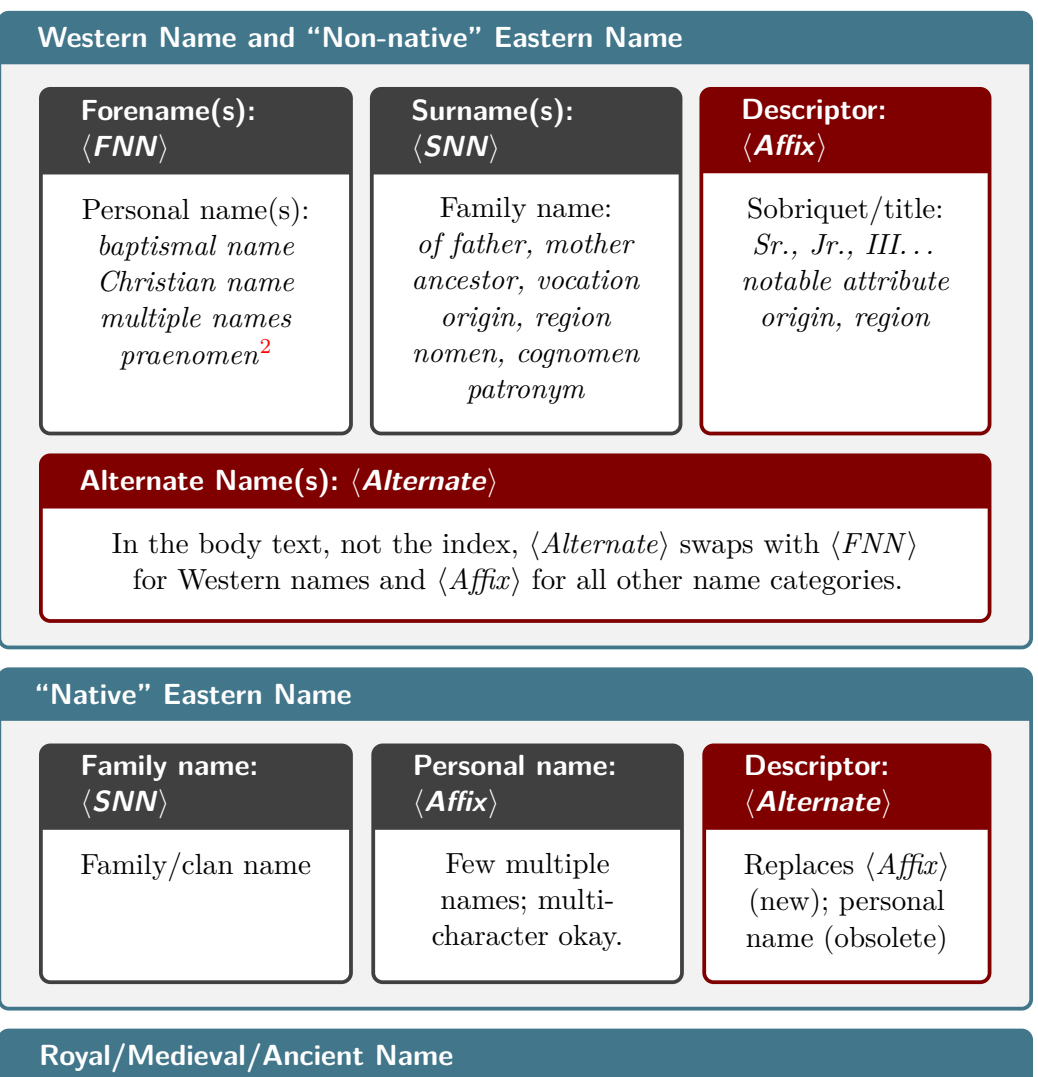

| Personal name:          | <b>Descriptor:</b>                                                                            | <b>Descriptor:</b>                                                                     |
|-------------------------|-----------------------------------------------------------------------------------------------|----------------------------------------------------------------------------------------|
| $\langle$ SNN $\rangle$ | $\langle$ Affix $\rangle$                                                                     | $\langle$ Alternate $\rangle$                                                          |
| Given $name(s)$         | Sobriquet/title:<br>$Sr.$ , $Jr.$ , $III.$<br>notable attribute<br>origin, region<br>patronym | Alternate name<br>Replaces $\langle Affix\rangle$<br>(new); titles,<br>etc. (obsolete) |

<span id="page-4-2"></span><span id="page-4-1"></span><sup>1</sup>Compare [\[Mulvany,](#page-1-2) 152–82] and the *Chicago Manual of Style*.

<sup>2</sup>How one handles Roman names depends on index entry form; some possible suggestions are given above. See more on page [31](#page-30-0) and following.

# <span id="page-5-0"></span>**1.5 Basic Interface**

typeface are only illustrative, not package defaults.

Name color and Using nameauth allows one to use names according to one's culture of origin. The name arguments in this section are used in many nameauth macros.

- The name form's required arguments are shown below in **black**, with optional elements shown in **red**.
- If the required argument  $\langle SNN \rangle$  expands to the empty string, nameauth will generate a package error.
- Extra spaces around each argument are stripped.
- Always include all name arguments to have consistent index entries.
- \Name prints first uses of names long, then short thereafter. \Name\* always creates a long form. \FName prints a short form in later uses.

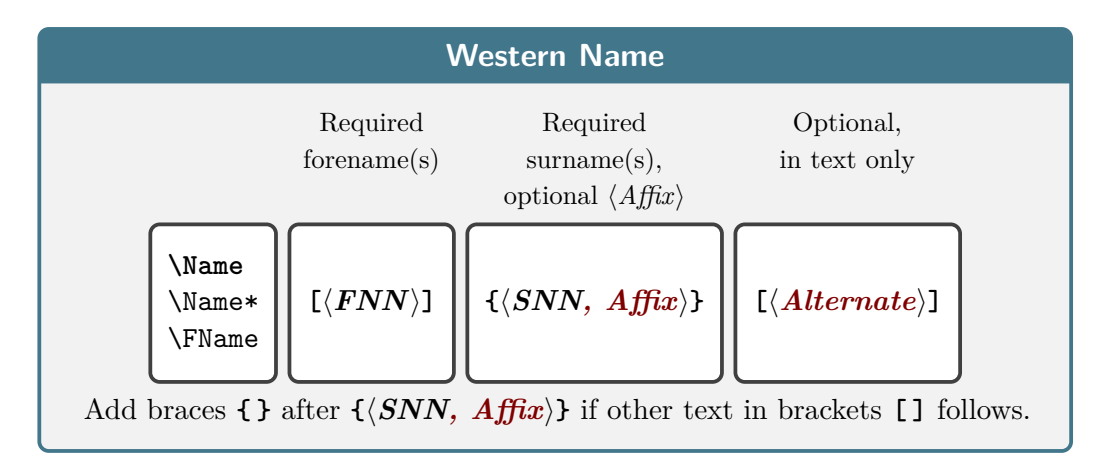

Within nameauth, Western names have distinct features:

- Western names must use the first optional  $\langle FNN \rangle$  argument.
- They require a comma to delimit any affixes (Section [2.3.1\)](#page-24-1).
- Western index entries have two general forms:  $\langle SNN \rangle$ ,  $\langle FNN \rangle$  and  $\langle SNN \rangle$ ,  $\langle FNN \rangle$ ,  $\langle Affix \rangle$ .
- They do not share control patterns (Section [2.11.5\)](#page-84-0) and index entry forms with non-Western names.

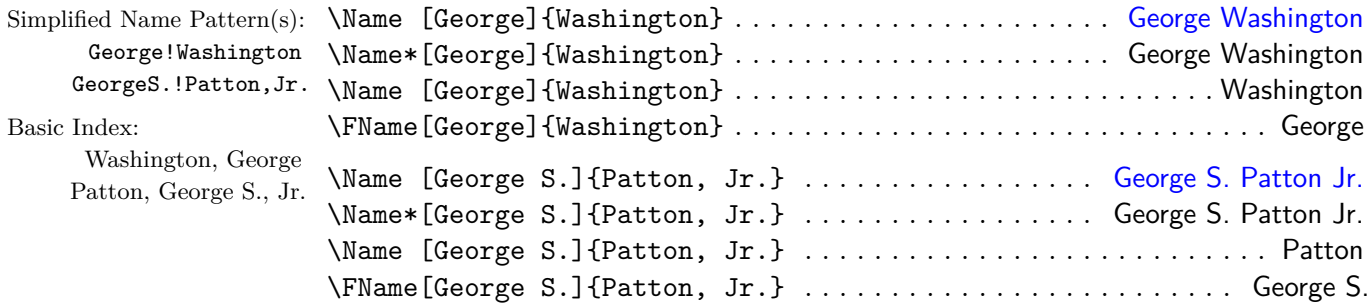

Below,  $\langle$  *Alternate* $\rangle$  swaps with  $\langle$  *FNN* $\rangle$  only in the text. Alternate forenames print in the text with a first use, \Name\*, or \FName. Use \DropAffix, a prefix macro (Section [1.7\)](#page-11-0), to drop affixes in long name forms, but only in the text.

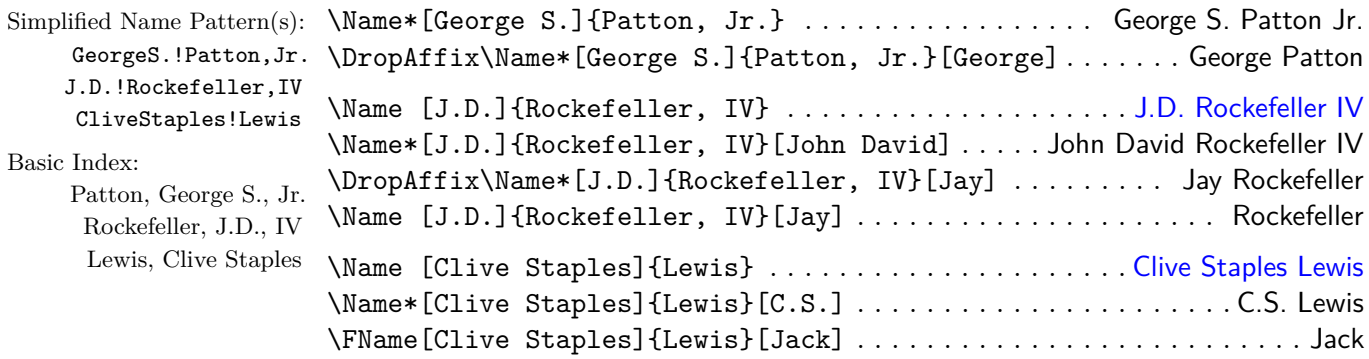

Use the first name for sorting names instead of the initials, as with J.D. Rockefeller: \PretagName[J.D.]{Rockefeller, IV}{Rockefeller, John D 4} (Section [2.4.2\)](#page-40-0). For alternate surnames see Sections [2.2.3,](#page-22-0) [2.3.5,](#page-28-0) [2.7.2,](#page-53-0) [2.10.3.](#page-68-0)

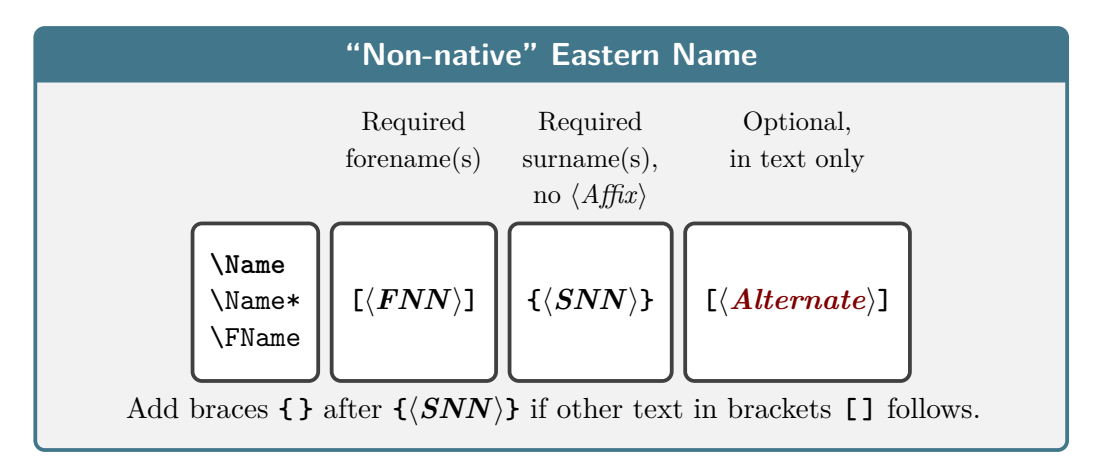

"Non-native" Eastern names (Section [2.3.3\)](#page-25-1) have these features:

- They must use the first optional  $\langle FNN \rangle$  argument.
- They cannot use affixes; one would get  $\langle FNN \rangle$   $\langle Affix \rangle$   $\langle SNN \rangle$ .
- Index entries have the Western form with no affix:  $\langle SNN \rangle$ ,  $\langle FNN \rangle$ .
- They do not share control patterns and index entry forms with non-Western names.
- They do not work with the obsolete syntax (Section [2.11.4\)](#page-83-0).

Below we start with Western name forms:

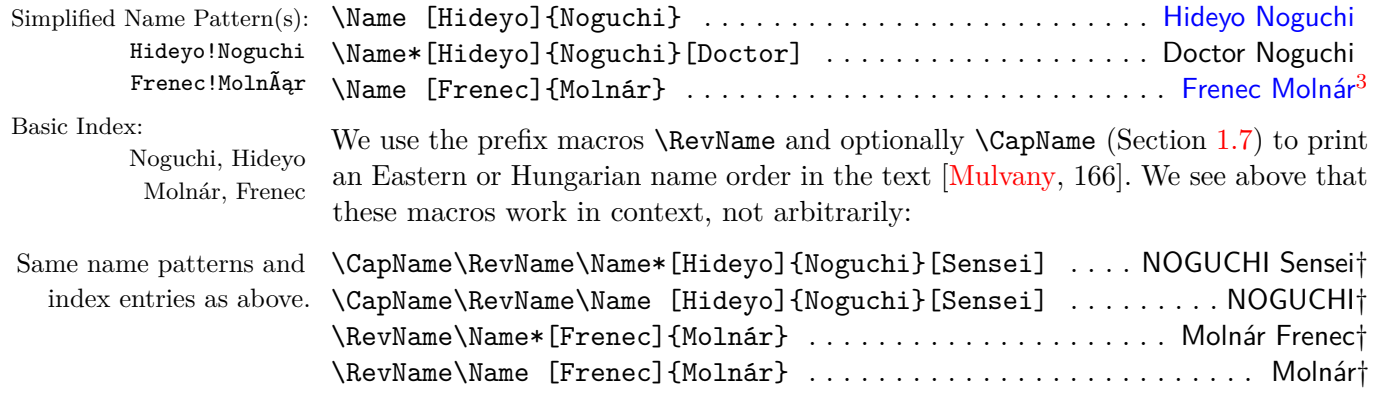

<span id="page-6-0"></span><sup>3</sup>With pdflatex and latex, in Frenec!MolnÃąr the glyphs Ãą correspond to **\IeC{\'a}**.

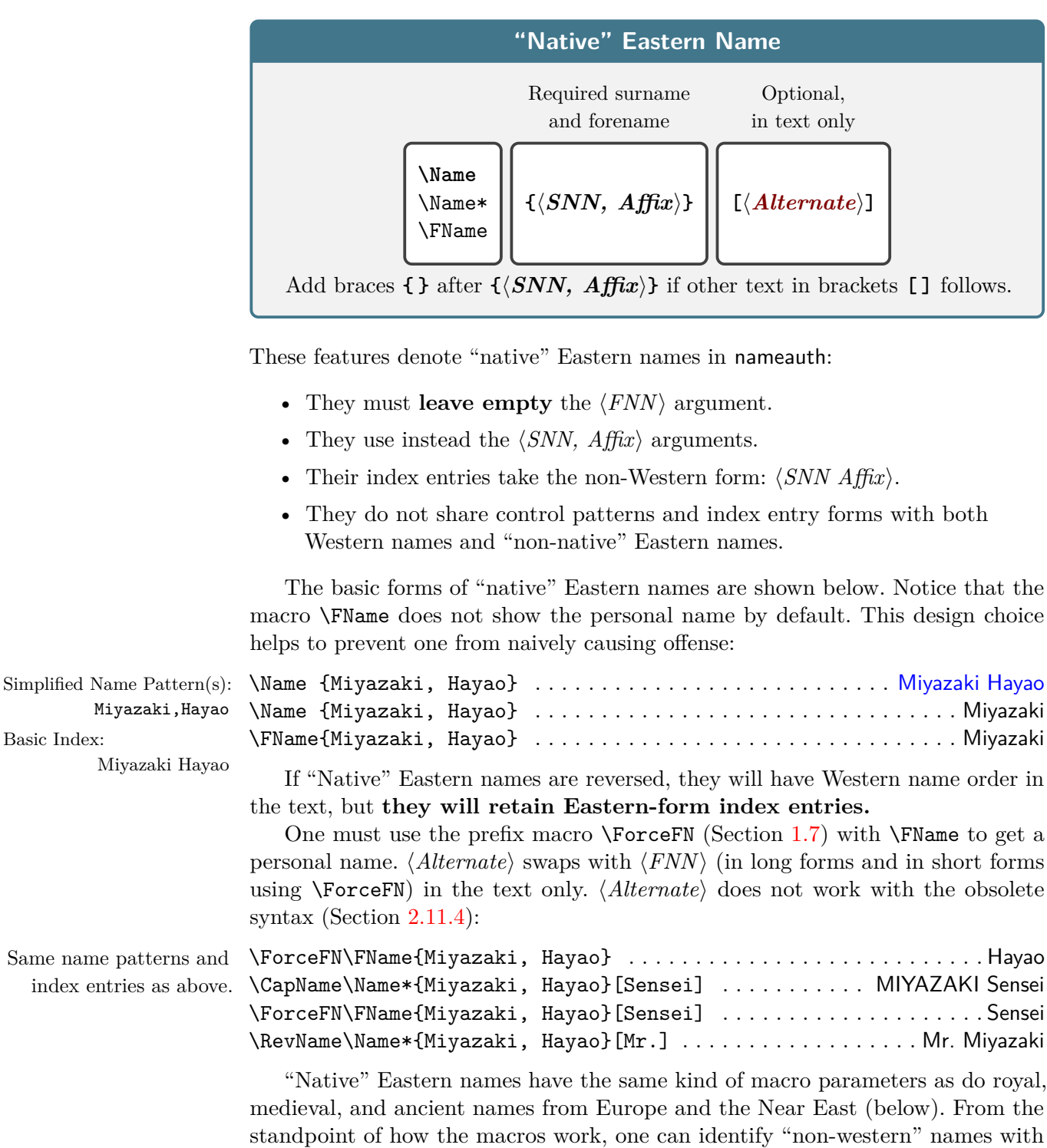

the form  $\langle SNN, Affix \rangle$ .

Same name

Yet one should not confuse similarity in form with similarity in what the names themselves mean. Even though the syntactic form of non-Western names works the same, that form has different meanings in different contexts. For one context,  $\langle SNN, Affix \rangle$  refers to a family name and a personal name. For another context,  $\langle SNN, Affix \rangle$  refers to a person's name and any affixes thereto.

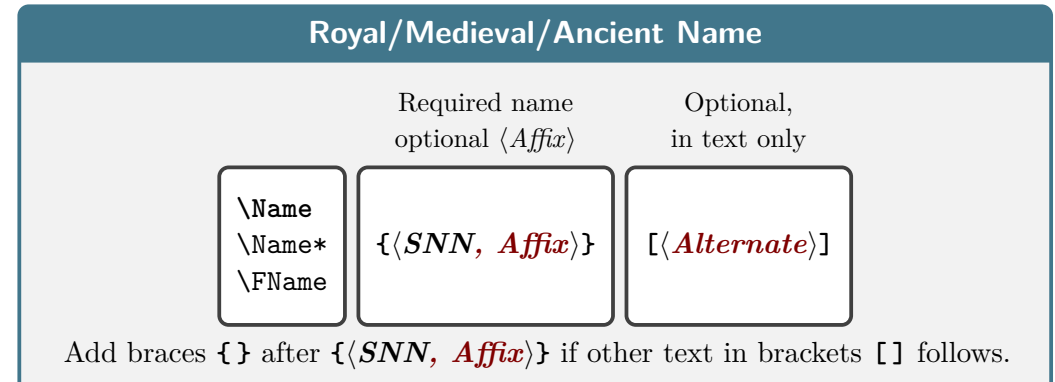

These features denote royal, medieval, and ancient names in nameauth, grouped under the general rubric of "non-Western" name forms:

- They must **leave empty** the  $\langle FNN \rangle$  argument.
- They use instead the  $\langle SNN, Affix \rangle$  arguments or just  $\langle SNN \rangle$ .
- Their index entries take the non-Western forms:  $\langle SNN \text{ Affix} \rangle$  or  $\langle SNN \rangle$ .

**3.0** • Names with the form  $\langle SNN, Affix \rangle$  can use the  $\langle Alternate \rangle$  argument.

- Names with the form  $\langle SNN \rangle$  cannot use  $\langle Alternate \rangle$ .
- They do not share control patterns and index entry forms with both Western names and "non-native" Eastern names.

As with "native" Eastern names,  $\F$ Name prints  $\langle SNN \rangle$  unless forced otherwise by \ForceFN. This guards against nonsense names in the text:

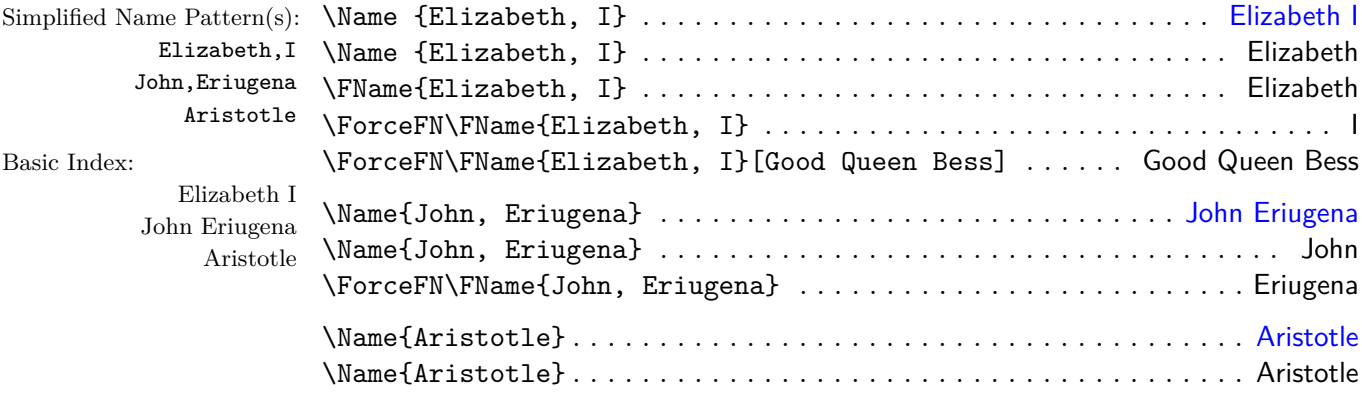

### <span id="page-8-0"></span>**1.6 Quick Interface**

nameauth To reduce typing, we replace frequently-used macros with the shorthand forms of the quick interface. Using the nameauth environment in the preamble guards against undefined macros. It defines a delimited macro \<, recalling a tabular:

```
\begin{nameauth}
       \langle \langle arg1 \rangle \& \langle arg2 \rangle \& \langle arg3 \rangle \& \langle arg4 \rangle >\end{nameauth}
```
The macro  $\leq$  uses  $\langle \text{arg1} \rangle$  as a basis to create three new macros per name:

 $\lambda \langle arg1 \rangle$  same as:  $\lambda \langle arg2 \rangle$ ]  $\{ \langle arg3 \rangle\}$ [ $\langle arg4 \rangle$ ]  $\L\langle arg1 \rangle$  same as:  $\N = \frac{\langle arg2 \rangle}{\langle arg3 \rangle}$   $\langle arg4 \rangle$ ] % L for *long*  $\S\langle arg1 \rangle$  same as:  $\Fname[\langle arg2 \rangle]\{ \langle arg3 \rangle\}[\langle arg4 \rangle]$  % S for *short* 

If either  $\langle arg1\rangle$  or  $\langle arg3\rangle$  are empty, or  $\langle SNN\rangle$  is empty, nameauth will generate a package error. Forgetting the backslash, any ampersand, argument, or angle bracket will cause errors. The  $\langle Alternate \rangle$  field is  $\langle arg4 \rangle$  (see below).

Here we do not show the obsolete syntax (Section [2.11.4\)](#page-83-0). Comments are not part of the nameauth environment. Extra spaces around each argument are stripped. Put trailing braces { } after the shorthand macros if text in brackets [ ] follows. We introduce Western name forms with particles (followed by *W. part.*).

\begin{nameauth}

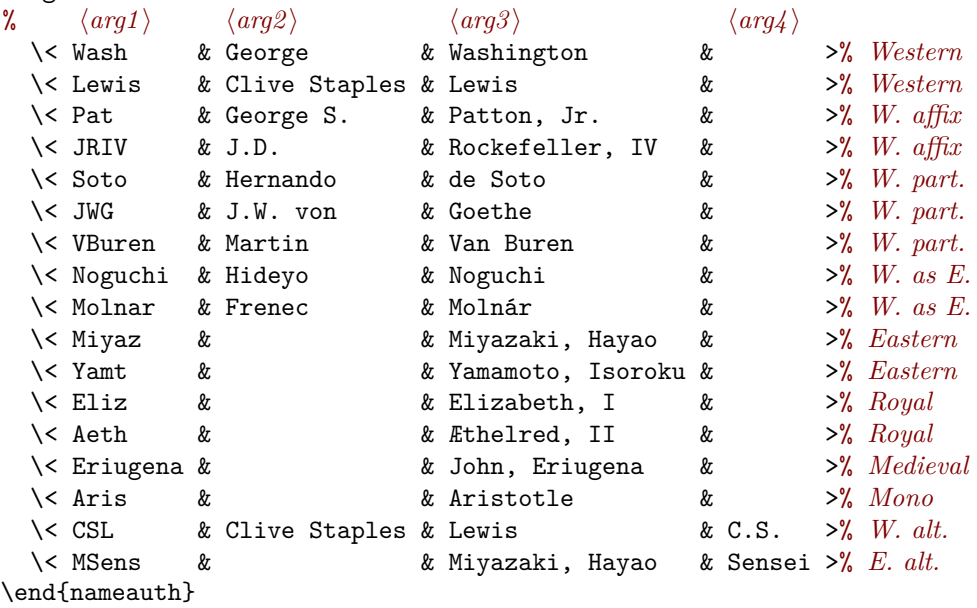

# $\langle$ *Alternate* $\rangle$  **Tips**

<span id="page-9-0"></span>Two shorthands above use  $\langle \arg \downarrow \rangle$ : \CSL and \MSens. Their similar forms \Lewis and **\Miyaz** leave  $\langle arg4 \rangle$  empty. Here is how they are related:

- Simplified Name Pattern(s):  $\bullet$  They share name control patterns (Section [2.11.5\)](#page-84-0). Therefore, they have the same "first-use" and "later-use" conditions.
	- Usually, one adds alternate names to shorthands with an empty  $\langle arg4 \rangle$ :

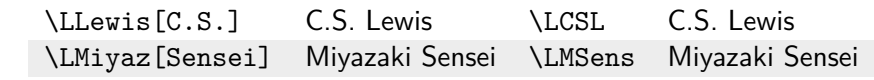

• The field  $\langle arg4\rangle$  contains either  $\langle Alternate\rangle$  or uses the obsolete syntax. Trying to add "alternate names" to shorthands that use  $\langle arg4 \rangle$  fails:

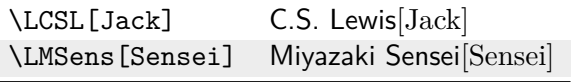

- CliveStaples!Lewis Miyazaki,Hayao
- Basic Index:
	- Lewis, Clive Staples Miyazaki Hayao

## **How Quick Is Quick?**

Prefix macros (Section [1.7\)](#page-11-0) work with both interfaces. Here we show just a few examples showing how much typing we save with common macros:

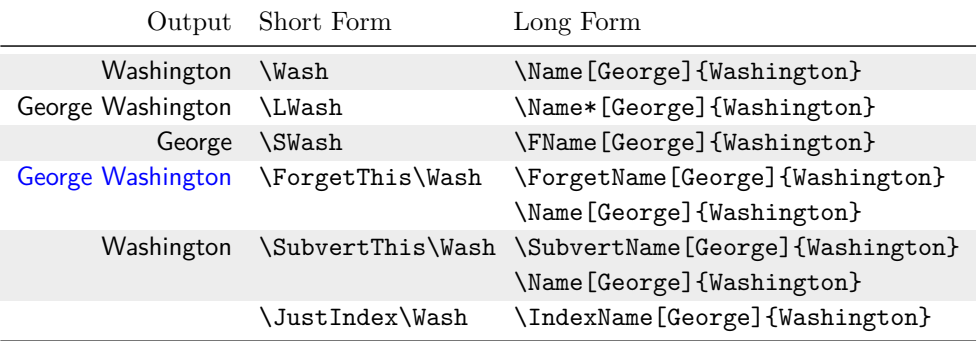

typeface are only illustrative, not

# Name color and **Name Variant Overview**

package defaults. needed, then proceed with subsequent uses:<sup>[4](#page-10-0)</sup> Below we use  $\PerpetThis$  (Section [2.8.1\)](#page-57-0) to simulate first uses of names as

| Simplified Name Pattern $(s)$ : | WESTERN:<br>(Sections 2.2.1, 2.2.2)   | ANCIENT MONONYM<br>(trivial case)                    |
|---------------------------------|---------------------------------------|------------------------------------------------------|
| George!Washington               | \Wash George Washington               | \Aris  Aristotle                                     |
| Hernando!de~Soto                | \LWash George Washington              | \Aris  Aristotle                                     |
| GeorgeS. !Patton, Jr.           | Wash Washington                       | (This is the trivial case.)                          |
| J.D. !Rockefeller, IV           |                                       |                                                      |
| CliveStaples!Lewis              | \RevComma\LWash Washington, George    | ROYAL AND MEDIEVAL:<br>(Sections $2.3.3$ , $2.3.5$ ) |
| Aristotle                       |                                       |                                                      |
| AEthelred, II                   | (Section 2.3.4)<br>PARTICLES:         |                                                      |
| John, Eriugena                  | \Soto Hernando de Soto                | \LAeth [Unrædig] Æthelred Unrædig                    |
| Hideyo!Noguchi                  | \Soto de Soto                         | \Eriugena John Eriugena                              |
| Yamamoto, Isoroku               | \CapThis\Soto De Soto                 |                                                      |
| Basic Index:                    | AFFIXES:<br>(Section 2.3.1)           | "NON-NATIVE" EASTERN:<br>(Section 2.3.3)             |
| Washington, George              | \Pat George S. Patton Jr.             | \Noguchi Hideyo Noguchi                              |
| de Soto, Hernando               | \LPat George S. Patton Jr.            | LNoguchi Hideyo Noguchi                              |
| Patton, George S., Jr.          | \DropAffix\LPat George S. Patton      | \LNoguchi [Doctor] Doctor Noguchi                    |
| Rockefeller, J.D., IV           |                                       |                                                      |
| Lewis, Clive Staples            |                                       | \RevName\LNoguchi  Noguchi Hideyot                   |
| Aristotle                       | (Section 2.2.2)<br>NICKNAMES:         | \CapName\RevName\LNoguchi NOGUCHI Hideyot            |
| Æthelred II                     | \DropAffix\LPat[George] George Patton | \CapName\Noguchi NOGUCHI <sup>+</sup>                |
| John Eriugena                   | \SPat[George]George                   |                                                      |
| Noguchi, Hideyo                 | \JRIV[John D.] John D. Rockefeller IV | "NATIVE" EASTERN:<br>(Section 2.3.3)                 |
| Yamamoto Isoroku                | \DropAffix\LJRIV[Jay] Jay Rockefeller | \CapName\YamtYAMAMOTO Isoroku                        |
|                                 |                                       | \CapName\LYamt YAMAMOTO Isoroku                      |
|                                 | \Lewis Clive Staples Lewis            | \CapName\Yamt YAMAMOTO                               |
|                                 | \LLewis[Jack]Jack Lewis               | \RevName\LYamt Isoroku Yamamoto                      |
|                                 |                                       | \RevName\LYamt[Admiral]  Admiral Yamamoto            |
|                                 | LCSL C.S. Lewis                       |                                                      |
|                                 |                                       | \ForceFN\SYamtBoroku                                 |

<span id="page-10-0"></span> $^4\rm With$  pdflatex and latex, in  $\tilde{\tt A} \tt E$  the glyphs  $\tilde{\tt A} \tt E$  correspond to **\IeC{\AE}**.

# <span id="page-11-0"></span>**1.7 Select Macro Overview**

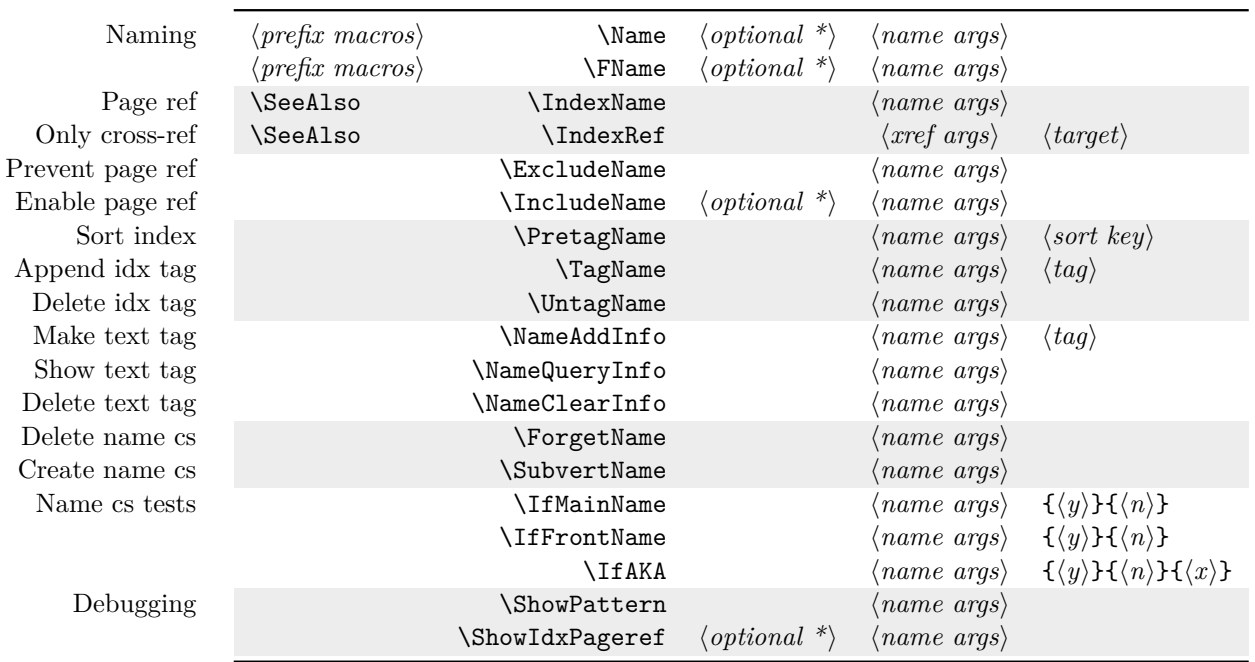

# **Macros Taking Name Arguments**

Not shown above are \AKA, \AKA\*, \PName, and \PName\* (Section [2.9\)](#page-63-0). These macros from the early days of nameauth have specialized arguments and issues.

# **Prefix Macros (One Use Per Name)**

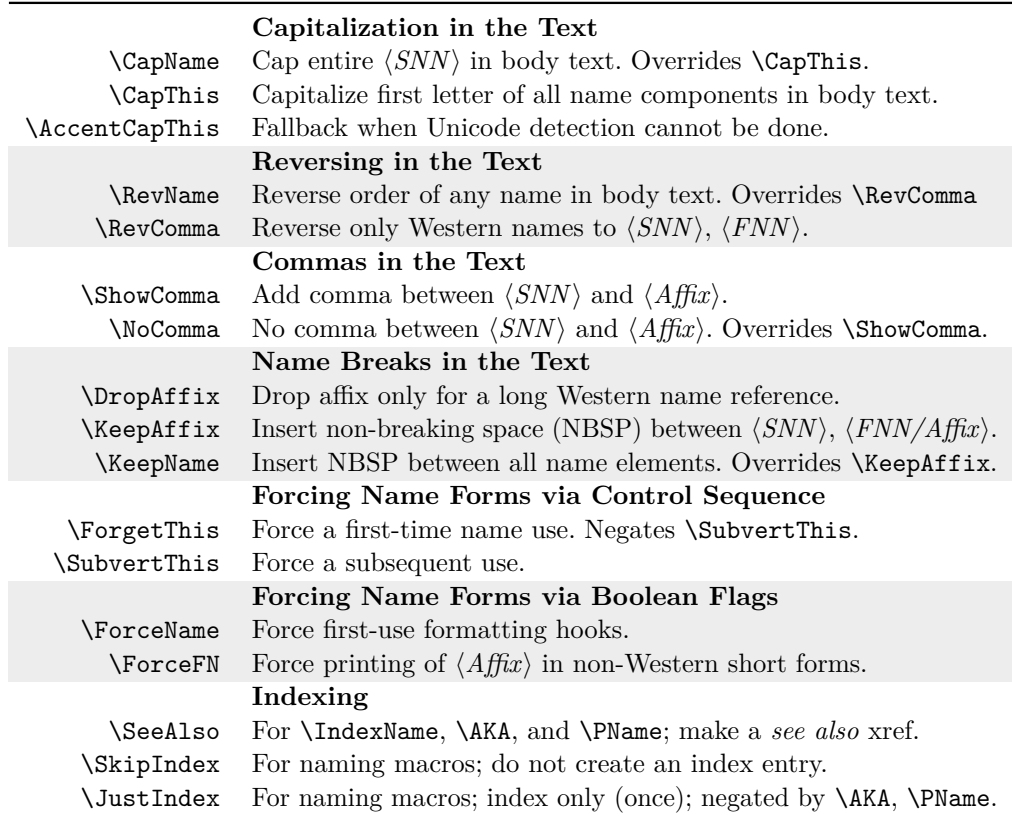

#### **More on Prefix Macros**

- Prefix macros stack: \CapThis\RevName\SkipIndex\Name[bar]{foo} Foo Bar.
- The Boolean flags governed by the prefix macros are reverted after the appropriate macros produce output in the text (or index) unless the output of the naming macros is suppressed.
- Except for **\SeeAlso**, use prefix macros only before a naming macro that is designed to print output in the text.
- **3.5** Use \SeeAlso only with \IndexRef, \AKA, and \PName. Otherwise it will be reset by **\IndexName** and the naming macros.
- **3.5** Using \JustIndex will cause name form modifiers to be reset.

Macros that do not take name arguments include:

- State-changing macros with broad effects (document, section, scope).
- State-changing macros with single-use effects (prefix macros).
- Macros that alter general nameauth package behavior.
- Formatting macros.

#### <span id="page-12-0"></span>**1.8 Various Hints**

In this section we make a brief foray into some technical issues that are good to keep in mind, but not overwhelming at this point. Sections [2.11.2](#page-79-0) and [2.11.3](#page-80-0) go into greater detail on the things that one can do to diagnose missteps and avoid errors. The point here is to keep the quick start quick.

#### **Automatic Stripping of Spaces**

Simplified Name Pattern(s): The nameauth package trims extra spaces **around** name arguments to prevent MartinLuther!King,Jr. errors. Here, name arguments include  $\langle FNN \rangle$ ,  $\langle SMN \rangle$ ,  $\langle Affx \rangle$ , and  $\langle Alternate \rangle$ . For Basic Index: example, instead of being two different names, below we have the same name in a King, Martin Luther, Jr. first, then subsequent use. We use no name formatting below in order to show this:

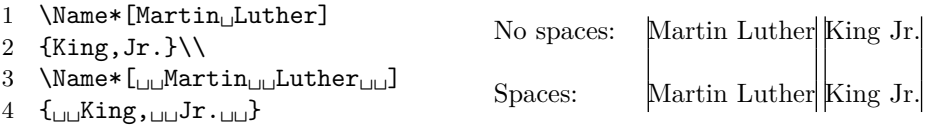

Using macros that expand to spaces will produce a totally different name:

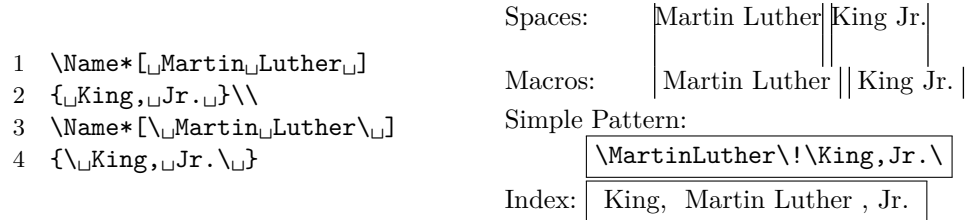

Yet one may have to include a non-breaking space (active character  $\sim$ ) after a name particle like *de* to keep the name from breaking badly (Section [2.3.4\)](#page-26-0). One must use that non-breaking space consistently to avoid errors.

### **Full Stop Detection**

Full stops appear in one's initials and in affixes like "Jr". (junior), "Sr". (senior), "d. J". (*der Jüngere*), and "d. Ä". (*der Ältere*). The naming macros and some alternate name macros (Section [2.9\)](#page-63-0) check if the printed name ends with a full stop and is followed by one. They gobble the extra full stop. Below we resume formatting and pretend that we have not seen Dr. King's name yet:

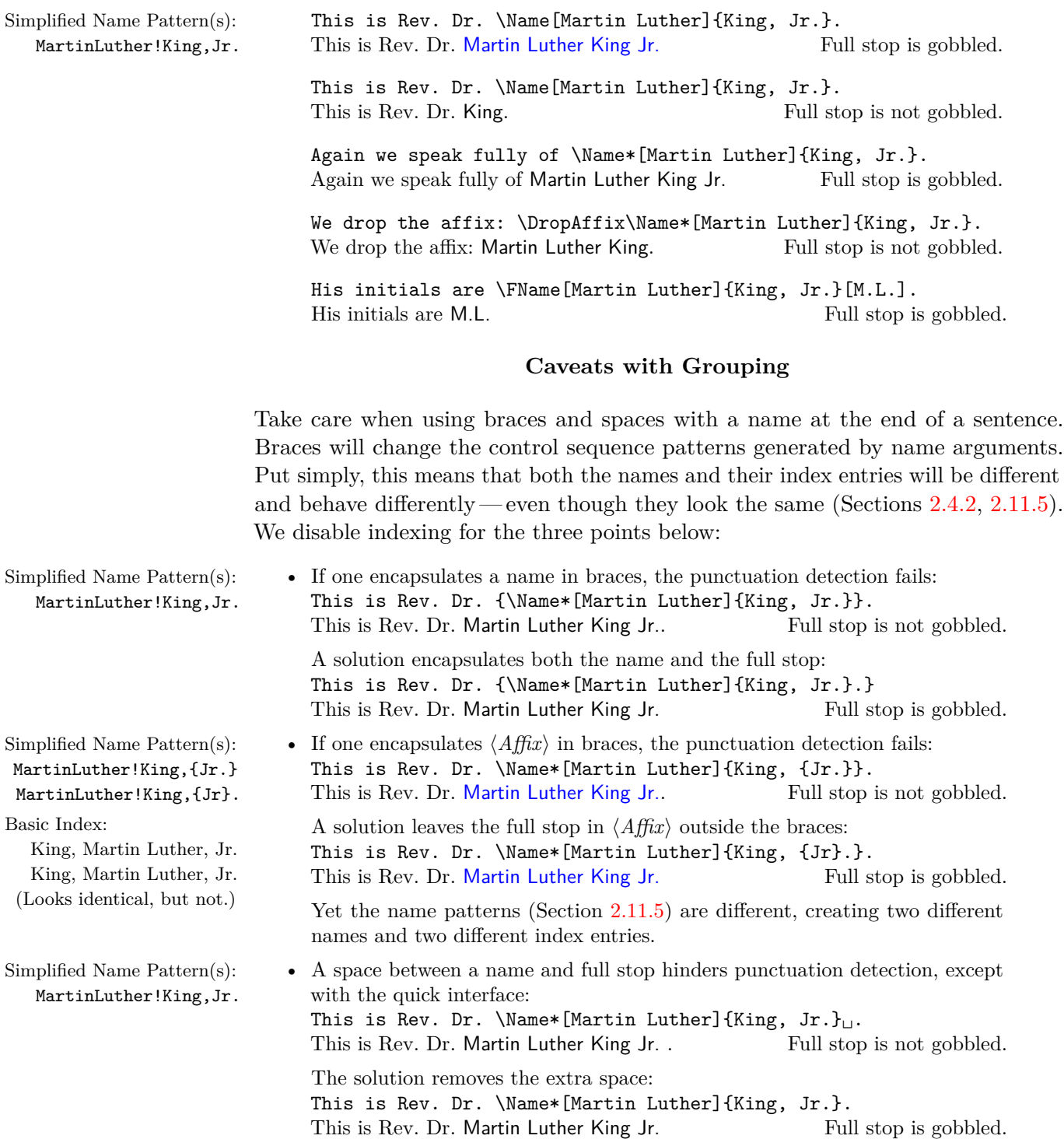

#### **Caveats with Active Characters**

Variations in the use of active characters and control sequences also change name arguments, name control patterns, and index sorting. These changes can depend on the LATEX engine being used, but often different names are just different, even if they appear the same (Section [2.4.2;](#page-40-0) cf.  $2.11.6$  and  $2.11.7$ ):

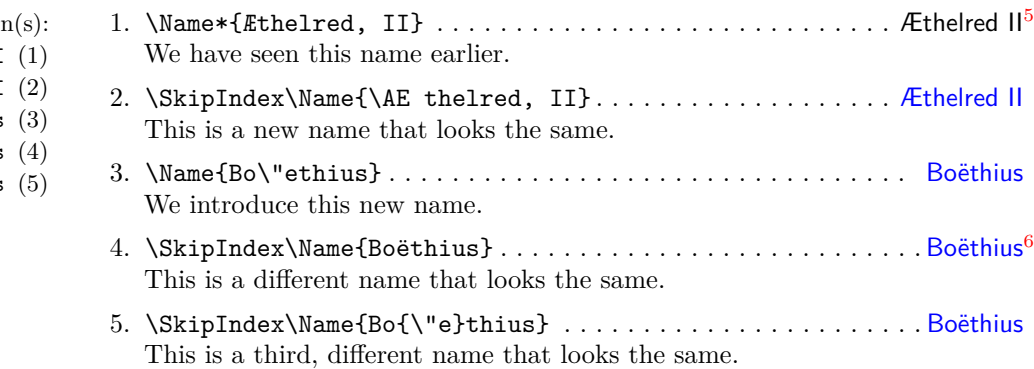

#### **Formatting Initials**

This is a thorny topic. Some publishers are dead-set on having a space between initials. Many designers find that practice to be inelegant at best. Robert Bringhurst wisely advises one to omit spaces between initials.<sup>[7](#page-14-2)</sup>

Yet fighting with one's editor will be a lost cause unless one already has sufficient *gravitas*. If a style guide requires spaces, try thin spaces. Use \PretagName to sort those names (Section [2.4.2\)](#page-40-0). Below we use no formatting:

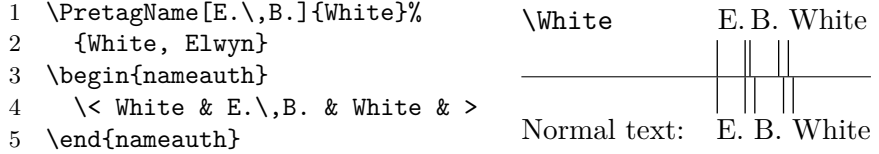

#### **Multicultural Hyphenation**

Names can be hyphenated to reflect their cultural and linguistic origins. With nameauth, one can use either optional hyphens or the babel/polyglossia packages to handle such names. Below we offer a simplified example without alternate formatting (Section [2.7\)](#page-50-0):

```
1 \newcommand\de[1]{\foreignlanguage{ngerman}{#1}}
```

```
2 % or polyglossia: \newcommand\de[1]{\textgerman{#1}}
```
- 3 \NameAddInfo[John]{\de{Strietelmeier}}%
- 4 {a professor at Valparaiso University}
- 5 \begin{nameauth}
- 6 \< Striet & John & \de{Strietelmeier} & >
- 7 \end{nameauth}
- 8 \PretagName[John]{\de{Strietelmeier}}{Strietelmeier, John}

<span id="page-14-0"></span> $5$ With pdflatex and latex, in  $\tilde{A}$ E<sub>rhelred</sub>, II the glyphs  $\tilde{A}$ E<sub>c</sub> correspond to **\IeC{\AE}**.

15

- $A$ Ethelred, II \AEthelred,II
	- Bo\"ethius (3)
		-
- BoÃńthius (4) Bo{\"e}thius (5)

<span id="page-14-2"></span><span id="page-14-1"></span> $6$ With pdflatex and latex, in Bo $\tilde{A}$ nthius the glyphs  $\tilde{A}$ n correspond to **\IeC{\"e}**.

<sup>7</sup>Robert Bringhurst, *Elements of Typographic Style* 3.2 ed. (Point Roberts, Washington: Hartley & Marks, 2008.)

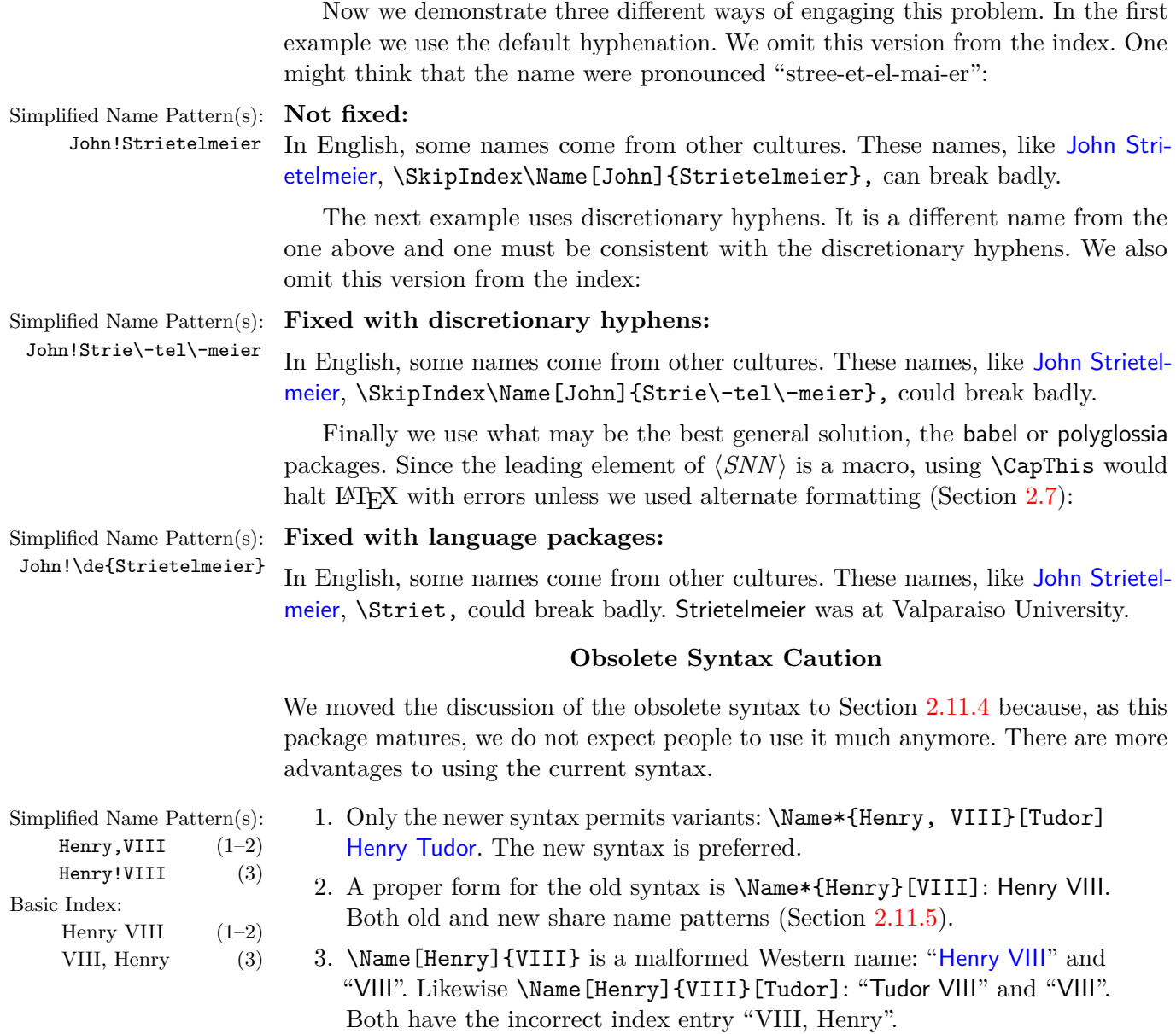

Back to Section [1.3](#page-3-0)

'Tis but thy name that is my enemy;. . . What's in a name? That which we call a rose By any other name would smell as sweet; So Romeo would, were he not Romeo call'd, Retain that dear perfection which he owes Without that title. Romeo, doff thy name, And for that name which is no part of thee Take all myself.

—William Shakespeare, *Romeo and Juliet*, Act II, Scene II

# <span id="page-16-0"></span>**2 Detailed Usage**

# <span id="page-16-1"></span>**2.1 Package Options**

One includes the nameauth package thus:

```
\langle\text{usepackage}[\langle option_1\rangle,\langle option_2\rangle,\dots,\langle option_n\rangle] {nameauth}
```
The options have no required order. Still, we discuss them from the general to the specific, as the headings below indicate. In the listings below, **implicit default options are boldface and need not be invoked by the user.** Non-default options are in red and must be invoked explicitly.

#### **Choosing Features**

#### **Choose Formatting System**

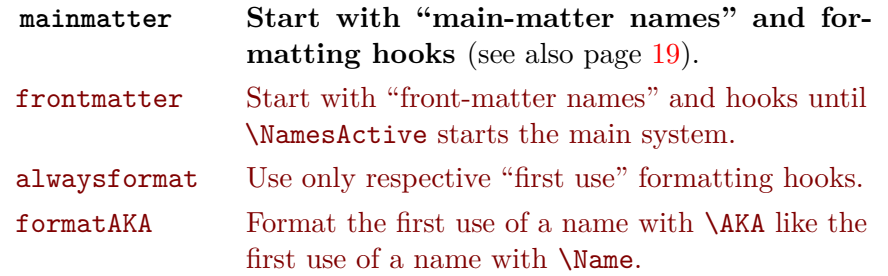

The mainmatter and frontmatter options enable two respectively independent systems of name use and formatting. See Section [2.6.](#page-46-0)

The alwaysformat option forces "first use" hooks globally in both naming systems. Its use is limited in current versions of nameauth.

**3.1** The formatAKA option permits \AKA to use the "first use" formatting hooks. This enables \ForceName to trigger those hooks at will (Section [2.9\)](#page-63-0). Otherwise \AKA only uses "subsequent use" formatting hooks.

# **Enable/Disable Indexing**

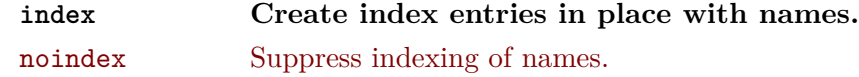

These options and related macros apply only to the nameauth package macros. The default index option enables name indexing right away. The noindex option disables the indexing of names until \IndexActive enables it. **Caution:** using noindex and \IndexInactive prevents index tags until you call \IndexActive, as explained also in Section [2.4.1.](#page-33-1) For indexing feature priority, see page [20.](#page-19-0)

#### **Enable/Disable Index Sorting**

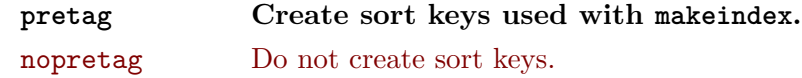

The default allows \PretagName to create sort keys used with makeindex. The nopretag option disables the sorting mechanism and causes **\PretagName** only to emit warnings. That is designed for cases that use different sorting methods, such as xindy. See Section [2.4.2.](#page-40-0)

# **Enable "Global" Decision Paths**

globaltest Do not put name decision paths in a local scope.

The default puts the decision paths of \IfMainName, etc., into groups with local scope (Section [2.8.2\)](#page-60-0). This option removes that scoping.

#### **Enable Package Warnings**

verbose Show more diagnostic warnings.

The default suppresses all but the most essential package warnings. Increasing the warnings may help to debug index page entries, cross-references, and exclusions.

#### **Choose Version Compatibility**

**Using these options will increase the chance of undocumented behavior.** They are included only for the sake of backward compatibility.

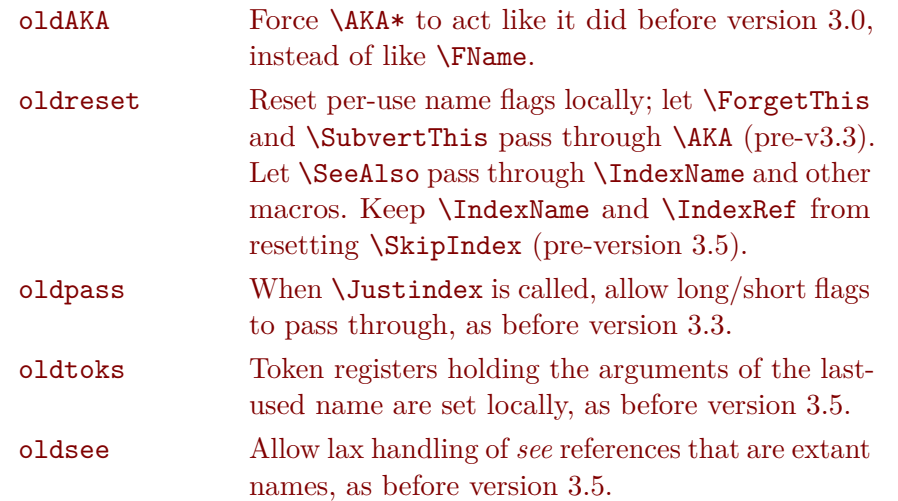

Previously, local scope for Boolean flags related to the prefix macros and long/short name forms could produce unexpected results, but that could hide the problems with some flags not being reset by **\AKA, \AKA\***, and the use of **\JustIndex**. Global name token registers are preferable, as is the newer, stricter control over *see* references related to index page entries.

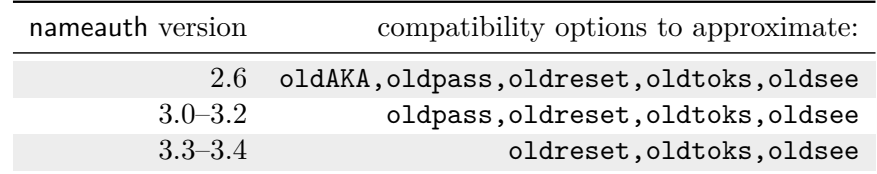

#### **Affect the Syntax of Names**

#### **Show/Hide Affix Commas**

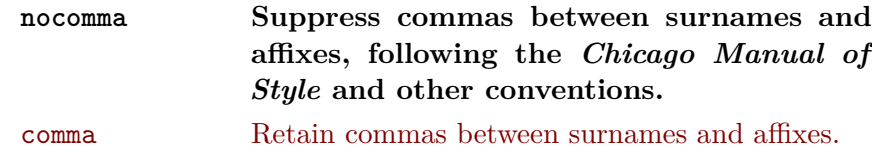

These options do not affect the index. On comma macro priority, see page [20.](#page-19-0) If you use **modern standards**, choose the default nocomma option to get, e.g., James Earl Carter Jr. If you need to adopt **older standards** that use commas between surnames and affixes, you have two choices:

- 1. The comma option globally produces, e.g., James Earl Carter, Jr.
- 2. Section [2.3.1](#page-24-1) shows how one can use \ShowComma with the nocomma option and \NoComma with the comma option to get per-name results.

#### **Capitalize Entire Surnames**

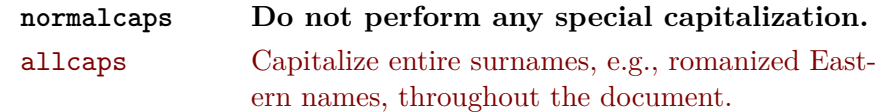

These options do not affect the index. See Section [2.3.3](#page-25-1) for finer control. To capitalize names in the index, use all caps or alternate formatting (Section [2.7\)](#page-50-0). On capitalization feature priority, see page [20.](#page-19-0)

#### **Reverse Name Order**

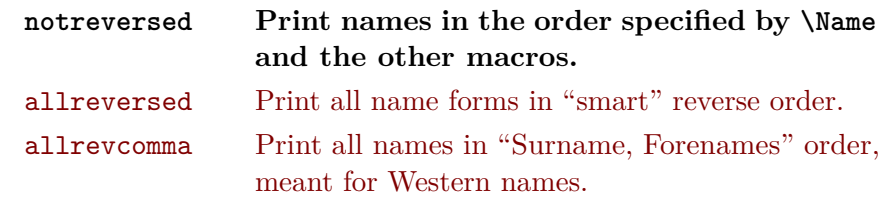

These options do not affect the index and are mutually exclusive. See also Sections [2.3.2](#page-25-0) and [2.3.3.](#page-25-1) Regarding which of these features overrides the other, see page [20.](#page-19-0) So-called "last-comma-first" lists of names via allrevcomma and the reversing macros \ReverseCommaActive and \RevComma (Section [2.3.2\)](#page-25-0) are **not** the same as the comma option. They only affect Western names.

#### **Typographic Post-Processing**

#### <span id="page-18-0"></span>**Formatting Attributes**

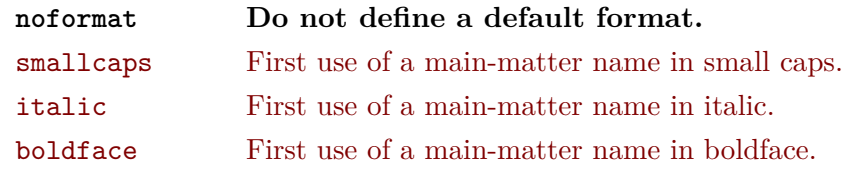

The options above are "quick" definitions of \NamesFormat based on English typography.<sup>[8](#page-18-1)</sup> The default is no formatting, the overwhelming user preference.

The following macros are formatting hooks that do "typographic post-processing" of names in the text. Originally, \NamesFormat was the only such hook, which resulted in the organic development of the names of these macros. This development reflects the use of two naming systems, one for main-matter text (default) and one for front-matter text.

Unlike alternate formatting, the hooks do not affect the index. Sections [2.6,](#page-46-0) [2.10.1,](#page-66-1) [2.10.2,](#page-67-0) and [2.10.3](#page-68-0) explain these hooks and their redefinition in greater detail. Changes to the formatting hooks apply within the scope where they are made:

<span id="page-18-1"></span><sup>8</sup>For the old default, use the smallcaps option. See also Robert Bringhurst, *The Elements of Typographic Style*, version 3.2 (Point Roberts, Washington: Hartley & Marks, 2008), 53–60.

- \NamesFormat formats first uses of main-matter names.
- \MainNameHook formats subsequent uses of main-matter names.
- \FrontNamesFormat formats first uses of front-matter names.
- \FrontNameHook formats subsequent uses of front-matter names.

Section [2.9](#page-63-0) discusses how **\AKA** does not respect these formatting systems and uses the hooks differently. To avoid using the formatAKA option and \ForceName with \AKA, Section [2.4.1](#page-33-1) shows how to use \IndexRef and \Name instead.

#### **Alternate or Continental Formatting**

#### **Alternate Formatting**

altformat Make available the alternate formatting framework from the start of the document. Activate formatting by default.

**3.1** A built-in framework provides an alternate formatting mechanism that can be used for "Continental" formatting that one sees in German, French, and so on. Continental standards often format surnames only, both in the text and in the index. Section [2.7](#page-50-0) introduces the topic and should be sufficient for most users, while Section [2.10.3](#page-68-0) goes into greater detail.

Previous methods that produced Continental formatting were more complex than the current ones. Yet these older solutions still should work, as long as one uses the altformat option and related macros.

#### **Feature Priority**

<span id="page-19-0"></span>Below we see the relative priority of package options and macros, with darker rows showing lower priority. Within a column, high priority can override low priority. Thus, \IndexInactive overrides \JustIndex, which overrides \SkipIndex.

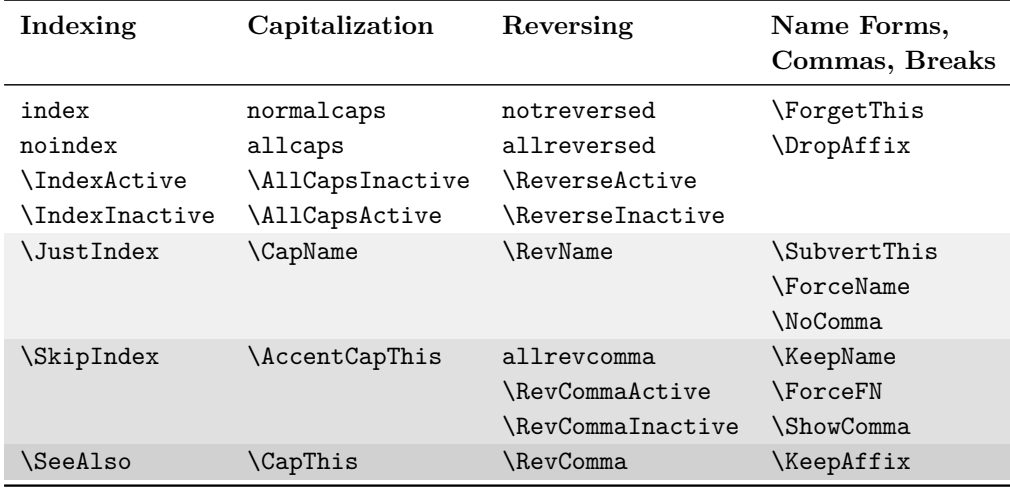

Back to Section [1.3](#page-3-0)

### <span id="page-20-0"></span>**2.2 Naming Macros**

typeface are only illustrative, not package defaults.

Name color and In this manual we modify the formatting hooks to show first and later name uses, forcing such uses as needed (Sections [2.6–](#page-46-0)[2.8.1\)](#page-57-0). All naming macros create index entries before and after a name for when a name straddles a page break.

#### <span id="page-20-1"></span>**2.2.1 \Name and \Name\***

\Name \Name displays and indexes names. It always prints the  $\langle SNN \rangle$  argument. \Name  $\text{Name*}$  prints the full name at the first occurrence, then usually just the  $\langle SNN \rangle$  argument thereafter. \Name\* always prints the full name:

> $\N$ ame  $[\langle \text{FNN}\rangle]$  $\{\langle \text{SNN}, \text{Affx}\rangle\}$  $[\langle \text{Alternate}\rangle]$  $\langle$ Name\*[ $\langle FNN \rangle$ ]{ $\langle SNN$ *, Affix*}}[ $\langle Alternate \rangle$ ]

In the body text, not the index, the *Alternate* argument replaces either  $\langle FNN \rangle$  or, if  $\langle FNN \rangle$  is absent,  $\langle Aff\hat{x}\rangle$ . If both  $\langle FNN \rangle$  and  $\langle Aff\hat{x}\rangle$  are absent when  $\langle$ *Alternate* $\rangle$  is present, then the obsolete syntax is used (Section [2.11.4\)](#page-83-0).

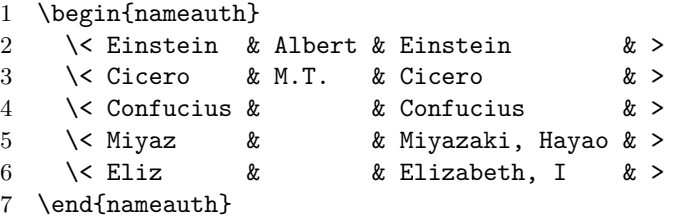

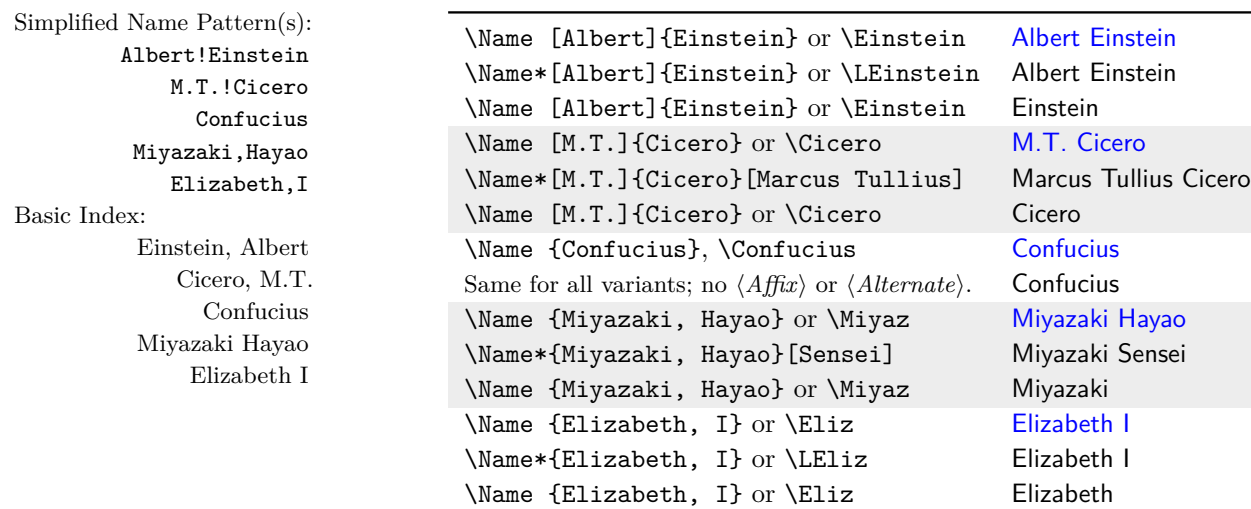

When using the quick interface, the preferred way to get alternate names is \LCicero[Marcus Tullius] and \LMiyaz[Sensei]: Marcus Tullius Cicero and Miyazaki Sensei. The alternate forename is not shown in subsequent short name references e.g., \Cicero[Marcus Tullius] Cicero. Remember the following:

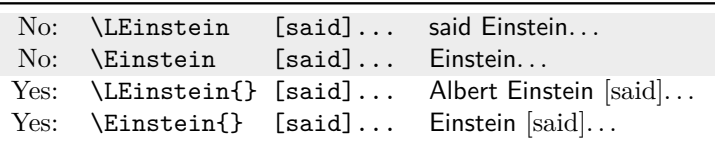

#### <span id="page-21-0"></span>**2.2.2 Forenames: \FName**

\FName \FName and its synonym \FName\* print personal names only in subsequent name \FName\* uses. They print full names for first uses. These synonyms let one add an F either to \Name or \Name\* to get the same effect:

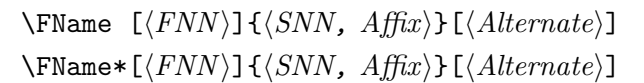

\ForceFN These macros work with both Eastern and Western names, but to get an **3.0** Eastern personal name, one must precede these macros with **\ForceFN**. This was designed to discourage one from being too familiar and causing offense. See also Sections [2.3.4](#page-26-0) and [2.8.1](#page-57-0) on how to vary some of the forms below:

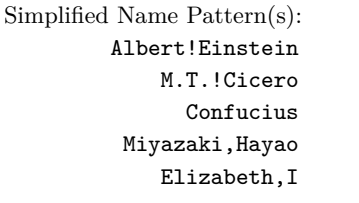

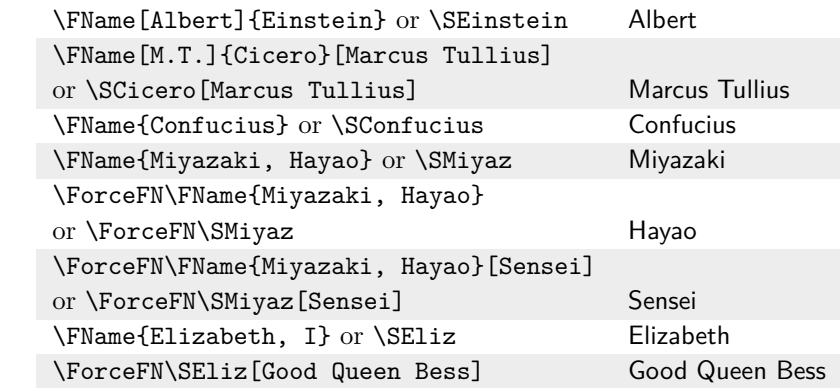

The  $\langle$  *Alternate* $\rangle$  argument replaces forenames in the text, which strongly shapes the use of  $\mathcal{N}$  The use  $\mathcal{N}$  we apply page [10](#page-9-0) to forenames:

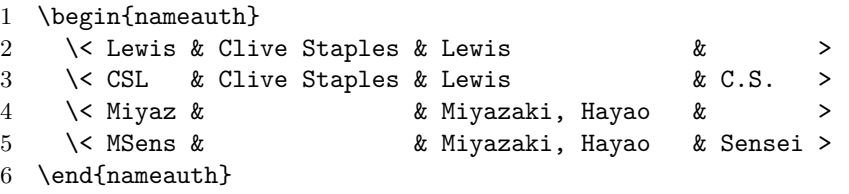

- Simplified Name Pattern(s): They share name control patterns (Section [2.11.5\)](#page-84-0). Therefore, they have the same "first-use" and "later-use" conditions.
	- Usually, one adds alternate names to shorthands with an empty  $\langle arg4 \rangle$ :

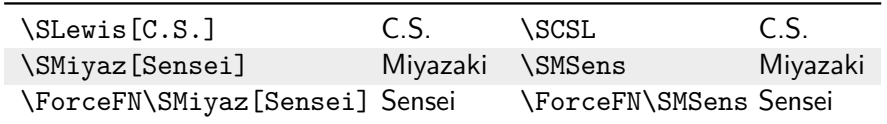

Trying to add "alternate names" to shorthands that use  $\langle arg4 \rangle$  fails:

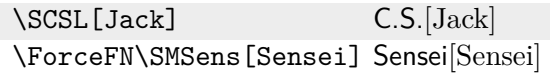

Back to Section [1.3](#page-3-0)

CliveStaples!Lewis Miyazaki,Hayao Basic Index: Lewis, Clive Staples Miyazaki Hayao

# <span id="page-22-0"></span>**2.2.3 Variant Names**

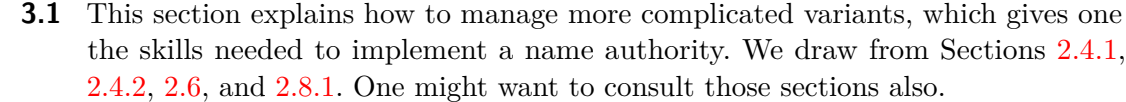

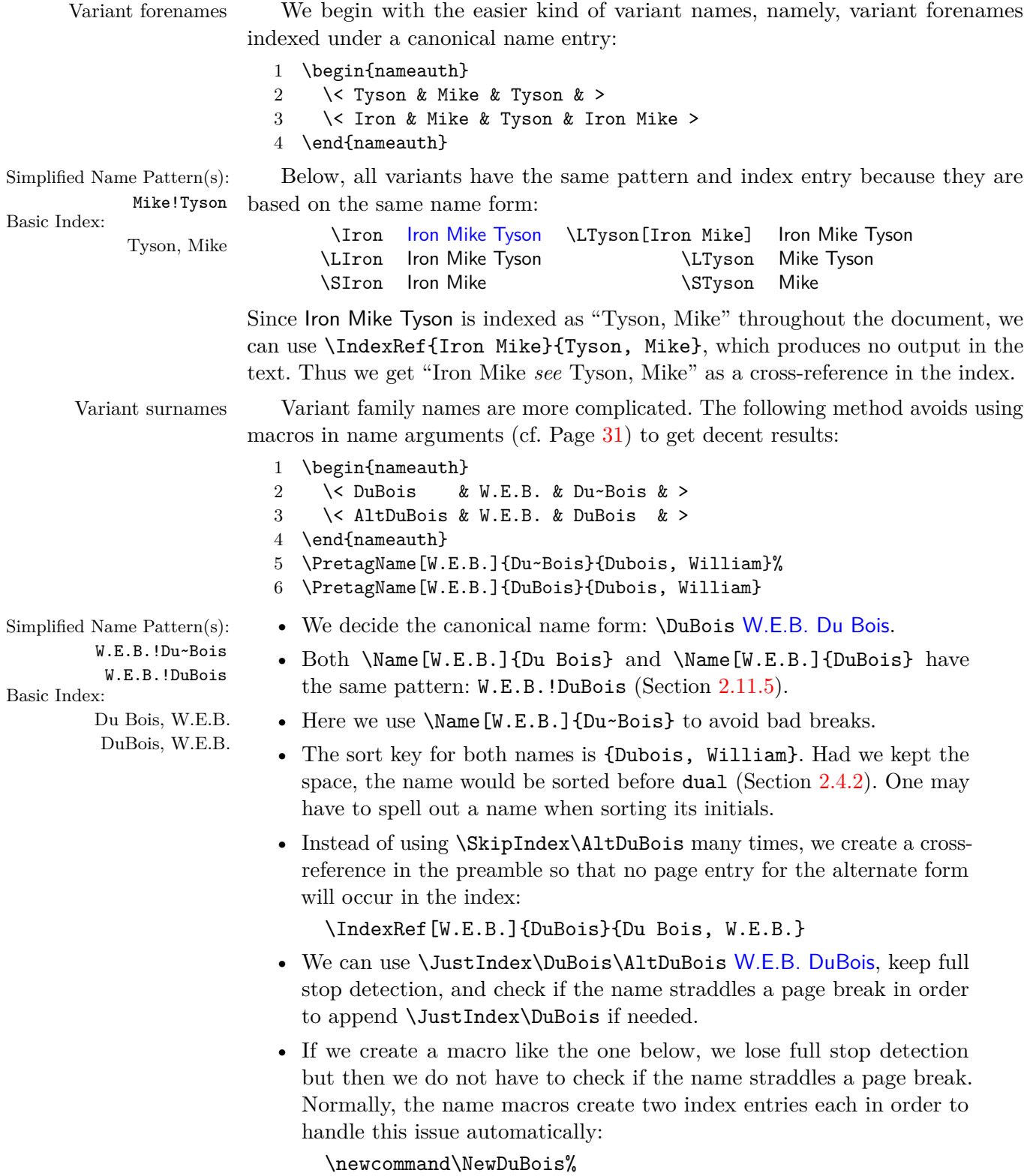

{\JustIndex\DuBois\AltDubois\JustIndex\DuBois}

#### **Example Name Authority**

Below are a couple of names from a name authority created for a translation of *De Diaconis et Diaconissis Veteris Ecclesiae Liber Commentarius* by Caspar Ziegler, of which the present author was the editor.<sup>[9](#page-23-0)</sup>

Constructing that name authority was a challenge. In order to get the names right — the deceased translator unfortunately had left them in abbreviated Latin, as well as leaving many place names in Latin or translating them incorrectly — the present author used the following sources, among several others:

- CERL Thesaurus: [https://data.cerl.org/thesaurus/\\_search](https://data.cerl.org/thesaurus/_search)
- Virtual International Authority File: <http://viaf.org/>
- EDIT16: [http://edit16.iccu.sbn.it/web\\_iccu/ehome.htm](http://edit16.iccu.sbn.it/web_iccu/ehome.htm)
- WorldCat: <https://www.worldcat.org/>
- An older version of Graesse, *Orbis Latinus*: <http://www.columbia.edu/acis/ets/Graesse/contents.html>

This author used the vernacular forms as canonical, with the Latin versions as alternates. I translated all the place-names.

Below we have candidates for sorting with \PretagName (Section [2.4.2\)](#page-40-0) and potential use of \CapThis (Section [2.3.4\)](#page-26-0). **After** using \IndexRef with a particular name, using \Name with that same name will not create a page reference from that point onward (Section [2.4.1\)](#page-33-1). If one were to use the alternate name **before** using \IndexRef, then \SeeAlso\IndexRef would be used after all name references.

- 1 \PretagName[Jacques]{De~Pamele}{Depamele, Jacques}
- 2 \Name[Jacques]{De~Pamele}[Jacques de~Joigny]
- 3 \IndexRef[Jacobus]{Pamelius}{De~Pamele, Jacques}

```
4 \Name[Jacobus]{Pamelius}
```
- 5
- 6 \PretagName[Giovanni]{d'Andrea}{Dandrea, Giovanni}
- 7 \Name[Giovanni]{d'Andrea}
- 8 \IndexRef[Ioannes]{Andreae}{d'Andrea, Giovanni}
- 9 \Name[Ioannes]{Andreae}

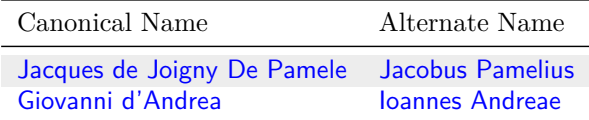

D'Andrea \CapThis\Name[Giovanni]{d'Andrea} can be used at the beginning of a sentence. \Name[Jacques]{De~Pamele} gives De Pamele.

Back to Section [1.3](#page-3-0)

Simplified Name Pattern(s): Jacques!De~Pamele Jacobus!Pamelius Giovanni!d'Andrea Ioannes!Andreae Basic Index: De Pamele, Jacques Pamelius, Jacobus d'Andrea, Giovanni

Andreae, Ioannes

<span id="page-23-0"></span><sup>9</sup>The book, *The Diaconate of the Ancient and Medieval Church*, originally was typeset using LATEX, but had to be converted to a different format. Using LATEX, the present author has published Charles P. Schaum and Albert B. Collver III, *Breath of God, Yet Work of Man: Scripture, Philosophy, Dialogue, and Conflict* (St. Louis: Concordia Publishing House, 2019).

# <span id="page-24-0"></span>**2.3 Language Topics**

Here we focus on specific issues that are related to parts of names used differently in various cultures and kinds of names related to specific cultures. Comma-delimited affixes  $\langle SNN, Affix \rangle$  are a key concept here. Advanced topics in this section draw on Sections [2.4,](#page-33-0) [2.6,](#page-46-0) [2.7,](#page-50-0) and [2.8.](#page-56-0)

#### <span id="page-24-1"></span>**2.3.1 Affixes Require Commas**

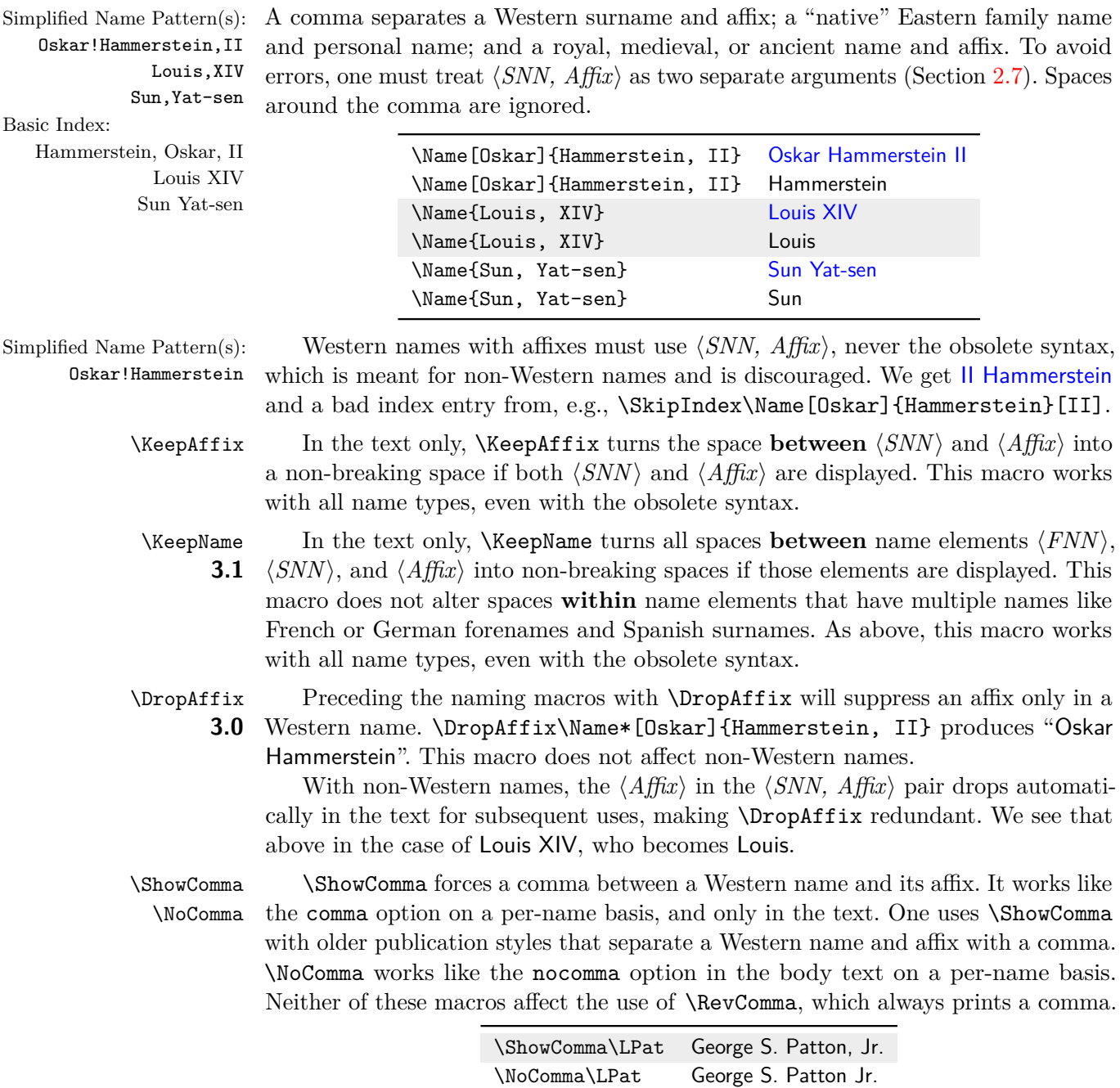

Back to Section [1.3](#page-3-0)

#### <span id="page-25-0"></span>**2.3.2 Listing Western names by Surname**

Simplified Name Pattern(s): Oskar!Hammerstein,II Hideyo!Noguchi ÃĘthelred,II Sun,Yat-sen Confucius

\ReverseCommaActive In addition to the options for reversed comma listing (Section [2.1\)](#page-16-1), the macros \ReverseCommaInactive \ReverseCommaActive and \ReverseCommaInactive function the same way with \RevComma blocks of text. They all override \RevComma. These all reorder only long Western **3.0** and "non-native" Eastern name forms. The first two are broad toggles, while the third works on a per-name basis.

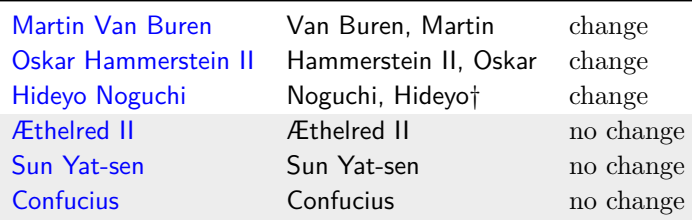

\global Both \ReverseCommaActive and \ReverseCommaInactive can be used either as a pair or singly within a local scope. Use \global to force a global effect.

Back to Section [1.3](#page-3-0)

#### <span id="page-25-1"></span>**2.3.3 Eastern Names**

All non-Western name forms using the nameauth macros omit the first optional argument. Yet the reversing macros can make Western names have Eastern name order, but only in the text, not in the index.

"Non-native" One produces a "non-native" Eastern name in the text by reversing a Western name without  $\langle Affx\rangle$  using **\RevName**, e.g.:

\RevName\Name[ $\langle FNN \rangle$ ]{ $\langle SNN \rangle$ }[ $\langle Alternate \rangle$ ]

The index entry of this name form looks like  $\langle SNN \rangle$ ,  $\langle FNN \rangle$  (including the comma). This is a Western index entry. This form is used also for Hungarian names, e.g.: \RevName\Name[Frenec]{Molnár} Molnár Frenec†, Molnár†.

"Native" In contrast, "native" Eastern names use either comma-delimited syntax or the obsolete syntax (Section [2.11.4\)](#page-83-0). They have index entries appropriate to Eastern names:  $\langle SNN \rangle$   $\langle Aff\hat{x} \rangle$  (no comma). The current syntax permits alternate names; the obsolete does not. These forms work also with ancient and medieval names:

 $\hbox{Name}$  $\{ \langle SNN, Affix \rangle\}$ [ $\langle Alternate \rangle$ ] % *new syntax* 

Avoid error People can make mistakes that these forms help one to avoid. For example, in an otherwise excellent German-language multi-volume history text, one finds the incorrect, Western-form index entry "Yat-Sen, Sun". It should be "Sun Yat-sen".<sup>[10](#page-25-2)</sup> The macro \Name\*{Sun, Yat-sen} Sun Yat-sen ensures the correct entry by using the correct form. The goal is to promote cross-cultural sensitivity.

<span id="page-25-2"></span><sup>10</sup>See Immanuel Geiss, *Personen: Die biographische Dimension der Weltgeschichte*, Geschichte Griffbereit vol. 2 (Munich: Wissen Media Verlag, 2002), 720.

 $\Re$  \ReverseActive In addition to the options for reversing (Section [2.1\)](#page-16-1),  $\Re$  ReverseActive and \ReverseInactive \ReverseInactive reverse name order for blocks of text. These all override the \RevName use of \RevName, which reverses once per name. These macros do not affect the index. They work also with \AKA and friends. Reversing only affects long name forms. "Non-native" forms are shown with a dagger (†):

Simplified Name Pattern(s): Hideyo!Noguchi Miyazaki,Hayao unchanged \RevName \LNoguchi Hideyo Noguchi Noguchi Hideyo† \LNoguchi[Doctor] Doctor Noguchi \LNoguchi[Sensei] Noguchi Sensei† \Noguchi Noguchi Noguchi† \SNoguchi Hideyo Hideyo† \LMiyaz Miyazaki Hayao Hayao Miyazaki \LMiyaz[Mr.] Mr. Miyazaki \LMiyaz[Sensei] Miyazaki Sensei \Miyaz Miyazaki Miyazaki \SMiyaz Miyazaki Miyazaki \ForceFN\SMiyaz Hayao Hayao Basic Index: Noguchi, Hideyo Miyazaki Hayao

\global Both \ReverseActive and \ReverseInactive can be used either as a pair or singly within an explicitly local scope. Use **\global** to force a global effect.

\AllCapsActive In addition to the options for capitalizing (Section [2.1\)](#page-16-1), \AllCapsActive and \AllCapsInactive \AllCapsInactive work for blocks of text. All override \CapName, which works  $\text{CapName}$  once per name. These capitalize  $\langle SNN \rangle$  in the body text only. They also work with \AKA and friends. For caps in the text and index see Sections [2.7](#page-50-0) and [2.10.3.](#page-68-0) We show "non-native" Eastern forms with a dagger (†):

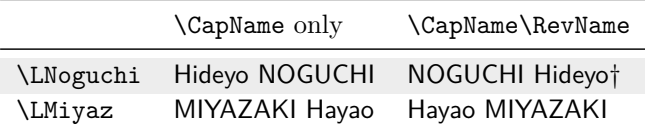

\global Both \AllCapsActive and \AllCapsInactive can be used either as a pair or singly within an explicitly local scope. Use \global to force a global effect.

Back to Section [1.3](#page-3-0)

# <span id="page-26-0"></span>**2.3.4 Particles in Names**

Particles in names have specific rules:

- English use of *de*, *de la*, *d'*, *von*, *van*, and *ten* often keeps them with the surname with varied capitalization.
- *Le*, *La*, and *L*' always are capitalized unless preceded by  $de^{11}$  $de^{11}$  $de^{11}$
- Modern Romance languages keep particles with the surname.
- German and medieval Romance languages put particles with forenames.

<span id="page-26-1"></span><sup>11</sup>According to [\[Mulvany,](#page-1-2) 152–82] and the *Chicago Manual of Style*.

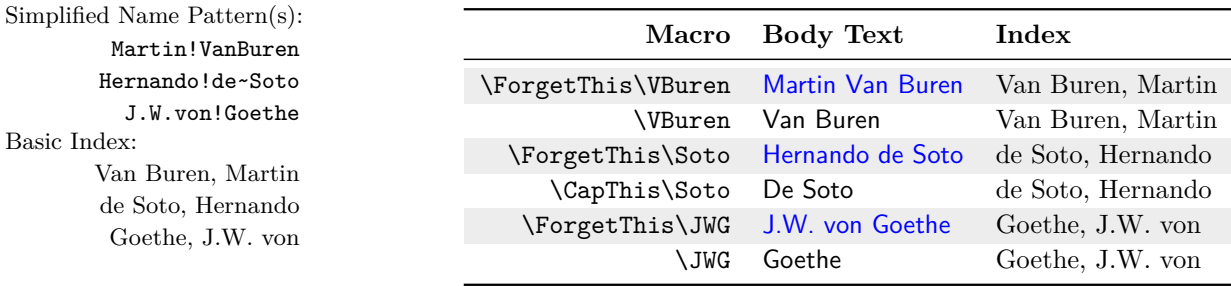

A few tips We recommend inserting a tilde (active character for a non-breaking space) or \nobreakspace between some particles and names to prevent bad breaks, sorting them with \PretagName (Section [2.4.2\)](#page-40-0). Some particles look similar: *L'* (L+apostrophe) and *d'* (d+apostrophe) are two separate glyphs each. In contrast, *Ľ* (L+caron) and *ď* (d+caron) are one Unicode glyph each (Section [2.11.6\)](#page-85-0).

\CapThis In English and modern Romance languages, e.g., Hernando de Soto shows that these particles go in the  $\langle SNN \rangle$  argument of **\Name:** de Soto. When the particle appears at the beginning of a sentence, one must capitalize it:

\CapThis\Soto\ De Soto was a famous Spanish explorer in North America.

**3.2** \CapName overrides the  $\langle SNN \rangle$  created by \CapThis. \CapThis should work with all of the Unicode characters available in the T1 encoding (its mechanism is explained in Section  $2.11.6$  and on page  $96$ ). For a broader set of Unicode characters, consider using xelatex and lualatex.

Surname variants For another example, we mention poet e.e. cummings. One can have formatted name caps and inflections. The easiest way to do that is from Section [2.4.1:](#page-33-1)

> 1 \ExcludeName[e.e.]{cummings's}\IndexName[e.e.]{cummings} 2 \SubvertThis\CapThis\Name[e.e.]{cummings's} motif of the

```
Simplified Name Pattern(s):
           e.e.!cummings
         e.e.!cummings's
```

```
3 goat-footed balloon man has underlying sexual themes that
Basic Index: 4 nevertheless have a childish facade''.
```
cummings, e.e. Cummings's motif of the goat-footed balloon man has underlying sexual themes that nevertheless have a childish facade".

> One must use \SubvertThis only for the first use to avoid "E.e. Cummings's"; all name elements are capped with \CapThis. Using \ExcludeName keeps one from having to use **\SkipIndex** every time. See also Section [2.2.3.](#page-22-0)

Section [2.7](#page-50-0) explains how to use **\CapThis** with alternate formatting when using macros in name arguments. Page [56](#page-55-0) describes how automation lends itself to Continental formats (French, German, etc.) and grammatical inflections.

\AccentCapThis If one uses this package on a system that does not support Unicode, one can use **3.0** \AccentCapThis instead of \CapThis to handle active initial characters. Otherwise, one should not need to use \AccentCapThis.

Back to Section [1.3](#page-3-0)

"Rose is a rose is a rose is a rose"

—Gertrude Stein, "Sacred Emily" in *Geography and Plays*

#### **Medieval Names**

<span id="page-28-0"></span>Medieval names present some interesting difficulties, often based on the expected standards of the context in which they are used. Some publications use them like Western names while others do not. In the following preamble snippet we have:

```
Simplified Name Pattern(s):
Thomas,\tilde{A}ă~Kempis (1-4, 7)Thomas, \forall a~Kempis (5–6)
Thomas!A\bar{a}~Kempis (8-10)Basic Index:
Thomas à Kempis (1–4, 7)
Thomas à Kempis (5–6)
à Kempis, Thomas (8–10)
```

```
1 \PretagName{Thomas, à~Kempis}{Thomas Akempis} % medieval
2 \PretagName[Thomas]{à~Kempis}{Akempis, Thomas} % Western
3 \IndexRef[Thomas]{à~Kempis}{Thomas à~Kempis} % xref
4 \ExcludeName{Thomas,\'a~Kempis} % alternate form excluded
5 \begin{nameauth}
6 \< KempMed & & Thomas, à~Kempis & > % medieval
7 \< KempW & Thomas & à~Kempis & > % Western
8 \end{nameauth}
```
- **3.1** 1. Thomas à Kempis is indexed as "Thomas à Kempis".
	- 2. Later uses display Thomas because "à Kempis" \ForceFN\SKempMed is a place name, not a surname. It is Latin for *von Kempen*.
	- 3. À Kempis \CapThis\ForceFN\SKempMed starts a sentence.
	- 4. We use \PretagName (Section [2.4.2\)](#page-40-0) to sort the name.
	- 5. Thomas à Kempis \Name{Thomas,\'a~Kempis} is a different name. As above, we would sort this name with \PretagName.
	- 6. We used  $\text{ExcludeName}$  (Section [2.4.1\)](#page-33-1) before using the alternate name to keep it out of the index.
	- 7. We index the canonical form here with \JustIndex\KempMed.
	- 8. Thomas à Kempis \KempW is a Western form with the index entry: "à Kempis, Thomas".
	- 9. À Kempis appears via \CapThis\KempW.
	- 10. We created a cross-reference from the Western form to the medieval form, before we used the Western form, thus preventing any spurious page entries (Section [2.4.1\)](#page-33-1). We index with the medieval form (7).

Spaces count when sorting index entries (Section [2.4.2\)](#page-40-0). Sorting the crossreference with \PretagName[Thomas]{à~Kempis}{a Kempis, Thomas}, would put it before aardvark. \PretagName[Thomas]{à~Kempis}{Akempis, Thomas} sorts the cross-reference between ajar and alkaline.

From this point forward, we shall change what we show in the margin. We shall show full name patterns that reflect naming systems, index sorting tags, index entry tags, cross-references, and name info (Section [2.11.5\)](#page-84-0).

No longer shall we show index entries in the margins because they shall become too complex for such display to work well.

#### **Ancient Names**

Ancient contexts may or may not bind particles or other name elements to surnames. One must handle these cases not only in the text, but also in the index. In the rest of this section the examples do not use the formatting conventions of this manual and present themselves as if they were in an ordinary LAT<sub>EX</sub> document.

- For name entries in the index, we can use \PretagName and \TagName to ensure that any "long form" information is displayed without using macros in the name arguments. See Sections [2.4.2,](#page-40-0) [2.4.3.](#page-42-0)
- In the text, we can use the  $\langle Alternate \rangle$  argument or the name information database (Section [2.5\)](#page-45-0) to add "long form" information as needed. Beyond that, we would have to use macros in the name arguments.

First we explore the easiest way to handle royal or ancient variants with extra "long form" information using the  $\langle$ *Alternate* $\rangle$  argument. We use macros introduced in Sections [2.4.2](#page-40-0) and [2.4.3.](#page-42-0) [12](#page-29-0)

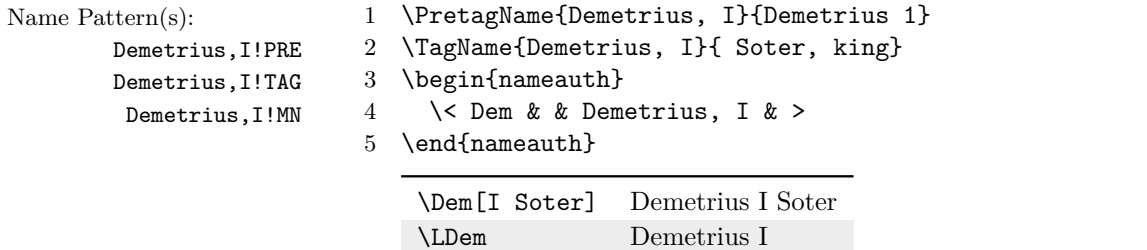

\Dem Demetrius

Index (normal LATEX document): Demetrius 1@Demetrius I Soter, king

Using the name information database ("text tags") with the formatting macros (Sections [2.5,](#page-45-0) [2.10.2\)](#page-67-0), we can provide a more automatic approach:

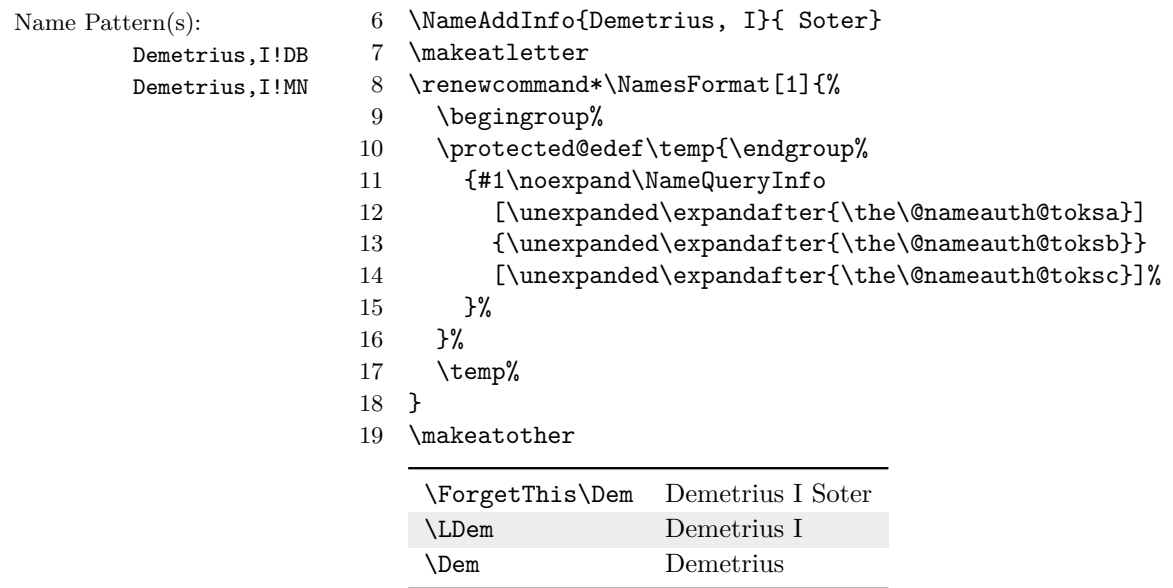

The index entry is the same as above.

<span id="page-29-0"></span> $12$ Copies of examples in this section are in examples.tex, located with this manual.

#### **Roman Names**

<span id="page-30-0"></span>Earlier we treated Marcus Tullius Cicero as a Western name. Now we handle Roman names properly. The examples below do not use this manual's standard formatting. Roman names have the following format:

- A personal name: *praenomen*
- A clan name: *nomen*
- A nickname, often hereditary to denote clan branches: *cognomen*
- Affixed names: *agnomina*

Popular works Popular sources tend to treat the *cognomen* as if it were a Western surname.<sup>[13](#page-30-1)</sup> Using this approach, Roman names have the indexed form:

 $\langle cognomen \rangle$   $\langle agnomen \rangle$ ,  $\langle praenomen \rangle$   $\langle nomen \rangle$ 

Using nameauth, one can drop both *praenomen* and *nomen* automatically in subsequent uses in the text. We accomplish this by designing names using macros in their arguments. When doing so, here are a few tips:

- Use alternate formatting (Sections [2.7\)](#page-50-0) if the macros in the name arguments will be "segmented" in some way, as \CapThis does by separating the first letter from the rest.
- Use \noexpand before the macros in the name arguments if they contain conditional statements. Otherwise one will get spurious index entries.
- Ensure that the default state of any Boolean flags  $(\iota f \langle flag \rangle)$  trigger expansion so that all the desired names appear in the index entry.

We define all macros and conditionals used in naming macro arguments in the preamble. We use \noexpand in the naming macro arguments to prevent error. Since we do not use \CapThis in the examples below, we skip alternate formatting for simplicity, yet we still recommend it.

Since we have four name components, we need two Boolean flags to reflect local changes and two global flags to trigger the local changes without affecting the index. We define macros in  $\langle FNN \rangle$  and  $\langle SNN \rangle$  that expand one or two components: *praenomen* and *nomen*, *cognomen* and *agnomen*.

```
1 \newif\ifSkipGens
2 \newif\ifNoGens
3 \newif\ifSkipAgnomen
4 \newif\ifNoAgnomen
5 \newcommand*\SCIPi{\ifNoGens
6 Publius\else Publius Cornelius\fi}
7 \newcommand*\SCIPii{\ifNoAgnomen
8 Scipio\else Scipio Africanus\fi}
9 \newcommand*\ScipioOnly{\SkipAgnomentrue\Scipio}
10 \begin{nameauth}
11 \< Scipio & \noexpand\SCIPi & \noexpand\SCIPii & >
```

```
12 \end{nameauth}
```
<span id="page-30-1"></span><sup>13</sup> \PretagName[\noexpand\SCIPi]{\noexpand\SCIPii}{Scipio Africanus}

<sup>13</sup>See Geiss, *Geschichte Griffbereit*; Kinder and Hilgemann, *dtv-Atlas zur Weltgeschichte*, 2 vols., 29th printing (1964; Munich: Deutscher Taschenbuch Verlag, 1993). See also [this page](http://books.infotoday.com/books/Indexing-names.shtml) on indexing and [Wikipedia](https://en.wikipedia.org/wiki/Roman_naming_conventions) on Roman names.

We begin a new scope below, redefining the formatting hooks (Section [2.6\)](#page-46-0), which affect only names printed in the text. If the local Boolean flags are false, one gets longer name forms. If the flags are true, one gets shorter forms. This approach allows the global state of the flags to be false by default, meaning that one need not remember to set any of them true in the preamble. That results in one less thing to remember, and one less problem to fix.

- 14 \renewcommand\*\NamesFormat[1]
- 15 {\ifSkipGens\NoGenstrue\fi\ifSkipAgnomen\NoAgnomentrue\fi#1%
- 16 \global\SkipGensfalse\global\SkipAgnomenfalse}
- 17 \renewcommand\*\MainNameHook[1]
- 18 {\ifSkipGens\NoGenstrue\fi\ifSkipAgnomen\NoAgnomentrue\fi#1%
- 19 \global\SkipGensfalse\global\SkipAgnomenfalse}

The index always shows the name determined by the global state of \NoGens and \NoAgnomen, which we set up as false, meaning a maximally long name form. In the body text we have:

Publius Cornelius Scipio \ScipioOnly was born around 236 BC into the Scipio branch of the Cornelius clan, one of six large patrician clans. Scipio \ScipioOnly rose to military fame during the Second Punic War. Thereafter he was known as Scipio Africanus \Scipio.

Below we show more information about popular name forms by way of comparison with scholarly name forms.

Scholarly works The *Oxford Classical Dictionary* and other scholarly sources index according to the *nomen*. That approach moves the *nomen* from  $\langle FNN \rangle$  to  $\langle SNN \rangle$ . They have the the indexed form:

```
\langle nomen \rangle \langle og nomen \rangle \langle ag nomen \rangle, \langle pr a en o men \rangle
```
The two methods do not clash *per se* in the text, but they make incompatible index entries. In this case, since we have indexed Scipio under the popular form above, we use \ExcludeName to exclude the scholarly form below.

In the document preamble we define the following Boolean flags and macros. We use a nested conditional in  $\langle SNN \rangle$ . The default still is to show all names so that they can be indexed that way:

```
1 \newif\ifSkipGens % These flags remain the same as above.
2 \newif\ifNoGens
3 \newif\ifSkipAgnomen
4 \newif\ifNoAgnomen
5 \global\def\CSA{\ifNoGens\ifNoAgnomen
6 Scipio\else
7 Scipio Africanus\fi
8 \else\ifNoAgnomen
9 Cornelius Scipio\else
10 Cornelius Scipio Africanus\fi\fi}
11 \ExcludeName[Publius]{\noexpand\CSA}
12 \begin{nameauth}
13 \< OScipio & Publius & \noexpand\CSA & > % O for Oxford
14 \end{nameauth}
15 \PretagName[Publius]{\noexpand\CSA}{Cornelius Scipio Africanus}
```
We keep the same formatting macros that we defined above. By the way, these formatting macros could work with regular names as well as Roman names, e.g., Demetrius I, because they have no side effects.

The scholarly form of Roman names has a different name pattern, so it is not compatible with the popular version. Nevertheless, we show what the index entries would be in a normal LAT<sub>EX</sub> document without hyperlinks. Since we have excluded the scholarly form in order to suppress any spurious index entries, we only index the popular form below:

#### **Simplified Name Patterns:**

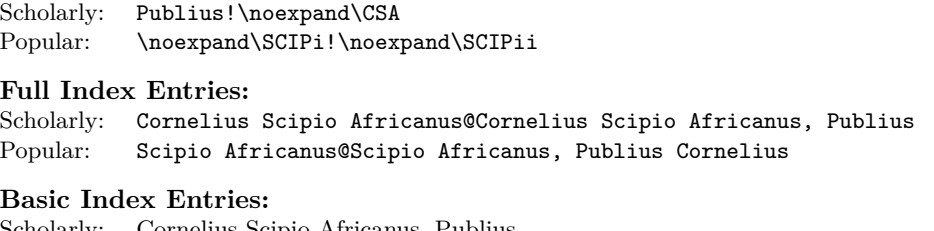

Scholarly: Cornelius Scipio Africanus, Publius Popular: Scipio Africanus, Publius Cornelius

Below we compare some differences between the scholarly and popular forms, and how to get equivalent forms in the text while understanding that they would be two separate forms in the index.

#### **First use:**

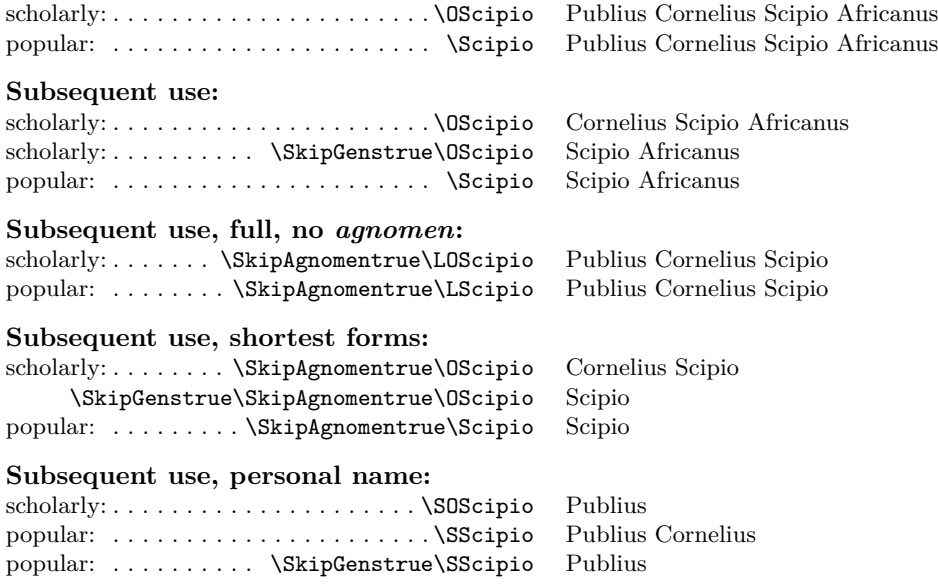

Back to Section [1.3](#page-3-0)

Oft fühl ich jetzt . . . [und] je tiefer ich einsehe, dass Schicksal und Gemüt Namen eines Begriffes sind.

—Novalis, *Heinrich von Ofterdingen*

# <span id="page-33-0"></span>**2.4 Indexing Macros**

**3.5** The strictness of the nameauth indexing macros and the detail of index-related warnings, especially with the verbose option, are comparable to professional indexing software. In addition to the macros below, please see also:

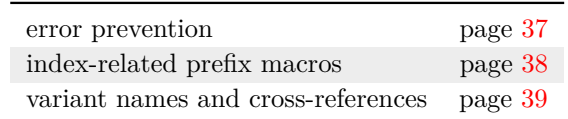

Here also are the general protection rules for the indexing macros:

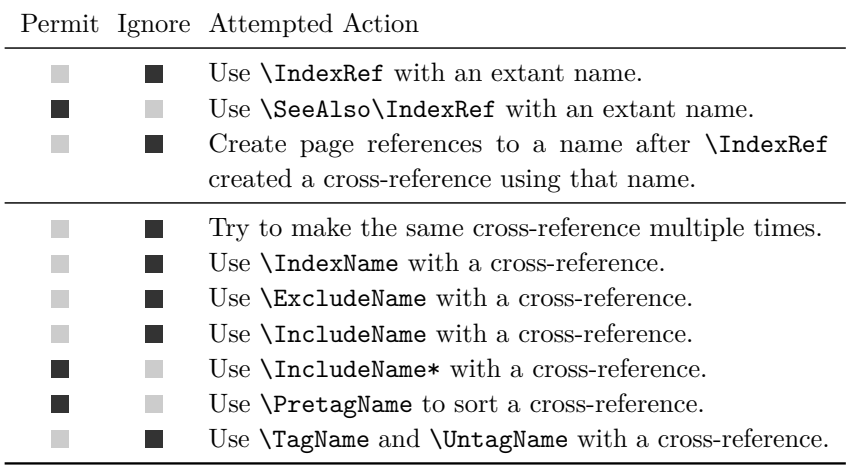

We test **\ExcludeName{Gregory**, I} here. See page [37.](#page-36-1)

# <span id="page-33-1"></span>**2.4.1 General Indexing Macros**

# **General Control**

- \IndexInactive \IndexInactive deactivates the indexing functions of the naming macros, \IndexActive \IndexName, and \IndexRef. \IndexActive enables indexing. These can be used throughout the document.
	- \IndexInactive broadly suppresses \IndexName, \IndexRef, the page entry indexing components of the naming macros, and the crossreferencing components of \AKA and \PName.
	- For a fine degree of control, use \ExcludeName and \IncludeName.
	- \global \IndexActive and \IndexInactive can be used as a pair or singly within a group. They have top priority (page [20\)](#page-19-0). Use  $\gtrsim$  global to force a global effect.
- \IndexProtect This macro causes all naming macros to do nothing. \IndexProtect is local in **3.3** scope, e.g., {\IndexProtect\Name{Error}} is isolated. The naming macros and \AKA have locks that prevent them from being used in their own arguments to prevent errors. To prevent unlikely errors in the index, one can use \IndexProtect right before  $\prime$  printindex to eliminate spurious output.<sup>[14](#page-33-2)</sup>

<span id="page-33-2"></span> $^{14}\rm{This}$  manual uses the tag § for **\Name{foo\Name{bar}}**, not shown in the example.

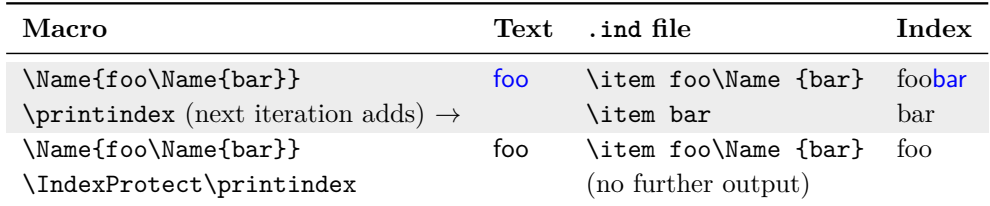

\NameauthIndex LATEX has various ways to produce multiple indexes. \NameauthIndex, which is **3.5** defined as **\index**, can be redefined to implement multiple indexes of names. Below we use the index package to do this, but other alternatives also are possible.<sup>[15](#page-35-0)</sup>

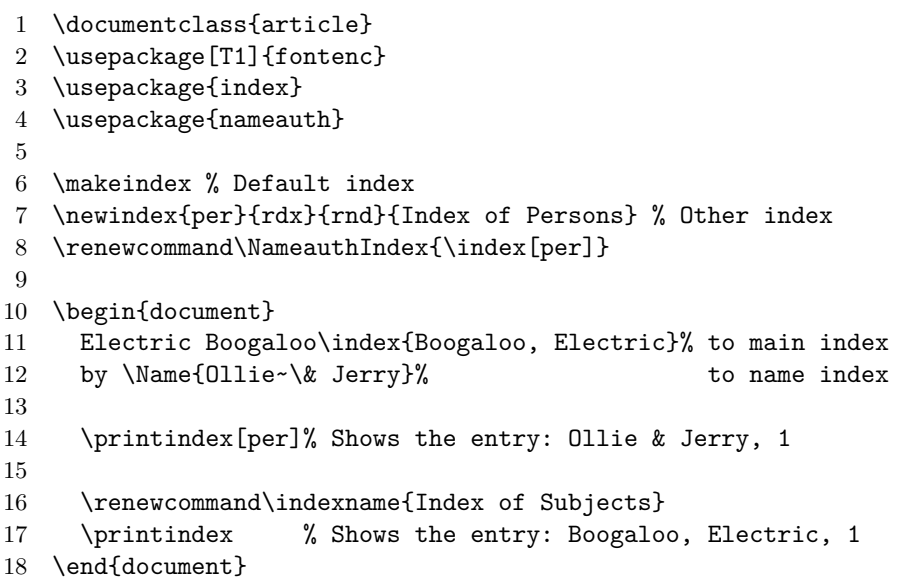

# **Page Entries**

\IndexName Both package users and the naming macros themselves use this macro to create index entries. It prints nothing in the body text:

 $\Lambda$ IndexName[ $\langle FNN \rangle$ ]{ $\langle SNN, Af\|x\rangle$ }[ $\langle Alternate \rangle$ ]

If  $\langle FNN \rangle$  is present, it ignores  $\langle Alternate \rangle$  for Western and "native" Eastern name forms. If  $\langle FNN \rangle$  is absent, **\IndexName** can use either the current or the obsolete non-Western syntax (Section [2.11.4\)](#page-83-0). Indexing follows [\[Mulvany,](#page-1-2) 152–82].

**3.5** Currently, we assume that if one wants to use **\IndexName**, one really wants to index something. That means \IndexName will not respect \SkipIndex. Using \IndexInactive will still suppress indexing. The naming macros have used the following for some time, which causes \IndexName to obey \SkipIndex:

\unless\if@nameauth@SkipIndex \IndexName. . . \fi.

- **3.5** The stricter indexing control in place means that:
	- \IndexName will not index names excluded by \ExcludeName, as well as cross-references. This has been true for quite a while.
	- **\IndexName** resets the effects of both **\SeeAlso** and **\SkipIndex** unless one uses the oldreset option.
- \SkipIndex The prefix macro \SkipIndex will suppress indexing for just one instance of **3.1** a naming macro. See also page [38.](#page-37-0) \SkipIndex\Name [Monty] {Python} produces Monty Python and Python in the text, but with no index entry.
- \JustIndex This prefix macro makes \Name, \Name\*, \FName, and the quick interface short-**3.5** hand macros act similar to a one-time call to **\IndexName. \JustIndex** suppresses name output in the text, but it resets flags for long and first name forms as if the naming macro had produced output. Using the oldreset option prevents these flags from being reset. See also page [38.](#page-37-0)

## **Cross-References**

\IndexRef By default, \IndexRef creates a *see* reference from the name defined by its first three arguments to the target in its final argument:

\IndexRef[ $\langle FNN \rangle$ ]{ $\langle SNN$ *, Affix*}}[ $\langle Alternate \rangle$ ]{ $\langle reference\ target \rangle$ }

- **3.5** The stricter indexing control in place means that:
	- \IndexRef will not cross-reference names excluded by \ExcludeName, as well as cross-references. This has been true for quite a while.
	- \IndexRef will not index any extant names used with \Name and friends, as well as the quick interface, unless one uses the oldsee option.
	- **\IndexName** resets the effects of both **\SeeAlso** and **\SkipIndex** unless one uses the oldreset option.
	- To have multiple names and cross-references interact, see page [39.](#page-38-0)

\IndexRef prints nothing in the text. The name parsing is like \IndexName. The final argument is not checked in any way. For example:

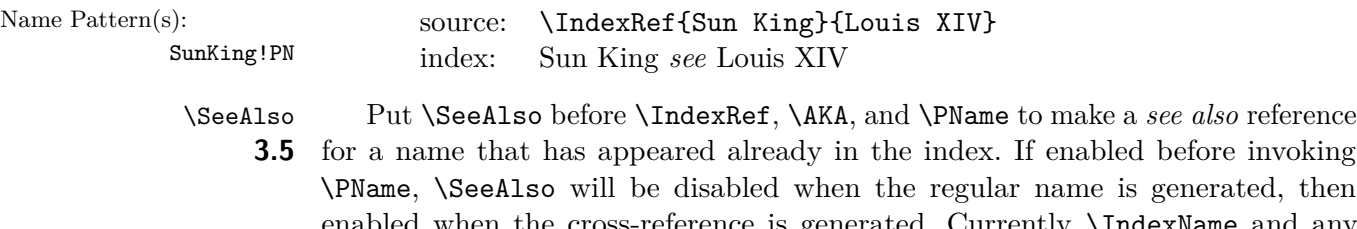

enabled when the cross-reference is generated. Currently **\IndexName** and any macros that use it will reset the Boolean flag governed by \SeeAlso unless one uses the oldreset option. This does not change the intended behavior of \SeeAlso. Rather, it prevents a stray use of the macro from affecting the index.

# \ExcludeName This macro prevents a name from being used as either an index entry or as an **3.0** index cross-reference. It will not exclude extant cross-references:

\ExcludeName[h*FNN*i]{h*SNN, Affix*i}[h*Alternate*i]

Unlike \IndexInactive and \IndexActive, which inhibit indexing altogether, this macro only excludes a specific name from being printed as a page reference or cross-reference in the index. See the following example, as well as examples in Sections [2.2.3](#page-22-0) and [2.3.4:](#page-26-0)

<span id="page-35-0"></span><sup>&</sup>lt;sup>15</sup>See also [this](https://www.texfaq.org/FAQ-multind) on multiple indexes and the test in examples.tex, located with this manual.
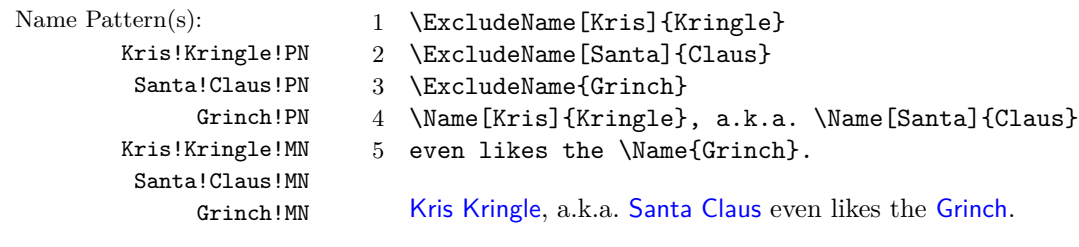

\IncludeName Use these macros to break a few indexing rules. They remove the protections used \IncludeName\* for exclusion and cross-referencing. They have the same syntax as \ExcludeName:

> $\Lambda$ IncludeName  $[\langle \text{FNN}\rangle]$  $\{\langle \text{SNN}, \text{Aff } x \rangle\}$  $[\langle \text{Alternate} \rangle]$  $\Lambda_{\text{IncludeName*}}[\langle FNN \rangle]\{\langle SNN, \text{ Affix} \rangle\}[\langle \text{Alternate} \rangle]$

\IncludeName only voids an exclusion created by \ExcludeName. The more extreme \IncludeName\* completely un-protects a cross-reference. Thereafter, one may create page entries for it as a name. For example:

Gregory,I!PN Gregory,I!MN

- Name Pattern(s): As an excluded name, \Name\*{Gregory, I} Gregory I does not create an index entry.
	- \IfAKA{Gregory, I}{ $\langle an \nvert xref \rangle$ }{ $\langle a \nvert name \rangle$ }{ $\langle excluded \rangle$ } tells us that Gregory is  $\langle excluded \rangle$  (cf. Section [2.8.2\)](#page-60-0).

After using \IncludeName{Gregory, I}, the following points are true:

- \Name\*{Gregory, I} displays Gregory I and creates an index entry.
- \IfAKA{Gregory, I}{ $\{an \ xref\}$ }{ $\{an \ name\}$ }{ $\{excluded\}$ } now tells us that Gregory has become  $\langle a \text{ name} \rangle$ .

J.D.!Rockefeller,IV!MN Jay!Rockefeller!PN Jay!Rockefeller!MN

Name Pattern(s): Cross-references get more protection. We have seen Jay Rockefeller indexed under "Rockefeller, J.D., IV" with \DropAffix\LJRIV[Jay]. We create the cross-index \IndexRef[Jay]{Rockefeller}{Rockefeller, J.D., IV}.

- \IfAKA[Jay]{Rockefeller}{ $\langle xref \rangle$ }{ $\langle name \rangle$ }{} calls Jay an  $\langle xref \rangle$ .
- After **\IncludeName** [Jay] {Rockefeller} he still is an  $\langle xref \rangle$ .
- After \IncludeName\*[Jay]{Rockefeller} he becomes a  $\langle name \rangle$ .
- Now \Name[Jay]{Rockefeller} will create page entries.

Analogous to how \IncludeName\* allows one to turn an xref into a name with page references, \ForgetName and possibly \ForgetThis (Section [2.8.1\)](#page-57-0) allow one to assign a *see* reference to an extant name. This is bad when using one index, but desirable when using multiple indexes.

# **Error Prevention**

**3.5** \IndexName and \IndexRef strictly enforce professional indexing practices. Now they are more sensitive to order of use. Both \ForgetName and \ForgetThis (Section [2.8.1\)](#page-57-0) can affect this mechanism. The verbose option aids debugging.

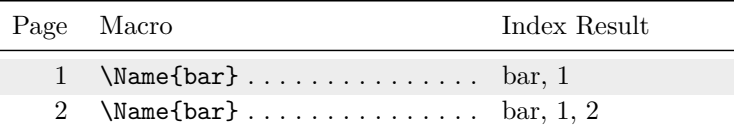

• A *see also* reference to a certain name must follow all page references to that name. The use of \SeeAlso\IndexRef{bar}{foo} on page 3 prevents \Name{bar} from creating an index page reference on page 4:

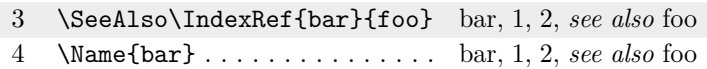

• Targets of cross-references are not affected by this. \Name{foo} creates index page entries because it is the target, not the xref:

```
5 \Name{foo} . . . . . . . . . . . . . . . bar, 1, 2, see also foo
                                           foo, 5
```
**3.5** • A *see* reference is supposed to have no page references; a *see also* reference does have page references, but only before it is created. Trying to use an extant name as a *see* reference is strictly ignored:

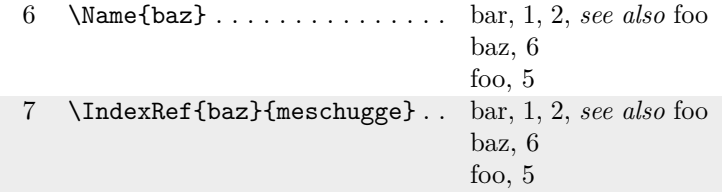

# **Prefix Macros and Indexing Macros**

Indexing macros ignore Boolean flags meant for naming macros. Yet there are three prefix macros that affect indexing: \SeeAlso, \SkipIndex, and \JustIndex.

- \SeeAlso works with and is reset by \IndexRef, \AKA, and \PName (see also Section [2.9\)](#page-63-0). There are few, if any, side effects.
- \SkipIndex works with the naming macros. Side effects include:

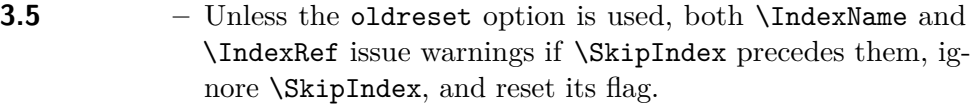

**3.5 –** Only when the oldreset option is used, both \PName and \PName\* issue warnings when \if@nameauth@SkipIndex is true on exit.

> • \JustIndex makes the naming macros act like \IndexName. That affects both the printing and indexing flags governed by prefix macros.

There are many potential side effects related to \JustIndex:

- Both \AKA and \PName ignore \JustIndex and go on about their business. They also set \@nameauth@JustIndexfalse.
- \JustIndex causes the naming macros to imitate \IndexName and ignore most flags, except for those discussed in the next bullet point. That makes the following two lines equivalent:

\SkipIndex \JustIndex \Name{A} \Name{B} \JustIndex \Name{A} \SkipIndex \Name{B}

According to the table on page [20,](#page-19-0) \JustIndex takes priority with \Name{A} and passes \@nameauth@SkipIndextrue to \Name{B}.

**3.3** • Currently, the naming macros always reset **\@nameauth@FullNamefalse** and \@nameauth@FirstNamefalse. For example:

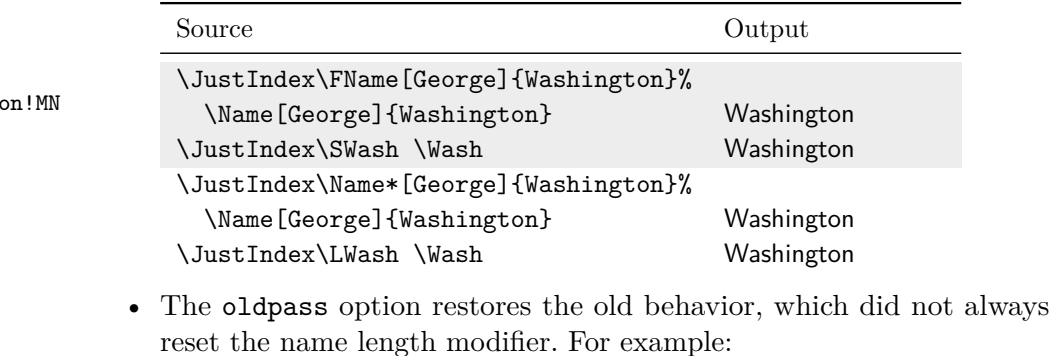

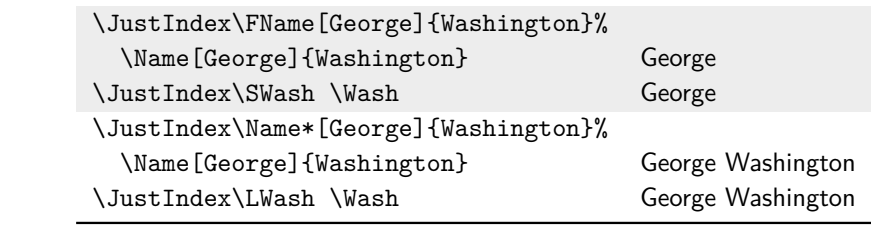

#### **Variant Names and Cross-References**

<span id="page-38-0"></span>Here we show differences among variants and cross-references. We can choose to index variants under the canonical name or we can set up cross-references with variants. The order in which we do that is significant:

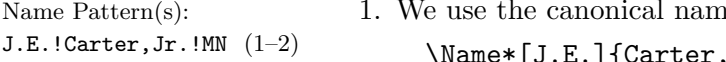

- Jimmy!Carter!PN  $(3, 6)$ Jimmy!Carter!MN (4)
- J.E.!Carter,Jr.!PN (5)

Name Pattern(s):

Name Pattern(s):

George!Washington!MN

George!Washingt

Name Pattern(s): 1. We use the canonical name to create page references:

\Name\*[J.E.]{Carter, Jr.} . . . . . . . . . . . . . . . . . J.E. Carter Jr.

2. Variants that use  $\langle Alternate \rangle$  in the text create page entries under the canonical form, not the variant form:

\DropAffix\Name\*[J.E.]{Carter, Jr.}[Jimmy] . . Jimmy Carter \ShowIdxPageref\*[J.E.]{Carter, Jr.}[Jimmy] Carter, J.E., Jr.

**3.5** 3. We must create a *see* reference from an alternate form to a canonical form **before** using the alternate form in a naming macro, or it will be ignored and a warning will result:

\IndexRef[Jimmy]{Carter}{Carter, J.E., Jr.}

4. No page references will occur below because we made the *see* reference first. Note how the alternate form is an independent name:

\Name[Jimmy]{Carter} . . . . . . . . . . . . . . . . . . . . . Jimmy Carter

5. If we want to index the alternate name, we have to use the canonical name instead of the alternate name:

\IndexName[J.E.]{Carter, Jr.}

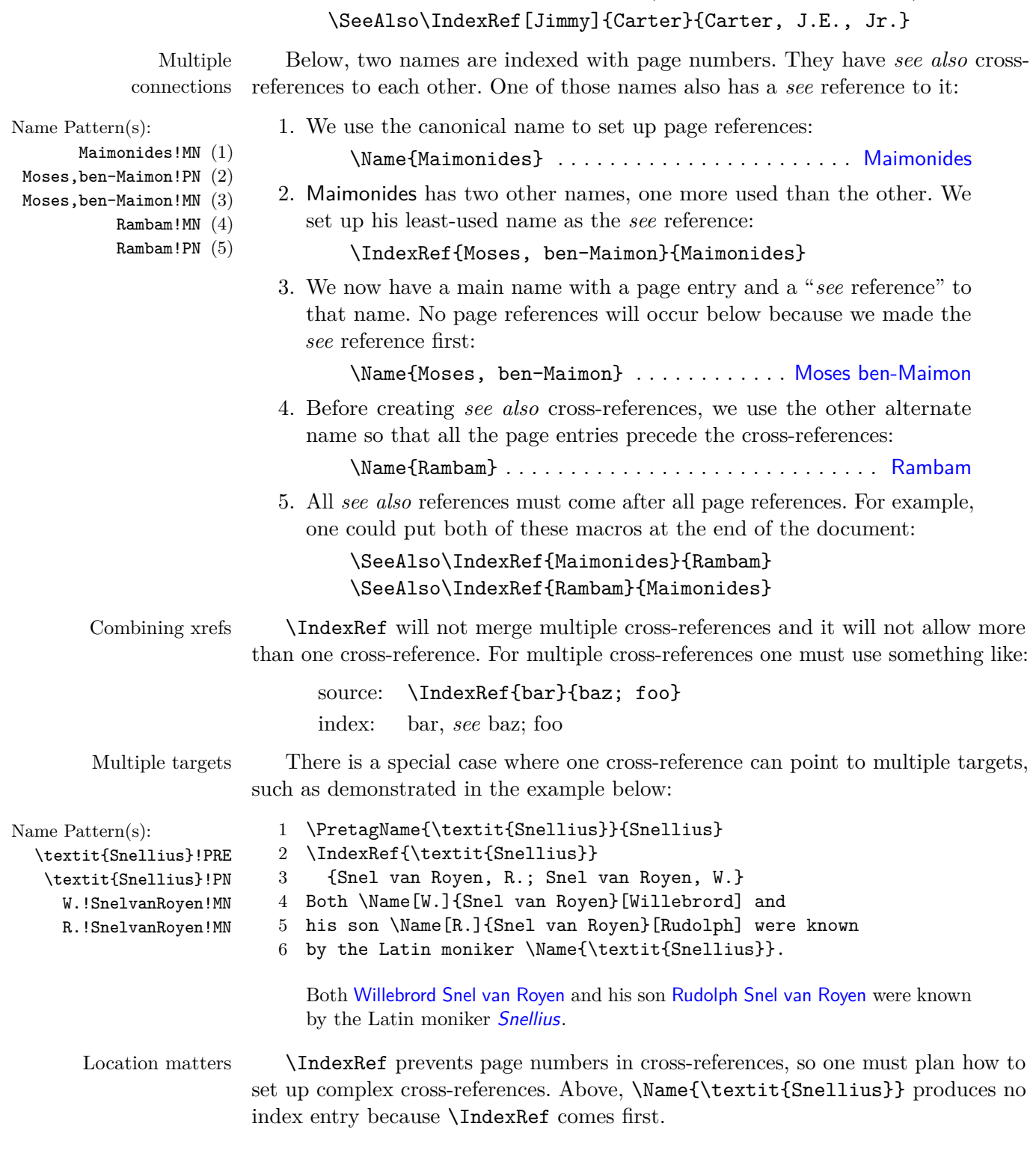

6. If instead we wanted to make a *see also* reference, we would use both the canonical name and the alternate name, then create the cross-reference **after** all uses of the alternate name (at the end of the document), e.g.:

Back to Section [1.3](#page-3-0)

## <span id="page-40-0"></span>**2.4.2 Index Sorting**

Name

Here we introduce the index sorting macros, with examples of error prevention:

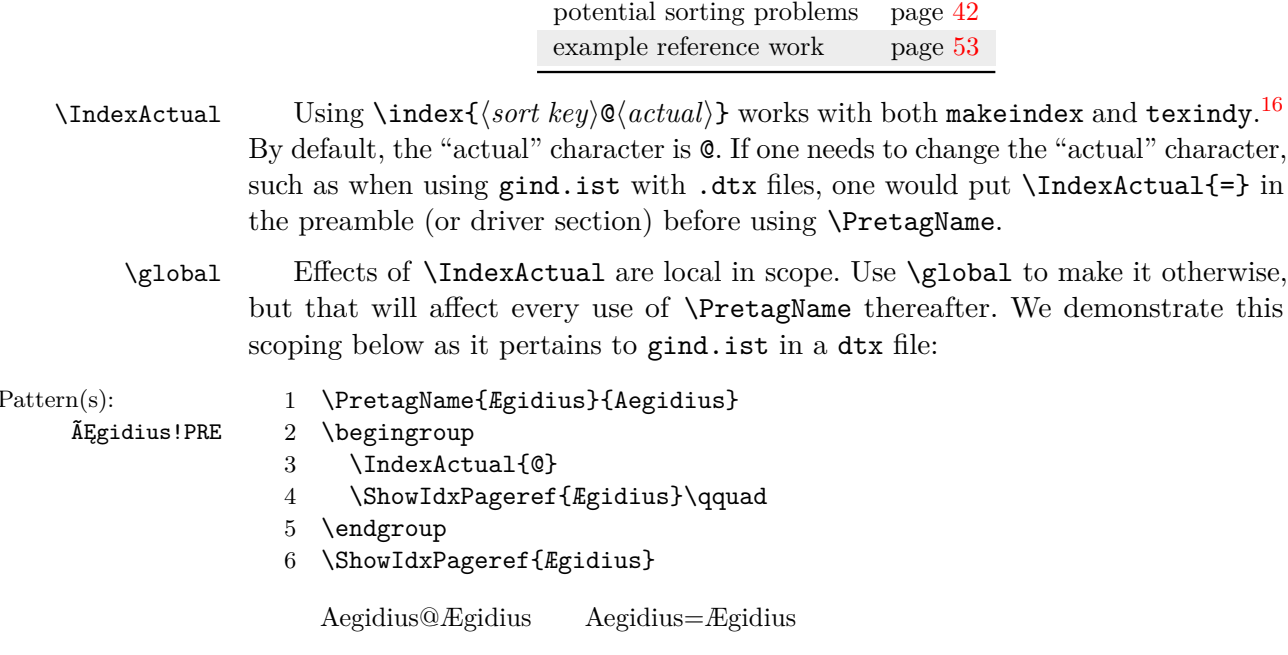

\PretagName The nameauth package enables automatic index sorting using a "pretag" (cf. Section [2.11.5\)](#page-84-0). Unless the nopretag option is used (which results in warnings), \PretagName creates a sort key terminated with the "actual" character. Do not put the "actual" character in the "pretag":

 $\Phi\$   $\Phi\$ 

One can "pretag" any name, any cross-reference, and even excluded names. Once made, sorting tags cannot be unmade. If one uses \PretagName in the preamble, those names will be sorted automatically. For example:

Name Pattern(s): ÃĘthelred,II!PRE W.E.B.!Du~Bois!PRE ÃĘthelred,II!MN W.E.B.!Du~Bois!MN 1 \PretagName{Æthelred, II}{Aethelred 2} 2 \PretagName[W.E.B.]{Du~Bois}{Dubois, William} Every reference to Æthelred II and W.E.B. Du Bois is automatically tagged and sorted. One should "pretag" all names that contain active characters or macros. That can differ when using **xindy** and Unicode-based LAT<sub>EX</sub>. We keep this example simple and do not use alternate formatting (cf. Sections [2.3.5,](#page-28-0) [2.7\)](#page-50-0). The name patterns are: \textit{Doctorangelicus}!PRE \textit{Doctorangelicus}!PN Thomas,Aquinas!MN \textit{Doctorangelicus}!MN: 1 \PretagName{\textit{Doctor angelicus}}{Doctor angelicus} 2 \IndexRef{\textit{Doctor angelicus}}{Thomas Aquinas} 3 4 Perhaps the greatest medieval theologian was 5 \Name{Thomas, Aquinas}, later known as \Name{\textit{Doctor angelicus}}. Perhaps the greatest medieval theologian was Thomas Aquinas, later known as

Doctor angelicus.

Particles and Spaces change sorting. For example, the sort tag De<sub>L</sub>Soto precedes deal due languages to the space therein. The sort tag DeSoto falls between derp and determinism. German  $\ddot{a}$   $\ddot{o}$   $\ddot{u}$   $\beta$  map to English ae oe ue ss. Yet Norwegian æ ø å follow z in that order. Check a style guide regarding collating sequences, spaces, and sorting. This is where using xindy can be very helpful. See also Section [2.3.4.](#page-26-0)

Sub-entries One can sort names by creating sub-entries, which depends on the index style and formatting files: \PretagName[Some]{Name}{/category}!Name, Some}. See also the documentation for xindy and makeindex.

## **Potential Sorting Problems**

<span id="page-41-0"></span>If an entry is sorted incorrectly in the index, check the following:

- Are there any active characters, internal spaces, or control sequences in the name arguments? Use \PretagName.
- Is alternate formatting used consistently? Are any names used within sections of alternate formatting ever used outside of them?
- Are macros in the name arguments that can expand differently under different conditions preceded by **\noexpand**?

Since 2018, changes in the way that pdflatex and latex handle Unicode characters have made indexing simpler and more intuitive, e.g.

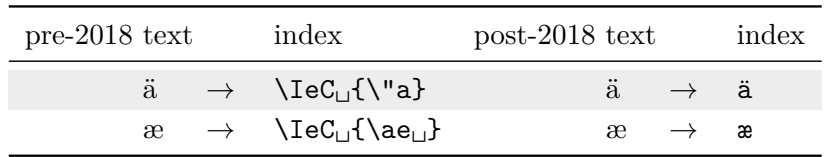

One can test for this change and take different approaches with:

\IfFileExists{utf8-2018.def}{ $\langle yes \rangle$ }{ $\langle no \rangle$ }

One also should look at the entries in the .idx or .ind files to see how the name arguments and other index entry components are turned into index entries. If there are entries that do not work, one can find the corresponding page numbers in order to identify the problem.

 Extra spaces are significant when sorting index entries, yet usually are not significant in the body text. Hidden spaces, tokens, macros, and control sequences create unique index entries that look similar, yet expand and sort differently. Some macros can add spaces to index entries.

This is not an issue with the nameauth package as such. Rather, it stems from the use of \protected@edef. This package requires \protected@edef in any situation where the macros that generate index entries are written to the aux file for execution there, such as in the memoir class. Without \protected@edef, any active Unicode characters would start expanding, thus making different index entries than those one might make by hand. Since we do not want a "package way" to index names and a "regular way" that is different and hard to integrate with the "package way", this is an unavoidable necessity.

<span id="page-41-1"></span> $16$ The general practice for sorting with makeindex -s involves creating an .ist file (pages 659–65 in *The Latex Companion*).

Below we show the general minimal working example:

```
1 \newcommand\Idx[1]{%
2 \protected@edef\arg{#1}%
3 \index{\arg}}
   The macro \Idx{\textsc{football}} produces:
       \indexentry{\textsc<sub>LL</sub>{football}}{\page}}
   The macro \index{\textsc{football}} produces:
       \indexentry{\textsc{football}}{\langle page \rangle}
```
The debugging macros will not help at this point. We must inspect the idx file. The problem with the debugging macros is that they show how an index entry will appear on the page, more or less, but not how it will appear in the idx file, which determines sorting.

Back to Section [1.3](#page-3-0)

#### **2.4.3 Index Tags**

\TagName This macro creates a tag appended to all index entries for a corresponding \Name. \UntagName The tag persists until one changes it with \TagName or destroys it with \UntagName. Tags can include life dates, regnal dates, and other information. Both \TagName and \UntagName have **global scope** and handle arguments like \IndexName:

> $\Tanh\left[\langle FNN\rangle\right]$  $\{\langle SNN, Affix\rangle\}$  $[\langle Alternate\rangle]$  $\{\langle tag\rangle\}$ \UntagName[h*FNN*i]{h*SNN, Affix*i}[h*Alternate*i]

All the indexing macros are keyed to the name patterns. \PretagName generates the leading sort key. \TagName and \UntagName affect the trailing content. The following graphic illustrates the "segments" of an index entry and the nameauth macros that affect the respective segments:

> \PretagName \IndexName **\index{ Aethelred 2@ Æthelred II , king}** \TagName \UntagName

Scholarly Tags created by \TagName can be helpful in the indexes of academic texts by helps adding dates, titles, etc.  $\text{TagName}$  causes the nameauth indexing macros to append ",␣pope" to the index entries created below:

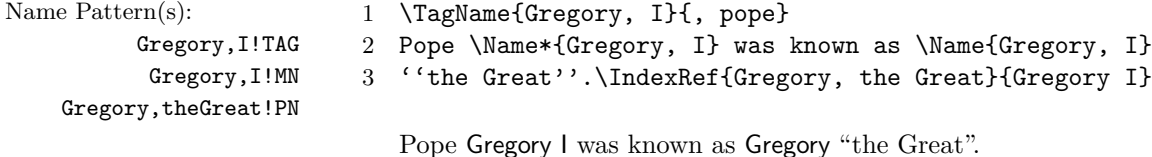

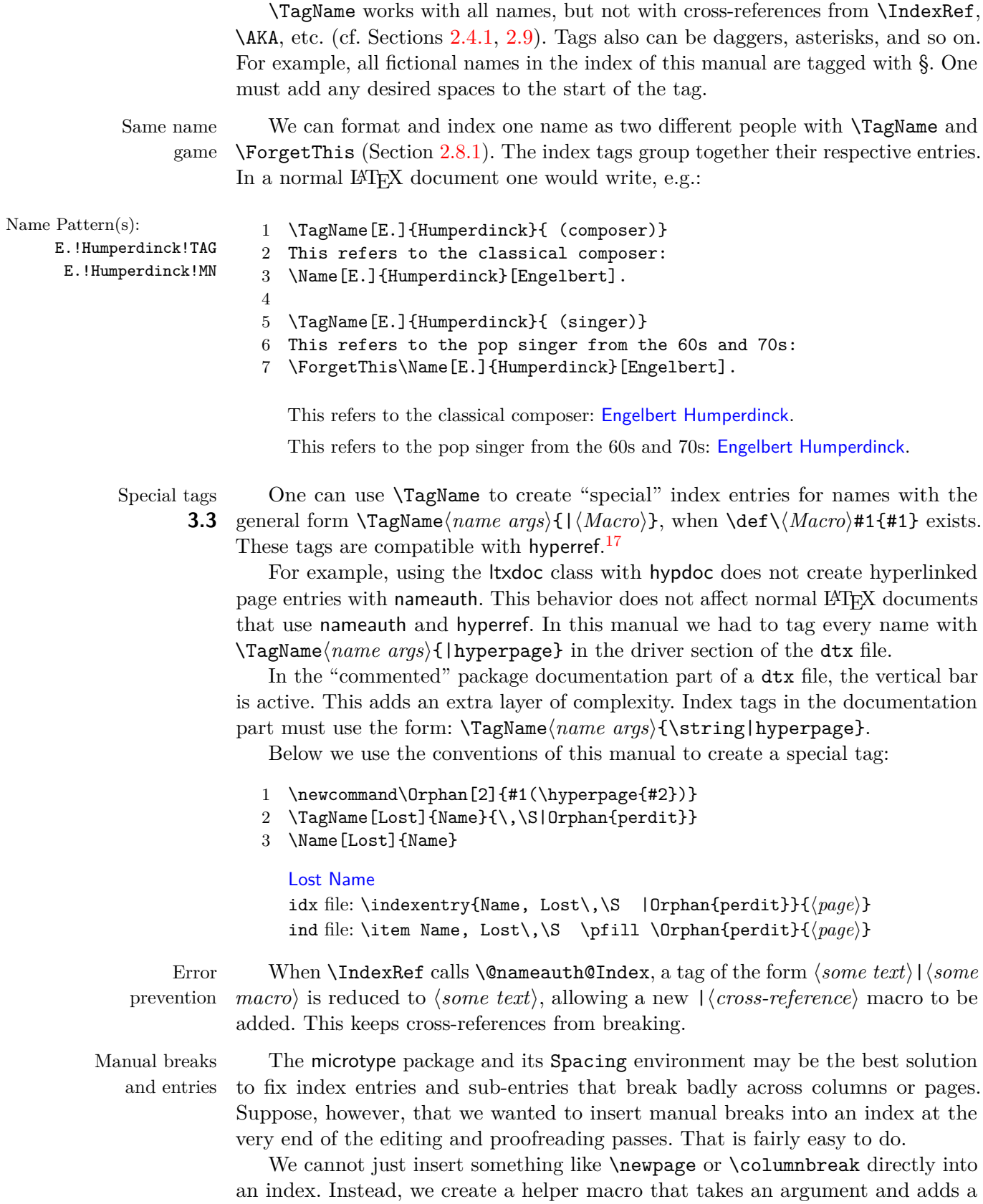

<span id="page-43-0"></span> $17$ Before version 3.3 these special tags did not work with hyperref. The fix was inspired by Heiko Oberdiek in [this question.](https://tex.stackexchange.com/questions/201720/index-produces-invalid-idx-entry-with-manual-style-commaparse-hyperref)

break after that argument. That is, for example, how macros like \textbf use implied page references: \index{Doe, John|textbf}.

Below we use \newpage, but if we instead make use of the multicol or idxlayout packages we can replace that with \columnbreak. On line 1 we define the \Endbreak macro that will break the index page or column at the end of an entry. On line 3 we do the same for somewhere in the middle of an index entry. In the latter case there will be a comma that we must \@gobble after a page reference:

- 1 \newcommand\*{\EndBreak}[1]{#1\newpage}
- 2 \makeatletter
- 3 \newcommand\*{\MidBreak}[1]{#1\newpage\@gobble}
- 4 \makeatother

Using \MidBreak to insert a break into the middle of an index entry does work to some extent, but what it does is quite sketchy and error-prone. We avoid using it for these reasons, but we just wanted to show that it can be done.

Instead, we use \EndBreak after the last page in a given entry. This method works for manual index entries and for the nameauth macros. If all instances of \Name{Some, Name} on page 18 have the same tag, there will be no duplicate page entries, hyperlinks will work, and the index will break as indicated:

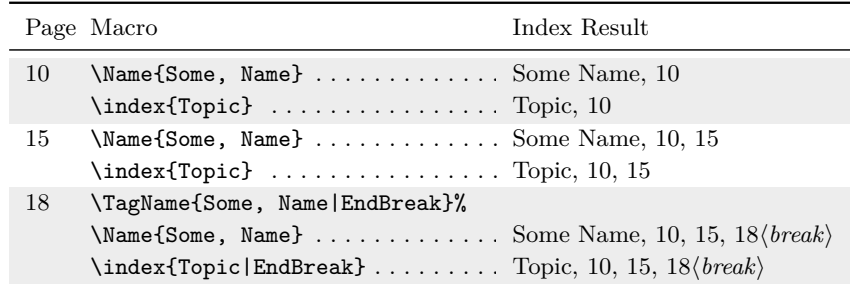

We do not have to supply an argument to **\EndBreak** because, as with the font switching example above, the page reference is implied.

We can intermix nameauth macros with manual index entries. We may need to look at the idx or ind files to craft matching entries on the page where the break occurs. Instead of using \TagName, we can do this:

```
18 \SkipIndex\Name{Some, Name}%
     \index{Some Name|EndBreak} . . . . . Some Name, 10, 15, 18\break}
```
Results for manual entries may vary, depending on what distribution of LAT<sub>EX</sub> is being used and how old it is. As we saw in the previous section, any name with active characters needs to be handled differently before 2018 than after 2018. All instances of \index{Some Name|EndBreak} must fall on the same page.

Back to Section [1.3](#page-3-0)

# <span id="page-45-1"></span>**2.5 "Text Tags"**

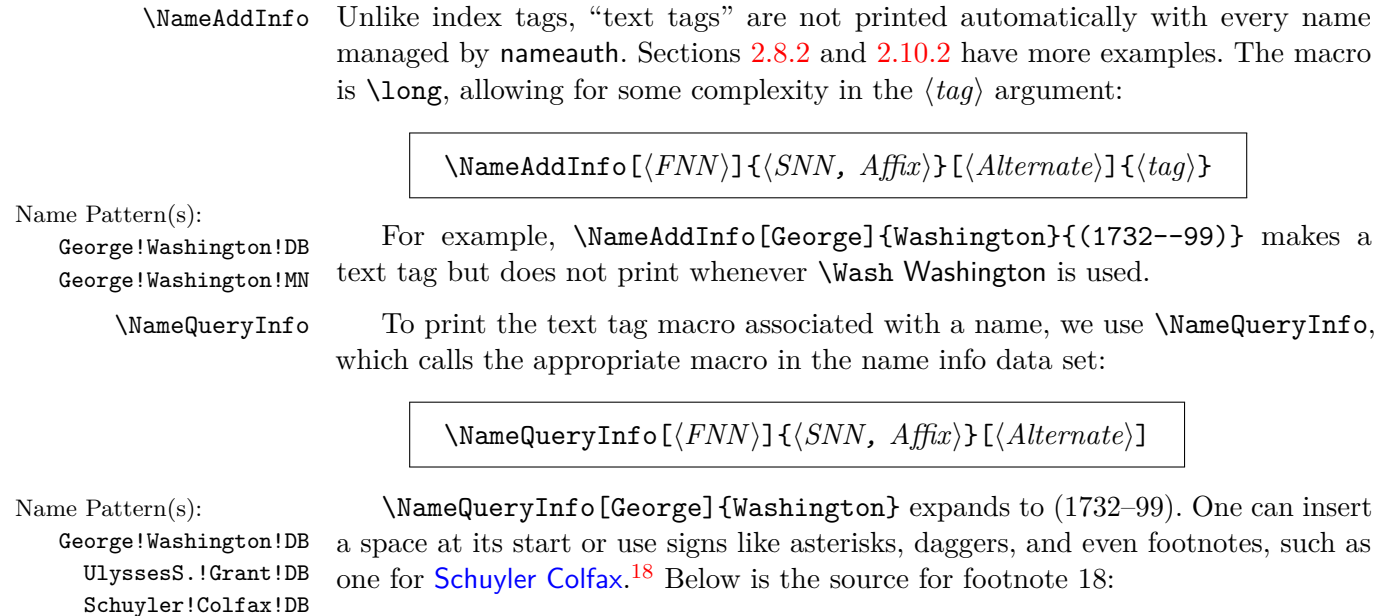

```
1 \NameAddInfo[Ulysses S.]{Grant}{(president from 1869 to 1877)}%
2 \NameAddInfo[Schuyler]{Colfax}{\footnote{He was the seventeenth
3 US vice-president, holding office during the first term (1869--73)
4 of \Name[Ulysses S.]{Grant} \NameQueryInfo[Ulysses S.]{Grant}.}}
```
...\Name[Schuyler]{Colfax}.\NameQueryInfo[Schuyler]{Colfax}

 One can nest "text tags" and have them call each other. Therefore, one must protect against a stack overflow by using Boolean flags to stop the recursion:

```
1 \newif\ifA
2 \newif\ifB
3 \NameAddInfo{A}{%
4 \Atrue A \ifB Stop \else \NameQueryInfo{B} \fi \Afalse}
5 \NameAddInfo{B}{%
6 \Btrue B \ifA Stop \else \NameQueryInfo{A} \fi \Bfalse}
```
\NameQueryInfo{A} → A B Stop  $\Lambda$ B A Stop

Schuyler!Colfax!MN UlyssesS.!Grant!MN

> \NameClearInfo \NameAddInfo will replace one text tag with another text tag, but it does not delete a text tag. That is the role of \NameClearInfo. The syntax is:

> > \NameClearInfo[ $\langle FNN \rangle$ ]{ $\langle SNN$ *, Affix*}}[ $\langle Alternate \rangle$ ]

Name Pattern(s): After using \NameClearInfo[George]{Washington}, the next attempt to George!Washington!DB query the tag \NameQueryInfo[George]{Washington} will produce nothing.

Back to Section [1.3](#page-3-0)

<span id="page-45-0"></span> $18$ He was the seventeenth US vice-president, holding office during the first term (1869–73) of Ulysses S. Grant (president from 1869 to 1877).

# <span id="page-46-0"></span>**2.6 Basic Formatting**

Below are color-coded forms and formats of names, showing most (but not all) of the variations that can occur. The next several sections will explain such variations (and quite a few more) in detail:

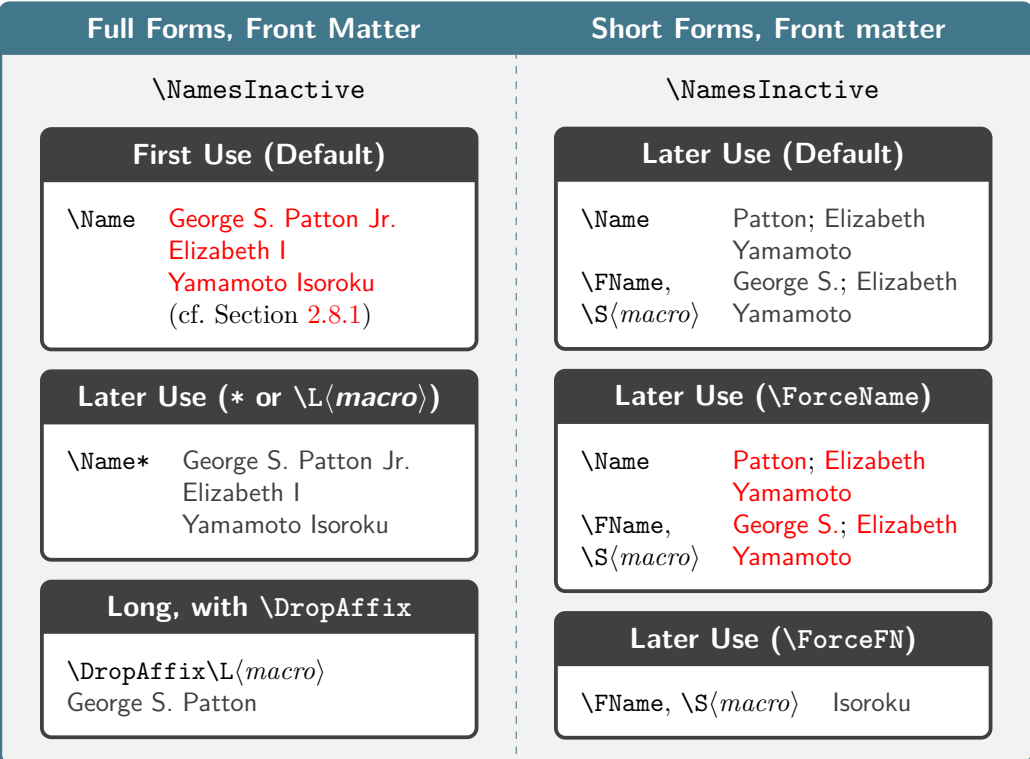

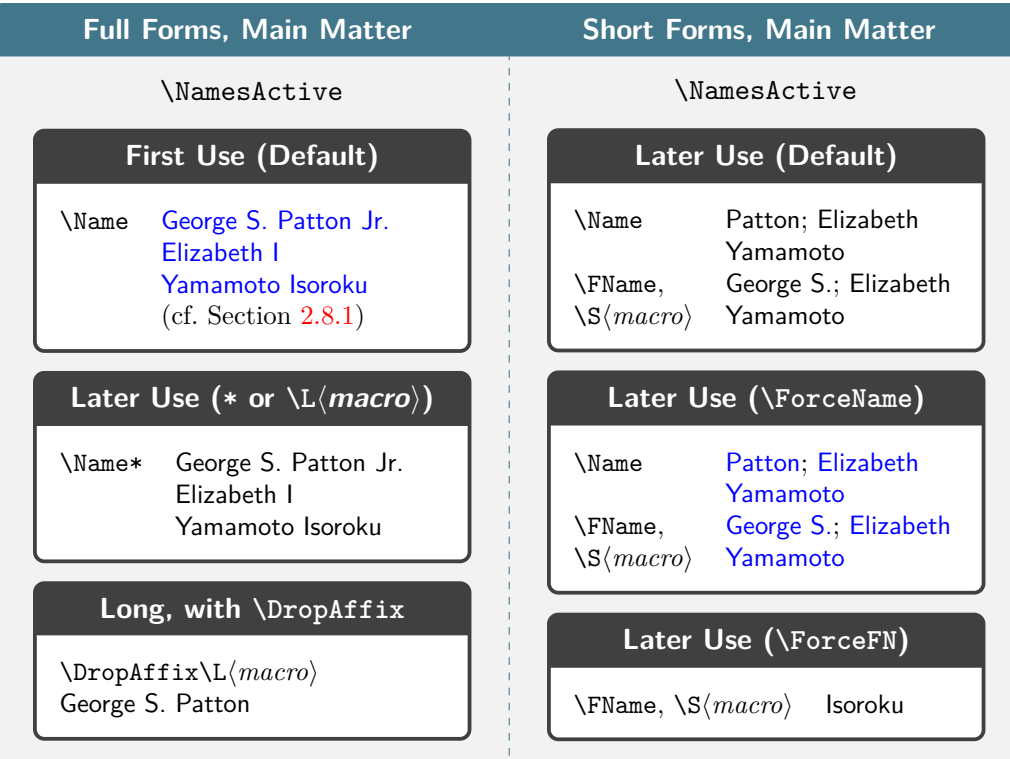

Naming system Since formatting is related closely to name usage (the existence of a name behavior control sequence), we use similar descriptors for these distinct topics. A name's classification, elements, and control sequence are determined in the syntactic element layer. A name's displayed form is determined in the name display layer. Finally, a name's typographic form is determined by the format hook dispatcher and formatting hooks. Here is the general layout:

**Syntactic Element Layer**

\@nameauth@Parse: Determine name category, capitalization, punctuation, elements to be used, and pass on to. . .

# **Name Display Layer**

\@nameauth@NonWest: Consult rules, construct displayed form. \@nameauth@West: Consult rules, construct displayed form. \@nameauth@Form: "Magic Eight Ball" of rules for name forms. Includes checking if a name control sequence exists, checking which is the calling macro, and so on. Pass the information to. . .

## **Format Hook Dispatcher**

\@nameauth@Hook: Check the name to be printed for a final full stop. Check which naming system we are using. Call a formatting hook to print the name in the text.

\@nameauth@Parse: Instantiate name control sequence.

The different forms and formats seen on the previous page are a result of all three layers interacting. Sections [2.6](#page-46-0) and [2.7](#page-50-0) (with its subsections) deal mostly with the format hook dispatcher and formatting hooks, but they also interact with the name display layer. Section [2.8](#page-56-0) (with its subsections) deals mostly with the syntactic element and name display layers, but also in some cases with the format hook dispatcher and formatting hooks. The following concepts flow from this layout and affect both form and formatting:

# • **Name first use**

- **–** No name control sequence exists.
- **–** A name is printed with its long form (default).
- **–** The "first-use" formatting hook is used (default).
- **–** When the name is printed, a name control sequence is created.

# • **Name subsequent use**

- **–** A name control sequence already exists.
- **–** A name is printed using a shorter form (default).
- **–** The "subsequent-use" formatting hook is used (default).

The parser and related macros create name forms and formats only in the text. Macros in name arguments affect both text and index (Section [2.7\)](#page-50-0).

\NamesActive Independent "main-matter" and "front-matter" systems are used to format first \NamesInactive and subsequent name uses. \NamesInactive and the frontmatter option enable the front-matter system. \NamesActive switches names to the main-matter system. The mainmatter option is the default setting for names.

\global These two macros can be used explicitly as a pair or singly within an explicit local scope. Use  $\lambda$  dobal to force a global effect.

\NamesFormat The main-matter system uses \NamesFormat to post-process first occurrences \MainNameHook of names and \MainNameHook for subsequent uses. The front-matter system uses \FrontNamesFormat \FrontNamesFormat for first uses and \FrontNameHook for subsequent uses. The \FrontNameHook alwaysformat option causes only \NamesFormat and \FrontNamesFormat to be used.<sup>[19](#page-48-0)</sup> Section [2.11.5](#page-84-0) shows how name control sequences are keyed either to the main-matter system or to the front-matter system. The two formatting systems are distinct, useful for separate document elements. We color-code them below:

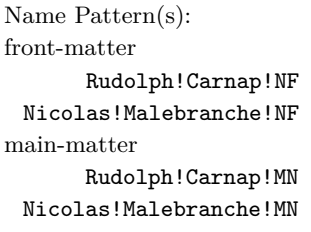

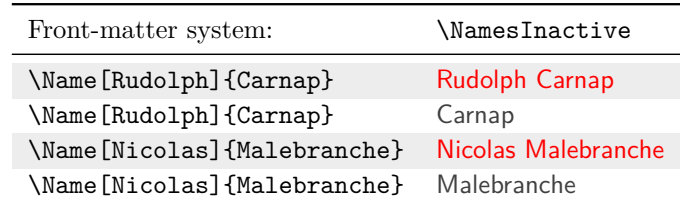

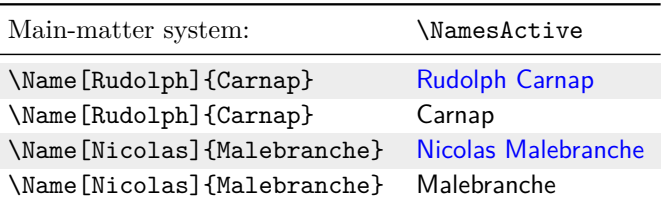

We achieved that color coding using the following macros and the xcolor package:

- 1 \renewcommand\*\FrontNamesFormat[1]{\color{red}\sffamily #1}
- 2 \renewcommand\*\FrontNameHook[1]{\color{darkgray}\sffamily #1}
- 3 \renewcommand\*\NamesFormat[1]{\color{blue}\sffamily #1}
- 4 \renewcommand\*\MainNameHook[1]{\sffamily #1}

\ForceName We show examples of \ForceName in Sections [2.8.1,](#page-57-0) [2.9,](#page-63-0) and [2.10.2.](#page-67-0) Use this **3.1** prefix macro to force "first use" formatting for the next **\Name**, etc., but without changing any name control sequences. Thus:

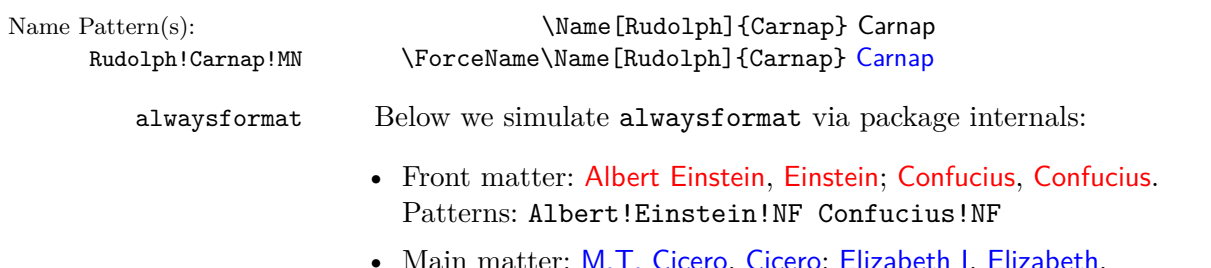

II matter: M.T. Cicero, Cicero; Eliza Patterns: M.T.!Cicero!MN Elizabeth,I!MN

<span id="page-48-0"></span> $19$ The names of these macros grew from **\NamesFormat**, originally the only formatting hook.

Hook caveats The name parser determines what syntactic name elements exist and how they are constituted. It passes that information to macros that determine the form of non-Western or Western names to be displayed. They in turn call the format hook dispatcher for post-processing, which calls the formatting hooks using the pattern:

 $\begin{bmatrix} Hook \end{bmatrix}$ egroup.

Thus, one can create hooks that take either no arguments or one argument, e.g.:

```
\renewcommand*\NamesFormat{\langle content\rangle\}\renewcommand*\NamesFormat[1]{\content}}
```
A hook that takes one argument can discard it and invoke \NameParser (Page [73\)](#page-72-0). Due to the dispatcher design, both the following achieve the same effect, giving the choice of non-robust and robust forms:

\renewcommand\*\NamesFormat{\itshape} \renewcommand\*\NamesFormat{\textit}

Applied to The independent systems of names work with footnotes. Names in the body footnotes text, such as Adolf Harnack, normally affect name forms in the footnotes. $^{20}$  $^{20}$  $^{20}$  In footnote 20 \MainNameHook is called instead of \NamesFormat because Harnack already had occurred above. We can use the front-matter system to change that:

Name Pattern(s): Adolf!Harnack!MN Adolf!Harnack!NF

```
1 \begingroup
2 \makeatletter
3 \let\@oldfntext\@makefntext
4 \long\def\@makefntext#1{\NamesInactive\@oldfntext{#1}\NamesActive}
5 \makeatother
```
When we create another footnote, we see very different results.<sup>[21](#page-49-1)</sup> Footnote 21 shows a different result. One can synchronize the two systems with \ForgetThis and  $\S$ ubvertThis (Section [2.8.1\)](#page-57-0). Below we revert footnotes with:

- 6 \makeatletter
- 7 \let\@makefntext\@oldfntext
- 8 \makeatother

Back to Section [1.3](#page-3-0)

Eyn Chriften menfch ift eyn freyer herr / über alle ding / und niemande unterthan.

Eyn Chriften menfch ift eyn dienftpar knecht aller ding und yderman unterthan.

—Martin Luther, *Von der Freiheit eines Christenmenschen*

<span id="page-49-0"></span><sup>&</sup>lt;sup>20</sup>We have Harnack from \Harnack instead of Adolf Harnack.

<span id="page-49-1"></span> $^{21}$ We have Adolf Harnack from \Harnack, then Harnack.

## <span id="page-50-0"></span>**2.7 Alternate Formatting**

patterns do not fit in the margin.

In this section, the name The formatting hooks only affect names in the body text. Continental formatting occurs in both the text and in the index. One needs to format those names with macros in the name arguments.

> We already saw the use of macros in name arguments for Roman names (page [31\)](#page-30-0). We did not use alternate formatting there because we knew that we would not use an  $\langle SNN \rangle$ ,  $\langle Affx \rangle$  pair; we would not use  $\langle$ CapThis; and we used  $\langle$  hoexpand before the macros in the arguments.

> In larger contexts, however, these constraints might not hold. The following scenarios, especially where there is segmentation of input, can be problematic:

• Using a comma-delimited required name argument pair as the argument of a robust macro like \textsc will halt LATEX with errors. The nameauth macros will split that pair, which will break the robust macro:

```
Bad \Name{\textsc{\langle SNN\rangle, \langle Affix\rangle}}
Good \Name{\textsc{\langle SNN \rangle},\textsc{\{Affix\}}}
```
Not even alternate formatting can fix this issue; one simply must avoid the problem when encoding names.

- Using \CapThis with a name whose leading element in any one argument is neither a letter nor an active Unicode character, such as a macro. This may work in normal formatting or it may fail, depending on the macro. Use alternate formatting to have \CapThis activate the alternate capitalization mechanism.
- In a name argument, using a macro that contains a conditional statement can cause the macro to expand to different results. When such conditional changes occur, spurious results follow. Use \noexpand in the name arguments to fix this.

## **2.7.1 Basic Features**

What we call "basic" alternate formatting is meant to be a temporary stop on the road to "advanced" usage, which is more robust. For reasons shown above, it is quite helpful to use **\noexpand** before macros in name arguments:

```
\Name[Martin]{\textSC{Luther}} % basic; good
\Name[Martin]{\noexpand\textSC{Luther}} % advanced; better
```
The reason why the basic features work is because the built-in formatting macros discussed below have their effects set when alternate formatting is enabled. If one does not use the macros in names apart from alternate formatting and one does not change the Boolean flags that govern them, the basic features may suffice.

#### **Enabling and Disabling**

The first thing we need to know is how to enable and disable alternate formatting. The macros that accomplish this are global in scope and cannot be isolated in a local scope. Normally, they are used in pairs, except with the altformat option.

At the start of this section we used \AltFormatActive to enable alternate formatting and activate the formatting macros (see below). At the end of this section we must use \AltFormatInactive to deactivate and disable them.

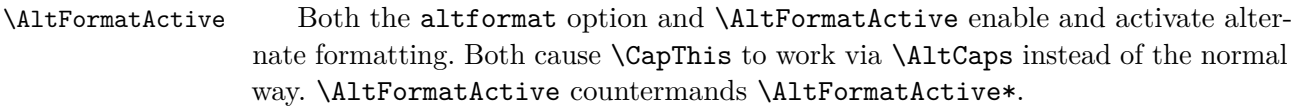

- **Enabled** means that the alternate formatting mechanism inhibits the normal behavior of \CapThis.
- **Disabled** means that the normal behavior of \CapThis is again in force and alternate formatting is inhibited.
- **Activated** means that \textSC and other alternate formatting macros below format their arguments.
- **Deactivated** means that \textSC and other macros below do not format their arguments.
- \AltFormatActive\* The starred form \AltFormatActive\* enables alternate formatting but deactivates the special formatting macros, preventing them from changing their arguments. It countermands both the altformat option and \AltFormatActive. It causes \CapThis only to work via \AltCaps.
- \AltFormatInactive This macro both disables and deactivates alternate formatting. This reverts globally to standard formatting and the normal function of \CapThis.

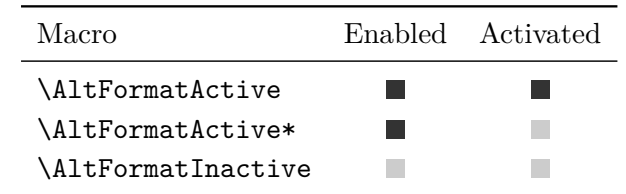

All three macros **always** make global changes. This differs from other macros in nameauth.

## **Basic Alternate Formatting**

\textSC Continental formatting can be as simple as using the short macro \textSC. Three \textIT other macros also implement alternate formatting. These macros make changes only \textBF when alternate formatting is active. We sort the index entry with \PretagName \textUC (Section [2.4.2\)](#page-40-0):

- 1 \PretagName[Greta]{\textSC{Garbo}}{Garbo, Greta}
- 2 \PretagName[Ada]{\textIT{Lovelace}}{Lovelace, Ada}
- 3 \PretagName[Charles]{\textBF{Babbage}}{Babbage, Charles}
- 4 \PretagName{\textUC{Tokugawa}, Ieyasu}{Tokugawa Ieyasu}

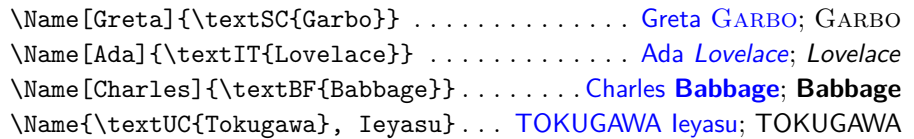

Font substitutions might occur with these macros.<sup>[22](#page-51-0)</sup> They **always format their arguments** when using the altformat option or after \AltFormatActive.

<span id="page-51-0"></span> $22$ Since we switch to Latin Modern Sans in the formatting hooks, the switch to small caps forces a substitution to Latin Modern Roman. This action varies with the font being used.

Likewise, they **never format their arguments** when \AltFormatActive\* is used. Still, **\CapName**, **\RevComma**, and **\RevName** can modify the effects of alternate formatting, but only in the text, not the index:

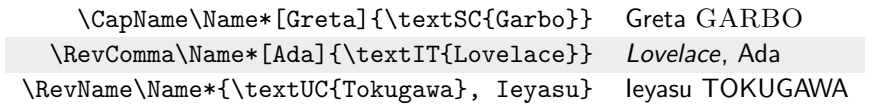

Here is a more practical example on how to format the required argument  $\{\langle SNN, Affix\rangle\}$  as two separate arguments:

```
1 \PretagName[J.D.]{\textSC{Rockefeller},\textSC{III}}
2 {Rockefeller, John D 3}
3 \PretagName{\textUC{Fukuyama}, Takeshi}{Fukuyama Takeshi}
4 \begin{nameauth}
5 \< JRIII & J.D. & \textSC{Rockefeller},\textSC{III} & >
6 \< Fukuyama & & \textUC{Fukuyama}, Takeshi & >
7 \end{nameauth}
```
From above we get J.D. ROCKEFELLER III, then ROCKEFELLER. This works also for non-Western names. Applying the macros above, we get:

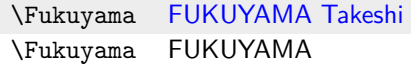

Only the new syntax allows one to use alternate names in the text. For example, "\LFukuyama [Sensei] FUKUYAMA Sensei wrote *Nihon Fukuin Rūteru Kyōkai Shi* in 1954, after studying in the US in the 1930s".

Using names designed for alternate formatting also with regular formatting will produce inconsistent formatting and spurious index entries.

## **Example Reference Work**

<span id="page-52-0"></span>This example uses basic Continental formatting. We build on our knowledge so far to construct head-words and articles. Below we use alternate formatting, sort index entries, set up a cross-reference, and define an article macro:

```
1 \PretagName[Greta]{\textSC{Garbo}}{Garbo, Greta}
2 \PretagName{\textSC{Misora}, Hibari}{Misora Hibari}
3 \PretagName[Heinz]{\textSC{Rühmann}}{Ruehmann, Heinz}
4 \PretagName[Heinrich Wilhelm]{\textSC{Rühmann}}%
5 {Ruehmann, Heinrich Wilhelm}
6 \IndexRef[Heinrich Wilhelm]{\textSC{Rühmann}}%
7 {\textSC{Rühmann}, Heinz}%
8
9 \newcommand{\RefArticle}[3]{%
10 \ \text{check}#2}%
11 \ifx\check\empty
12 \noindent\ForgetThis#1\ #3
13 \else
14 \noindent\ForgetThis#1\ #2\ #3
15 \fi
16 }
```
\RefArticle either formats the name from the first argument and appends the third argument, ignoring the the second if it is empty, or it formats the first two arguments and appends the third. We determine what those arguments mean by including specific naming macros. That includes using \RevComma for Western names, but not for Eastern ones.

```
17 \RefArticle
18 {\RevComma\Name[Greta]{\textSC{Garbo}}}
19 {}
20 {(18 September 1905\,--\,15 April 1990) was a Swedish
21 film actress during the 1920s and 1930s.}
22
23 \RefArticle
24 {\Name{\textSC{Misora}, Hibari}}
25 {}
26 {(W: ''\RevName\Name*{\textSC{Misora}, Hibari}'';
27 29 May 1937\,--\,24 June 1989) was a Japanese singer
28 and actress noted for her positive message.}
29
30 \RefArticle
31 {\RevComma\Name[Heinrich Wilhelm]{\textSC{Rühmann}}}
32 {''\SubvertThis\ForceName\FName[Heinz]{\textSC{Rühmann}}''}
33 {(7 March 1902\,--\,3 October 1994) was a German actor
34 in over 100 films.}
35 \AltFormatInactive
```
Garbo, Greta (18 September 1905 – 15 April 1990) was a Swedish film actress during the 1920s and 1930s.

Misora Hibari (W: "Hibari Misora"; 29 May 1937 – 24 June 1989) was a Japanese singer and actress noted for her positive message.

RÜHMANN, Heinrich Wilhelm "Heinz" (7 March 1902-3 October 1994) was a German actor in over 100 films.

# **2.7.2 Advanced Formatting Features**

Advanced features involve a dance of sorts between the name argument macros and the formatting hooks. We are moving from immutability to changeability. Yet so far, we have heard that this could change conditional statements and create spurious index entries.

Using \noexpand befor macros in name arguments that expand conditionally will solve this problem for us:

- The use of **\noexpand** isolates the global state of **\textSC** and the other formatting macros from local changes in the formatting hooks.
- Indexing never occurs within the formatting hooks.
- Special triggering macros in the formatting hooks isolate local changes.

As a result of these points, advanced alternate formatting works as expected. It uses a similar approach as did the Boolean flags for Roman names (page [31\)](#page-30-0).

Using \noexpand is key to consistent index entries.

## **Alternate Capitalization**

\AltCaps When alternate formatting is enabled, \CapThis causes \AltCaps to format its argument only in a formatting hook. It is enabled whenever alternate formatting is enabled, but it works independently of **\AltOn** and **\AltOff** below:

```
\noexpand\AltCaps{\langle Arg \rangle}
```
We introduce this macro with a silly example, disabling indexing in the process:

- 1 \IndexInactive
- 2 What's in \Name[\noexpand\AltCaps{a}]{Name}?
- 3 \CapThis\Name\*[\noexpand\AltCaps{a}]{Name} smells not,
- 4 but a rose does, even if it has a
- 5 \Name[\noexpand\AltCaps{a}]{Name}.

What's in a Name? A Name smells not, but a rose does, even if it has a Name.

#### **Advanced Alternate Formatting**

Advanced features come with "some assembly required". An author must put one of the trigger macros below into one or more of the nameauth formatting hooks. These macros change the state of the formatting macros.

- \AltOff Vaguely reminiscent of an automobile's manual clutch and gearbox, \AltOff deactivates \textSC, \textBF, \textIT, and \textUC only in a formatting hook.
- \AltOn Likewise, \AltOn activates \textSC, \textBF, \textIT, and \textUC only in a formatting hook.

Continuing the example (indexing suppressed), we redefine \MainNameHook to suppress small caps. Note the copious use of **\noexpand**:

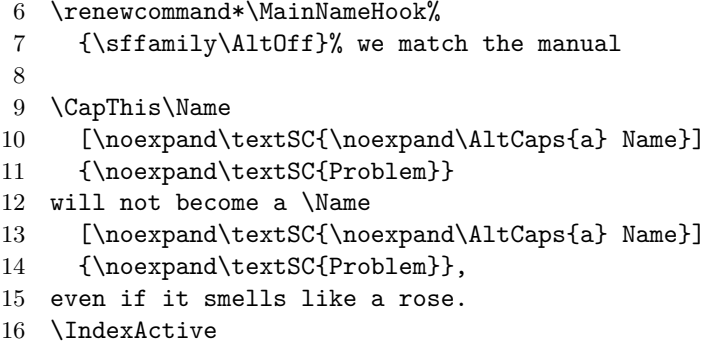

A Name Problem will not become a Problem, even if it smells like a rose.

Now indexing is active again. Using the same \MainNameHook defined above, consider the following in a document preamble:

```
1 \begin{nameauth}
2 \< Luth & Martin & \noexpand\textSC{Luther} & >
3 \< Cath & Catherine \noexpand\AltCaps{d}e'
4 & \noexpand\textSC{Medici} & >
5 \end{nameauth}
6 \PretagName[Martin]{\noexpand\textSC{Luther}}{Luther, Martin}
7 \PretagName[Catherine \noexpand\AltCaps{d}e']
8 {\noexpand\textSC{Medici}}{Medici, Catherine de}
```
In the body text, we see \ForgetThis\Luth Martin LUTHER and \Luth Luther. Likewise \Cath Catherine de' MEDICI, then \Cath Medici. Medieval Italian differs from modern Italian with respect to particles. To get de' Medici in the text, use \LCath[\noexpand\AltCaps{d}e'], with which \CapThis also works. The index entry should be "MEDICI, Catherine de'", instead of "de' MEDICI, Catherine".

Name inflections We can design grammatical inflections either with or without alternate formatting. \DoGentrue occurs only in the formatting hook, keeping the index entries consistent via \noexpand. Highly inflected languages require two Boolean flags per case and nested conditional statements.[23](#page-55-0) In the example below we do not use the formatting in this manual and we hide the special tags used herein. In the preamble of a document we would have:

```
1 \newif\ifGenitive
2 \newif\ifDoGen
3 \newcommand*\JEFF{\ifDoGen\textSC{Jefferson's}\else
4 \textSC{Jefferson}\fi}
5 \begin{nameauth}
6 \cdots Jeff & Thomas & \noexpand\JEFF & >
7 \end{nameauth}
8 \PretagName[Thomas]{\noexpand\JEFF}{Jefferson, Thomas}
9 \TagName[Thomas]{\noexpand\JEFF}{, pres.}
```
In the preamble or document text, we can have:

```
10 \renewcommand*\NamesFormat[1]
11 {\ifGenitive\DoGentrue\fi#1\global\Genitivefalse}
12 \renewcommand*\MainNameHook[1]
13 {\ifGenitive\DoGentrue\fi\AltOff#1\global\Genitivefalse}
14
15 Consider \Genitivetrue\Jeff\ legacy. More on \Jeff\ later.
16 \Genitivetrue\Jeff\ reputation has declined in recent decades.
```
Consider Thomas Jefferson's legacy. More on Jefferson later. Jefferson's reputation has declined in recent decades.

Now we end the scope, resume normal formatting, and do not use the names in this section outside of it.<sup>[24](#page-55-1)</sup>

Back to Section [1.3](#page-3-0)

Perhaps one can use the nameauth package. . .

There in the ring where name and image meet

—W.H. Auden, "Perhaps"

<span id="page-55-0"></span> $23$ We hide the same information that we did on page [30.](#page-29-0) A copy of this example is in examples.tex, located with this manual.

<span id="page-55-1"></span> $^{24}$ In a dtx file it is best to put the nameauth environment, \PretagName, and \TagName macros in the driver section, especially when names contain macros.

# <span id="page-56-0"></span>**2.8 Name Decisions**

The macros in this section force and detect name states. Below we keep names consistent with beamer overlays using some of the macros explained in this section. Otherwise, name forms will change as one advances the slides:  $^{25}$  $^{25}$  $^{25}$ 

```
1 \documentclass{beamer}
2 \usepackage{nameauth}
3 \mode<presentation>
4 \beamerdefaultoverlayspecification{<+->}
5
6 \begin{document}
7
8 \begin{frame}{Move Text Without Retyping Names}
9 \begin{itemize}\footnotesize
10 \item<1-> Original\ForgetName[George]{Washington}%
11 \ForgetName[George]{Washington's}\\
12 This version of \Name[Ulysses S.]{Grant} changes.
13 \begin{enumerate}
14 \item<2-> \IfMainName[George]{Washington's}{He}%
15 {\Name[George]{Washington}}
16 became the first president
17 of the United States.
18 \item<3-> \IfMainName[George]{Washington}{His}%
19 {\SkipIndex\Name*[George]{Washington's}}
20 military successes during the Seven Years War
21 readied him to command the army
22 of the Continental Congress.
23 \end{enumerate}
24 \item<1-> Reordered\ForgetName[George]{Washington}%
25 \ForgetName[George]{Washington's}\\
26 This version of \ForgetThis\Name[Ulysses S.]{Grant}
27 does not change.
28 \begin{enumerate}
29 \item<3-> \IfMainName[George]{Washington}{His}%
30 {\SkipIndex\Name*[George]{Washington's}}
31 military successes during the Seven Years War
32 readied him to command the army
33 of the Continental Congress.
34 \item<2-> \IfMainName[George]{Washington's}{He}%
35 {\Name[George]{Washington}}
36 became the first president
37 of the United States.
38 \end{enumerate}
39 \end{itemize}
40 \end{frame}
41
42 \end{document}
```
The overlays, numbered progressively from one to three, begin by deleting name control sequence patterns. Uncontrolled names will change. Name conditionals ensure specific, context-dependent forms based on what name has appeared. These conditionals allow the text to be order-independent.

<span id="page-56-1"></span> $^{25}$ A copy of this example is in examples.tex, located with this manual.

## <span id="page-57-0"></span>**2.8.1 Making Decisions**

By default, the macros below produce global effects. They change both the !MN and !NF data sets (Section [2.11.5\)](#page-84-0). With \ForceName (Section [2.6\)](#page-46-0), they change formatting. Apart from \ForceName, they also change long or short name forms and the outcome of both indexing error protection (Section [2.4.1\)](#page-33-0) and the name testing macros (Section [2.8.2\)](#page-60-0).

\ForgetName This macro takes the same arguments as \Name, but it prints no output. It "forgets" a name, forcing a "pre-first use" state that will trigger a first-time name use the next time a naming macro makes reference to the name:

\ForgetName[h*FNN*i]{h*SNN, Affix*i}[h*Alternate*i]

This macro "unprotects" names like \IncludeName\* "unprotects" cross-references, allowing one to make a *see* reference to a name, even if that name already has index page references. If one is using a single name index, that could be an error. If one is using multiple indexes for names, however, that could be necessary.

\SubvertName This macro takes the same arguments as \Name, but it produces no output in the text. It "subverts" a name by creating a name pattern control sequence, forcing a "subsequent use", and "protecting" a name from being used as a *see* reference (similar to \ExcludeName and cross-references):

\SubvertName[h*FNN*i]{h*SNN, Affix*i}[h*Alternate*i]

\ForgetThis This prefix macro causes the next instance of a naming macro or shorthand to **3.1** "forget" a name before printing it. After knowing \Einstein "Einstein" we forget him and again have a first reference: \ForgetThis\Einstein "Albert Einstein".

 This macro does not affect the index unless one uses \ForgetThis in a situation where a naming macro produces no output in the text. That results in the same outcome as a careless use of \ForgetName:

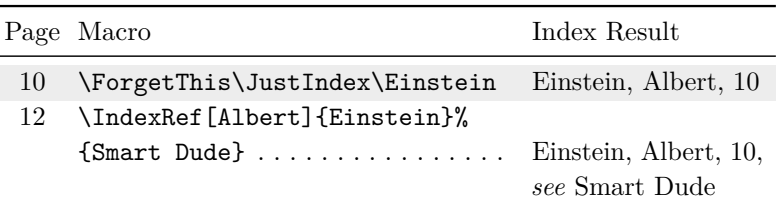

\SubvertThis This prefix macro causes the next instance of a naming macro or shorthand **3.1** to "subvert" a name before printing it. As indicated in the table on page [20,](#page-19-0) \ForgetThis has a higher priority than \SubvertThis and negates it. The caveat regarding naming macro output applies to both \SubvertThis and \ForgetThis.

> We advise one to avoid using \ForgetThis and \SubvertThis before any naming macro that produces no output in the text.

#### **Name Decision and Formatting Summary**

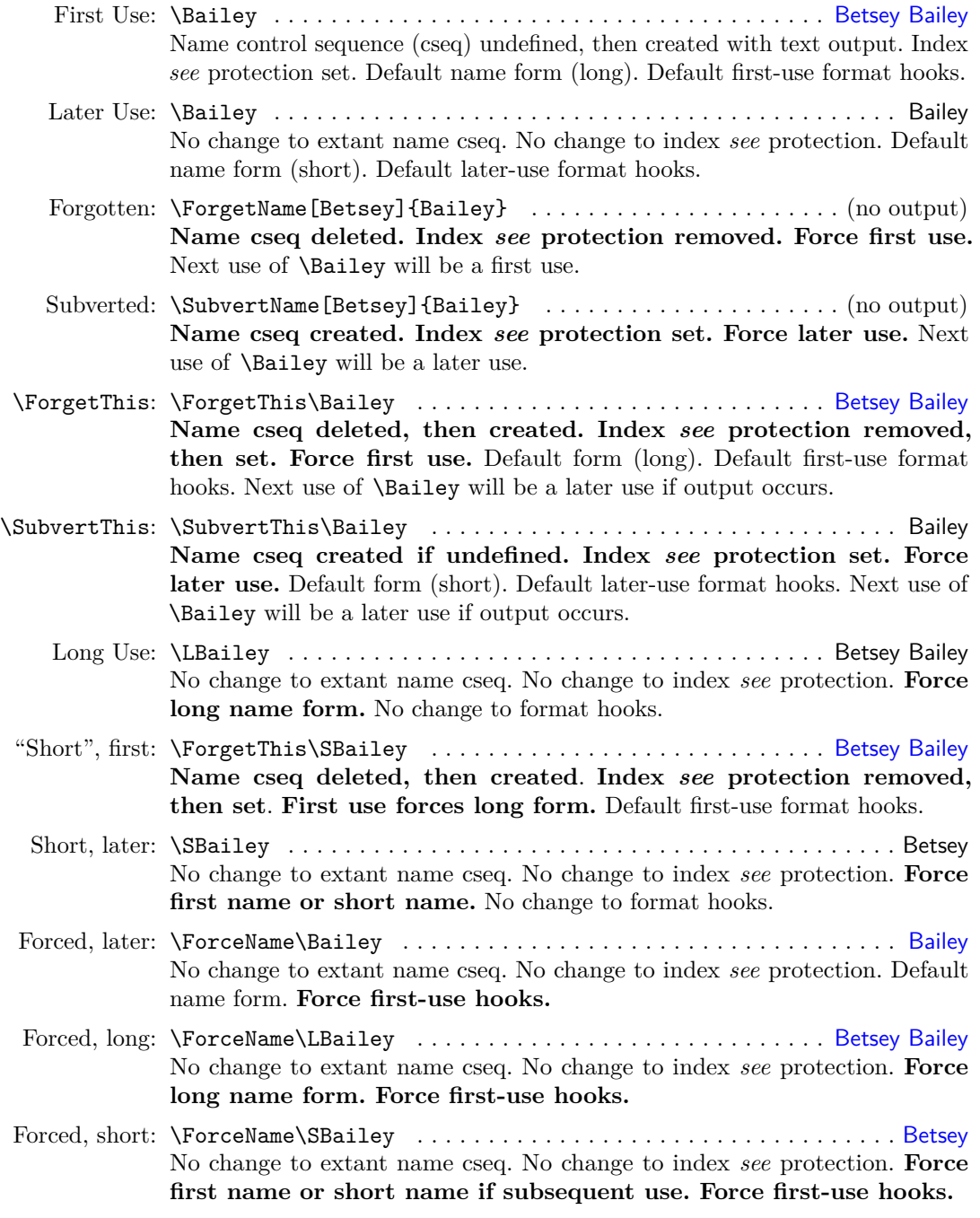

\LocalNames By default, \ForgetName, \SubvertName, \ForgetThis, and \SubvertThis \GlobalNames are not limited either by scope or by the active naming system. \LocalNames restricts the effects of these macros to the current naming system, but not to scope. \GlobalNames restores the default behavior that affects both systems. Both macros always have global scope.

> To see how these two macros work, in the following example we define a macro that reports whether or not \Name[Charlie]{Chaplin} exists. This macro gives four possible results: the name exists in the main matter, it exists in the front matter, it exists in both systems, or it does not exist (see Section [2.8.2\)](#page-60-0):

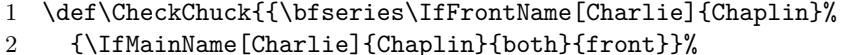

3 {\IfMainName[Charlie]{Chaplin}{main}{none}}}}

We start in the "main-matter" system with no extant name:

\CheckChuck . . . . . . . . . . . . . . . . . . . . . . . . . . . . . . . **none**

We create a name in the "main matter":

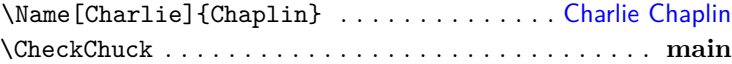

We switch to the "front-matter" system and create a name, but since we are using the quote environment, we add \global:

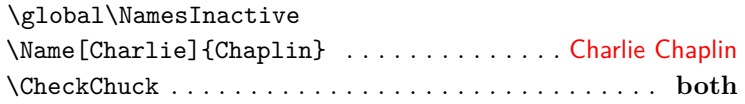

We now have two names. Their patterns are: Charlie! Chaplin! MN for the main matter and Charlie!Chaplin!NF for the front matter (Section [2.11.5\)](#page-84-0).

We use **\LocalNames** to make both **\ForgetName** and **\SubvertName** work with only the current system. When we "forget" the name, the current system is front matter, so we forget the front-matter name:

\LocalNames \ForgetName[Charlie]{Chaplin} \CheckChuck . . . . . . . . . . . . . . . . . . . . . . . . . . . . . . . **main**

Next we "subvert" the front-matter name to "remember" it again and switch to main matter, again using \global to ignore scoping.

\SubvertName[Charlie]{Chaplin} \global\NamesActive \CheckChuck . . . . . . . . . . . . . . . . . . . . . . . . . . . . . . . **both**

Now the current system is main matter. We then forget the main-matter name only. Additionally, we use \GlobalNames to reset the default behavior so that \ForgetName and \SubvertName work with both systems again:

\ForgetName[Charlie]{Chaplin} \GlobalNames \CheckChuck . . . . . . . . . . . . . . . . . . . . . . . . . . . . . . . **front**

Finally, we forget everything. Even though we are in a main-matter section, the front-matter name also goes away:

\ForgetName[Charlie]{Chaplin} \CheckChuck . . . . . . . . . . . . . . . . . . . . . . . . . . . . . . . **none**

Back to Section [1.3](#page-3-0)

## <span id="page-60-0"></span>**2.8.2 Testing Decisions**

The macros in this section test for the presence or absence of a name, then expand to a result based on the outcome of the test.

\GlobalNameTest The default behavior encapsulates the decision paths in a local scope, insu- \LocalNameTest lating any changes therein. If this is not desired, use the globaltest option or **3.5** \GlobalNameTest. \LocalNameTest will enable it again. These commands affect assignment statements in test paths. By default, one must explicitly use \global when desired. See also the example below.

\IfMainName In order to test whether or not a "main matter" name control sequence exists, use this long macro that can accommodate paragraph breaks:

 $\Lambda$ IfMainName[ $\langle FNN \rangle$ ]{ $\langle SNN$ *, Affix*}}[ $\langle Alternate \rangle$ ]{ $\langle yes \rangle$ }{ $\langle no \rangle$ }

For example we have not encountered \Name[Bob]{Hope} yet. Using \IndexName does not affect the tests in this section. We could do the following test that will reflect whether or not the name is present:

- 1 I heard someone say: \IfMainName[Bob]{Hope}
- 2 {Bob here!}
- 3 {No Bob here.}\IndexName[Bob]{Hope}

I heard someone say: No Bob.

Now we test for \Name{Elizabeth,I}, a name that has occurred, and we also show the difference between local and global test paths:

```
1 \GlobalNameTest
2 \def\msg{We are unsure about \LEliz}
3 \IfMainName{Elizabeth,I}
4 {\def\msg{We really do know of \LEliz}}
5 {\def\msg{We do not know of \LEliz}}
6 \msg\quad (\cmd{\GlobalNameTest}).
7
8 \LocalNameTest
9 \def\msg{We are unsure about \LEliz}
10 \IfMainName{Elizabeth,I}
11 {\def\msg{We really do know of \LEliz}}
12 {\def\msg{We do not know of \LEliz}}
13 \msg\quad (\cmd{\LocalNameTest}).
   We really do know of Elizabeth I (\GlobalNameTest).
```
We are unsure about Elizabeth | (\LocalNameTest).

We see that the default keeps local any assignments made in the test paths.

\IfFrontName In order to test whether or not a "front matter" name control sequence exists, use this long macro that can accommodate paragraph breaks. Its syntax is:

 $\I{If FrontName[\n{FNN}\]}{\SNN, Affix}\}[{\Delta Iternate}] {\{yes\}}{\{no\}}$ 

This macro works just like \IfMainName, except using the "front matter" name control sequences as the test subject. These testing macros prove their worth especially through combination. For example, on the next page we do a test based on Section [2.6.](#page-46-0)

 \IfFrontName[Rudolph]{Carnap} 2 {% \IfMainName[Rudolph]{Carnap} {\Name[Rudolph]{Carnap} is in both main- and front-matter text.} {\Name[Rudolph]{Carnap} is only in front-matter text.} 6 }% 7 {% \IfMainName[Rudolph]{Carnap} {\Name[Rudolph]{Carnap} is only in main-matter text.} {\Name[Rudolph]{Carnap} has not been mentioned.} 11 }

Carnap is in both main- and front-matter text.

\IfAKA This macro tests whether or not a regular or excluded form of cross-reference control sequence exists. The syntax is:

 $\langle FNN \rangle$ ] $\{\langle SNN, Affix \rangle\}$ [ $\langle Alternate \rangle$ ] $\{\langle y \rangle\}$  $\{\langle n \rangle\}$  $\{\langle excl \rangle\}$ 

This macro also works like  $\Ipsilon$  with  $\lambda$  except that it has an additional  $\langle exc \rangle$ branch in order to detect the activity of **\ExcludeName** (Section [2.4.1\)](#page-33-0).

- **3.5** Cross-references are governed by name control sequences ending in !PN (Section [2.11.5\)](#page-84-0).
	- Excluded control sequences (the  $\langle \text{excl} \rangle$  path) expand to the value of \@nameauth@Exclude.
	- Regular cross-references (the  $\langle y \rangle$  path) do not expand to that value. At present, they are empty.
	- \ExcludeName creates excluded xrefs. \IncludeName destroys them.
	- Regular xrefs are created by \IndexRef, \AKA, \PName and their starred forms. Regular xrefs are destroyed by \IncludeName\*.

Based on the known facts above, here we offer some examples about how to use this logic:

Name Pattern(s): 1. In the text we refer to former pro-wrestler and Minnesota governor Jesse!Ventura!MN James!Janos!PN James!Janos!MN Jesse Ventura, \Name[Jesse]{Ventura}. 2. We establish his lesser-known legal name as an alias: "James Janos", \IndexRef[James]{Janos}{Ventura, Jesse}\Name[James]{Janos}. 3. We get the result: "Jesse Ventura is a stage name". If we do not use  $\text{ExcludeName},$  we can leave the  $\langle \text{excl} \rangle$  branch empty: 1 \IfAKA[James]{Janos}% 2 {\Name\*[Jesse]{Ventura} is a stage name}% 3 {\Name\*[Jesse]{Ventura} is a regular name}% 4 {} Otherwise, based on Section [2.4.1,](#page-33-0) we get: "Grinch is excluded": Name Pattern(s): 1 ''\IfAKA{Grinch}%

```
Grinch!PN
            2 {\Name{Grinch} is an alias}%
            3 {\Name{Grinch} is not an alias}%
            4 {\Name{Grinch} is excluded}''
```
We can combine all these macros create a complete test:

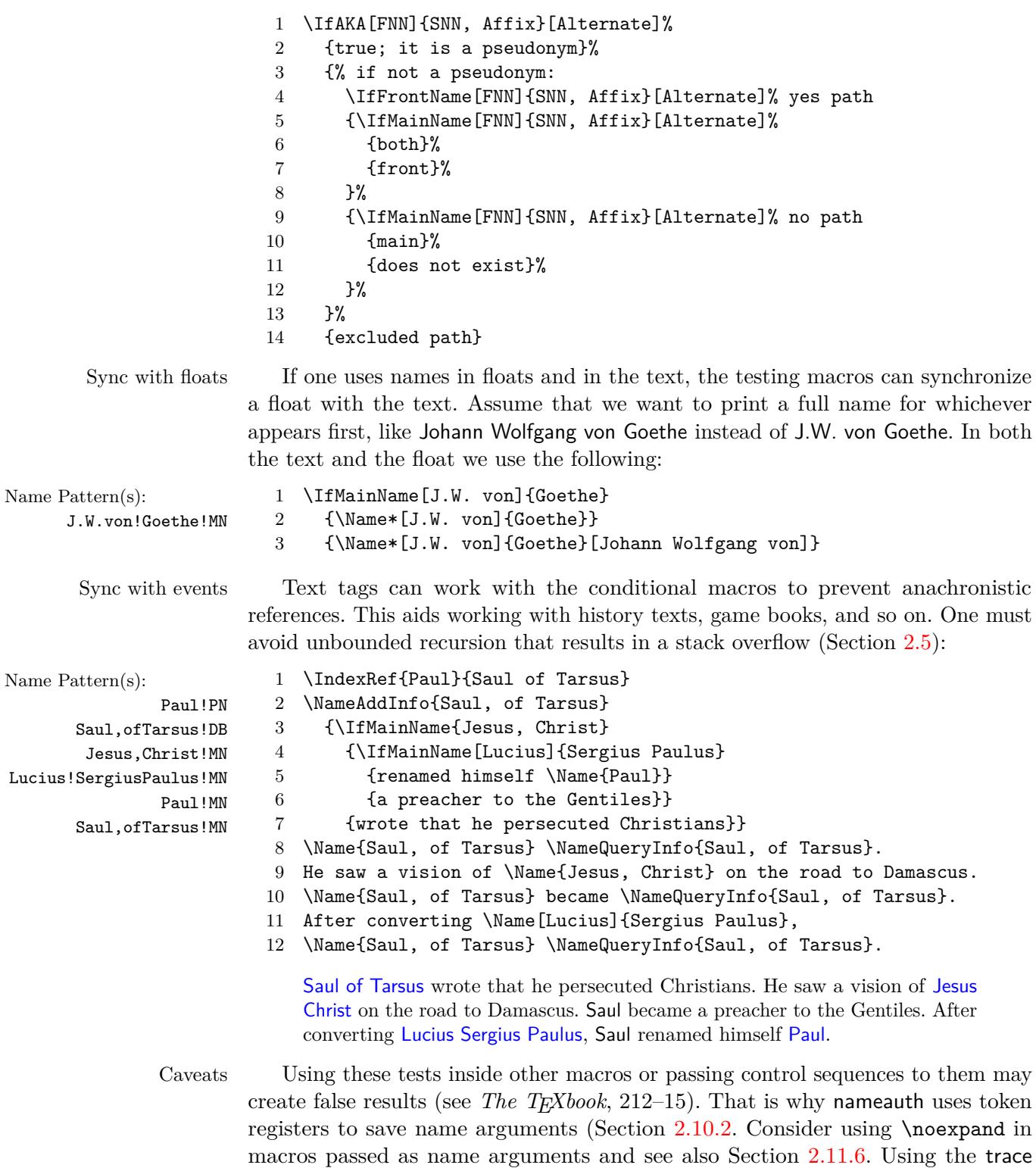

Back to Section [1.3](#page-3-0)

package, \show, or \meaning can help one mitigate problems.

# <span id="page-63-0"></span>**2.9 Alternate Name Macros**

- **3.0** The macros in this section predate **\IndexRef** and are less flexible than just using \IndexRef with \Name (cf. page [39\)](#page-38-0). We recommend the macros below only for backward compatibility, or if one likes using them. To save space, we show the syntax of these macros using  $\langle SAFX \rangle$  as the equivalent of  $\langle SNN, Af\|x\rangle$ .
	- These macros do not create page references.
	- Opposite of **\IndexRef**, the target  $[\langle \text{FNN} \rangle] \{\langle \text{SAFX} \rangle\}$  comes first; then the cross-reference  $[\langle xref \text{ FNN} \rangle] \{ \langle xref \text{ SAFX} \rangle\} [\langle xref \text{ Alternative} \rangle].$
	- The obsolete syntax cannot be used with  $[\langle \text{FNN} \rangle] \{\langle \text{SAFX} \rangle\};$  it can be used with  $[\langle xref \text{ FNN}\rangle] \{\langle xref \text{ SAFX}\rangle\} [\langle xref \text{ Alternative}\rangle].$
	- Only  $\langle SAFX \rangle$  and  $\langle xref SAFX \rangle$  can have comma-delimited suffixes.
	- One cannot use \TagName with a cross-reference, but one can sort it with  $\Perb{AFG}$   $\cong$   $\ker\operatorname{FNN}$ ]  $\{\langle xref\ SAFX\rangle\}$   $\{\langle sort\ tag\rangle\}$ .

\AKA \AKA (*also known as*) and its starred form display an alias in the text and create \AKA\* a cross-reference in the index. They format names differently than \Name, etc.:

> $\A K$ A  $[\langle FNN \rangle]\{\langle SAFX \rangle\}[\langle xref \langle FNN \rangle]\{\langle xref \langle SAFX \rangle\}[\langle xref \langle AIternate \rangle]\rangle]$ \AKA\*[\*FNN*\]{\*SAFX*\}[\*xref FNN*\]{\*xref SAFX*\}[\*xref Alternate*\]

- Both macros create a cross-reference in the index from the  $\langle xref \text{ FNN} \rangle$ ,  $\langle xref \, \textit{SAFX} \rangle$ , and  $\langle xref \, \textit{Alternate} \rangle$  arguments to a target defined by  $\langle FNN \rangle$  and  $\langle SAFX \rangle$ .
- The order of the name and cross-reference in \AKA is opposite that of \IndexRef in order to avoid ambiguity.
- \AKA prints a long form of the cross-reference name in the text.  $\SeeAlso$ works with \AKA, \AKA\*, \PName, and \PName\*.
- \AKA prints the  $\langle xref\ FNN\rangle$  and  $\langle xref\ SAFX\rangle$  arguments in the text.
- If  $\langle xref\text{Alternate}\rangle$  is present with  $\langle xref\text{ FNN}\rangle$ , or if  $\langle xref\text{ Affix}\rangle$  when  $\langle xref \r{FNN} \rangle$  is absent,  $\langle AKA \rangle$  swaps them only in the text.
- If  $\langle xref\text{Alternate}\rangle$  is present without  $\langle xref\text{ FNN}\rangle$  and  $\langle xref\text{ Affix}\rangle$ , the obsolete syntax is used.
- **3.0** \AKA\* is analogous to \FName and \ForceFN works with it. The oldAKA option implies \ForceFN with every use of \AKA\*.
- **3.5** Neither **\AKA** nor its derivatives permit the effects of **\ForgetThis** and \SubvertThis to "pass through" because they produce output in the text. The oldreset option negates this.

We make cross-references to Bob Hope; all of the forms below will create the cross-reference "Hope, Leslie Townes *see* Hope, Bob":

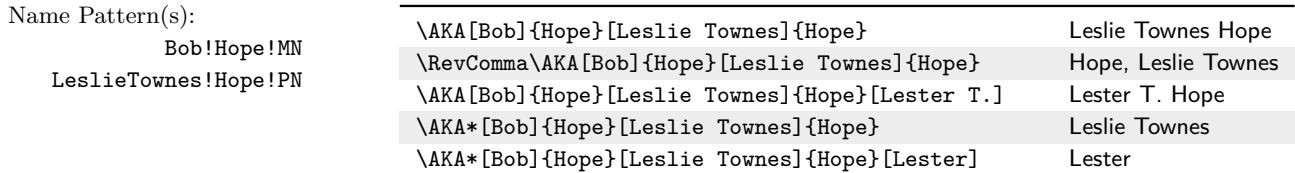

Next we refer to Louis XIV, and Lao-tzu, as well as Lafcadio Hearn and Charles du Fresne. The caps and reversing macros work. Even with \ForceName, the formatting hooks do not change. \AKA and its derivatives use only \MainNamesHook and \FrontNamesHook.

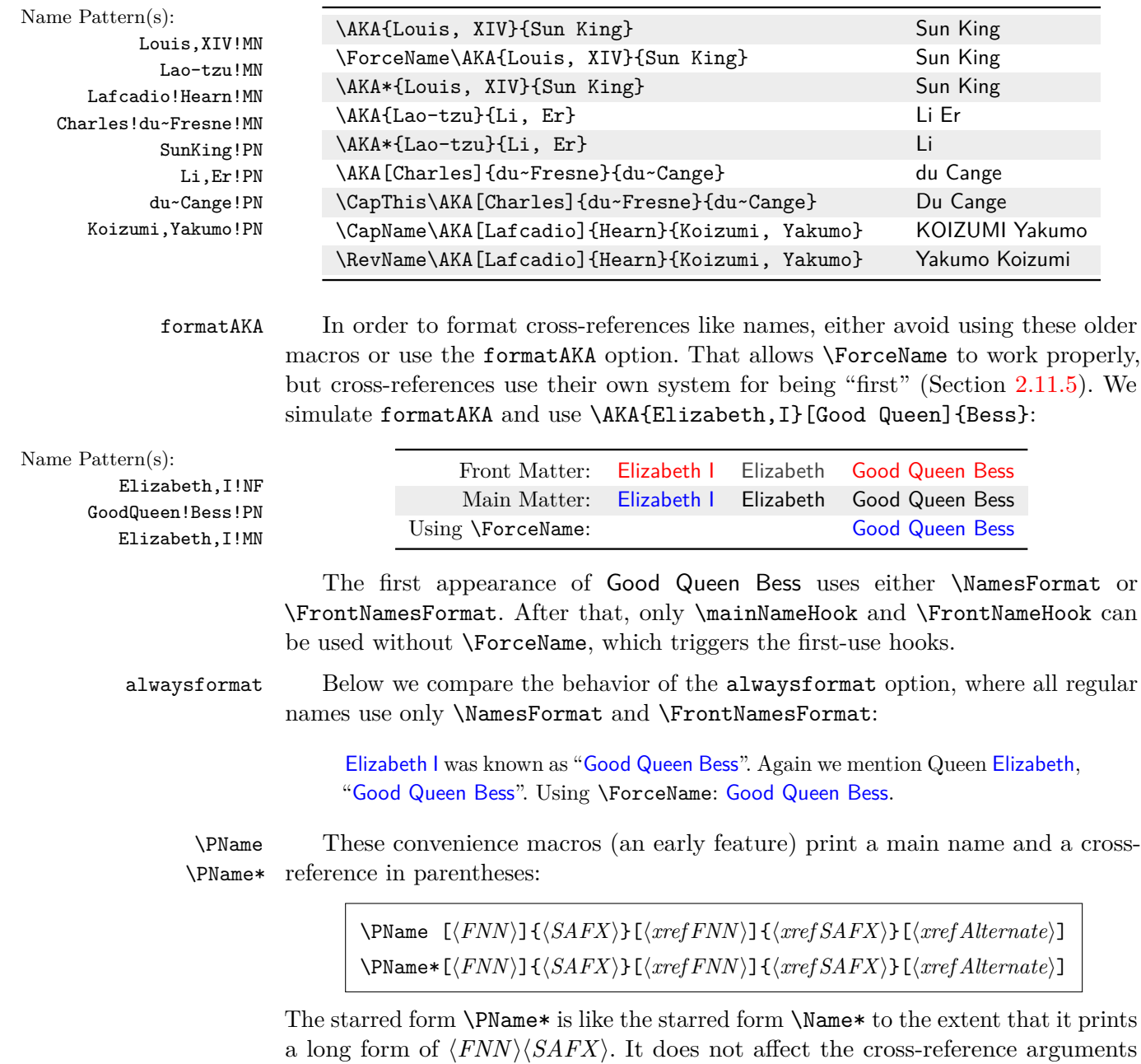

- Most prefix macros only affect  $\langle FNN \rangle \langle SAFX \rangle$ , not the cross-reference, which always has a long form.
- \SkipIndex keeps both names out of the index.

 $\langle xref \r{FNN}\rangle$  $\langle xref \r{SAFX}\rangle$  $\langle xref \r{Alternative}\rangle$ .

- \PName allows the obsolete syntax only for the alternate name.
- Even though it is permitted, please avoid using the obsolete syntax with the xref part of \PName, such as \PName{Lao-tzu}{Li}[Er] and \PName{William, I}{William}[the Conqueror].

Alternate names for the non-Western syntax do not work with the name portion of \PName; only the cross-reference portion can support it. If we attempted to use \SkipIndex\PName\*{William, I}[William]{the Conqueror}, this macro would put "William I (William the Conqueror)" in the body text, but its index entry would be incorrect: "the Conqueror, William *see* William I". We use \ForgetName{William, I} to prepare for the example below that shows the preferred usage of these macros: $26$ 

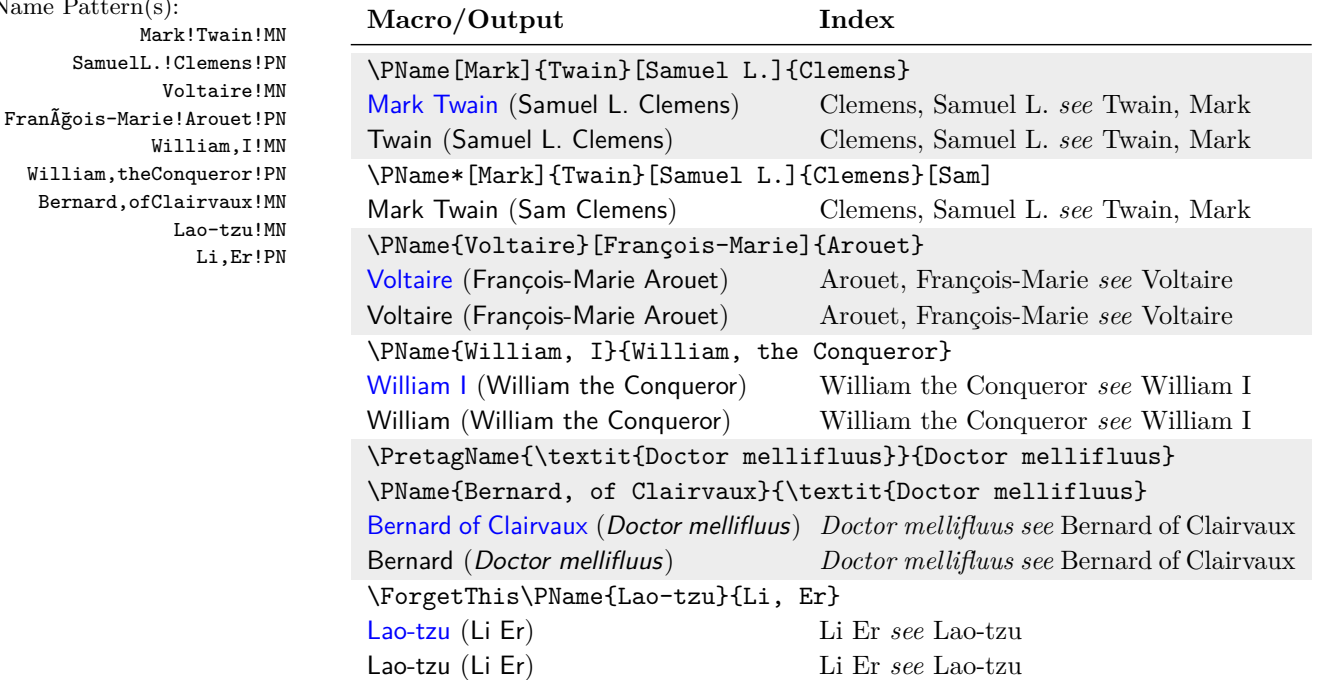

Name Pattern(s):

Li,

Back to Section [1.3](#page-3-0)

*This space is intentionally left blank.*

<span id="page-65-0"></span> $^{26}$ The xref pattern \textit{Doctormellifluus}!PN is too large for the margin note. With pdflatex and latex, in FranÃğois-Marie!Arouet!PN the glyphs Ãğ correspond to the Unicode encoding macro  $\IEC{\c c}.$ 

# **2.10 Longer Examples**

For the rest of this manual, many examples are in examples.tex with the nameauth documentation. Here we set the formatting hooks to the package default.

dtx files A reminder: When creating package documentation, any name that has a macro in its argument should be set up in the driver section (the nameauth environment and tags from \PretagName and \TagName). Otherwise, errors can result.

## **2.10.1 Hooks: Intro**

Before we get to the use of text tags and name conditionals in name formatting, we seek to illustrate that something more complex than a font switch can occur in \NamesFormat. Below we put the first mention of a name in boldface, along with a marginal notation if possible. Unlike the rest of this section, we do not change formatting macros within a scope. Instead, we illustrate a different approach using \let to save the old value, then restore it later.

```
1 \let\OldFormat\NamesFormat
                2 \renewcommand*\NamesFormat[1]{\textbf{#1}\unless\ifinner
                3 \marginpar{\raggedleft\scriptsize #1}\fi}
                4 \PretagName{Vlad, Ţepeş}{Vlad Tepes} % for accented names
                5 \TagName{Vlad, II}{ Dracul} % for index information
                6 \TagName{Vlad, III}{ Dracula}
                   Within the document after the preamble:
                7 Name{Vlad, III}[III Dracula], known as
                8 \AKA{Vlad III}{Vlad, Ţepeş} (the Impaler)
                9 after his death, was the son of \Name{Vlad, II}[II Dracul],
               10 a member of the Order of the Dragon. Later references to
               11 ''\Name*{Vlad, III}'' and ''\Name{Vlad, III}'' appear thus.
Vlad III Dracula Vlad III Dracula, known as Vlad Ţepeş (the Impaler) after his death, was
 Vlad II Dracul the son of Vlad II Dracul, a member of the Order of the Dragon. Later
                   references to "Vlad III" and "Vlad" appear thus.
               12 let\NamesFormat\OldFormat
              Now we have reverted to the default \NamesFormat and we get:
```
- \ForgetThis\Name{Vlad, III}[III Dracula] . . . Vlad III Dracula
- \Name\*{Vlad, III} . . . . . . . . . . . . . . . . . . . . . . . . . . . . . . Vlad III
- \Name{Vlad, III} . . . . . . . . . . . . . . . . . . . . . . . . . . . . . . . . . Vlad

We also set up the cross-reference **\IndexRef{Dracula}{Vlad III}**. Compare the examples for Demetrius I in Section [2.3.5.](#page-28-0)

Back to Section [1.3](#page-3-0)

#### <span id="page-67-0"></span>**2.10.2 Hooks: Life Dates**

We can use name conditionals (Section [2.8.2\)](#page-60-0) and text tags (Section [2.5\)](#page-45-1) to add life information to names when desired. We begin a local scope to isolate any changes to the formatting hooks.

\if@nameauth@InName The example \NamesFormat below adds a text tag to the first occurrences \if@nameauth@InAKA of main-matter names. It uses internal macros of \@nameauth@Name. To prevent errors, the Boolean values \if@nameauth@InName and \if@nameauth@InAKA are true only within the scope of \@nameauth@Name and \AKA respectively.

\@nameauth@toksa This package makes three token registers available to facilitate using the name \@nameauth@toksb conditional macros as we do below. These registers are necessary for names that  $\Omega$ <sup>77</sup> \@nameauth@toksc contain accents anddiacritics.

> Below the first use of a name is in small caps. Text tags are in boldface with naming macros, and roman with \AKA. Just because we set up a cross-reference does not mean that we have to use \AKA. We use \ForceName as needed with \AKA. In the document preamble we set up the following:

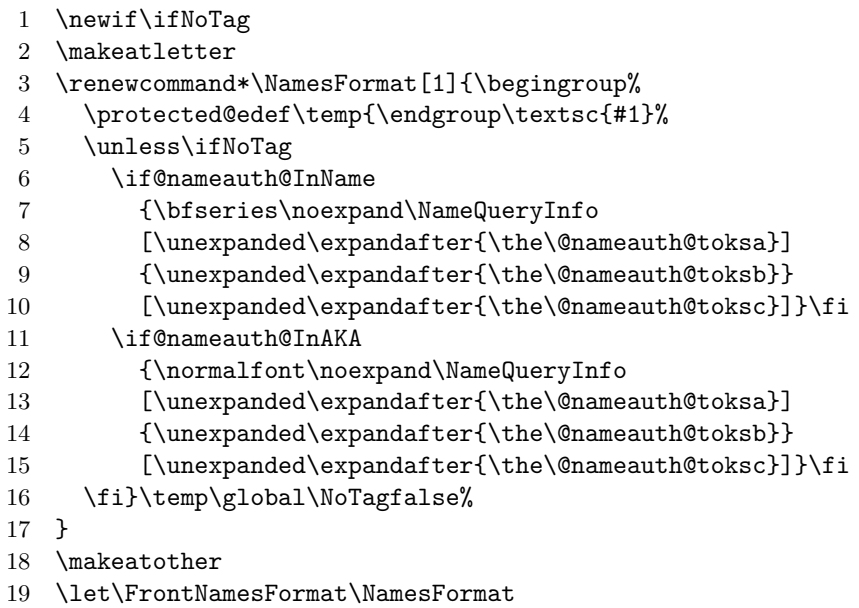

We print tags in the first use hooks unless **\NoTag** is set true. This method uses the two  $\epsilon$ -T<sub>EX</sub> primitives \noexpand and \unexpanded to avoid repetition of \expandafter. Since nameauth depends on etoolbox, we assume  $\epsilon$ -TEX.

Before we can refer to any text tags, we must create them. Using the approach above, we include a leading space in the text tags. The leading space is needed only when a text tag appears.<sup>[28](#page-67-2)</sup> We also set up a cross-reference, which we will use regardless of whether we also use \AKA. The cross-reference will be created only once and skipped thereafter:

- 20 \NameAddInfo[George]{Washington}{ (1732--99)}
- 21 \NameAddInfo[Mustafa]{Kemal}{ (1881--1938)}
- 22 \NameAddInfo{Atatürk}{ (in 1934, a special surname)}
- 23 \IndexRef{Atatürk}{Kemal, Mustafa}

<span id="page-67-2"></span><span id="page-67-1"></span><sup>27</sup>In \AKA these registers correspond to the **last** three arguments, the xref.

 $28$ Another way to add that space is to put it in the conditional path of the formatting hook and leave it out of the text tags: ... { }\noexpand\NameQueryInfo...

Now we begin with the first example, which, after all the setup, looks deceptively simple, but highly reusable without extra work:

- 24 \ForgetThis\Wash held office 1789--97.
- 25 No tags: \Wash.\\
- 26 First use, dates suppressed: \NoTagtrue\ForgetThis\Wash.\\
- 27 Subsequent use with format and dates: \ForceName\Wash.

George Washington **(1732–99)** held office 1789–97. No tags: Washington. First use, dates suppressed: George Washington. Subsequent use with format and dates: WASHINGTON  $(1732-99)$ .

Since we already set up a cross-reference with \IndexRef, we can use just the the naming macros with "Atatürk" and get the desired formatting without any page references in the index:

```
28 \Name[Mustafa]{Kemal} was granted the name
29 \Name{Atatürk}. We mention \Name[Mustafa]{Kemal}
30 and \Name{Atatürk} again.
31
32 First use, no tag:
33 \NoTagtrue\ForgetThis\Name{Atatürk}.
   MUSTAFA KEMAL (1881–1938) was granted the name ATATÜRK (in 1934,
   a special surname). We mention Kemal and Atatürk again.
```
First use, no tag: ATATÜRK.

Since we set up distinct formatting for  $\mathsf{A}(\normalfont{normalfont} \{ \})$ for text tags associated with cross-references), we now simulate the formatAKA package option and use \ForceName with \AKA:

```
34 \makeatletter\@nameauth@AKAFormattrue\makeatother
35 \ForgetThis\Name[Mustafa]{Kemal} was granted the name
36 \ForceName\AKA[Mustafa]{Kemal}{Atatürk}. We mention
37 \Name[Mustafa]{Kemal} and \AKA[Mustafa]{Kemal}{Atatürk} again.
38
39 First use, no tag:
40 \NoTagtrue\ForceName\AKA[Mustafa]{Kemal}{Atatürk}.
   MUSTAFA KEMAL (1881–1938) was granted the name ATATÜRK (in 1934, a
   special surname). We mention Kemal and Atatürk again.
```
First use, no tag: ATATÜRK.

Now we end the scope to revert any changes to formatting hooks.

Back to Section [1.3](#page-3-0)

#### **2.10.3 Hooks: Advanced**

In this section we invoke \AltFormatActive and create several scopes containing respective examples. Some macros in this section normally should be defined in a document preamble. We define them locally and ensure that names do not use them when they are undefined. This is not best practices, but it makes sense for this manual's need for multiple redefinitions.

#### **Alternate Formatting: Details**

Here we discuss the implementation details of alternate formatting, which will engage the rest of the section. This framework provides features that aid both error protection and ease of hook design. Names that use alternate formatting may cause spurious index entries if used also in the default formatting regime.

Both \AltFormatActive and \AltFormatActive\* globally set the internal Boolean flag \@nameauth@AltFormattrue, enabling alternate formatting. \AltFormatActive globally sets \@nameauth@DoAlttrue, which activates formatting. Both flags are reset globally by \AltFormatInactive and normal formatting resumes.

\AltFormatActive\* normally suppresses formatting changes but it still forces \CapThis to work through \AltCaps. One can leverage this to get the default look of nameauth while mitigating errors if many names use macros in their arguments.

Alternate formatting protects against errors created when \@nameauth@Cap (used by \CapThis) gets a failure result from \@nameauthUTFtest, but that result is neither a letter nor a macro that expands to a sequence of letters. Protected macros and other cases may create errors if \MakeUppercase is applied to them. \AltCaps and \CapThis work together to avoid this problem (Section [2.7\)](#page-50-0).

#### **Continental Format: Predefined**

Here we look in greater detail at how nameauth implements the advanced version of Continental formatting. Font changes occur in the short macros \textSC, \textIT, \textBF, and \textUC. They all look similar to \textSC:

```
1 \newcommand*\textSC[1]{%
2 \if@nameauth@DoAlt\textsc{#1}\else#1\fi
3 }
```
If the altformat option or \AltFormatActive is used, formatting occurs in both the text and in the index. \AltOff deactivates formatting only in the formatting hooks:

```
4 \newcommand*\AltOff{%
5 \if@nameauth@InHook\@nameauth@DoAltfalse\fi
6 }
```
\CapThis triggers \AltCaps to capitalize its argument:

```
7 \newcommand*\AltCaps[1]{%
8 \if@nameauth@InHook
9 \if@nameauth@DoCaps\MakeUppercase{#1}\else#1\fi
10 \else#1\fi
11 }
```
We must put **\noexpand before \textSC, \AltCaps**, and so on to prevent them from expanding outside of the formatting hooks.

Before we alter the formatting hooks, either we can \let the hook macros to recall them later or we can use \begingroup and \endgroup to create a new scope that localizes any changes. We use scoping in this section.

#### **Continental Format: User-Defined**

The user must implement this final step. We use **\AltFormatActive**, then redefine \MainNameHook to have small caps on by default in the index and first uses in the text, then off in subsequent uses in the text:

- 1 \renewcommand\*\MainNameHook{\AltOff}
- 2 \let\FrontNameHook\MainNameHook

To suppress all formatting in the front-matter text, one need simply to use \let\FrontNamesFormat\MainNameHook. We do not do that here. Usually, we set up the names and any related macros in the preamble:

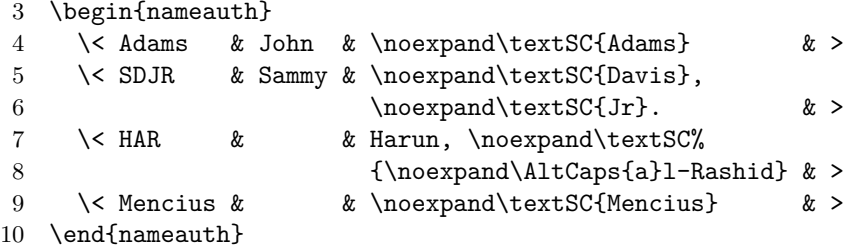

Likewise in the preamble, we must ensure that these names are sorted properly in the index. When sorting names, be sure to use \noexpand as well:

```
11 \PretagName[John]{\noexpand\textSC{Adams}}{Adams, John}
```
12 \PretagName[Sammy]%

```
13 {\noexpand\textSC{Davis}, \noexpand\textSC{Jr}.}%
```
14 {Davis, Sammy, Jr.}

```
15 \PretagName{Harun, \noexpand\textSC%
```
- 16 {\noexpand\AltCaps{a}l-Rashid}}{Harun al-Rashid}
- 17 \PretagName{\noexpand\textSC{Mencius}}{Mencius}

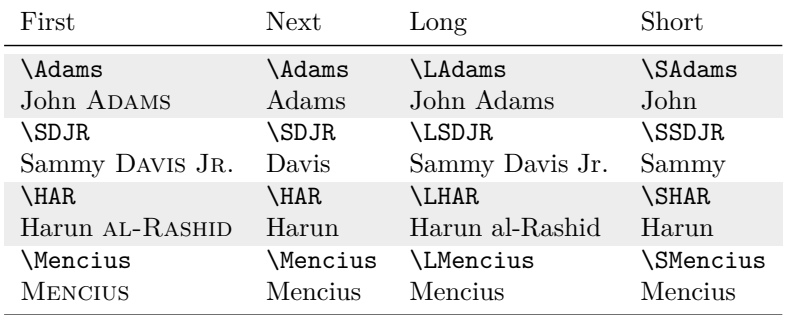

- Punctuation detection works: Sammy Davis Jr. Also Sammy Davis Jr. Then DAVIS. Now Davis. (We used \ForceName for formatting.)
- \ForceName\DropAffix\LSDJR gives Sammy Davis. Otherwise, using the macro \DropAffix\LSDJR gives Sammy Davis.
- \RevComma\LAdams yields Adams, John. All the reversing macros work.
- \ForceName\ForceFN\SHAR produces al-Rashid. \ForceFN\SHAR produces al-Rashid. If we add  $\C{apThis}$  we get AL-RASHID and Al-Rashid.<sup>[29](#page-70-0)</sup>
- <span id="page-70-0"></span>• One must include all the macros in the name arguments.

 $29$ The way that Continental resources treat certain affixes relates to similar issues in [\[Mulvany,](#page-1-0) 168–73]. Handling non-Western names in Western sources can be a gray area. One ought take care to be culturally sensitive in these matters.

With the formatAKA option we refer to Mencius as MENG Ke and Meng Ke:

18 \PretagName{\noexpand\textSC{Meng}, Ke}{Meng Ke}

19 \AKA{\noexpand\textSC{Mencius}}{\noexpand\textSC{Meng}, Ke}

#### **Rolling Your Own: Basic**

Here we set out on the path to custom formatting by using package features that have been implemented already and look similar to the solutions in Section [2.7.](#page-50-0)

 When redesigning formatting hooks, we recommend using \AltFormatActive or the altformat option to enable alternate formatting and prevent \CapThis from breaking custom formatting macros.

We recommend examining the internal package flag **\@nameauth@DoAlt**, which activates alternate formatting, \@nameauth@DoCaps, which handles capitalization, and \@nameauth@InHook, which is true when the formatting hooks are called. See page [111](#page-110-0) and following. If you create your own macros, they will look similar.

Normally we define a macro for use in name arguments in the document preamble in order to ensure that it is always defined:

```
1 \makeatletter
2 \newcommand*\Fbox[1]{%
3 \if@nameauth@DoAlt\protect\fbox{#1}\else#1\fi
4 }
5 \makeatother
```
Since \AltCaps is part of nameauth, you need not reinvent that wheel. Just use it. The final step is redefining the hooks, which can be as simple as:

```
6 \renewcommand*\MainNameHook{\AltOff}
```

```
7 \let\FrontNameHook\MainNameHook
```
When sorting names, be sure to use  $\n\cdot$  hoexpand as shown previously:

```
8 \begin{nameauth}
9 \< deSmet & Pierre-Jean &
10 \noexpand\Fbox{\noexpand\AltCaps{d}e~Smet} & >
11 \end{nameauth}
12
13 \PretagName[Pierre-Jean]%
14 {\noexpand\Fbox{\noexpand\AltCaps{d}e~Smet}}%
15 {de~Smet, Pierre-Jean}
```
Now we show how the formatting hooks work in the body text. One can check the index to see that it is formatted properly and consistently.

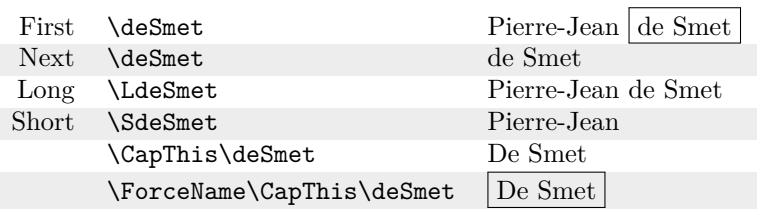

Some formatting, such as the use of \textSC, is fairly standard. Other formatting, such as \Fbox above, is ornamental and may be handled better with custom features (Section [2.10.4\)](#page-76-0), but those features appear only in the text.
## **Rolling Your Own: Intermediate**

"Intermediate" and "advanced" refer to the way that formatting hooks were designed before version 3.1. We begin the journey to more customized formatting by looking at \NameParser, whose logic Sections [3.4](#page-94-0) and [3.6](#page-113-0) show in detail.

\NameParser This user-accessible parser (Section [3.6\)](#page-113-0) builds a printed name from internal, **3.1** locally-scoped macros \FNN, \SNN, \rootb and \suffb. It uses only these Boolean  $\text{flags}:}^{30}$  $\text{flags}:}^{30}$  $\text{flags}:}^{30}$ 

Only one or the other of these can be true to avoid undocumented behavior.

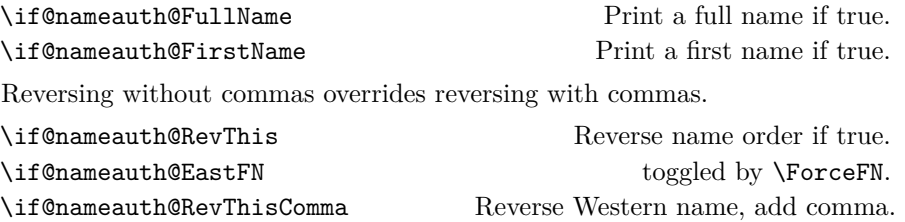

We create a hook that can ignore the output of **\@nameauth@Name**, which is the #1 in the hook dispatcher's code  $\begin{pmatrix} Hook \{ \#1 \} \egthinspace \end{pmatrix}$ 

\renewcommand\*\f*FirstHook*\[1]{...\NameParser...}

With the altformat option or **\AltFormatActive** we can design a subsequentuse hook that deactivates formatting inside of it:

 $\verb|\renewcommand*|/SubsequentHook|[1]{..\verb|\Alltoff|\MameParser...}|$ 

If we used \AltFormatActive\*, where the formatting macros are enabled, but deactivated, then we might want a hook that activates the macros:

\renewcommand\*\\lama\head{\lama}{IQook} [1] {...\AltOn\NameParser...}

Within the hooks we can use the user-side parser as often as we want. We also can change internal Boolean flags, for example:

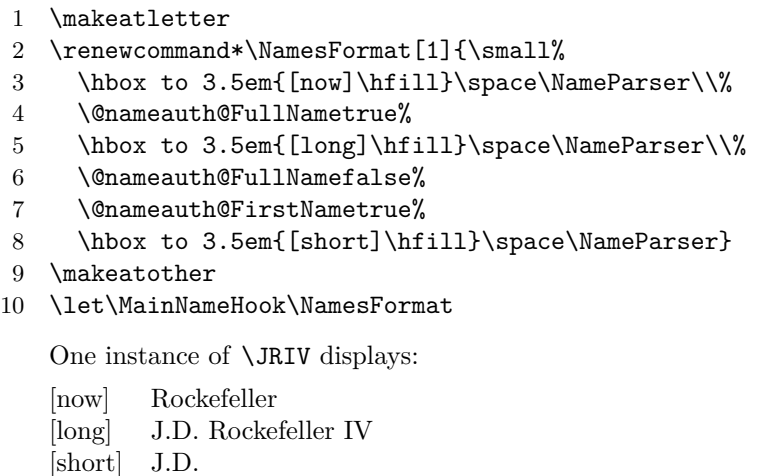

The proof of concept above is interesting, but not very useful in a practical setting. Now we move on toward more useful and practical designs.

<span id="page-72-0"></span> $30$ The capitalization macros interact with the internal macros before the name parser, therefore, they do not directly engage the output of the name parser.

We begin in the document preamble by defining a series of conditionals and macros whose default expansion produces the index entry, yet whose other expansions occur only in the formatting hooks. Then we create a name that is composed only of macros, using \noexpand with \WM and \SHK. We use \PretagName to sort the names. \Revert is used to print a last name without a margin note.

```
1 \newif\ifSpecialFN
2 \newif\ifSpecialSN
3 \newif\ifRevertSN
4 \newcommand*\WM{\ifSpecialFN Wm.\else William\fi}
5 \newcommand*\SHK{\ifRevertSN \textSC{Shakespeare}\else
6 \ifSpecialSN \noexpand\AltCaps{t}he Bard\else
7 \textSC{Shakespeare}\fi\fi}
8 \newcommand*\Revert{\RevertSNtrue}
9
10 \begin{nameauth}
11 \< Shak & \noexpand\WM & \noexpand\SHK & >
12 \end{nameauth}
13
14 \PretagName[\noexpand\WM]{\noexpand\SHK}{Shakespeare, William}
15 \PretagName[Robert]{\textSC{Burns}}{Burns, Robert}
```
Below we define the two formatting hooks that structure the ways in which these macros can expand when printed in the text. \NamesFormat allows only the canonical name via \RevertSNfalse, \SpecialFNfalse, and \SpecialSNfalse. We print the canonical name in the body text. If allowed, we print a margin paragraph with an alternate full name using \NameParser and two flags. Both hooks set \RevertSNfalse so that \Revert works on a per-name basis. The subsequent-use hook disables formatting with \AltOff, but it allows variant forms.

```
16 \makeatletter
17 \renewcommand*\NamesFormat[1]{%
18 \RevertSNfalse\SpecialFNfalse\SpecialSNfalse#1%
19 \unless\ifinner\marginpar{%
20 \footnotesize\raggedleft%
21 \@nameauth@FullNametrue%
22 \@nameauth@FirstNamefalse%
23 \CnameauthCEastFNfalse%
24 \SpecialFNtrue\SpecialSNfalse%
25 \NameParser}%
26 \fi\global\RevertSNfalse}
27 \renewcommand*\MainNameHook[1]{%
28 \AltOff\SpecialFNfalse\SpecialSNtrue#1%
29 \unless\ifinner
30 \unless\ifRevertSN
31 \marginpar{%
32 \footnotesize\raggedleft%
33 \@nameauth@FullNamefalse%
34 \@nameauth@FirstNamefalse%
35 \@nameauth@EastFNfalse%
36 \SpecialFNfalse\SpecialSNfalse%
37 \NameParser}%
38 \t\t \text{f}39 \fi\global\RevertSNfalse}
40 \makeatother
```
Wm. SHAKESPEARE William SHAKESPEARE \ForgetThis\Shak is the national poet of England in Robert Burns much the same way that Robert Burns \Name [Robert] {\textSC{Burns}} is that of Scotland. With the latter's rise of influence in the 1800s, Shakespeare Shakespeare \Revert\Shak became known as "the Bard" \Shak.

# **Rolling Your Own: Advanced**

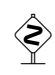

Here is how formatting hooks were designed before version 3.0. Updating older hooks may be helpful, but is not necessary. We do not use the internal package macros. We only use **\NameParser** in the hooks to produce output. We still recommend using \AltFormatActive to mitigate errors. In the preamble, three flags replace package internals.<sup>[31](#page-74-0)</sup> Setting \Fboxtrue is equivalent to using \AltFormatActive:

```
1 \newif\ifFbox% Replaces \@nameauth@DoAlt
2 \newif\ifFirstCap% Replaces \@nameauth@DoCaps
3 \newif\ifInHook% Replaces \@nameauth@InHook
```
4 \Fboxtrue

Also in the preamble, the formatting macro is like what we have seen, except it refers to  $\backslash$ ifFbox: $^{32}$  $^{32}$  $^{32}$ 

```
5 \newcommand*\Fbox[1]{%
6 \ifFbox\protect\fbox{#1}\else#1\fi
7 }
```
Our new \AltCaps works like the built-in version, except it does not use the internal macros and flags:

```
8 \renewcommand*\AltCaps[1]{%
9 \ifInHook
10 \ifFirstCap\MakeUppercase{#1}\else#1\fi
11 \else
12 #1%
13 \fi
14 }
```
Here we redefine  $\cap$  This to use our flag instead of the internal flag:

```
15 \renewcommand*\CapThis{\FirstCaptrue}
```
We have to reproduce the logic and macros that the package would have provided. That means defining everything, including \NamesFormat, from scratch:

```
16 \renewcommand*\NamesFormat[1]
```
17 {\InHooktrue\NameParser\global\FirstCapfalse}

Changes to \ifInHook (default false) and \ifFbox (default true) are local to the scope in which the hook macros are called. \ifFirstCap must be set globally. Below we reproduce the logic of \AltOff before \NameParser:

```
18 \renewcommand*\MainNameHook[1]
```
19 {\Fboxfalse\InHooktrue\NameParser\global\FirstCapfalse}

<span id="page-74-0"></span> $31$ The internal flag \@nameauth@DoAlt activates formatting, \CapThis sets \@nameauth@DoCaps true, and \@nameauth@InHook is set by the hook dispatcher.

<span id="page-74-1"></span> $32\text{As}$  previously noted, we define \Fbox locally in this manual because it has multiple definitions, but are very careful where we use names with it.

We avoid spurious index entries in the front matter by using the same hooks.

- 20 \let\FrontNamesFormat\Namesformat
- 21 \let\FrontNameHook\MainNameHook

Because we use \noexpand, our "old-style" macros will index the following names under the same entry as the "new-style" macros.

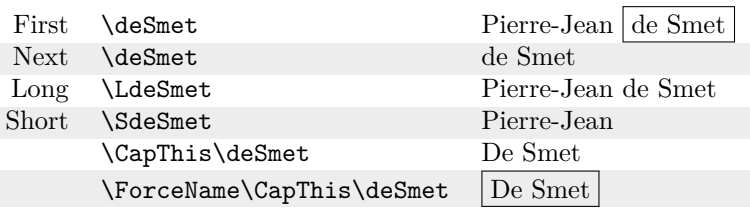

 We can reuse new-style names with old-style macros, shown below in abbreviated fashion. We keep the flags \ifFirstCap and \ifInHook. We also keep the redefined \AltCaps, \CapThis, and \NamesFormat. We then add:

```
1 \newif\ifCaps
2 \Capstrue
3 \renewcommand*\textSC[1]{%
4 \ifCaps\textsc{#1}\else#1\fi
5 }
6 \renewcommand*\MainNameHook[1]
7 {%
8 \Capsfalse\InHooktrue\NameParser%
9 \global\FirstCapfalse%
10 }
11 \let\FrontNameHook\MainNameHook
```
The names below have the same declarations and index entries as they did above. They look and work the same but use different back-end macros:

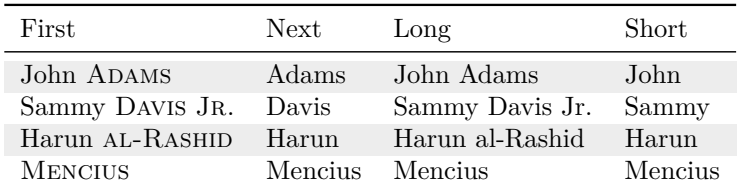

- Punctuation detection works: Sammy Davis Jr. Also Sammy Davis Jr. Then DAVIS. Now Davis. (We used **\ForceName** for formatting.)
- \ForceName\DropAffix\LSDJR gives Sammy Davis. Otherwise, using the macro \DropAffix\LSDJR gives Sammy Davis.
- \RevComma\LAdams yields Adams, John. All the reversing macros work.
- \ForceName\ForceFN\SHAR produces AL-RASHID. \ForceFN\SHAR produces al-Rashid. If we add \CapThis we get AL-RASHID and Al-Rashid.

We now close the scope of this current example and resume normal formatting.

Back to Section [1.3](#page-3-0)

# <span id="page-76-0"></span>**2.10.4 Customization**

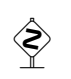

 Assuming that redefining hooks and adding control sequences is insufficient, one could redesign the core name macros partially or wholly, then hook those modifications into the nameauth package without needing to patch the style file itself.

\NameauthName All these macros are set by default to \@nameauth@Name, the internal name \NameauthLName parser. \Name, or an unmodified shorthand, calls \NameauthName. \Name\*, or an L- \NameauthFName shorthand, sets \@nameauth@FullNametrue, then calls \NameauthLName. \FName, or an S-shorthand, sets \@nameauth@FirstNametrue, then calls \NameauthFName. One should not modify \Name and \FName directly.

> Since nameauth depends on xargs, we use that in a minimal working example that implements the obsolete syntax (Section [2.11.4\)](#page-83-0). We use few internal Boolean values, save those governing name forms. We do not implement short forms or any other features in nameauth. We must index the names with \IndexName. This example shows how to hook these redefined macros into the user interface. Note that the quote environment creates a local scope that we leverage below:

```
1 \makeatletter
2 \newcommandx*\MyName[3][1=\@empty, 3=\@empty]{%
3 \protected@edef\a{\trim@spaces{#1}}%
4 \protected@edef\b{\trim@spaces{#2}}%
5 \protected@edef\c{\trim@spaces{#3}}%
6 \ \if{\forall b\emptyset\} fail \else
7 \ifx\a\empty
8 \ifx\c\empty \hbox to 5em{Mononym:\hfill} {\b}\else
9 \hbox to 5em{Eastern:\hfill} {\b\ \c}\fi
10 \else
11 \ifx\c\emptyset \hbox{bbox to 5em{Western:hfill} {a\ b\beles12 \hbox to 5em{Alternate:\hfill} {\c\ \b}\fi
13 \overline{\ } \14 \fi
15 \global\@nameauth@FullNamefalse%
16 \global\@nameauth@FirstNamefalse%
17 }
18 \makeatother
19 \let\MyLName\MyName
20 \let\MyFName\MyName
21 \renewcommand*\NameauthName{\MyName}
22 \renewcommand*\NameauthLName{\MyLName}
23 \renewcommand*\NameauthFName{\MyFName}
24 \IndexName[George]{Washington}
25 \IndexName[M.T.]{Cicero}
26 \IndexName{Dagobert}[I]
27 \IndexName{Aristotle}
```
\Wash Western: George Washington \Cicero[Marcus Tullius] Alternate: Marcus Tullius Cicero \Dagb Eastern: Dagobert I \Aris Mononym: Aristotle

The previous example is not particularly useful. There is, however, a more practical use for these macros. One could choose to implement additional features, then pass the information in the name argument token registers to the extant parsing macros of nameauth (cf. Section [2.10.2\)](#page-67-0).

We continue to use features of xargs, as well as the local scope of a quote environment. Below we introduce formatting that is additional to, inter-operative with, yet distinct from the formatting hooks:

```
1 \makeatletter
2 \newcommandx*\MyName[3][1=\@empty, 3=\@empty]{%
3 \global\@nameauth@toksa\expandafter{#1}%
4 \global\@nameauth@toksb\expandafter{#2}%
5 \global\@nameauth@toksc\expandafter{#3}%
6 \hbox to 4em{Normal: \hfill}%
7 \fcolorbox{black}{gray!25!white}{\@nameauth@Name[#1]{#2}[#3]}%
8 }
9 \newcommandx*\MyLName[3][1=\@empty, 3=\@empty]{%
10 \global\@nameauth@toksa\expandafter{#1}%
11 \global\@nameauth@toksb\expandafter{#2}%
12 \global\@nameauth@toksc\expandafter{#3}%
13 \hbox to 4em{Long: \hfill}%
14 \fcolorbox{black}{green!25!white}{\@nameauth@Name[#1]{#2}[#3]}%
15 }
16 \newcommandx*\MyFName[3][1=\@empty, 3=\@empty]{%
17 \global\@nameauth@toksa\expandafter{#1}%
18 \global\@nameauth@toksb\expandafter{#2}%
19 \global\@nameauth@toksc\expandafter{#3}%
20 \hbox to 4em{Short: \hfill}%
21 \fcolorbox{black}{yellow!25!white}{\@nameauth@Name[#1]{#2}[#3]}%
22 }
23 \makeatother
24 \renewcommand*\NamesFormat[1]
25 {\hbox to 9em{\hfil\scshape#1\hfil}}
26 \renewcommand*\MainNameHook[1]{\hbox to 9em{\hfil#1\hfil}}
27 \renewcommand*\NameauthName{\MyName}
28 \renewcommand*\NameauthLName{\MyLName}
29 \renewcommand*\NameauthFName{\MyFName}
```
\ForgetName[Adolf]{Harnack}

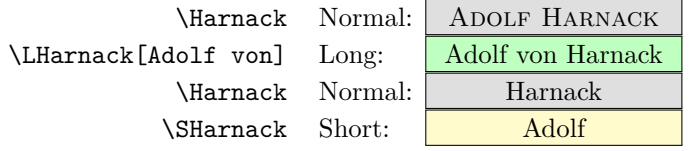

- **3.3** After the name is printed in the body text, the internal macros **globally** set \@nameauth@FullNamefalse and \@nameauth@FirstNamefalse, as well as other flags related to the prefix macros. This prevents certain cases of undocumented behavior in versions of nameauth before 3.3, where resetting flags locally could cause unexpected name forms. If an existing document leverages the local resetting of flags, one can use the oldreset option. Compare Section [2.4.1.](#page-33-0)
- \global Like many of the macros in this package, these macros can be redefined or used locally within a scope without making global changes to the document unless you specifically use \global.

```
Back to Section 1.3
```
# **2.11 Technical Notes**

# **2.11.1 General**

About the package itself:

- **3.5** Current features allow nameauth to meet its goals: stability, professional features, and backward-compatibility.
	- **–** Internal macros not in a local scope start with \@nameauth@. No more assumptions of "throwaway" macro names.
	- **–** Index control has become stricter and more sensitive to the order of both name and xref creation.
	- **–** It is now easy to have a separate index of persons when using packages and classes that enable that.
	- **–** Internals of all macros that handle name arguments use a standard, optimized logic.
	- We keep xargs for backward compatibility. Future package versions will use xparse instead of xargs and shed all compatibility options. A "maintenance" version will be preserved for backward compatibility.
	- The package works with both texindy and makeindex.

About the manual (which is the test suite):

- It has been reworked and expanded. Many months of testing has yielded better explanations that reflect best practices.
- We now emphasize current workflows and de-emphasize older, lessrelevant macros and the obsolete syntax.
- It is compatible with both A4 and US letter formats.
- We mention when this manual changes package internals, does actions that are not visually discernible, or deviates from "normal" usage.

About package building:

- Consult README.md for building instructions.
- The nameauth package requires etoolbox, suffix, trimspaces, and xargs.
- The package and manual build on current and older LAT<sub>EX</sub> distributions.
- The dvi test modes (latex and dvilualatex) use dvipdf to make *TikZ* and tcolorbox render properly. The pdf test modes use pdflatex, lualatex, and xelatex. All modes use makeindex.
- This release was tested "officially" on Linux (Manjaro; vanilla TL 2020 and 2017) and Windows 10 (MikTEX). The CTAN release is created with the latest vanilla TL release on Manjaro.

# **This manual was created with pdflatex.**

Back to Section [1.3](#page-3-0)

# **2.11.2 Package Warnings**

# **Standard and Verbose Warnings**

```
Standard warnings Package warnings result if one redefines name shorthands in the nameauth envi-
                  ronment. That could be a problem. Yet if one uses, for example, a new nameauth
                  environment per chapter, such warnings might be harmless. For example:
```

```
1 \PretagName[E.\,B.]{White}{White, Elwyn}
2 \begin{nameauth}
3 \leq \forall White & E.B. & White & > % v.1
4 \< White & E.\, B. & White & > % v.2
```

```
5 \end{nameauth}
```
\White gives "White". We lost the first version when we redefined it. We "forget" White for later (Section [2.8.1\)](#page-57-0) with \ForgetName [E.\,B.] {White}.<sup>[33](#page-79-0)</sup>

- **3.5** Additionally, the following situations cause package warnings, especially since the indexing macros have been made stricter:
	- **Ignore & reset:** \IndexName and \IndexRef warn if \SkipIndex is active, and they reset its flag unless the oldreset option is used.
	- **Ignore & reset:** \IndexName warns if it or a naming macro that contains it was preceded by \SeeAlso, whose Boolean flag is then reset.
	- **Ignore:** \IndexRef warns if one tries to create a *see* reference from an extant name and ignores the attempt unless the oldsee option is used.
	- **Ignore:** \PretagName warns if the nopretag option is used and it produces no sort tags in that case.
	- **Warn:** \PName and \PName\* warn if \@nameauth@SkipIndextrue on exit (only if the oldreset option is used).

# Verbose warnings Package warnings result from the following **only** when using the verbose option. The macros either allow or ignore certain actions:

- **Allow:** \ExcludeName with an extant name.
- **Allow:** \PretagName to sort cross-references.
- **3.5 Allow:** \IndexRef with the oldsee option.
	- **Ignore:** make an index page reference from an xref or excluded name.
	- **Ignore:** make the same cross-reference multiple times.
	- **Ignore:** use \ExcludeName with a cross-reference.
- **3.3 Ignore:** use \IncludeName with an xref (but \IncludeName\* works.
	- **Ignore:** use \TagName and \UntagName with a cross-reference.

# Back to Section [1.3](#page-3-0)

<span id="page-79-0"></span> $33$ There should be two package warnings for redefining **\White.** We defined it in the dtx driver, then redefined it twice above.

# **2.11.3 Debugging and Avoiding Errors**

# **Debugging Macros**

\ShowPattern We use \ShowPattern in Section [2.11.5](#page-84-0) to illustrate name control patterns. It **3.3** displays how the name arguments create name patterns that form name control sequences. One can debug pattern collisions and other issues with this macro:

\ShowPattern[ $\langle FNN \rangle$ ]{ $\langle SNN$ *, Affix*}}[ $\langle Alternate \rangle$ ]

Thus, \texttt{\ShowPattern[Hernando]{de~Soto}} will produce the output Hernando!de~Soto. As we have seen above, using inputenc/fontenc will cause names like \texttt{\ShowPattern{Boëthius}} to produce BoÃńthius.

\ShowIdxPageref \ShowIdxPageref displays a full index entry in the text. Its counterpart is \ShowIdxPageref\* \ShowIdxPageref\*, which shows a short index entry. Both only show names for-**3.3** matted as page references, even if they are cross-references:

```
\ShowIdxPageref [\langle \textit{FNN}\rangle]\{\langle \textit{SNN}, \textit{Affix}\rangle\}[\langle \textit{Alternate}\rangle]\ShowIdxPageref*[\langle FNN \rangle]{\langle SNN, Affix}}[\langle Alternate \rangle]
```
Index styles, \PretagName, and \TagName affect the output of \ShowIdxPageref. Active characters and macros appear as printed, not as in idx files. In a normal LATEX document without hyperlinks, for example, we would get:

- 1 \PretagName[Hernando]{de~Soto}{Desoto, Hernando}
- 2 \texttt{\ShowIdxPageref[Hernando]{de~Soto}}\\

Desoto, Hernando@de Soto, Hernando

Throughout this manual, \ShowIdxPageref\* illustrates basic index entries that do not contain sorting information or tags. The simple index entry of Hernando de Soto is ''\ShowIdxPageref\*[Hernando]{de~Soto}'' "de Soto, Hernando".

#### **Avoiding Common Errors: General**

- A missing square bracket or curly brace can cause errors like "Paragraph ended" and "Missing *(grouping token)* inserted."
- In the nameauth environment,  $\langle \langle arg1 \rangle \& \langle arg2 \rangle \& \langle arg3 \rangle \& \langle arg4 \rangle$ is a macro that cannot miss a delimiter, an argument, or an ampersand.
- Generally use  $\infty$  before macros in name arguments, which is required if the macros contain conditional statements.
- Ensure that macros and conditionals used in name arguments are defined in the preamble or outermost scope (see below).
- Do not format  $\langle SNN \rangle$ ,  $\langle Affix \rangle$  together as a pair. Format  $\langle SNN \rangle$  and  $\langle \hat{A}f\hat{h}x \rangle$  separately (Section [2.7\)](#page-50-0). The comma will segment the input into two arguments, which could cause errors.
- Using \CapThis on a name with macros in its arguments while not using alternate formatting (Section [2.7\)](#page-50-0) could trigger an error. Normally \CapThis also segments the input, which could cause errors.
- Something like \edef\foo{\CapThis\Name{bar}} will fail. Yet one can use \CapThis\Name{bar} as an argument to a macro defined with either \edef or \xdef.
- In dtx files, put the nameauth environment and tags in the <driver> section preamble that inputs the dtx file as documentation.
- \Name  $\left[\langle \text{FNN}\rangle\right]\{\langle \text{SNN}\rangle\}$  [\ignorespaces] prints only  $\langle \text{SNN}\rangle$ . \Name\*[\*FNN*\]{\*SNN, Affix*}}[\ignorespaces] prints \*SNN*\ \*Affix*\. \FName[ $\langle FNN \rangle$ ]{ $\langle SNN \rangle$ }[\ignorespaces] either prints  $\langle SNN \rangle$ or acts like the macro \leavevmode.

\Name {h*SNN, Affix*i}[\ignorespaces] prints only h*SNN*i␣. \FName{h*SNN, Affix*i}[\ignorespaces] either prints h*SNN*i␣ or acts like the macros \leavevmode\space.

# **Avoiding Common Errors: Indexing**

- Be sure to define all *see* references with \IndexRef **before** making any \Name references to them. Otherwise \IndexRef will generate a warning that it could not create a *see* reference.
- Be sure to define all *see also* references with \SeeAlso\IndexRef **after** making all needed \Name references to the respective names. Otherwise \IndexName and the naming macros will not create page references to the respective \Name thereafter.
- Two names may look identical on the page, but their internal name patterns can differ (Sections [2.4.2](#page-40-0) and [2.11.5\)](#page-84-0). This will create spurious index entries. Check the idx file and possibly use (below).
- To fix spurious entries, compare index entries with names in the text.
	- **–** Check if naming macros always use the same arguments.
	- **–** Check sorting tags (\PretagName (Section [2.4.2\)](#page-40-0).
	- **–** Check use of active Unicode characters (Section [2.11.6\)](#page-85-0).
	- **–** Use \ShowPattern and \ShowIdxPageref (below).
	- **–** Check if macros in name arguments did not follow \noexpand.
- Check nameauth package warnings. Set the verbose option, which will offer a number of "informational" warnings that could be of assistance with the index.

# **Macros in Name Arguments**

- Use alternate formatting to avoid potential problems, especially when using  $\Cap$ his (Sections [2.7,](#page-50-0) [2.10.3\)](#page-68-0).
- Use  $\neq$  Deexpand $\langle macro\rangle$  in name macro arguments as a best practice. This is required for all such macros that contain conditional statements.
- Macros used in name arguments must be defined either in the preamble or in the outermost document environment scope to avoid Undefined control sequence errors.
- Boolean flags  $(\iota f \land f \land g)$  used in formatting hooks must be defined either in the preamble or in the outermost document scope.

• The **\global** modifier does not work with **\newif** and **\newcommand**.<sup>[34](#page-82-0)</sup> Yet \global can precede a macro defined with \newcommand, and the first \def used therein may be global.

*The TEXbook*, pages 275–277, shows what \global can and cannot do. In the following example, we declare a Boolean flag and a macro in the outer scope, then make several declarations and assignments in the inner scope. After the inner scope ends, we test to see what has happened:

- 1 \newif\ifCondA
- 2 \newcommand\MacroA{}
- 3 \begingroup
- 4 \newif\ifCondB
- 5 \global\newif\ifCondC
- 6 \global\newcommand\MacroB{}
- 7 \newcommand\MacroC{\def\MacroD{}}
- 8 \global\MacroC
- 9 \global\CondAtrue
- 10 \endgroup
- \ifCondA is defined in the outer scope (outer definition).
- **\MacroA** is defined in the outer scope (outer definition).
- \ifCondB is not defined in the outer scope (local definition).
- \ifCondC is not defined in the outer scope (no \global\newif).
- \MacroB is not defined in the outer scope (no \global\newcommand).
- **\MacroC** is not defined in the outer scope (local definition).
- \MacroD is defined in the outer scope (\global affects \def in \MacroC).
- **\ifCondA** is true (**\global** assignment works, not instantiation).

Any macro that is used in the argument of a naming macro must be defined in all scopes in which that name is used. Below we deactivate indexing and show this:

```
1 \begin{nameauth}
2 \< Testi & & \noexpand\TESTi & >
3 \< Testii & & \noexpand\TESTii & >
4 \end{nameauth}
5 \def\TESTi{Test One}
6 \indent \hbox to 10em{(Outer 1) \Testi\hfill}
7 \bgroup
8 (Inner 1) \Testi\\
9 \def\TESTii{Test Two}
10 \hbox to 10em{(Inner 2) \Testii\hfill}
11 \egroup
12 (Outer 2) \unless\ifdefined\TESTii \cmd{\TESTii} undefined\fi
   (Outer 1) Test One (Inner 1) Test One
   (Inner 2) Test Two (Outer 2) \TESTii undefined
```
Back to Section [1.3](#page-3-0)

<span id="page-82-0"></span><sup>&</sup>lt;sup>34</sup>See [this page](https://tex.stackexchange.com/questions/51733/global-renewcommand-equivalent-of-global-def) on redefining **\newcommand**, with the caveats that apply.

# <span id="page-83-0"></span>**2.11.4 Obsolete Syntax**

This non-Western syntax limits alternate names and xrefs, excludes commadelimited names, and complicates indexing. It is a ghost of nameauth past.

```
\Name{hSNNi}[hAlternatei] % obsolete syntax
```
- One must **leave empty** the first optional  $\langle FNN \rangle$  argument.
- One must **never** use the comma-delimited argument  $\langle SNN, Affix \rangle$ .
- Instead, these names **always** use the final optional  $\langle Alternate \rangle$  argument, which acts like  $\langle Affix \rangle$  and affects both name and index patterns (Section [2.11.5\)](#page-84-0).
- These names take the form  $\langle SNN$  *Alternate*) in the index.

In this manual we designate these names with a double dagger  $(\ddagger)$ :

```
\Name{Henry}[VIII] % Ancient
\Name{Chiang}[Kai-shek] % Eastern
\begin{nameauth}
 \< Dagb & & Dagobert & I > % Ancient
 \< Yosh & & Yoshida & Shigeru > % Eastern
 \< OFukuyama & &
    \textUC{Fukuyama} & Takeshi > % Alt. format
\end{nameauth}
```
Name Pattern(s):

Henry,VIII!MN Chiang,Kai-shek!MN Dagobert,I!MN Yoshida,Shigeru!MN

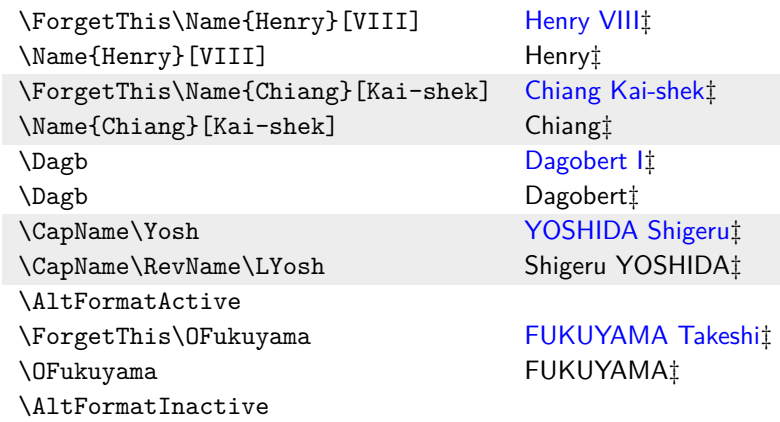

**2.6** Regardless of its flaws, the obsolete syntax shares name patterns, index tags, text tags, and index entries with the current syntax:

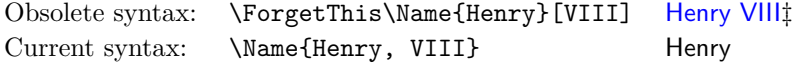

Back to Section [1.3](#page-3-0)

# <span id="page-84-0"></span>**2.11.5 Name Pattern Overview**

The table below shows how the macro arguments generate name patterns central to nameauth. The  $\langle Alternate \rangle$  argument only affects patterns when using the obsolete syntax. The naming macro arguments create internal control sequences that affect names in both the text and the index:

| Macro Arguments                                                        | Patterns                                                          | Type        |
|------------------------------------------------------------------------|-------------------------------------------------------------------|-------------|
| $\lfloor \langle FNN \rangle \rfloor \{ \langle SNN \rangle \}$        | $\langle FNN \rangle$ ! $\langle SNN \rangle$                     | Western     |
| $\lfloor \langle FNN \rangle \rfloor \{ \langle SNN, Affix \rangle \}$ | $\langle FNN \rangle ! \langle SNN \rangle, \langle Affx \rangle$ | Western     |
| $\{\langle SNN, Affix\rangle\}$                                        | $\langle SNN \rangle, \langle Affx \rangle$                       | non-Western |
| $\{\langle SNN \rangle\}\left[\langle Alt \rangle\right]$              | $\langle SNN \rangle, \langle Alt \rangle$                        | obsolete    |
| $\{\langle SNN \rangle\}$                                              | $\langle SNN \rangle$                                             | non-Western |

The internal parser **\@nameauth@Parse** determines the type of name through the presence or absence of certain arguments. Then it assigns name control sequences keyed to the type of name pattern and the current naming system. Other macros do similar tasks with name control sequences associated with other data sets.

First we show name patterns generated from name elements and the type of name. "Non-native" Eastern names are marked by a dagger (†); names that use the obsolete syntax are marked by a double dagger (‡).

| Macro                          | Body Text                | <b>\ShowPattern</b>   |
|--------------------------------|--------------------------|-----------------------|
| \ForgetThis\Harnack[Adolf von] | <b>Adolf von Harnack</b> | Adolf!Harnack         |
| <b>\LHarnack</b>               | Adolf Harnack            | Adolf!Harnack         |
| \ForgetThis\Pat                | George S. Patton Jr.     | GeorgeS. !Patton, Jr. |
| \DropAffix\LPat                | George S. Patton         | GeorgeS. !Patton, Jr. |
| \ForgetThis\Noguchi            | Hideyo Noguchi           | Hideyo!Noguchi        |
| \RevName\LNoguchi              | Noguchi Hideyot          | Hideyo!Noguchi        |
| \ForgetThis\Yamt               | Yamamoto Isoroku         | Yamamoto, Isoroku     |
| \RevName\LYamt                 | Isoroku Yamamoto         | Yamamoto, Isoroku     |
| \ForgetThis\Name{Henry, VIII}  | <b>Henry VIII</b>        | Henry, VIII           |
| \Name*{Henry}[VIII]            | Henry VIII <sup>t</sup>  | Henry, VIII           |
| \ForgetThis\Dem[I Soter]       | Demetrius I Soter        | Demetrius, I          |
| <b>\LDem</b>                   | Demetrius I              | Demetrius, I          |
| \ForgetThis\Aris               | Aristotle                | Aristotle             |
| <b>\Aris</b>                   | Aristotle                | Aristotle             |

Six suffixes are appended to these patterns to create independent data sets:

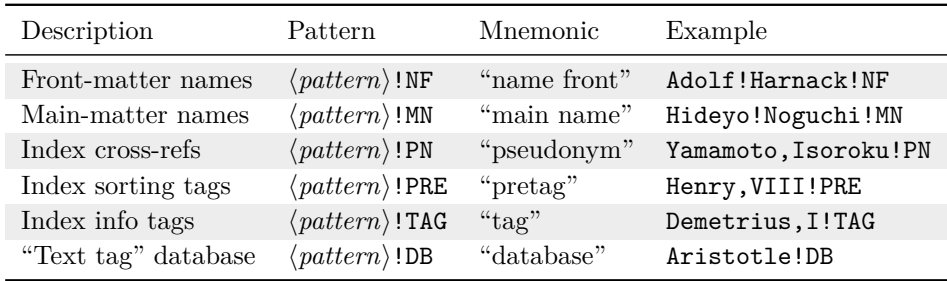

| Macros                      | ! NF | ! MN | ! PN | ! PRE | ! TAG | $!$ DB |
|-----------------------------|------|------|------|-------|-------|--------|
| \Name \Name* \FName         |      |      |      |       |       |        |
| \ForgetName \SubvertName    |      |      |      |       |       |        |
| \PName\PName*               |      |      |      |       |       |        |
| \AKA \AKA* \IndexRef        |      |      |      |       |       |        |
| <b>\ExcludeName</b>         |      |      |      |       |       |        |
| \IncludeName \IncludeName*  |      |      |      |       |       |        |
| <b>\PretagName</b>          |      |      |      |       |       |        |
| \TagName \UntagName         |      |      |      |       |       |        |
| \NameAddInfo \NameClearInfo |      |      |      |       |       |        |

The following macros **write** to these data sets; others also can read from them:

Back to Section [1.3](#page-3-0)

# <span id="page-85-0"></span>**2.11.6 Active Unicode Characters**

# **General Information**

Below we group characters by accents and diacritical marks:

| acute                  | $\hat{A}$ $\hat{C}$ $\hat{E}$ $\hat{G}$ $\cdot$ $\hat{I}$ $\hat{L}$                                                                     | $\acute{a}$ $\acute{c}$ $\acute{e}$ $\acute{g}$ $\cdot$ $\acute{1}$ $\acute{1}$                                                         |
|------------------------|----------------------------------------------------------------------------------------------------|----------------------------------------------------------------------------------------------------|
|                        | ŃÓŔŚÚÝŹ                                                                                                    | ńóŕśúýź                                                                                                    |
| grave                  | $\hat{A} \cdot \hat{E} \cdot \cdot \hat{I} \hat{O} \hat{U}$                                                                             | $\grave{a} \cdot \grave{e} \cdot \cdot \grave{1} \grave{0} \grave{u}$                                                                   |
| circumflex             | $\hat{A} \hat{C} \hat{E} \hat{G} \hat{H} \hat{I} \hat{J} \hat{O} \hat{S} \hat{U} \hat{W} \hat{Y}$                                       | $\hat{a} \hat{c} \hat{e} \hat{g} \hat{h} \hat{i} \hat{j} \hat{o} \hat{s} \hat{u} \hat{w} \hat{y}$                                       |
| tilde                  | $\tilde{A} \cdot \cdot \cdot \cdot \tilde{I} \tilde{N} \tilde{O} \tilde{U}$                                                             | $\tilde{a} \cdot \cdot \cdot \cdot$ ĩ<br>ñ $\tilde{o}$ ũ                                                                                |
| diaresis <sup>35</sup> | $\ddot{A} \cdot \ddot{E} \cdot \cdot \ddot{I} \ddot{O} \ddot{U} \ddot{Y}$                                                               | $\ddot{\mathrm{a}}\,\cdot\,\ddot{\mathrm{e}}\,\cdot\,\cdot\,\ddot{\mathrm{i}}\,\ddot{\mathrm{o}}\,\ddot{\mathrm{u}}\,\ddot{\mathrm{y}}$ |
| cedilla                | $\cdot$ C $\cdot$ G K L N R S T                                                                                                    | $\cdot$ ç $\cdot$ ģ ķ ļ ņ ŗ ş ţ                                                                                                    |
| macron                 | $\bar{A}$ · $\bar{E}$ $\bar{G}$ · $\bar{I}$ $\bar{O}$ $\bar{U}$ $\bar{E}$ $\bar{Y}$                                                     | $\bar{a} \cdot \bar{e} \bar{g} \cdot \bar{i} \bar{o} \bar{u} \bar{w} \bar{y}$                                                           |
| breve                  | $\breve{A} \cdot \breve{G} \cdot \breve{I} \circ \breve{U}$                                                                             | $\breve{\mathrm{a}} \cdot \breve{\mathrm{g}} \cdot \breve{\mathrm{1}} \breve{\mathrm{0}} \breve{\mathrm{u}}$                            |
| dot/dotless            | $\dot{B} \dot{C} \dot{E} \dot{G} \cdot \dot{I} \dot{Z}$                                                                                 | $\dot{b}$ $\dot{c}$ $\dot{e}$ $\dot{g}$ $\cdot$ 1 $\dot{z}$                                                                             |
| ogonek                 | $A \cdot E \cdot I Q U$                                                                                                    | $a \cdot e \cdot i$ <i>q</i> $u$                                                                                                    |
| caron                  | À ČĎĚĞĬŘĽ                                                                                                    | ă č ď ě ğ ĭ j k ľ                                                                                                    |
|                        | ŇŎŘŠŤŬŽ                                                                                                    | ň ǒ ř š ť ŭ ž                                                                                                    |
| various                | $\AA$ $\oplus$ $\Theta$ (eth) $\oplus$ (stroke) IJ $\oplus$ $\AA$ $\oplus$ $\eth$ $\oplus$ $\oplus$ $\oplus$ $\oplus$ $\oplus$ $\oplus$ |                                                                                                    |
|                        | $D \oslash \times \bullet \bullet \bullet \bullet \bullet \circ \bullet$                                                                | ηøœőůűṣßţþ                                                                                                    |

<span id="page-85-1"></span> $^{35}\mathrm{A}$  diaresis mark is one way to indicate an umlaut, a sound change. German originally used a superscript e over a, o, and u. The cursive form of e simplified to a diaresis mark in the 1800s. A diaresis mark also signals a diaresis: reading a diphthong as two monophthongs.

With \usepackage[T1]{fontenc}, latex and pdflatex can use many active Unicode characters automatically. Use **\PretagName** to sort names with these characters (Section [2.4.2\)](#page-40-0). Currently, most documents typeset with latex and pdflatex do not require explicit loading of either inputenc or inputenx.

Additional Unicode characters can be made available when using fonts with TS1 glyphs (pages 455–463 in *The Latex Companion*). Compare the list on [this](http://tug.ctan.org/info/symbols/comprehensive/) [page](http://tug.ctan.org/info/symbols/comprehensive/) or type texdoc comprehensive in a terminal window.

Active Unicode characters work much like macros. When using a font with TS1 glyphs and slots, the following preamble snippet is an example of how one might add more Unicode characters, such as a long s (*s-medialis*):

- 1 \usepackage[utf8]{inputenc} % For older TL releases
- 2 \usepackage[TS1,T1]{fontenc}
- 3 \usepackage{lmodern}% Contains TS1 glyph 115
- 4 \usepackage{newunicodechar}
- 5 \DeclareTextSymbolDefault{\textlongs}{TS1}
- 6 \DeclareTextSymbol{\textlongs}{TS1}{115}
- 7 \newunicodechar{f}{\textlongs}
- 9 In Congrefs, July 4, 1776

8

In Congrefs, July 4, 1776

 Many Unicode characters have native support in xelatex and lualatex, but not in pdflatex. Yet the latter has certain features (e.g., with respect to microtype) that others lack. The features of makeindex do not always equate to those in xindy. Those differences impact design choices.

# **Compatibility: Old and New**

 As mentioned in Section [2.4.2,](#page-40-0) before 2018, some index styles could not work with characters that contained macrons:

 $\bar{A} \bar{E} \bar{G} \bar{I} \bar{O} \bar{U} \bar{E} \bar{Y}$   $\bar{a} \bar{e} \bar{g} \bar{i} \bar{o} \bar{u} \bar{w} \bar{y}$ 

Since 2018, those restrictions have been removed due to better handling of Unicode characters in latex and pdflatex.

If compiled on a recent version of LATEX, one will see a macron in the name below. To allow the manual to compile on older versions, the following code prints a version without the macron as needed:

```
1 \ifPDFTeX
2 \IfFileExists{utf8-2018.def}%
3 {\Name{Ghaz¯ali}}{\Name{Ghazali}}%
4 \text{else}\ \else\Name{Ghazali}%
5 \text{ } \fi
   Ghazali
```
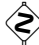

 Even now, although one can use the Unicode characters with macrons, control sequences like \=a in the index will cause undocumented behavior when using makeindex and gind.ist. The latter index style, used for dtx files, changes the "actual" character from @ to =.

 TEX macros that partition their arguments can break active Unicode characters. Consider the simple macro \def\foo#1#2#3!{<#1#2><#3>}. It takes three undelimited arguments and groups the first two, then the third:

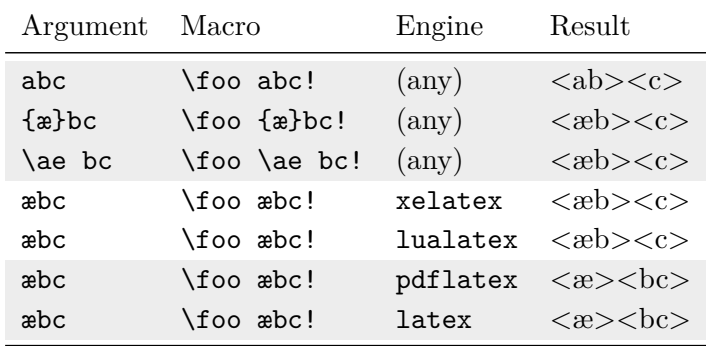

The letter a is one argument. Since {æ} is in a group, it is one argument. The macro \ae also is one argument. Thus, the first two glyphs are grouped together in #1#2 and c is left by itself in #3. Both xelatex and lualatex likewise treat the Unicode letter æ as one argument.

In latex and pdflatex, however, æ is an active Unicode control sequence that uses two arguments: #1#2. The tail of the input, bc, is crowded into #3. Any macro where this #1#2 pair is divided into #1 and #2 will produce one of two errors: Unicode char ...not set up for LaTeX or Argument of \UTFviii@two@octets has an extra }.

# **Testing for Fragility**

**3.0** We test if **\Umathchar** is not defined. If so, we check if the leading token of the argument matches the start of an active Unicode control sequence: If  $\text{Cear}(test)\$ is equal to  $\text{\&} \text{can } \text{f}(p)$  (page [96\)](#page-95-0) we capitalize #1#2, otherwise just #1. Should #1 be a protected macro or something that does not expand to a sequence of letters, we use alternate formatting and **\AltCaps** (Section [2.7.2\)](#page-53-0).

Back to Section [1.3](#page-3-0)

# **2.11.7 LATEX Engines**

This preamble snippet lets us build nameauth, e.g., on TL 2017. We load iftex.sty only if it exists. We load transitional packages when iftex is absent or old: $36$ 

```
1 \IfFileExists{iftex.sty}{\usepackage{iftex}}{}
2 \unless\ifdefined\RequireTUTeX
3 \usepackage{ifxetex}
4 \usepackage{ifluatex}
5 \usepackage{ifpdf}
6 \fi
```
<span id="page-87-0"></span><sup>36</sup>A copy of this example is in examples.tex, located with this manual.

If we Next we test for the LATEX engine and include packages accordingly. We could just include inputenc either way, but we are illustrating a point about testing.

Some statements below should be modified at need. The font packages do affect nameauth indirectly. The use of *TikZ* does not, but it is easy to let such concerns also use the test below. With fontspec, Latin Modern is the default. Otherwise, Computer Modern is the default. If we **only** make pdf documents, the test below simplifies to a test for for \Umathchar, then loading either fontspec (success) or fontenc (failure).

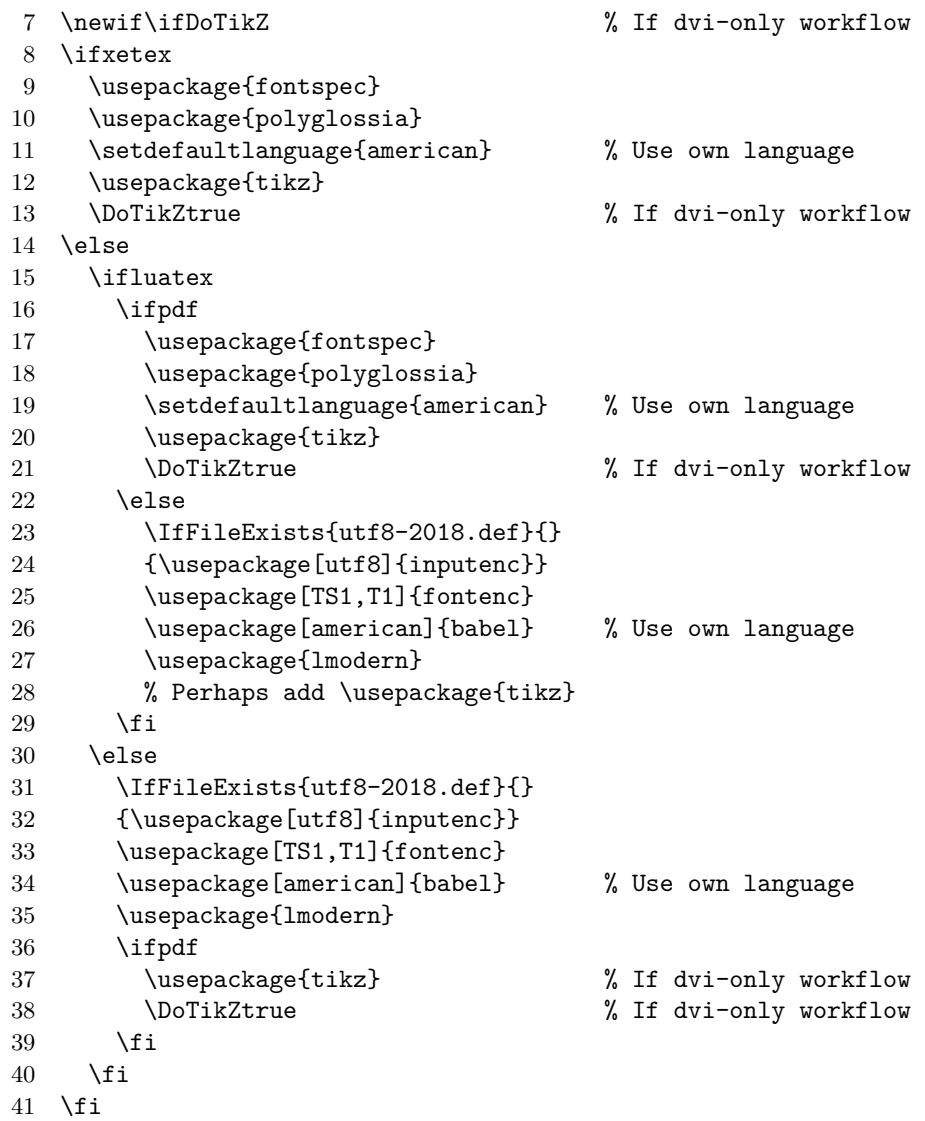

To avoid problems, \ifDoTikZ can help one conditionally load *TikZ*. One can observe some dvi viewers (e.g., yap, dviout) crash either when loading or at some later point if one loads *TikZ*. Neither xdvi nor advi crash.

Using xdvi or advi (from WhizzyT<sub>E</sub>X) may result in certain aspects of TikZ not rendering correctly until conversion to ps/pdf. Using either dvipdf or dvips with ps2pdf will fix that. Using dvipdfm does not help here.

In the body text we can use something like the test below for:

doing pdf things

```
1 \ifxetex
2 doing \texttt{pdf} things
3 \else
4 \ifpdf
5 doing \texttt{pdf} things
6 \else
7 doing \texttt{dvi} things
8 \forallfi
9 \mid \text{fi}
```
The following equivalent conditional statements can help a macro or just the body text to work under multiple engines:

```
1 \ifxetex xelatex%
2 \else
3 \ifluatex
4 \ifpdf lualatex (pdf)%
5 \else lualatex (dvi)%
6 \setminusfi
7 \else
8 \ifpdf pdflatex%
9 \else latex (dvi)%
10 \setminusfi
11 \fi
12 \fi
1 \unless\ifxetex
2 \unless\ifluatex
3 \ifpdf pdflatex%
4 \else latex (dvi)%
5 \fi
6 \else
7 \ifpdf lualatex (pdf)%
8 \else lualatex (dvi)%
9 \fi
10 \fi
11 \else xelatex%
12 \fi
```
Back to Section [1.3](#page-3-0)

*This space is intentionally left blank.*

# **3 Implementation**

# **3.1 Flags and Registers**

#### **General Process Flow Control**

### **Warning Levels**

This flag controls how many warnings you get. Defaults to few warnings. Verbose gives you plenty of warnings about cross-references and page entries in the index.

1 \newif\if@nameauth@Verbose

## **Who Called Me?**

Various macros use these flags to protect against stack overflows or choose the right output.

- 2 \newif\if@nameauth@InAKA
- 3 \newif\if@nameauth@InName
- 4 \newif\if@nameauth@Xref

#### **Core Macro Locks**

\@nameauth@Name, \AKA, and other macros use a lock to avoid a stack overflow. With \@nameauth@BigLock one prevents execution. See also Sections [2.10.2](#page-67-0) and [2.10.3.](#page-68-0)

```
5 \newif\if@nameauth@Lock
```
6 \newif\if@nameauth@BigLock

7 \newif\if@nameauth@InHook

### **Name Decision Paths**

\IfMainName, \IfFrontName, and \IfAKA use locally-scoped paths by default. This flag causes that scoping not to be used.

8 \newif\if@nameauth@GlobalScope

#### **Debugging**

Both flags below are used to show name patterns and index entries in the text.

```
9 \newif\if@nameauth@IdxDebug
```

```
10 \newif\if@nameauth@LongIdxDebug
```
### **Indexing**

The indexing flags permit or prevent indexing and tags. \IndexActive and \IndexInctive or the index and noindex options toggle the first flag; \SkipIndex toggles the second. \JustIndex toggles the third, which makes the core naming engine \@nameauth@Name act like a call to \IndexName:

- 11 \newif\if@nameauth@DoIndex
- 12 \newif\if@nameauth@SkipIndex
- 13 \newif\if@nameauth@JustIndex

The pretag and nopretag options toggle the flag below, which allows or prevents the insertion of index sort keys.

14 \newif\if@nameauth@Pretag

The first flag determines whether \IndexRef creates a *see* reference or a *see also* reference. The second determines how strict to be with *see* references.

```
15 \newif\if@nameauth@SeeAlso
```
16 \newif\if@nameauth@OldSee

#### **Formatting**

\NamesActive and \NamesInactive, with the mainmatter and frontmatter options, toggle formatting hooks via \if@nameauth@MainFormat. \if@nameauth@AKAFormat permits \AKA to call the first-use hooks once.

17 \newif\if@nameauth@MainFormat

18 \newif\if@nameauth@AKAFormat

The next flag works with **\LocalNames** and **\GlobalNames**.

19 \newif\if@nameauth@LocalNames

These three flags are used only for backward compatibility. The first broadly determines how per-name flags are reset; the second affects the behavior of \JustIndex; and the third toggles whether or not the name argument token registers are set globally.

20 \newif\if@nameauth@OldReset 21 \newif\if@nameauth@OldPass 22 \newif\if@nameauth@OldToks

These two flags trigger \ForgetName and \SubvertName within \@nameauth@Name.

23 \newif\if@nameauth@Forget 24 \newif\if@nameauth@Subvert

\if@nameauth@FirstFormat triggers the first-use hooks to be called; otherwise the seconduse hooks are called. Additionally, \if@nameauth@AlwaysFormat forces this true, except when \if@nameauth@AKAFormat is false.

```
25 \newif\if@nameauth@FirstFormat
```
26 \newif\if@nameauth@AlwaysFormat

#### **Specific Name Form Modifications**

## **Affix Commas**

The comma and nocomma options toggle the first flag value below. \ShowComma and \NoComma respectively toggle the second and third.

```
27 \newif\if@nameauth@AlwaysComma
28 \newif\if@nameauth@ShowComma
```

```
29 \newif\if@nameauth@NoComma
```
### **Name Breaking**

\KeepAffix toggles the first flag below, while \KeepName toggles the second. Both affect the use of non-breaking spaces in the text.

```
30 \newif\if@nameauth@NBSP
31 \newif\if@nameauth@NBSPX
```
#### **Detect Punctuation**

This Boolean value is used to prevent double full stops at the end of a name in the text.

32 \newif\if@nameauth@Punct

# **Long and Short Names**

\if@nameauth@FullName is true for a long name reference. \if@nameauth@FirstName disables full-name references and causes only Western forenames to be displayed. The default is to reset both globally on a per-name basis.

\if@nameauth@AltAKA is toggled respectively by \AKA and \AKA\* to print a longer or shorter name. \if@nameauth@OldAKA forces the pre-3.0 behavior of \AKA\*.

\if@nameauth@ShortSNN is used with \DropAffix to suppress the affix of a Western name. \if@nameauth@EastFN toggles the forced printing of Eastern forenames.

```
33 \newif\if@nameauth@FullName
```
- 34 \newif\if@nameauth@FirstName
- 35 \newif\if@nameauth@AltAKA
- 36 \newif\if@nameauth@OldAKA
- 37 \newif\if@nameauth@ShortSNN
- 38 \newif\if@nameauth@EastFN

# **Eastern Names**

The next flags values govern name reversing and full surname capitalization. The first of each pair is a global state. The second of each pair is an individual state.

```
39 \newif\if@nameauth@RevAll
40 \newif\if@nameauth@RevThis
41 \newif\if@nameauth@AllCaps
42 \newif\if@nameauth@AllThis
```
# **Last-Comma-First**

This pair of flags deals with Western names reordered in a list according to surname.

43 \newif\if@nameauth@RevAllComma 44 \newif\if@nameauth@RevThisComma

#### **Cap First Letter and Format**

The next flags deal with first-letter capitalization. \CapThis sets the first Boolean value. The second is triggered by \@nameauth@UTFtest when it encounters an active Unicode character. The third is a fallback triggered by \AccentCapThis. The fourth disables \CapThis for alternate formatting. The fifth toggles alternate formatting.

```
45 \newif\if@nameauth@DoCaps
46 \newif\if@nameauth@UTF
47 \newif\if@nameauth@Accent
48 \newif\if@nameauth@AltFormat
49 \newif\if@nameauth@DoAlt
```
## **Name Argument Token Registers**

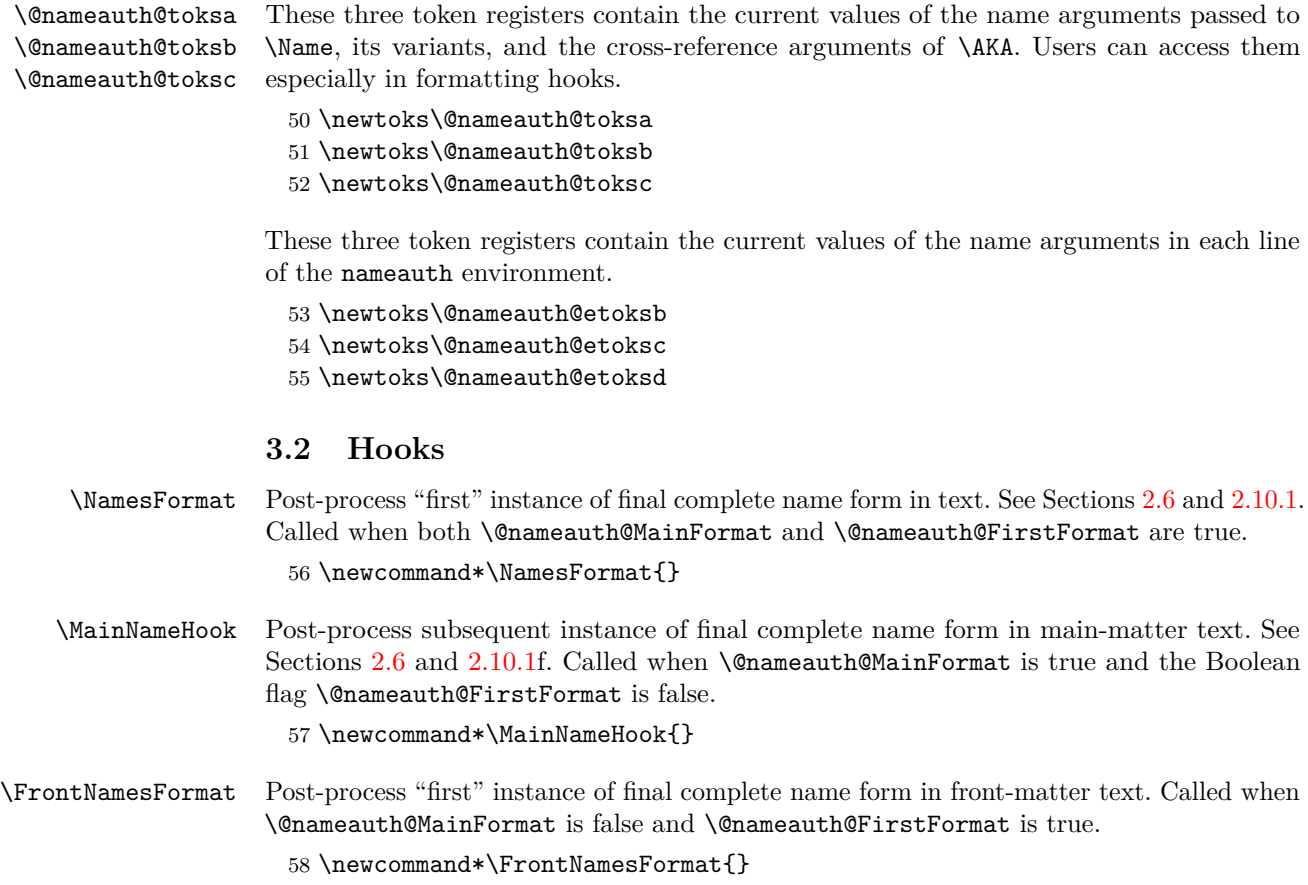

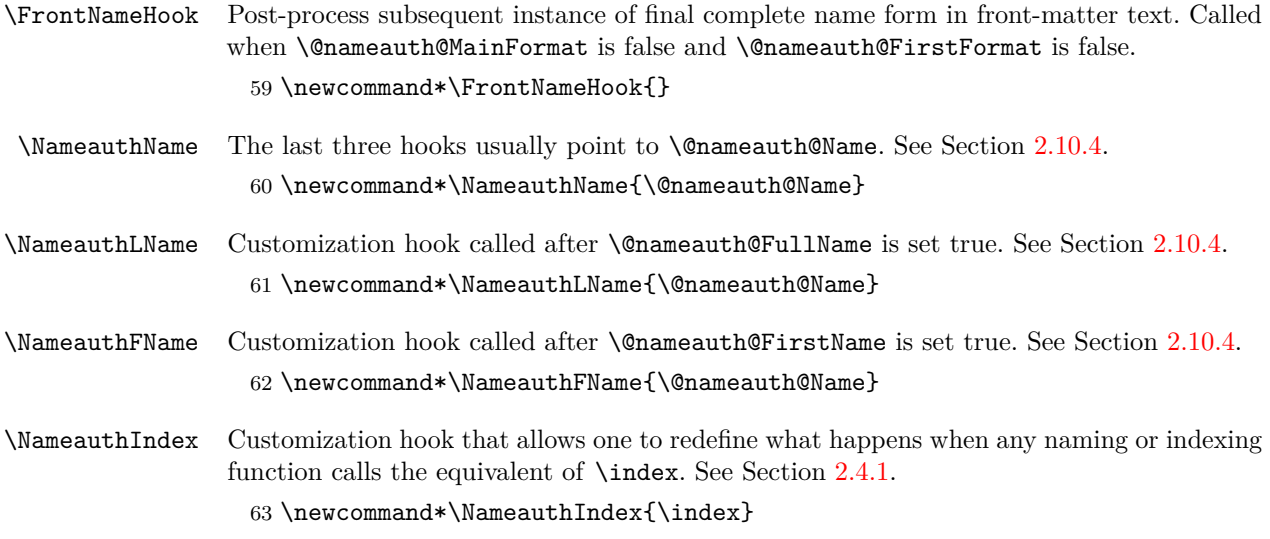

# **3.3 Package Options**

The following package options interact with many of the prior Boolean values.

 \DeclareOption{mainmatter}{\@nameauth@MainFormattrue} \DeclareOption{frontmatter}{\@nameauth@MainFormatfalse} \DeclareOption{alwaysformat}{\@nameauth@AlwaysFormattrue} \DeclareOption{formatAKA}{\@nameauth@AKAFormattrue} \DeclareOption{index}{\@nameauth@DoIndextrue} \DeclareOption{noindex}{\@nameauth@DoIndexfalse} \DeclareOption{pretag}{\@nameauth@Pretagtrue} \DeclareOption{nopretag}{\@nameauth@Pretagfalse} \DeclareOption{verbose}{\@nameauth@Verbosetrue} \DeclareOption{globaltest}{\@nameauth@GlobalScopetrue} \DeclareOption{oldAKA}{\@nameauth@OldAKAtrue} \DeclareOption{oldreset}{\@nameauth@OldResettrue} \DeclareOption{oldpass}{\@nameauth@OldPasstrue} \DeclareOption{oldtoks}{\@nameauth@OldTokstrue} \DeclareOption{oldsee}{\@nameauth@OldSeetrue} \DeclareOption{nocomma}{\@nameauth@AlwaysCommafalse} \DeclareOption{comma}{\@nameauth@AlwaysCommatrue} \DeclareOption{normalcaps}{\@nameauth@AllCapsfalse} \DeclareOption{allcaps}{\@nameauth@AllCapstrue} \DeclareOption{notreversed}% {\@nameauth@RevAllfalse\@nameauth@RevAllCommafalse} \DeclareOption{allreversed}% {\@nameauth@RevAlltrue\@nameauth@RevAllCommafalse} \DeclareOption{allrevcomma}% {\@nameauth@RevAllfalse\@nameauth@RevAllCommatrue} \DeclareOption{noformat}{\renewcommand\*\NamesFormat{}} \DeclareOption{smallcaps}{\renewcommand\*\NamesFormat{\scshape}} \DeclareOption{italic}{\renewcommand\*\NamesFormat{\itshape}} \DeclareOption{boldface}{\renewcommand\*\NamesFormat{\bfseries}} \DeclareOption{altformat}{% \@nameauth@AltFormattrue\@nameauth@DoAlttrue} \ExecuteOptions% {nocomma,mainmatter,index,pretag,% normalcaps,notreversed,noformat} \ProcessOptions\relax

Now we load the required packages. They facilitate the first/subsequent name uses, the parsing of arguments, and the implementation of starred forms.

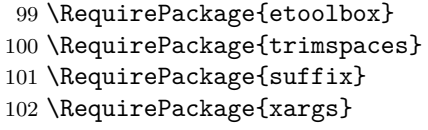

# <span id="page-94-0"></span>**3.4 Internal Macros**

# **Internal Values**

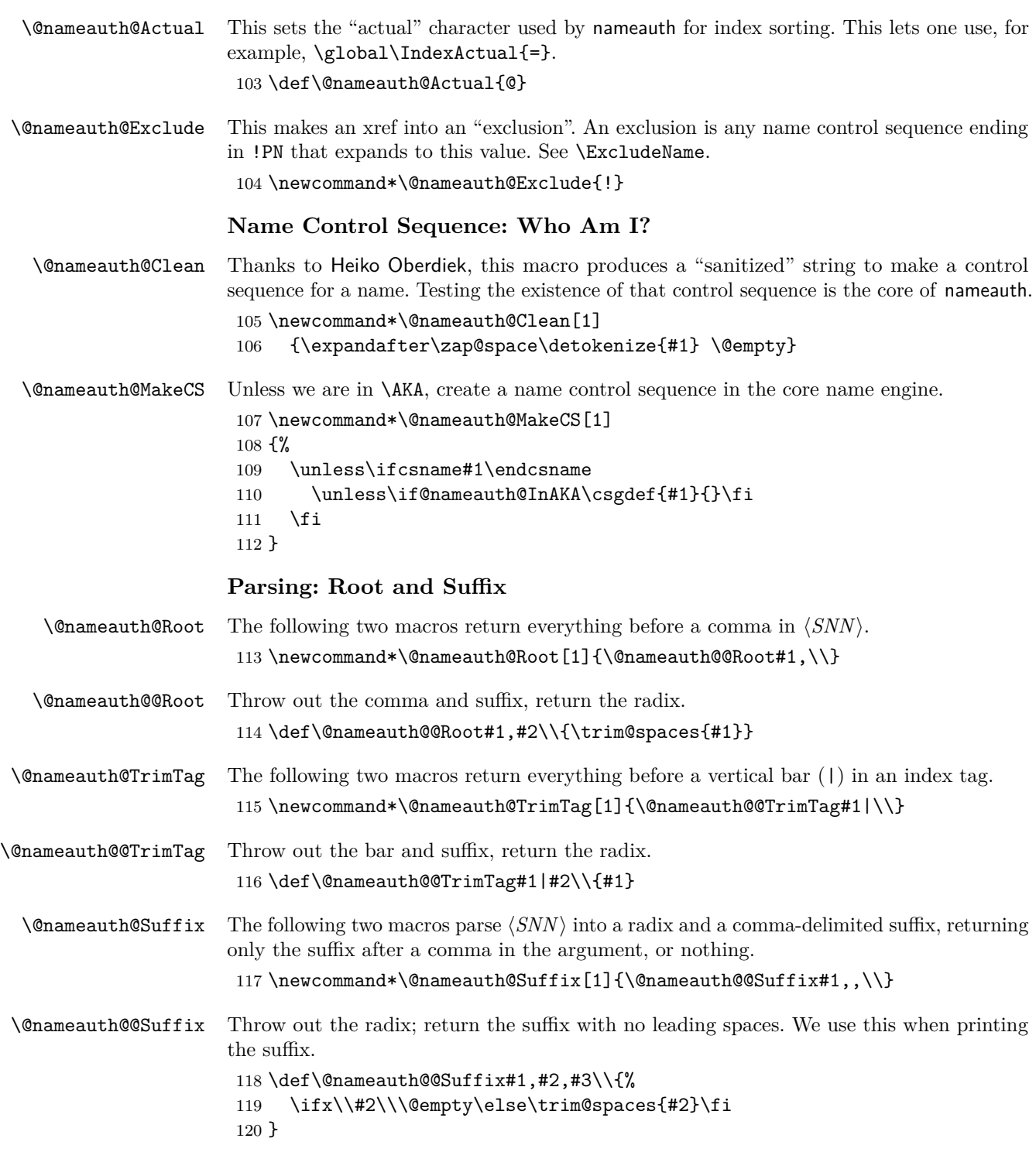

<span id="page-95-0"></span>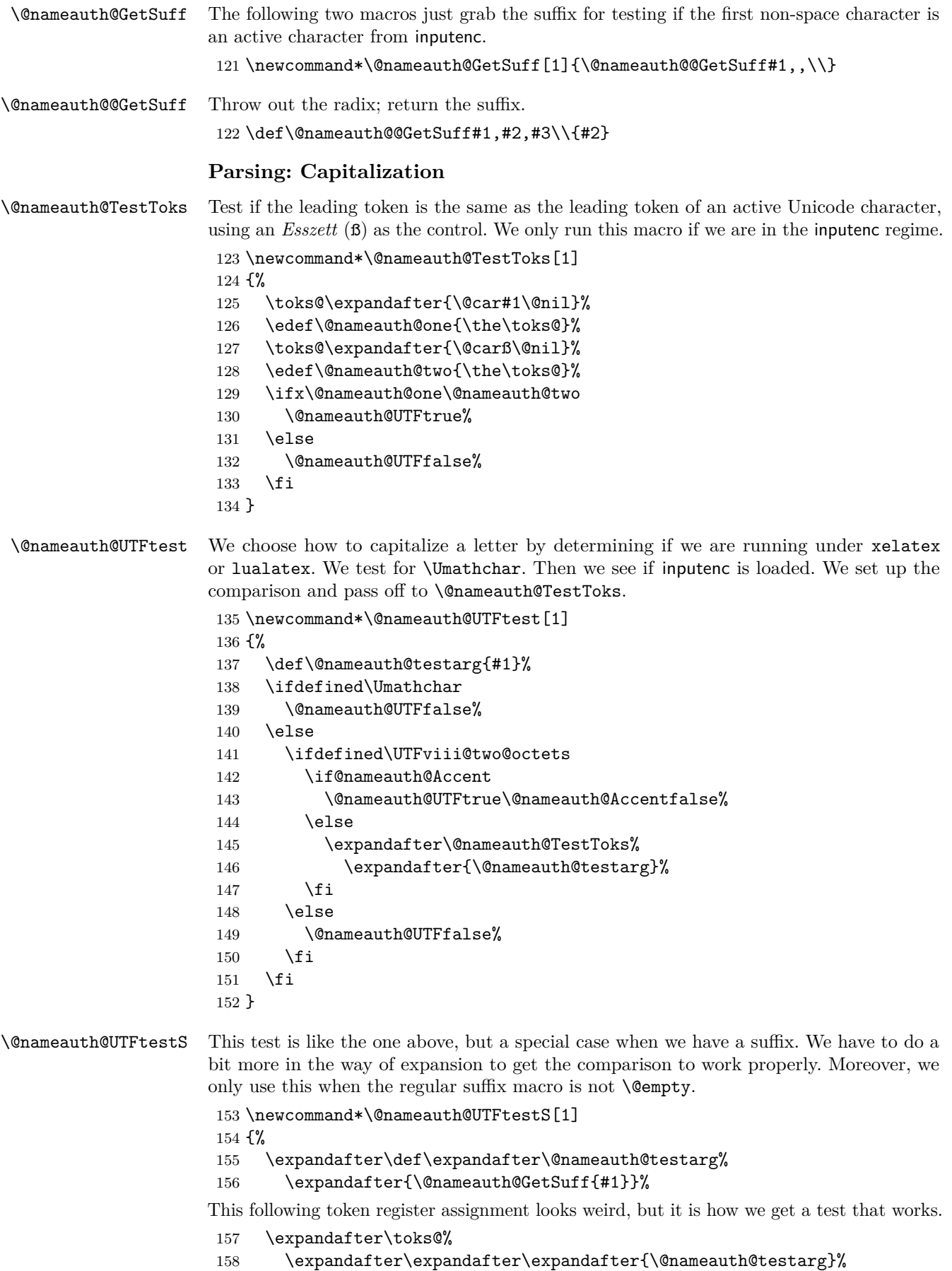

We take that token register and assign its value to a macro to do the test.

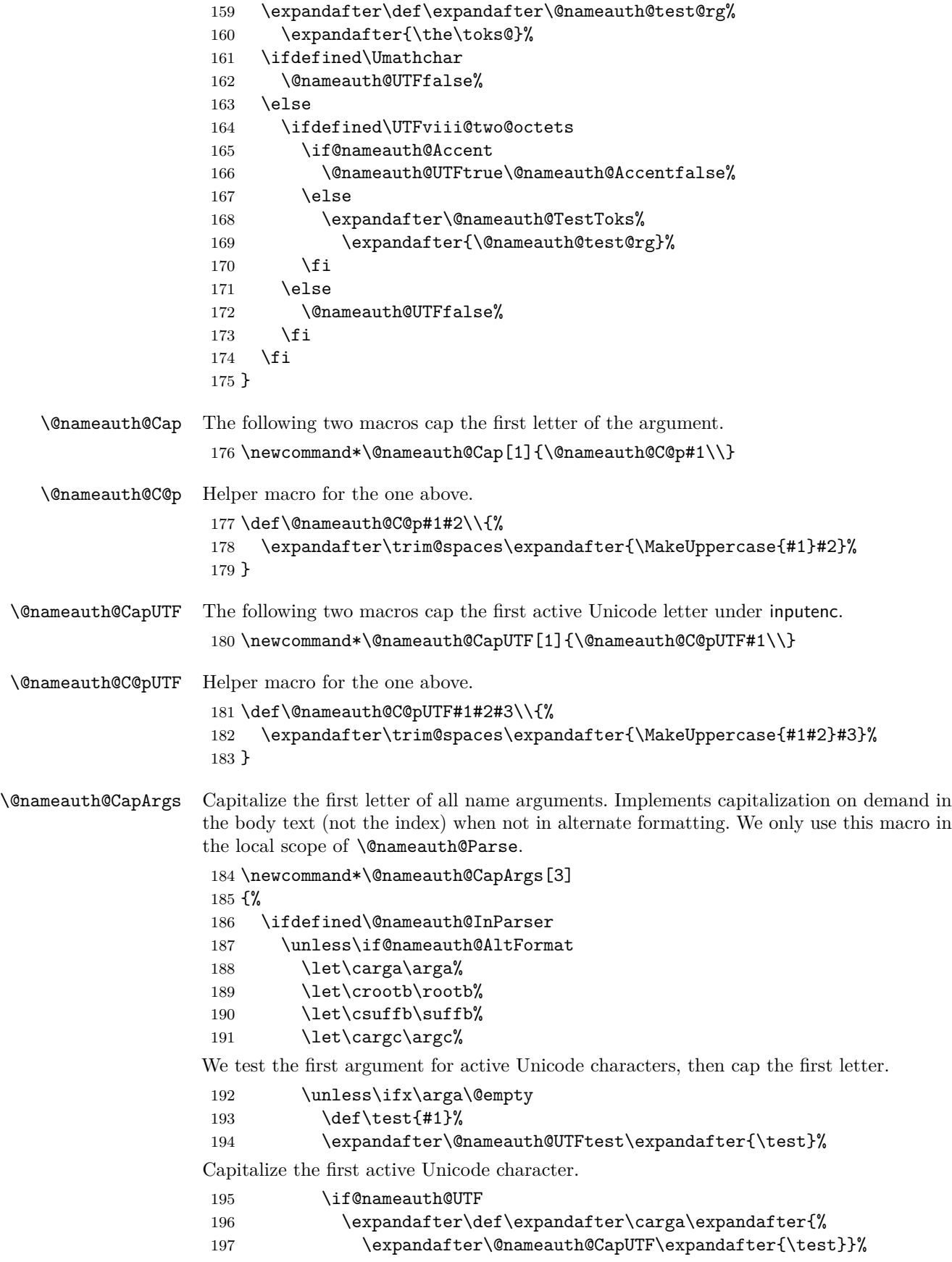

Capitalize the first character (not active Unicode).

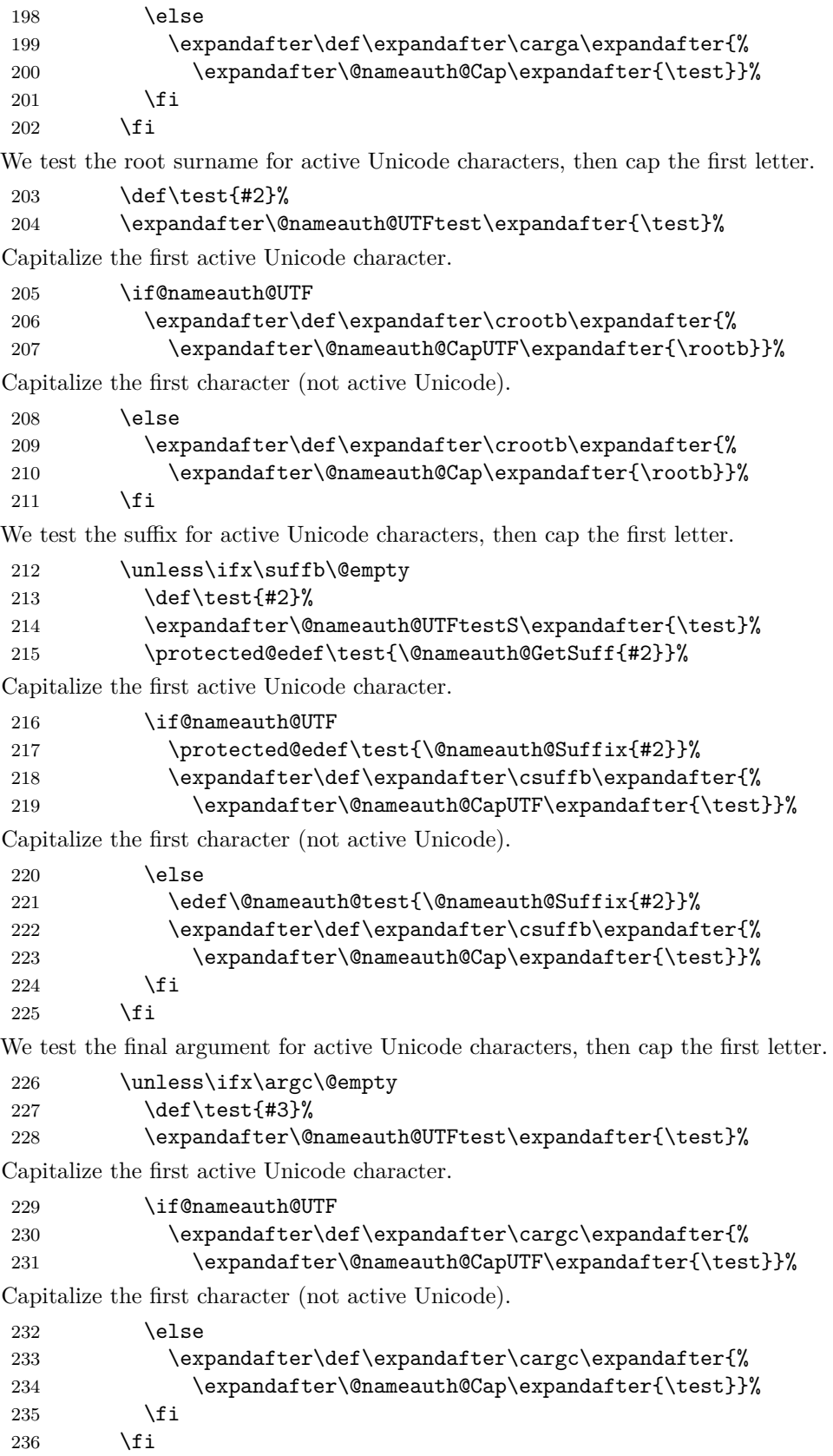

Let the arguments be the macros with caps.

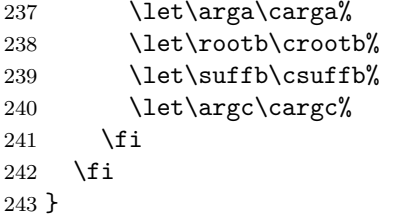

## **Parsing: Punctuation Detection and Alteration**

\@nameauth@TestDot This macro, based on a snippet by Uwe Lueck, checks for a full stop at the end of its argument using the two internal helper macros below.

\newcommand\*\@nameauth@TestDot[1]

{%

If no full stop is present,  $\#11$  is associated with the first  $\@End.$  The second  $\@End.$  gets absorbed as a parameter, leaving ##2 empty. If a full stop is present, ##2 will contain it.

\def\@nameauth@TestD@t##1.\@End##2\\{\@nameauth@TestPunct{##2}}%

The two control sequences are equal if ##1 is empty (no full stop). If ##1 is not empty, it sets \@nameauth@Puncttrue, which triggers the call to \@nameauth@CheckDot below.

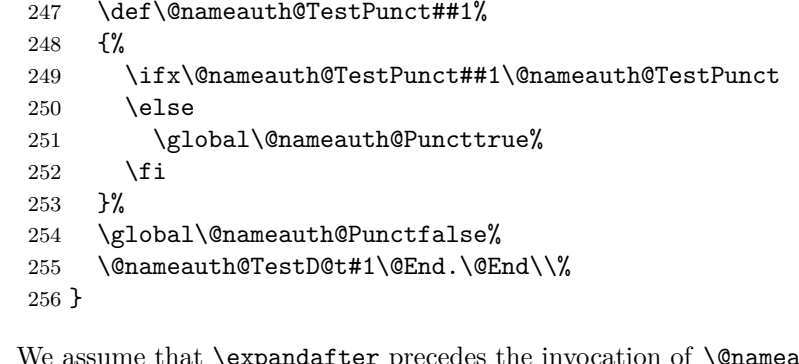

# \@nameauth@CheckDot We assume that \expandafter precedes the invocation of \@nameauth@CheckDot, which only is called if the terminal character of the input is a period. We evaluate the lookahead \@nameauth@token while keeping it on the list of input tokens.

```
257 \newcommand*\@nameauth@CheckDot
258 {\futurelet\@nameauth@token\@nameauth@EvalDot}
```
\@nameauth@EvalDot If \@nameauth@token is a full stop, we gobble the next token. Note that we cannot have this conditional statement span more than one line.

```
259 \newcommand*\@nameauth@EvalDot
260 {%
261 \let\@nameauth@stop=.%
262 \ifx\@nameauth@token\@nameauth@stop\expandafter\@gobble \fi
263 }
```
\@nameauth@AddPunct Here we govern whether spaces between name elements break or not, and whether to add commas or not. This all occurs in the text, not the index. The priority from highest to lowest is no commas, show commas, and always show commas. Much applies only to Western names, thus we check of  $\langle FNN \rangle$  is empty or not. We only use this macro in the local scope of \@nameauth@Parse.

> \newcommand\*\@nameauth@AddPunct {% \ifdefined\@nameauth@InParser \def\Space{ }% 268 \def\SpaceX{ }%

\SpaceX is used for the space between a Western name and an affix, specifically tied to \KeepAffix. \Space is used for all other spaces between name elements.

269 \if@nameauth@NBSP \edef\Space{\nobreakspace}\fi 270 \if@nameauth@NBSPX \edef\SpaceX{\nobreakspace}\fi

Western names have a set of comma-use conventions that differ from all other name forms, so we only use the following logic if  $\langle FNN \rangle$  is not empty, thus, a Western name.

```
271 \unless\ifx\arga\@empty
272 \if@nameauth@AlwaysComma
273 \def\Space{, }%
274 \if@nameauth@NBSP \edef\Space{,\nobreakspace}\fi
275 \fi
276 \if@nameauth@ShowComma
277 \def\Space{, }%
278 \if@nameauth@NBSP \edef\Space{,\nobreakspace}\fi
279 \qquad \qquad \int fi
280 \if@nameauth@NoComma
281 \def\Space{ }%
282 \if@nameauth@NBSP \edef\Space{\nobreakspace}\fi
283 \setminusfi
284 \overrightarrow{f}285 \fi
286 }
```
# **Parsing: Name Argument Loading**

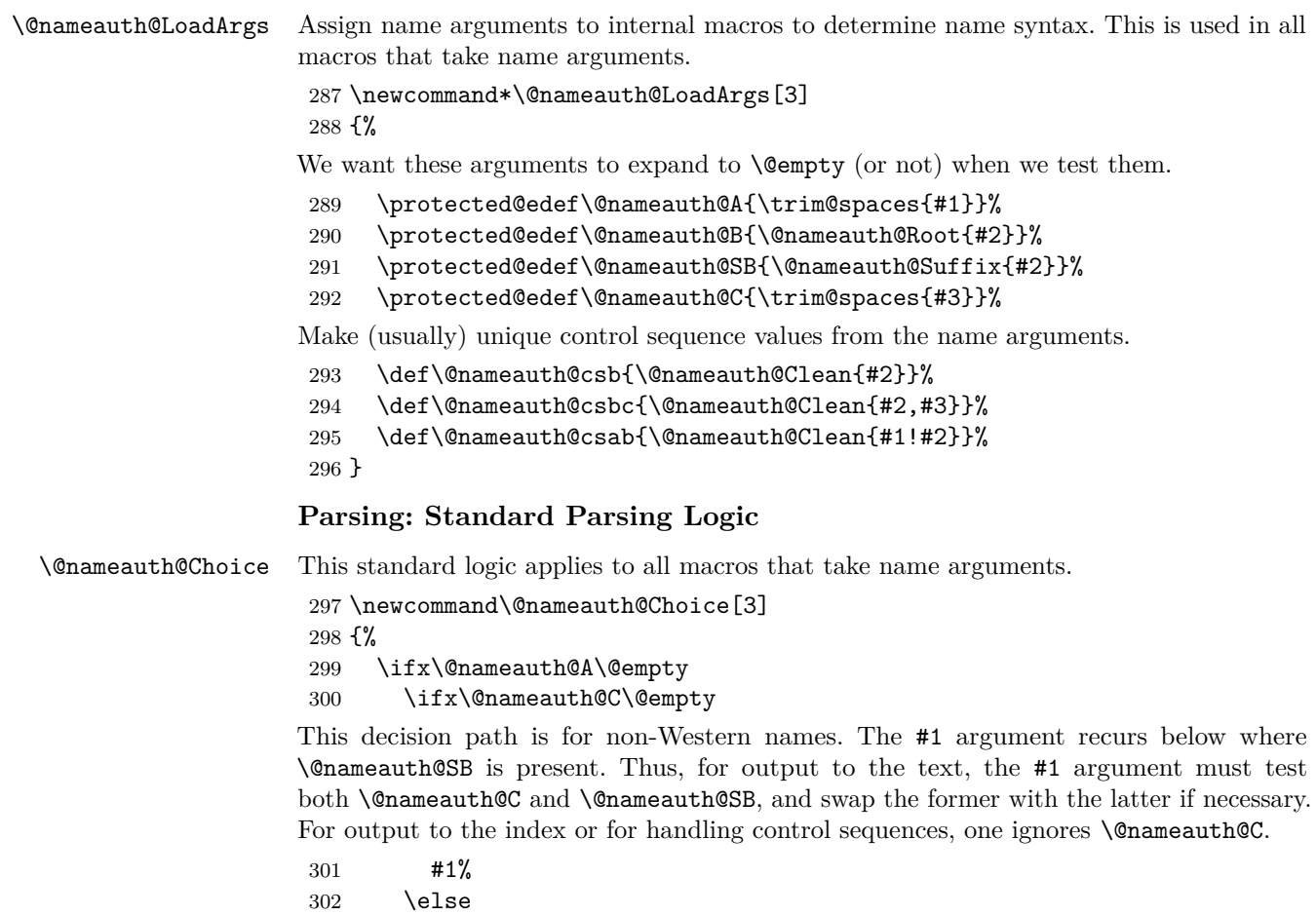

303 \ifx\@nameauth@SB\@empty

The #2 argument is only for non-Western names that use the obsolete syntax. In the #2 argument \@nameauth@SB never occurs. For indexing and control sequences, one cannot ignore the use of \@nameauth@C in this path.

 #2% \else

But if both \@nameauth@SB and \@nameauth@C are present, we invoke the #1 argument instead and let it do any further testing and processing.

 #1% \fi \fi \else

This decision path is for Western names. In those cases where one must work with name forms in the text, somewhere in the #3 argument one must test for \@nameauth@C and swap it for \@nameauth@A, as well as accounting for the presence or absence of \@nameauth@SB. Otherwise, for indexing and control sequences, one ignores \@nameauth@C in this path and handles \@nameauth@SB appropriately.

 #3% \fi }

\@nameauth@Flags Reset flags after the naming macros and \AKA and friends create output in the text. This is not the only place where formatting flags are reset, but the other places in the core naming engine and name parser are special-use cases designed for the use of \JustIndex and macros like \PName.

```
313 \newcommand*\@nameauth@Flags
314 {%
315 \if@nameauth@OldReset
```
The oldreset option implies not only a difference in scope regarding how flags are reset, but it also lets the effects of \ForgetThis and \SubvertThis to pass through \AKA and \AKA\*. Regardless, we only reset \if@nameauth@AltAKA here due to macros like \PName.

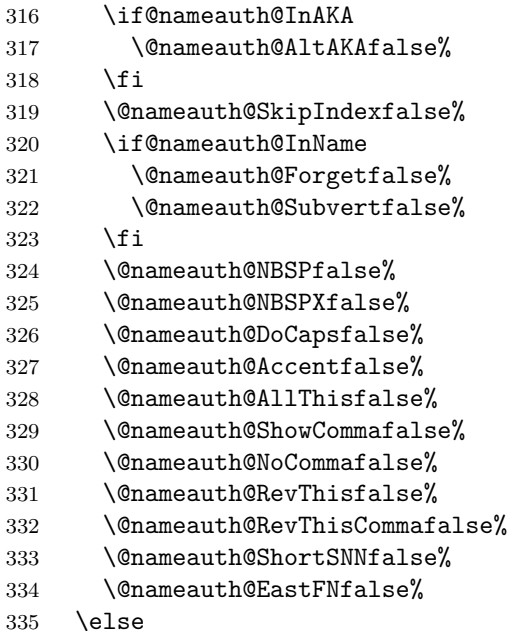

The current way that the flags are reset makes them both global and more uniform, hopefully eliminating a few chances for errors that might be quite difficult to debug.

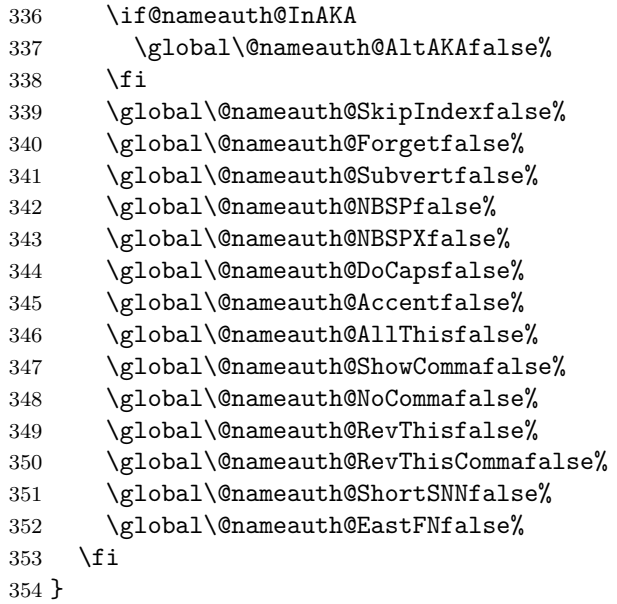

# **Error Detection and Debugging**

\@nameauth@Error One can cause nameauth to halt with an error by leaving a required name argument empty, providing an argument that expands to empty, or creating an empty root within a malformed root/suffix pair. We provide meaningful feedback regarding these cases.

```
355 \newcommand*\@nameauth@Error[2]
356 {%
357 \edef\@nameauth@msga{#2 SNN arg empty}%
358 \edef\@nameauth@msgb{#2 SNN arg malformed}%
359 \protected@edef\@nameauth@testname{\trim@spaces{#1}}%
360 \protected@edef\@nameauth@testroot{\@nameauth@Root{#1}}%
361 \ifx\@nameauth@testname\@empty
362 \PackageError{nameauth}{\@nameauth@msga}%
363 \fi
364 \ifx\@nameauth@testroot\@empty
365 \PackageError{nameauth}{\@nameauth@msgb}%
366 \fi
367 }
```
\@nameauth@Debug In this Swiss-army knife for debugging, we set up a local scope because we make changes that would otherwise affect normal nameauth output. We redefine \NameauthIndex to print an argument in the text instead of the index, and we force indexing to occur.

```
368 \newcommandx*\@nameauth@Debug[3][1=\@empty, 3=\@empty]
369 {%
```
- \begingroup%
- \def\NameauthIndex##1{##1}%
- \@nameauth@DoIndextrue%

Process and load the arguments into the appropriate macros.

- \@nameauth@LoadArgs{#1}{#2}{#3}%
- \@nameauth@Error{#2}{macro \string\@nameauth@Debug}%

Below, given \@nameauth@IdxDebugfalse and \@nameauth@LongIdxDebugfalse, we produce the output of \ShowPattern.

Otherwise we locally delete any tag and xref control sequences as needed. They will be restored when the scope ends. If \ShowIdxPageref set \@nameauth@IdxDebugtrue and \@nameauth@LongIdxDebugtrue we produce a full index entry that shows all the tags and the "actual" character as well as the name. If \ShowIdxPageref\* set \@nameauth@IdxDebugtrue we produce a short index entry that shows only the name.

\@nameauth@Choice%

Non-Western names, current syntax.

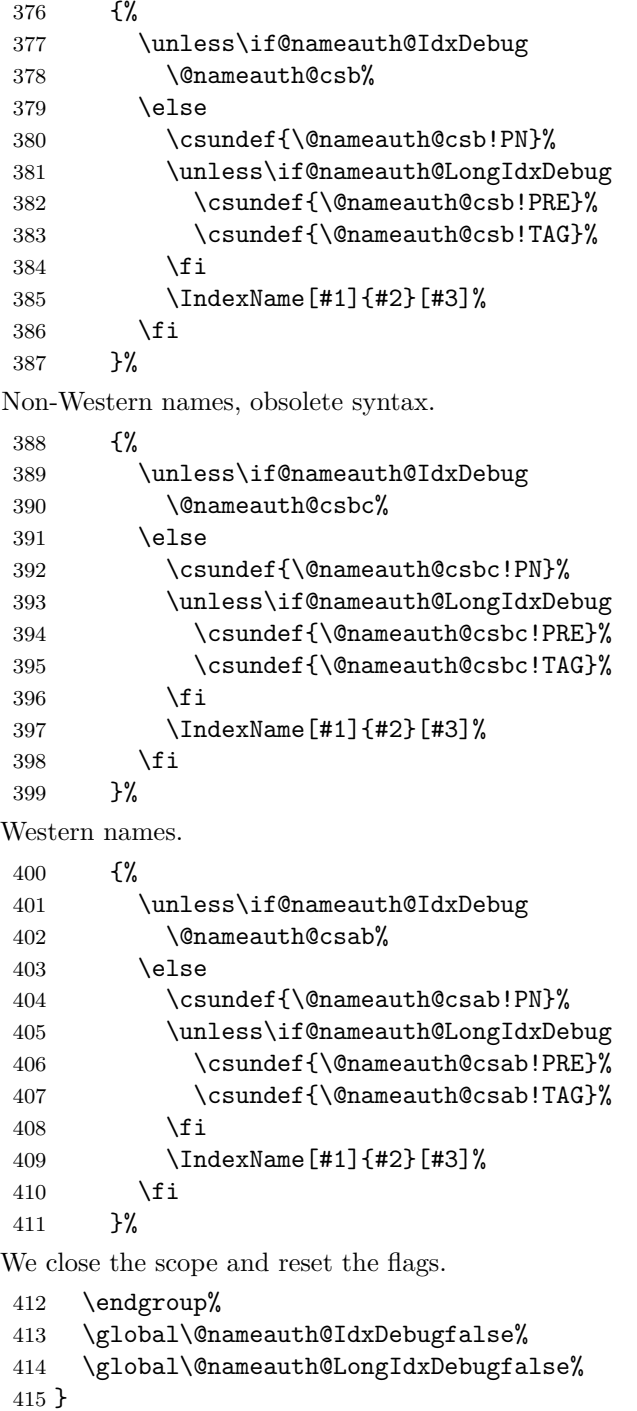

# **Core Name Engine**

\@nameauth@Name Here is the heart of the package. Marc van Dongen provided the original basic structure. Parsing, indexing, and formatting are more discrete than in earlier versions.

```
416 \newcommandx*\@nameauth@Name[3][1=\@empty, 3=\@empty]
417 {%
```
Both \@nameauth@Name and \AKA engage the lock below, preventing a stack overflow. Tell the formatting mechanism that it is being called from \@nameauth@Name.

- \if@nameauth@BigLock \@nameauth@Locktrue\fi
- \unless\if@nameauth@Lock
- \@nameauth@Locktrue%
- \@nameauth@InNametrue%

Test for malformed input.

\@nameauth@Error{#2}{macro \string\@nameauth@name}%

If we use \JustIndex then skip everything else. The oldpass option restores what we did before version 3.3, where we locally reset \@nameauth@JustIndexfalse and were done. Now, however, the default is a global reset to avoid undocumented behavior.

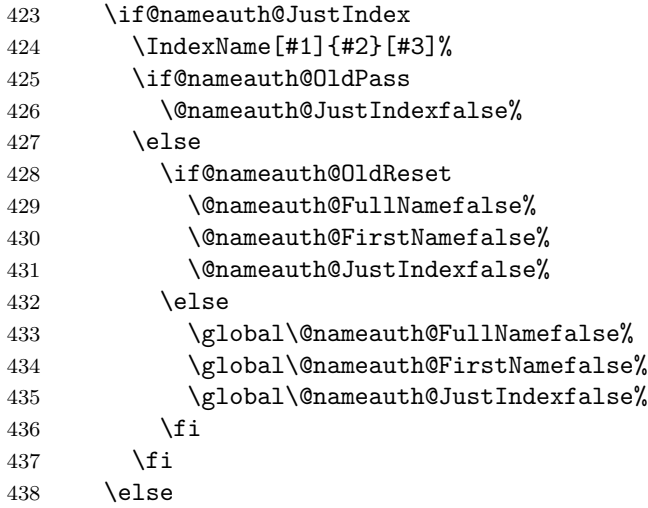

Create or delete name cseq if directed, with deletion override. Ensure that names are printed in horizontal mode. Wrap the name with two index entries in case a page break occurs between name elements.

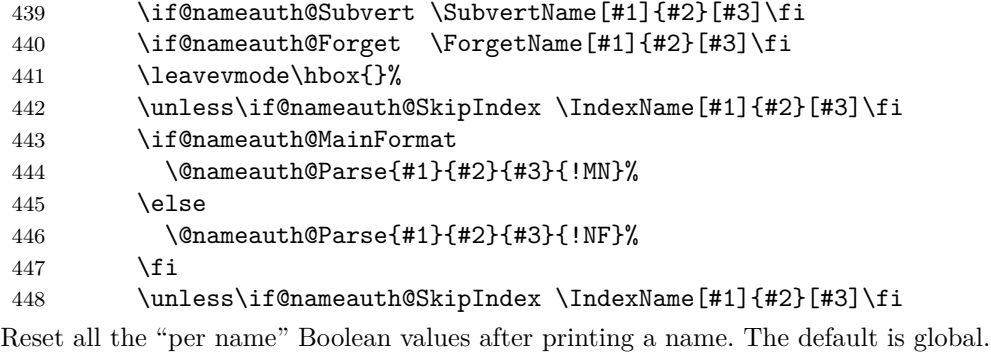

 \@nameauth@Flags% \fi

- \@nameauth@Lockfalse%
- \@nameauth@InNamefalse%

Close the "locked" branch and complete the full stop detection and removal. This conditional statement must be on one line.

 \fi \if@nameauth@Punct\expandafter\@nameauth@CheckDot\fi }

### **Core Name Engine: Syntactic Element Layer**

\@nameauth@Parse Parse and print a name in the text. The final required argument tells us which naming system we are in (Section [2.11.5\)](#page-84-0). Both **\@nameauth@Name** and **\AKA** call this parser, which only works in a locked state.

- \newcommand\@nameauth@Parse[4] {%
- \if@nameauth@BigLock \@nameauth@Lockfalse\fi
- \if@nameauth@Lock

Make token register copies of the current name args to be available for the hook macros.

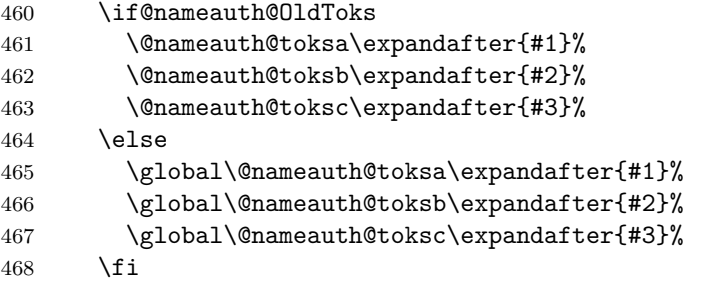

If global caps. reversing, and commas are true, set the per-name flags true.

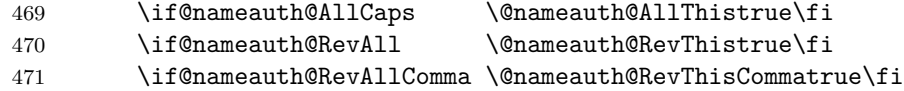

Now we enter a local scope where we can use simple control strings without needing to worry about collisions. We process and load the arguments into the appropriate macros.

- \begingroup%
- \def\@nameauth@InParser{}%
- \@nameauth@LoadArgs{#1}{#2}{#3}%

Copy the protected control sequences to local, unprotected ones for backward compatibility and readability.

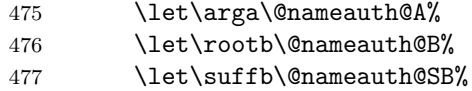

\let\argc\@nameauth@C%

Capitalization on demand in the body text if not in alternate formatting.

```
479 \if@nameauth@DoCaps
```

```
480 \@nameauth@CapArgs{#1}{#2}{#3}%
481 \qquad \qquad \text{if }
```
We capitalize the entire surname when desired; different from above and overrides it.

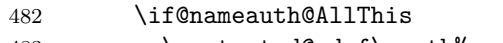

- \protected@edef\rootb% {\MakeUppercase{\@nameauth@Root{#2}}}%
- \fi

Use non-breaking spaces and commas as desired.

\@nameauth@AddPunct%

We parse names by attaching "meaning" to patterns of macro arguments primarily via \FNN and \SNN. Then we call the name printing macros, based on the optional arguments.

\let\SNN\rootb%

```
488 \@nameauth@Choice%
```
Non-Western names, current syntax. We test **\argc** and **\suffb** as needed.

```
489 {%
                  490 \ifx\argc\@empty
                  491 \let\FNN\suffb%
                  492 \else
                  493 \let\FNN\argc%
                  494 \fi
                  495 \@nameauth@NonWest{\@nameauth@csb#4}%
                  496 \@nameauth@MakeCS{\@nameauth@csb#4}%
                  497 }%
                  Non-Western names, obsolete syntax. Here \argc is significant.
                  498 {%
                  499 \let\FNN\argc%
                  500 \@nameauth@NonWest{\@nameauth@csbc#4}%
                  501 \@nameauth@MakeCS{\@nameauth@csbc#4}%
                  502 }%
                  Western names. We test for \arg c and swap it for \arg a and account for \sqrt{\sqrt{c}}.
                  503 {%
                  504 \ifx\argc\@empty
                  505 \let\FNN\arga%
                  506 \else
                  507 \let\FNN\argc%
                  508 \fi
                  509 \unless\ifx\suffb\@empty
                  510 \def\SNN{\rootb\Space\suffb}%
                  511 \if@nameauth@ShortSNN
                  512 \let\SNN\rootb%
                  513 \quad \text{If}514 \fi
                  515 \@nameauth@West{\@nameauth@csab#4}%
                  516 \@nameauth@MakeCS{\@nameauth@csab#4}%
                  517 }%
                  We end the local group and reset the flags for name forms here.
                  518 \endgroup%
                  519 \if@nameauth@OldReset
                  520 \@nameauth@FullNamefalse%
                  521 \@nameauth@FirstNamefalse%
                  522 \@nameauth@FirstFormatfalse%
                  523 \else
                  524 \global\@nameauth@FullNamefalse%
                  525 \global\@nameauth@FirstNamefalse%
                  526 \global\@nameauth@FirstFormatfalse%
                  527 \fi
                  528 \fi
                  529 }
                  Core Name Engine: Name Display Layer
\@nameauth@NonWest Arrange forms of non-Western names. We inherit macros from the parser and only use this
                  macro in the local scope of the parser.
                  530 \newcommand*\@nameauth@NonWest[1]
                  531 {%
                  532 \ifdefined\@nameauth@InParser
```
- 533 \@nameauth@Form{#1}%
- 534 \ifx\FNN\@empty

 \@nameauth@Hook{\SNN}% \else \if@nameauth@FullName \if@nameauth@RevThis 539 \@nameauth@Hook{\FNN\Space\SNN}% 540 \else 541 \@nameauth@Hook{\SNN\Space\FNN}%  $542 \qquad \qquad \text{If }$   $\text{delse}$  \if@nameauth@FirstName \if@nameauth@EastFN 546 \@nameauth@Hook{\FNN}% 547 \else 548 \@nameauth@Hook{\SNN}% \fi \else 551 \@nameauth@Hook{\SNN}%  $552 \quad \text{if}$  \fi \fi \fi } \@nameauth@West Arrange forms of Western names and "non-native" Eastern names. We inherit macros from the parser and only use this macro in the local scope of the parser. \newcommand\*\@nameauth@West[1] {% \ifdefined\@nameauth@InParser \@nameauth@Form{#1}% \if@nameauth@FullName \if@nameauth@RevThis \@nameauth@Hook{\SNN\SpaceX\FNN}% \else \if@nameauth@RevThisComma 566 \edef\RevSpace{,\SpaceX}% \@nameauth@Hook{\SNN\RevSpace\FNN}% 568 \else \@nameauth@Hook{\FNN\SpaceX\SNN}% \fi \fi \else \if@nameauth@FirstName \@nameauth@Hook{\FNN}% \else \@nameauth@Hook{\rootb}% 577  $\qquad \qquad$  \fi \fi \fi } \@nameauth@Form Set up the flags per the formatting rules for first, subsequent, long, and short uses. We only use this macro in the local scope of the parser. \newcommand\*\@nameauth@Form[1] {% \ifdefined\@nameauth@InParser

If the name does not exist yet or if the alwaysformat option is used, force first-use formatting, force a long name, and inhibit a short name.

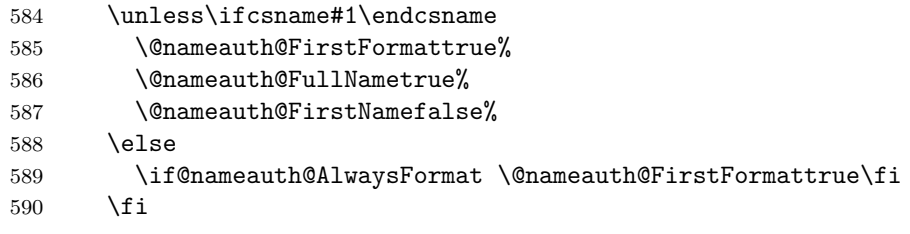

If we are not in \AKA, if a short name form is desired, inhibit a long form.

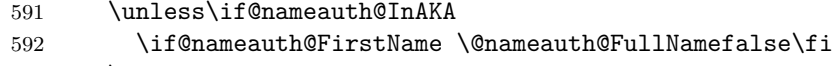

\else

If we are in \AKA use special formatting rules. \AKA\* acts like \FName, while \AKA acts like \Name\*. Both prefer using the subsequent-use hooks unless the formatAKA option or the alwaysformat option are used.

```
594 \if@nameauth@AltAKA
595 \if@nameauth@OldAKA \@nameauth@EastFNtrue\fi
596 \@nameauth@FullNamefalse%
597 \@nameauth@FirstNametrue%
598 \else
599 \@nameauth@FullNametrue%
600 \@nameauth@FirstNamefalse%
601 \fi
602 \unless\if@nameauth@AlwaysFormat
603 \unless\if@nameauth@AKAFormat
604 \@nameauth@FirstFormatfalse%
605 \fi
606 \fi
607 \fi
608 \fi
609 }
```
## **Core Name Engine: Format Hook Dispatcher**

\@nameauth@Hook Boolean flags control which hook is called (first/subsequent use, name type). We only use this macro in the local scope of the parser.

> \newcommand\*\@nameauth@Hook[1] {% \ifdefined\@nameauth@InParser

We tell the formatting hooks that they are in the hook dispatcher to enable alternate formatting. We test the printed name form to see if it has a trailing full stop.

- \@nameauth@InHooktrue%
- \protected@edef\test{#1}%
- \expandafter\@nameauth@TestDot\expandafter{\test}%
- \if@nameauth@MainFormat

We use the formatting hooks for the main-matter system.

```
617 \if@nameauth@FirstFormat
618 \bgroup\NamesFormat{#1}\egroup%
619 \else
620 \bgroup\MainNameHook{#1}\egroup%
621 \qquad \qquad \text{if }622 \else
```
<span id="page-108-0"></span>We use the formatting hooks for the front-matter system.

```
623 \if@nameauth@FirstFormat
624 \bgroup\FrontNamesFormat{#1}\egroup%
625 \else
626 \bgroup\FrontNameHook{#1}\egroup%
627 \fi
628 \fi
```
We tell the formatting hooks that they are not in the hook dispatcher.

 \@nameauth@InHookfalse% \fi

}

#### **Indexing Internals: Entry Formatter**

<span id="page-108-1"></span>\@nameauth@Index This is the core index mechanism. If the indexing flag is true, create an index entry, otherwise do nothing. Add any tags automatically if they exist.

\newcommand\*\@nameauth@Index[2]

{%

\if@nameauth@DoIndex

If an index tag exists for the entry, get it. Also create a short version of the tag without any vertical bar or trailing macro. If we are creating a cross-reference, use the short tag, otherwise use the long tag.

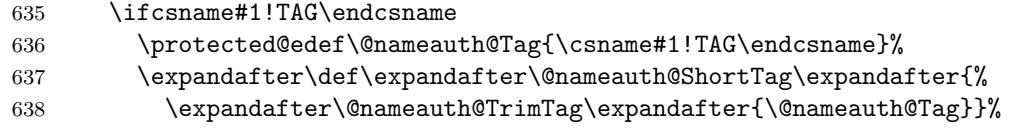

Create entries with a sorting tag and an info tag.

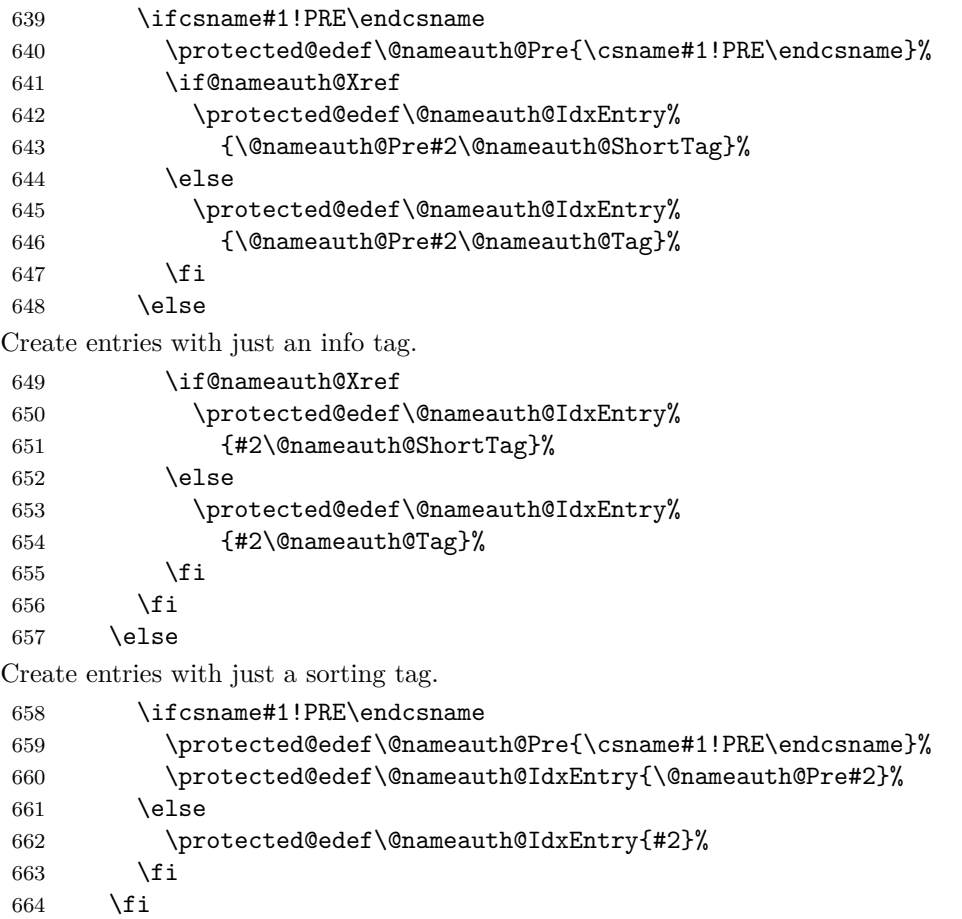

<span id="page-109-12"></span><span id="page-109-11"></span><span id="page-109-10"></span><span id="page-109-9"></span><span id="page-109-8"></span><span id="page-109-7"></span><span id="page-109-6"></span><span id="page-109-5"></span><span id="page-109-4"></span><span id="page-109-3"></span><span id="page-109-2"></span><span id="page-109-1"></span><span id="page-109-0"></span>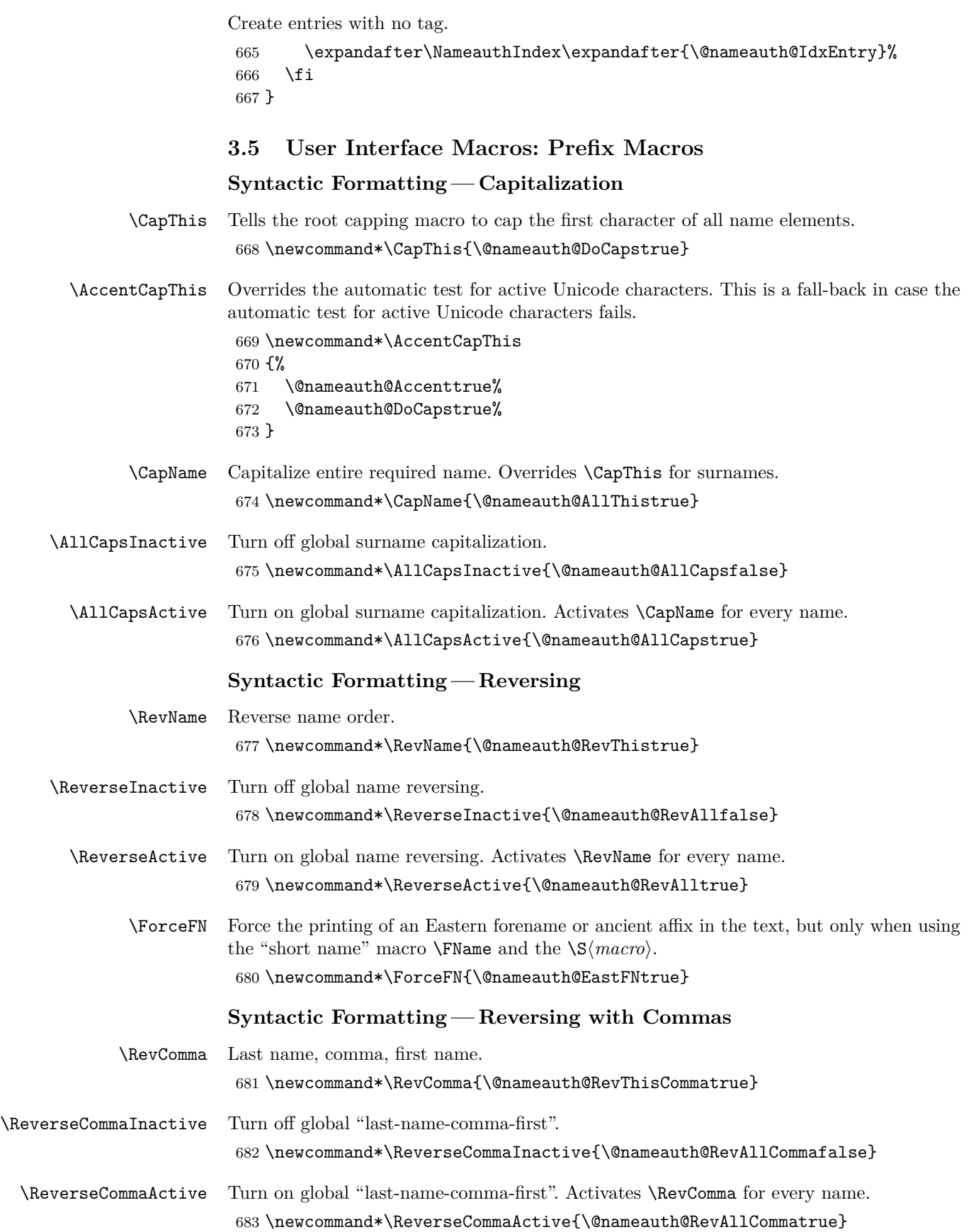

## <span id="page-110-0"></span>**Alternate Formatting**

<span id="page-110-6"></span><span id="page-110-5"></span><span id="page-110-4"></span><span id="page-110-3"></span><span id="page-110-2"></span><span id="page-110-1"></span>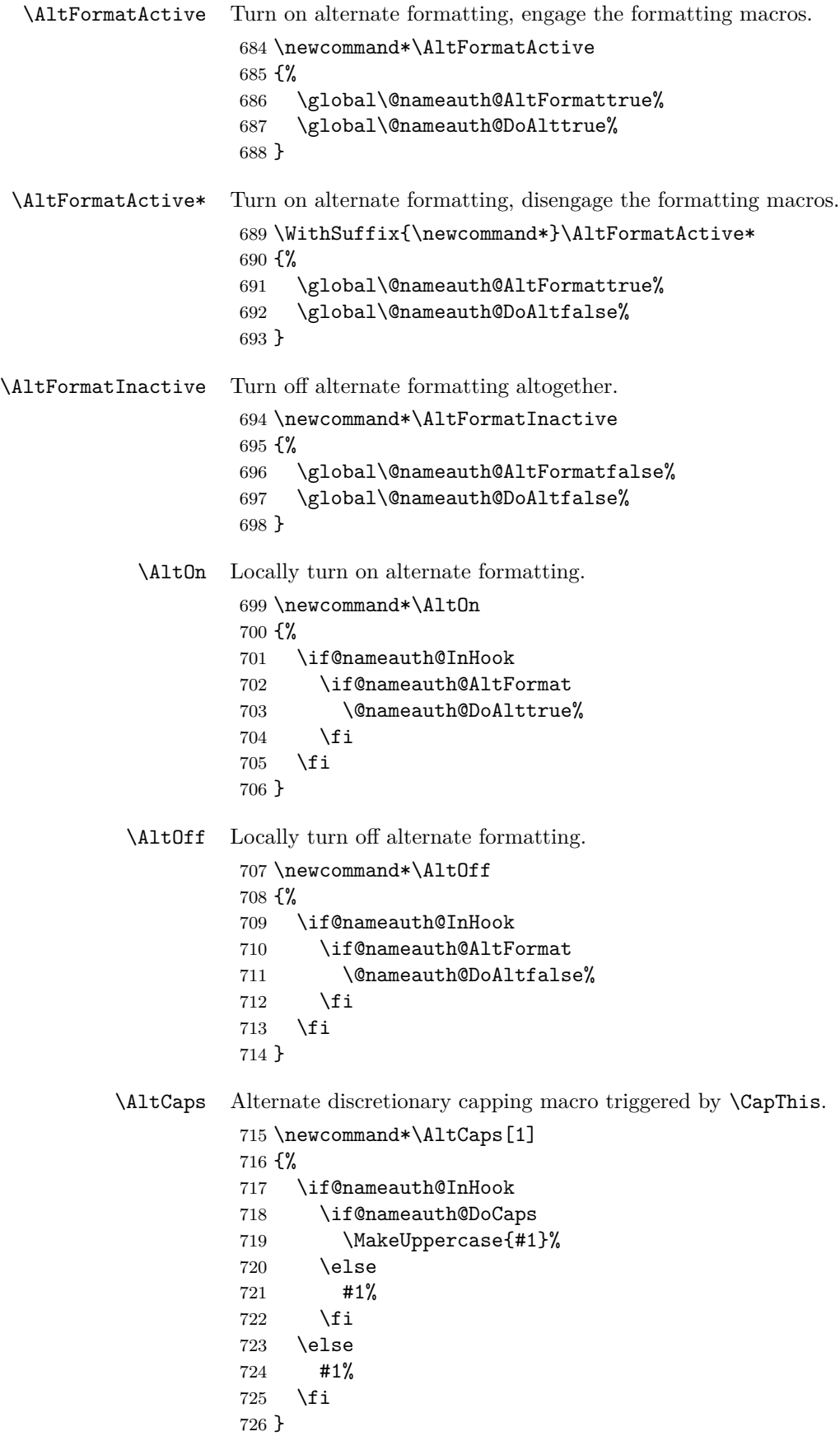

```
\textSC Alternate formatting macro: small caps when active.
             727 \newcommand*\textSC[1]
             728 {%
             729 \if@nameauth@DoAlt
             730 \textsc{#1}%
             731 \else
             732 #1%
             733 \fi
             734 }
   \textUC Alternate formatting macro: uppercase when active.
             735 \newcommand*\textUC[1]
             736 {%
             737 \if@nameauth@DoAlt
             738 \MakeUppercase{#1}%
             739 \else
             740 #1%
             741 \fi
             742 }
   \textIT Alternate formatting macro: italic when active.
             743 \newcommand*\textIT[1]
             744 {%
             745 \if@nameauth@DoAlt
             746 \textit{#1}%
             747 \else
             748 #1%
             749 \fi
             750 }
   \textBF Alternate formatting macro: boldface when active.
             751 \newcommand*\textBF[1]
             752 {%
             753 \if@nameauth@DoAlt
             754 \textbf{#1}%
             755 \else
             756 #1%
             757 \fi
             758 }
            Syntactic Formatting— Affixes
\ShowComma Put comma between name and suffix one time.
             759 \newcommand*\ShowComma{\@nameauth@ShowCommatrue}
  \NoComma Remove comma between name and suffix one time (with comma option).
             760 \newcommand*\NoComma{\@nameauth@NoCommatrue}
\DropAffix Suppress the affix in a long Western name.
             761 \newcommand*\DropAffix{\@nameauth@ShortSNNtrue}
\KeepAffix Trigger a name-suffix pair to be separated by a non-breaking space.
             762 \newcommand*\KeepAffix{\@nameauth@NBSPtrue}
```
<span id="page-112-14"></span><span id="page-112-13"></span><span id="page-112-12"></span><span id="page-112-11"></span><span id="page-112-10"></span><span id="page-112-9"></span><span id="page-112-8"></span><span id="page-112-7"></span><span id="page-112-6"></span><span id="page-112-5"></span><span id="page-112-4"></span><span id="page-112-3"></span><span id="page-112-2"></span><span id="page-112-1"></span><span id="page-112-0"></span>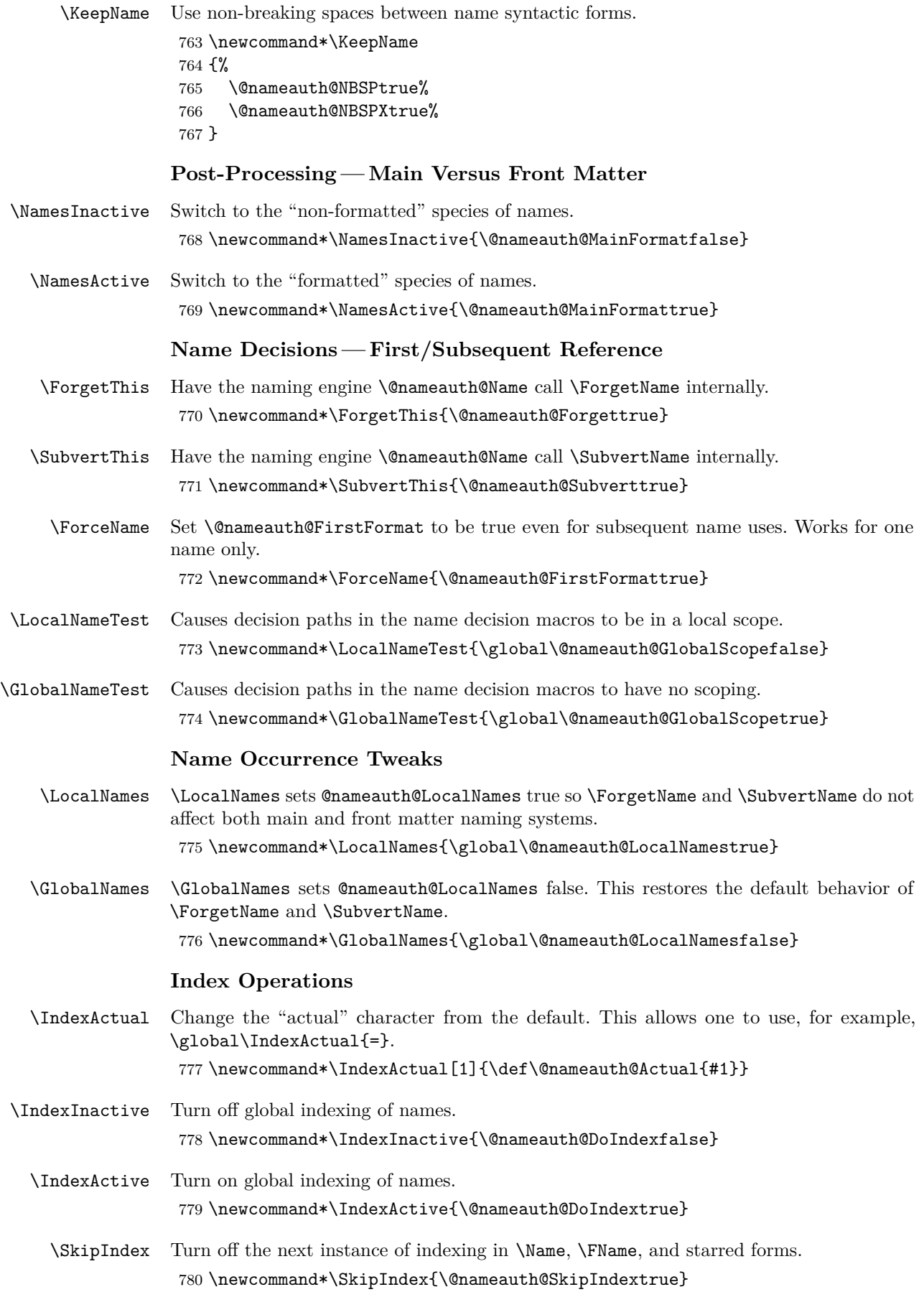

<span id="page-113-6"></span><span id="page-113-5"></span><span id="page-113-4"></span><span id="page-113-3"></span><span id="page-113-2"></span><span id="page-113-1"></span><span id="page-113-0"></span>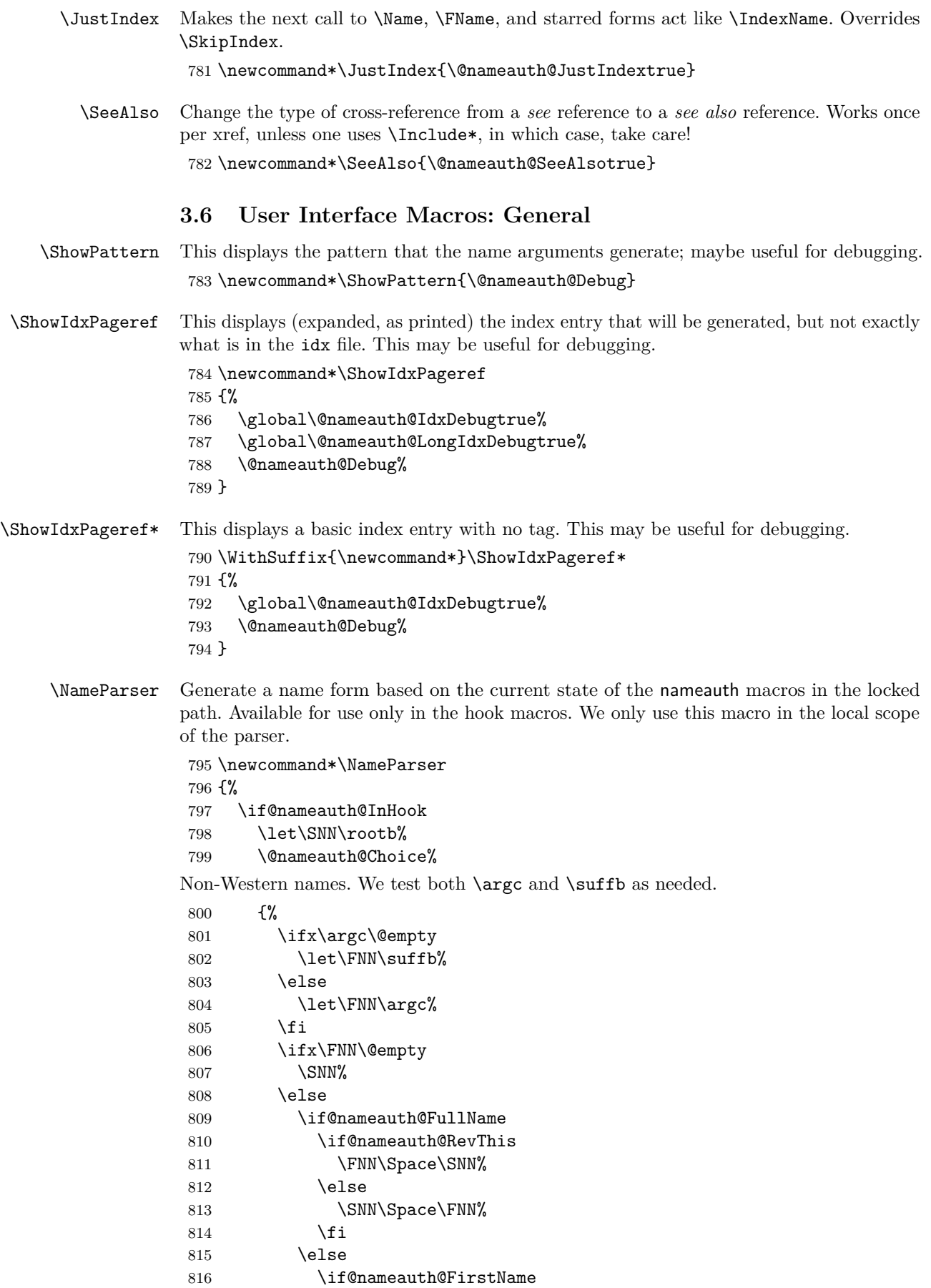

817 \if@nameauth@EastFN 818 \FNN% 819 \else 820 \SNN%  $821 \overline{\qquad}$  \fi 822 \else 823 \SNN%  $824$  \fi  $825$  \fi  $826$  \fi 827 }% Non-Western names, obsolete syntax. Using \argc in this path affects indexing. 828 {% 829 \let\FNN\argc% 830 \if@nameauth@FullName% 831 \if@nameauth@RevThis 832 \FNN\Space\SNN% 833 \else 834 \SNN\Space\FNN% 835  $\setminus$ fi 836 \else 837 \if@nameauth@FirstName 838 \if@nameauth@EastFN 839 \FNN% 840 \else 841 \SNN%  $842 \overline{\phantom{a}}$  \fi 843 \else 844 \SNN%  $845$  \fi 846 \fi 847 }% Western names. We test for  $\arg c$  and swap it for  $\arg a$ , and account for  $\sqrt{\arg b}$ . 848 {% 849 \ifx\argc\@empty 850 \let\FNN\arga% 851 \else 852 \let\FNN\argc%  $853$  \fi 854 \unless\ifx\suffb\@empty 855 \def\SNN{\rootb\Space\suffb}% 856 \if@nameauth@ShortSNN 857 \let\SNN\rootb% 858  $\overrightarrow{fi}$  $859$  \fi 860 \if@nameauth@FullName 861 \if@nameauth@RevThis 862 \SNN\SpaceX\FNN% 863 \else 864 \if@nameauth@RevThisComma 865 \SNN\RevSpace\FNN% 866 \else 867 \FNN\SpaceX\SNN% 868 \fi 869 \fi

<span id="page-115-0"></span> \else \if@nameauth@FirstName \FNN% 873 \else 874 \let\SNN\rootb% 875 \SNN% \fi \fi }% \fi }

#### <span id="page-115-5"></span>**Traditional Naming Interface**

<span id="page-115-6"></span><span id="page-115-4"></span><span id="page-115-3"></span><span id="page-115-2"></span><span id="page-115-1"></span>\Name \Name calls \NameauthName, the interface hook. \newcommand\Name{\NameauthName} \Name\* \Name\* sets up a long name reference and calls \NameauthLName, the interface hook. \WithSuffix{\newcommand\*}\Name\* {% \@nameauth@FullNametrue% \NameauthLName% } \FName \FName sets up a short name reference and calls \NameauthFName, the interface hook. \newcommand\FName {% \@nameauth@FirstNametrue% \NameauthFName% } \FName\* \FName and \FName\* are identical in function. \WithSuffix{\newcommand\*}\FName\*{\FName} **Index Operations** \IndexProtect We shut down all output from the naming and indexing macros to protect against problems in the index in case a macro in the index contains one of the naming macros. \newcommand\*\IndexProtect {% \@nameauth@DoIndexfalse% \@nameauth@BigLocktrue% } \IndexName This creates an index entry with page references. It warns if the \SkipIndex prefix macro was used before it was called. It issues additional warnings if the verbose option is selected. It prints nothing. First we make copies of the arguments. \newcommandx\*\IndexName[3][1=\@empty, 3=\@empty] {% Process and load the arguments into the appropriate macros. \@nameauth@LoadArgs{#1}{#2}{#3}% \def\@nameauth@space{ }% Test for malformed input. \@nameauth@Error{#2}{macro \string\IndexName}%

Warn if \SkipIndex was called before \IndexName, and reset it unless the oldreset option was used.

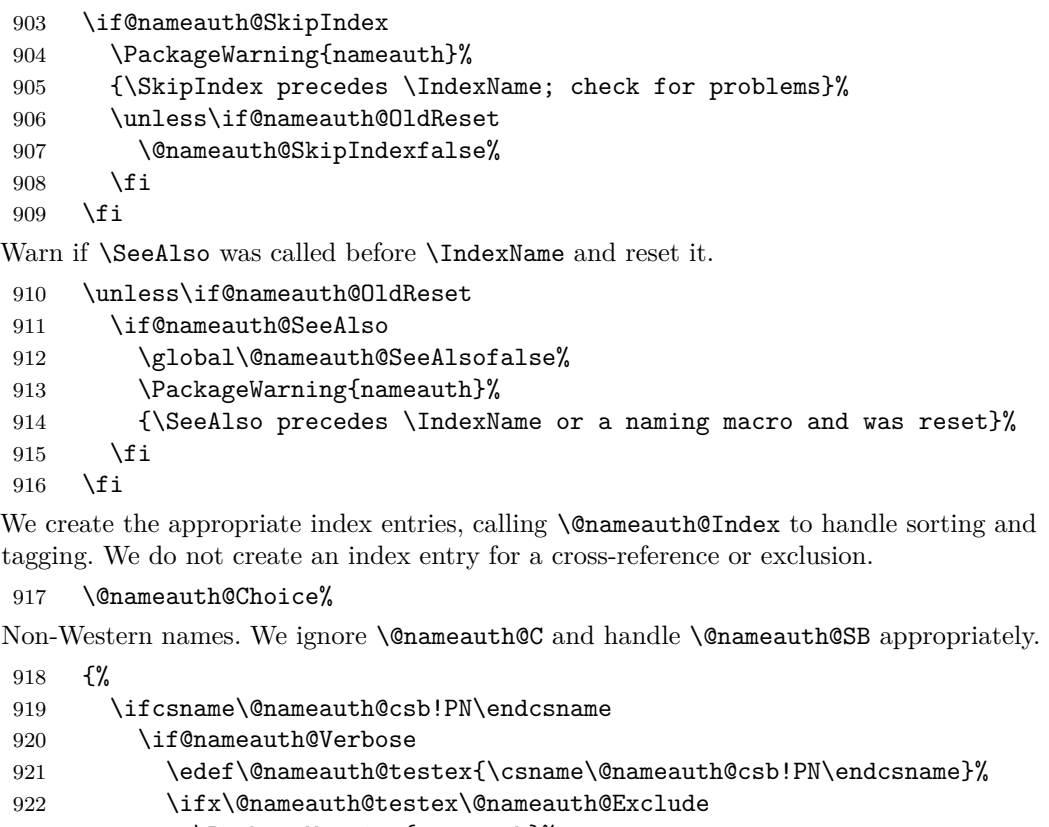

- 923 \PackageWarning{nameauth}%
- 924 {macro \IndexName: Exclusion: #2 exists}%
- 925 \else
- 926 \PackageWarning{nameauth}% 927 {macro \IndexName: XRef: #2 exists}%
- 928  $\setminus$ fi
- $929 \qquad \qquad \text{if }$
- \else
- \ifx\@nameauth@SB\@empty
- \@nameauth@Index{\@nameauth@csb}{\@nameauth@B}%
- \else
- \@nameauth@Index{\@nameauth@csb}%
- 935 {\@nameauth@B\@nameauth@space%
- 936 \CnameauthCSB}%
- 937  $\overrightarrow{fi}$
- \fi
- }%

Non-Western names, obsolete syntax. Using \@nameauth@C in this path affects indexing.

```
940 {%
941 \ifcsname\@nameauth@csbc!PN\endcsname
942 \if@nameauth@Verbose
943 \edef\@nameauth@testex{\csname\@nameauth@csbc!PN\endcsname}%
944 \ifx\@nameauth@testex\@nameauth@Exclude
945 \PackageWarning{nameauth}%
946 {macro \IndexName: Exclusion: #2 #3 exists}%
947 \else
948 \PackageWarning{nameauth}%
949 {macro \IndexName: XRef: #2 #3 exists}%
```
<span id="page-117-1"></span><span id="page-117-0"></span>950 \fi \fi \else \@nameauth@Index{\@nameauth@csbc}% {\@nameauth@B\@nameauth@space% \@nameauth@C}% \fi }% Western names. We ignore **\@nameauth@C** and handle **\@nameauth@SB** appropriately. {% \ifcsname\@nameauth@csab!PN\endcsname \if@nameauth@Verbose \edef\@nameauth@testex{\csname\@nameauth@csab!PN\endcsname}% \ifx\@nameauth@testex\@nameauth@Exclude 963 \PackageWarning{nameauth}% {macro \IndexName: Exclusion: #1 #2 exists}% 965 \else 966 \PackageWarning{nameauth}% {macro \IndexName: XRef: #1 #2 exists}% \fi \fi \else \ifx\@nameauth@SB\@empty 972 \@nameauth@Index{\@nameauth@csab}% {\@nameauth@B,\@nameauth@space\@nameauth@A}% 974 \else 975 \@nameauth@Index{\@nameauth@csab}% 976 {\@nameauth@B,\@nameauth@space% \@nameauth@A,\@nameauth@space\@nameauth@SB}% \fi 979 \fi }% } \IndexRef Create a cross-reference that is not already an exclusion or a cross-reference. Print nothing. \newcommandx\*\IndexRef[4][1=\@empty, 3=\@empty] {% Process and load the arguments into the appropriate macros. \@nameauth@LoadArgs{#1}{#2}{#3}% \protected@edef\@nameauth@Target{#4}% \def\@nameauth@space{ }% Test for malformed input. \@nameauth@Error{#2}{macro \string\IndexRef}% \@nameauth@Xreftrue% Warn if \SkipIndex was called before \IndexName, and reset it unless the oldreset option was used. \if@nameauth@SkipIndex \PackageWarning{nameauth}% {\SkipIndex preceded \IndexRef; check for problems}% \unless\if@nameauth@OldReset 993 \@nameauth@SkipIndexfalse% \fi \fi

We create either *see also* entries or *see* entries. The former are unrestricted with respect to names, not to extant cross-references. The latter are only created if they do not already exist as either page entries or cross-references.

\@nameauth@Choice%

Mononym or Eastern/ancient name, new syntax. First check if an xref or excluded, and if so, do nothing except issue warnings if so desired.

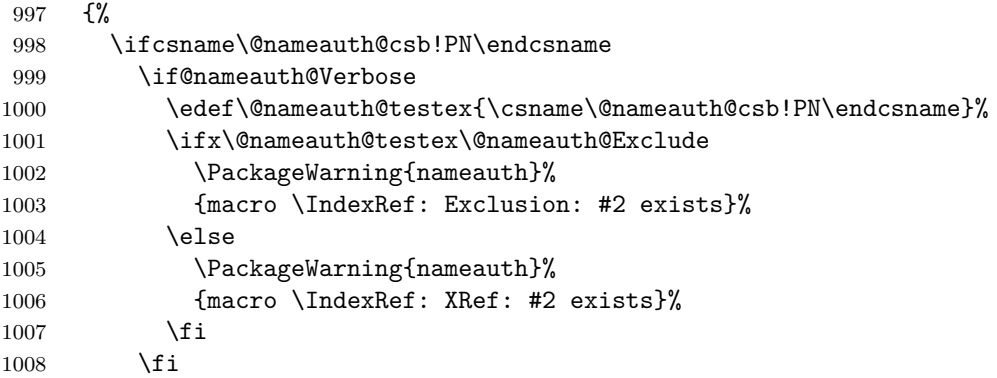

If no xref or exclusion control sequence exists, either create a *see also* or a *see* reference. If the latter, forbid a *see* reference to an extant name unless the oldsee option is used; then allow, but issue a warning.

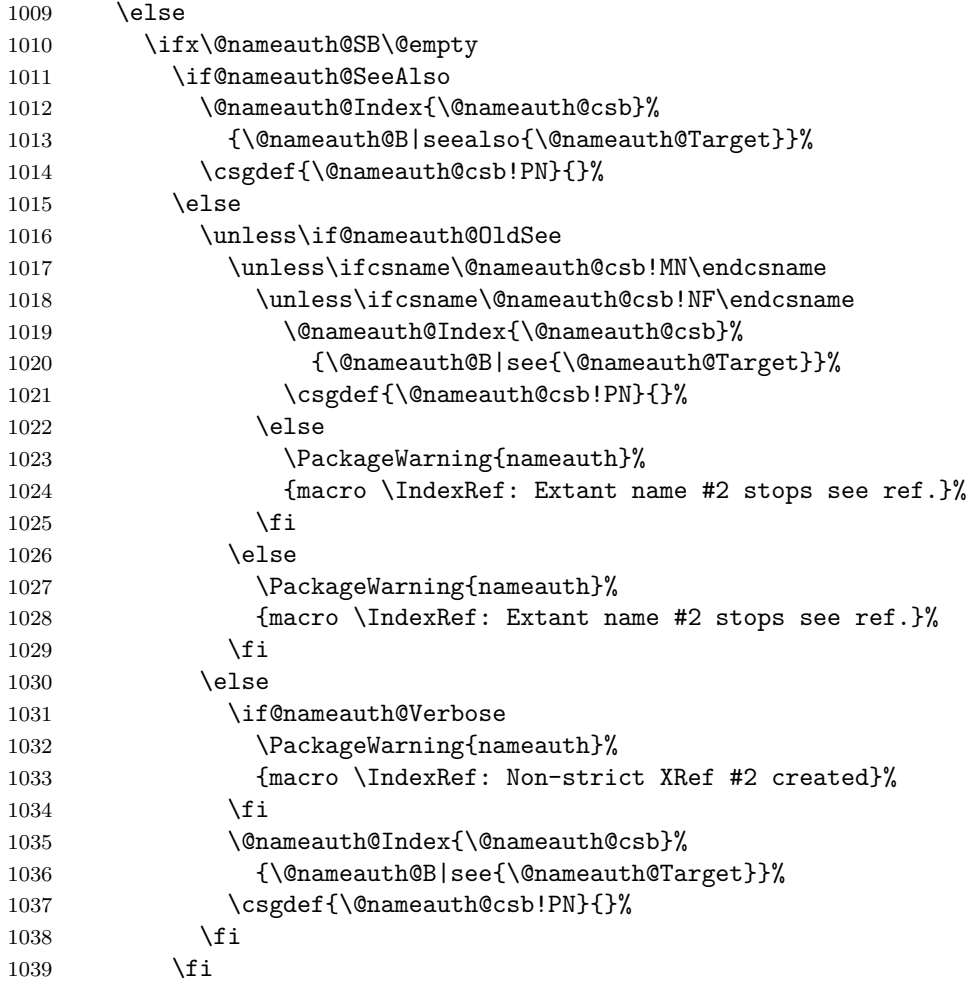

1040 \else 1041 \if@nameauth@SeeAlso 1042 \@nameauth@Index{\@nameauth@csb}% 1043 {\@nameauth@B\@nameauth@space% 1044 \@nameauth@SB|seealso{\@nameauth@Target}}% 1045 \csgdef{\@nameauth@csb!PN}{}% 1046 \else 1047 \unless\if@nameauth@OldSee 1048 \unless\ifcsname\@nameauth@csb!MN\endcsname 1049 \unless\ifcsname\@nameauth@csb!NF\endcsname 1050 \@nameauth@Index{\@nameauth@csb}% 1051 {\@nameauth@B\@nameauth@space% 1052 \@nameauth@SB|see{\@nameauth@Target}}% 1053 \csgdef{\@nameauth@csb!PN}{}% 1054 \else 1055 \PackageWarning{nameauth}% 1056 {macro \IndexRef: Extant name #2 stops see ref.}% 1057  $\qquad \qquad \int f$ i 1058 \else 1059 \PackageWarning{nameauth}% 1060 **{macro \IndexRef: Extant name #2 stops see ref.}%**  $1061$  \fi 1062 \else 1063 \if@nameauth@Verbose 1064 \PackageWarning{nameauth}% 1065 {macro \IndexRef: Non-strict XRef #2 created}%  $1066$  \fi 1067 \@nameauth@Index{\@nameauth@csb}% 1068 {\@nameauth@B\@nameauth@space% 1069 \@nameauth@SB|see{\@nameauth@Target}}% 1070 \csgdef{\@nameauth@csb!PN}{}%  $1071$  \fi  $1072$  \fi  $1073$  \fi  $1074$  \fi 1075 }% Eastern or ancient name, obsolete syntax. First check if an xref or excluded. 1076 {% 1077 \ifcsname\@nameauth@csbc!PN\endcsname 1078 \if@nameauth@Verbose 1079 \edef\@nameauth@testex{\csname\@nameauth@csbc!PN\endcsname}% 1080 \ifx\@nameauth@testex\@nameauth@Exclude 1081 \PackageWarning{nameauth}% 1082 {macro \IndexRef: Exclusion: #2 #3 exists}% 1083 \else 1084 \PackageWarning{nameauth}% 1085 {macro \IndexRef: XRef: #2 #3 exists}% 1086 \fi 1087 \fi

When the suffix is non-empty, either create a *see also* or a *see* reference. If the latter, forbid a *see* reference to an extant name unless the oldsee option is used; then allow and warn. If no xref control sequence exists, either create a *see also* or a *see* reference. If the latter, forbid a *see* reference to an extant name unless the oldsee option is used; then allow, but issue a warning.

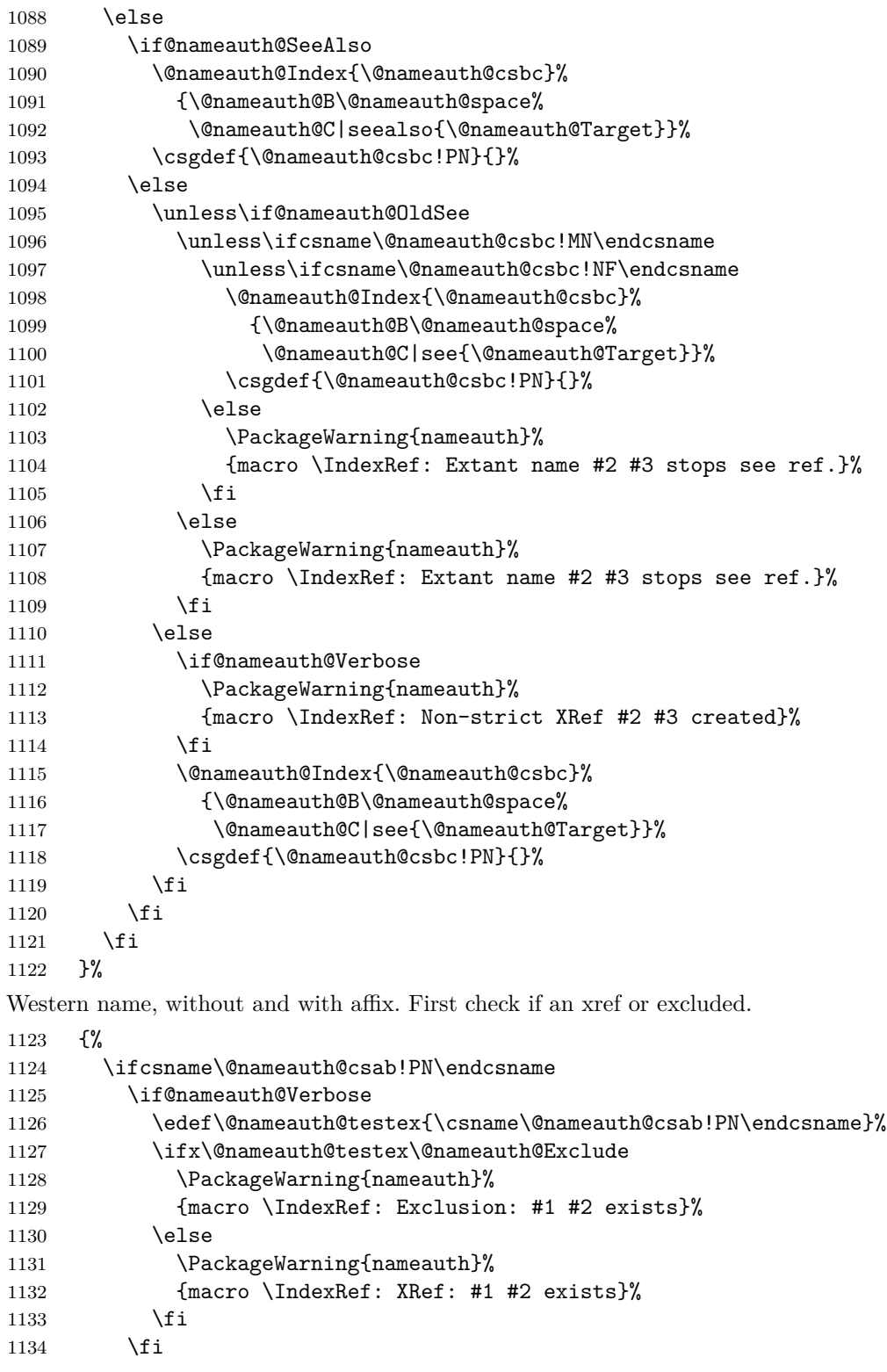

If no xref control sequence exists, either create a *see also* or a *see* reference. If the latter, forbid a *see* reference to an extant name unless the oldsee option is used; then allow, but issue a warning.

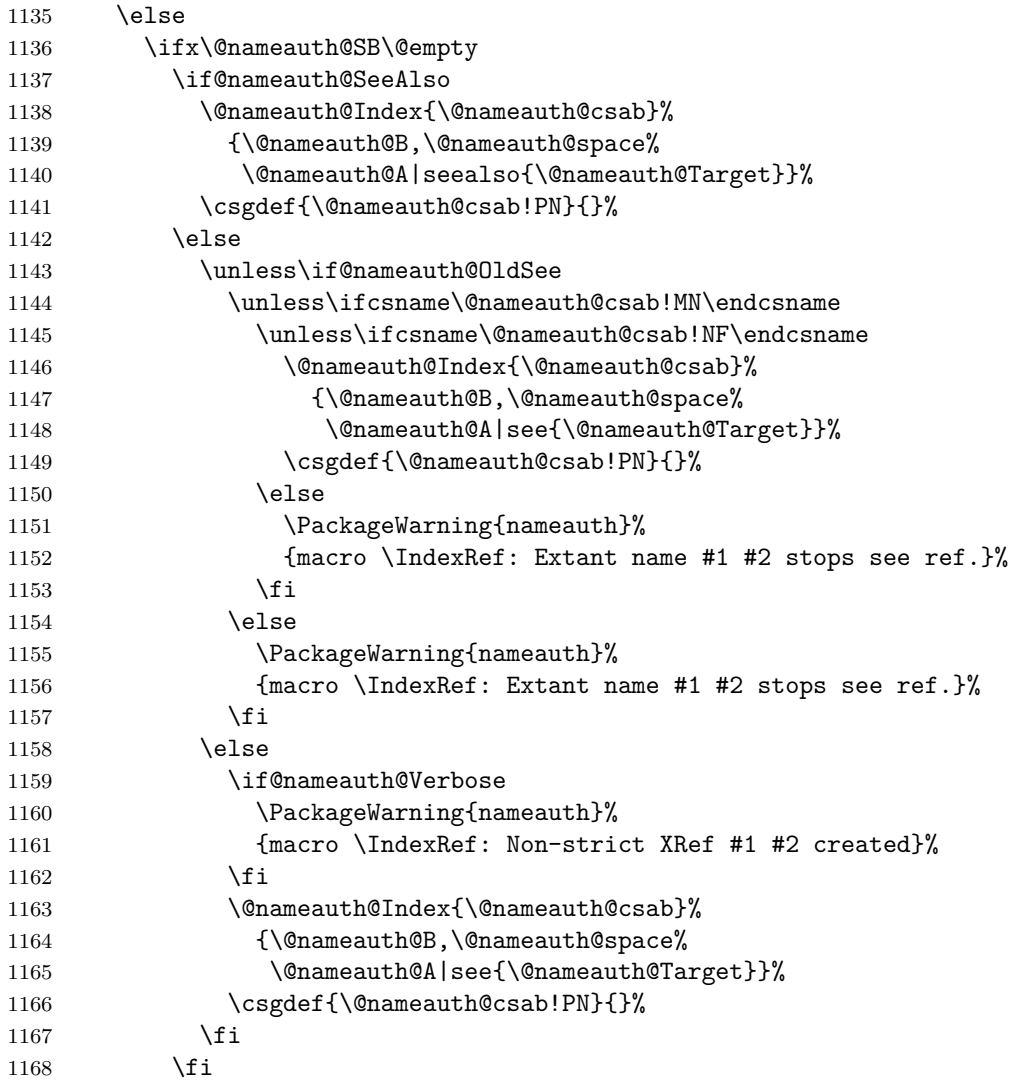

When the suffix is non-empty, either create a *see also* or a *see* reference. If the latter, forbid a *see* reference to an extant name unless the oldsee option is used; then allow and warn.

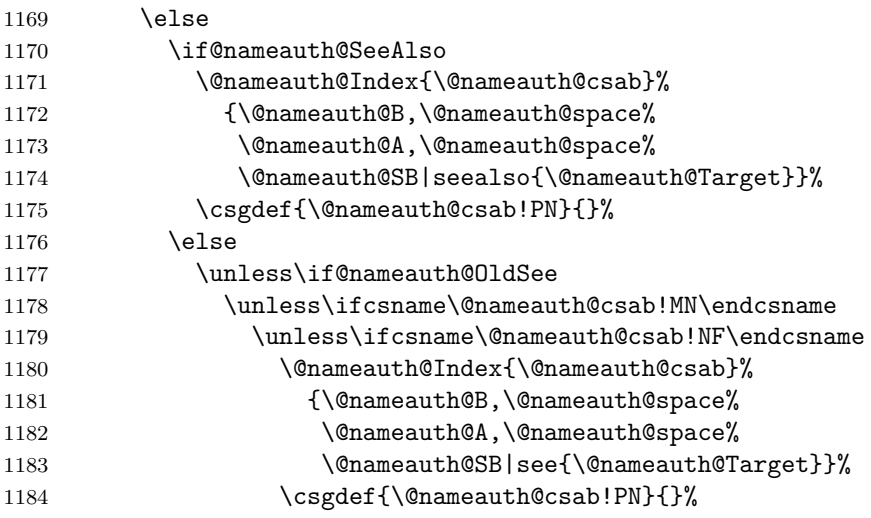

```
1185 \else
            1186 \PackageWarning{nameauth}%
            1187 		 {macro \IndexRef: Extant name #1 #2 stops see ref.}%
            1188 \setminusfi
            1189 \else
            1190 \PackageWarning{nameauth}%
            1191 {macro \IndexRef: Extant name #1 #2 stops see ref.}%
            1192 \quad \text{if}1193 \text{e} \text{e}1194 \if@nameauth@Verbose
            1195 \PackageWarning{nameauth}%
            1196 {macro \IndexRef: Non-strict XRef #1 #2 created}%
            1197 \fi
            1198 \@nameauth@Index{\@nameauth@csab}%
            1199 \{\Omega,\Omega\}1200 \@nameauth@A,\@nameauth@space%
            1201 \@nameauth@SB|see{\@nameauth@Target}}%
            1202 \csgdef{\@nameauth@csab!PN}{}%
            1203 \quad \text{if}1204 \fi
            1205 \fi
            1206 \fi
            1207 }%
            1208 \@nameauth@Xreffalse%
            1209 \if@nameauth@OldReset
            1210 \@nameauth@SeeAlsofalse%
            1211 \else
            1212 \global\@nameauth@SeeAlsofalse%
            1213 \fi
            1214 }
\ExcludeName Prevent a name from being indexed. Now, the set of macro expansions that comprise an
            exclusion contains one member: the value of \@nameauth@Exclude. Formerly, an exclusion
            was the set of all non-empty strings, preventing any other features from being added.
            1215 \newcommandx*\ExcludeName[3][1=\@empty, 3=\@empty]
            1216 {%
            Process and load the arguments into the appropriate macros.
            1217 \@nameauth@LoadArgs{#1}{#2}{#3}%
            1218 \@nameauth@Error{#2}{macro \string\ExcludeName}%
            Below we parse the name arguments and create an excluded form of cross-reference, unless
            one already exists.
            1219 \@nameauth@Choice%
            Non-Western names. Verbose warnings let one know that an extant name is being excluded,
            but the operation is still allowed.
            1220 {%
            1221 \if@nameauth@Verbose
            1222 \ifcsname\@nameauth@csb!MN\endcsname
            1223 \PackageWarning{nameauth}%
            1224 {macro \ExcludeName: Name: #2 exists}%
            1225 \fi
            1226 \ifcsname\@nameauth@csb!NF\endcsname
            1227 \PackageWarning{nameauth}%
            1228 {macro \ExcludeName: Name: #2 exists}%
            1229 \fi
```

```
1230 \fi
```
One cannot exclude an extant cross-reference or exclusion. Verbose warnings only.

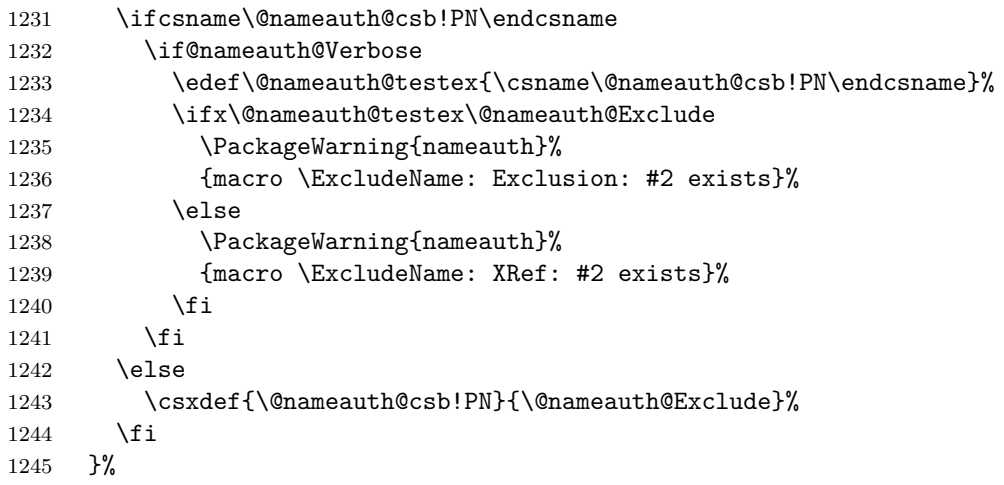

Non-Western names, obsolete syntax. Verbose warnings let one know that an extant name is being excluded, but the operation is still allowed.

```
1246 \frac{1246}{1247} \if@n
```
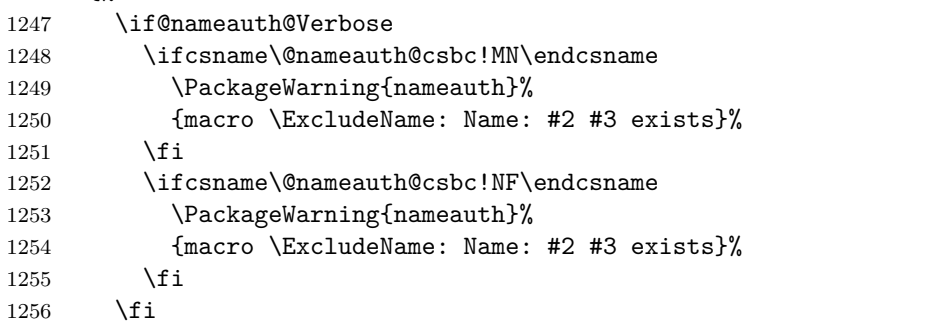

One cannot exclude an extant cross-reference or exclusion. Verbose warnings only.

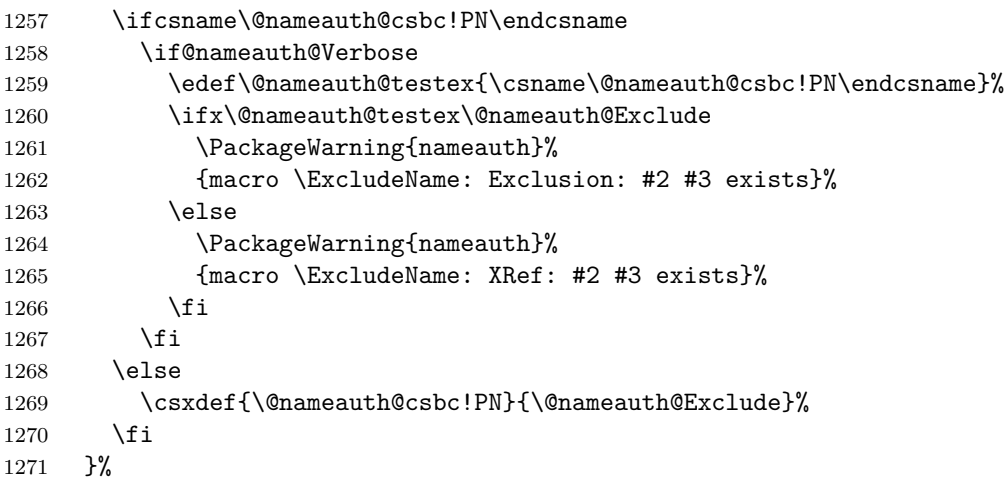

Western names. Verbose warnings let one know that an extant name is being excluded, but the operation is still allowed.

```
1272 {%
1273 \if@nameauth@Verbose
1274 \ifcsname\@nameauth@csab!MN\endcsname
1275 \PackageWarning{nameauth}%
1276 {macro \ExcludeName: Name: #1 #2 exists}%
1277 \ifmmode{\textstyle\bigwedge^{127}}\else{ 1277 \fi1278 \ifcsname\@nameauth@csab!NF\endcsname
```

```
1279 \PackageWarning{nameauth}%
             1280 {macro \ExcludeName: Name: #1 #2 exists}%
             1281 \qquad \text{If }1282 \fi
             One cannot exclude an extant cross-reference or exclusion. Verbose warnings only.
             1283 \ifcsname\@nameauth@csab!PN\endcsname
             1284 \if@nameauth@Verbose
             1285 \edef\@nameauth@testex{\csname\@nameauth@csab!PN\endcsname}%
             1286 \ifx\@nameauth@testex\@nameauth@Exclude
             1287 \PackageWarning{nameauth}%
             1288 {macro \ExcludeName: Exclusion: #1 #2 exists}%
             1289 \text{e} \text{e}1290 \PackageWarning{nameauth}%
             1291 {macro \ExcludeName: XRef: #1 #2 exists}%
             1292 \qquad \qquad \text{if }1293 \fi
             1294 \else
             1295 \csxdef{\@nameauth@csab!PN}{\@nameauth@Exclude}%
             1296 \fi
             1297 }%
             1298 }
\IncludeName This macro allows a name to be indexed once again only if it had been excluded.
             1299 \newcommandx*\IncludeName[3][1=\@empty, 3=\@empty]
             1300 {%
             Process and load the arguments into the appropriate macros.
             1301 \@nameauth@LoadArgs{#1}{#2}{#3}%
             1302 \@nameauth@Error{#2}{macro \string\IncludeName}%
             1303 \@nameauth@Choice%
             Non-Western names.
             1304 {%
             1305 \ifcsname\@nameauth@csb!PN\endcsname
             1306 \edef\@nameauth@testex{\csname\@nameauth@csb!PN\endcsname}%
             1307 \ifx\@nameauth@testex\@nameauth@Exclude
             1308 \global\csundef{\@nameauth@csb!PN}%
             1309 \else
             1310 \if@nameauth@Verbose
             1311 \PackageWarning{nameauth}%
             1312 {macro \IncludeName: Xref: #2 exists}%
             1313 \fi
             1314 \fi
             1315 \fi
             1316 }%
             Non-Western names, obsolete syntax.
             1317 {%
             1318 \ifcsname\@nameauth@csbc!PN\endcsname
             1319 \edef\@nameauth@testex{\csname\@nameauth@csbc!PN\endcsname}%
             1320 \ifx\@nameauth@testex\@nameauth@Exclude
             1321 \global\csundef{\@nameauth@csbc!PN}%
             1322 \else
             1323 \if@nameauth@Verbose
             1324 \PackageWarning{nameauth}%
             1325 {macro \IncludeName: Xref: #2 #3 exists}%
             1326 \fi
```
<span id="page-125-2"></span><span id="page-125-1"></span><span id="page-125-0"></span>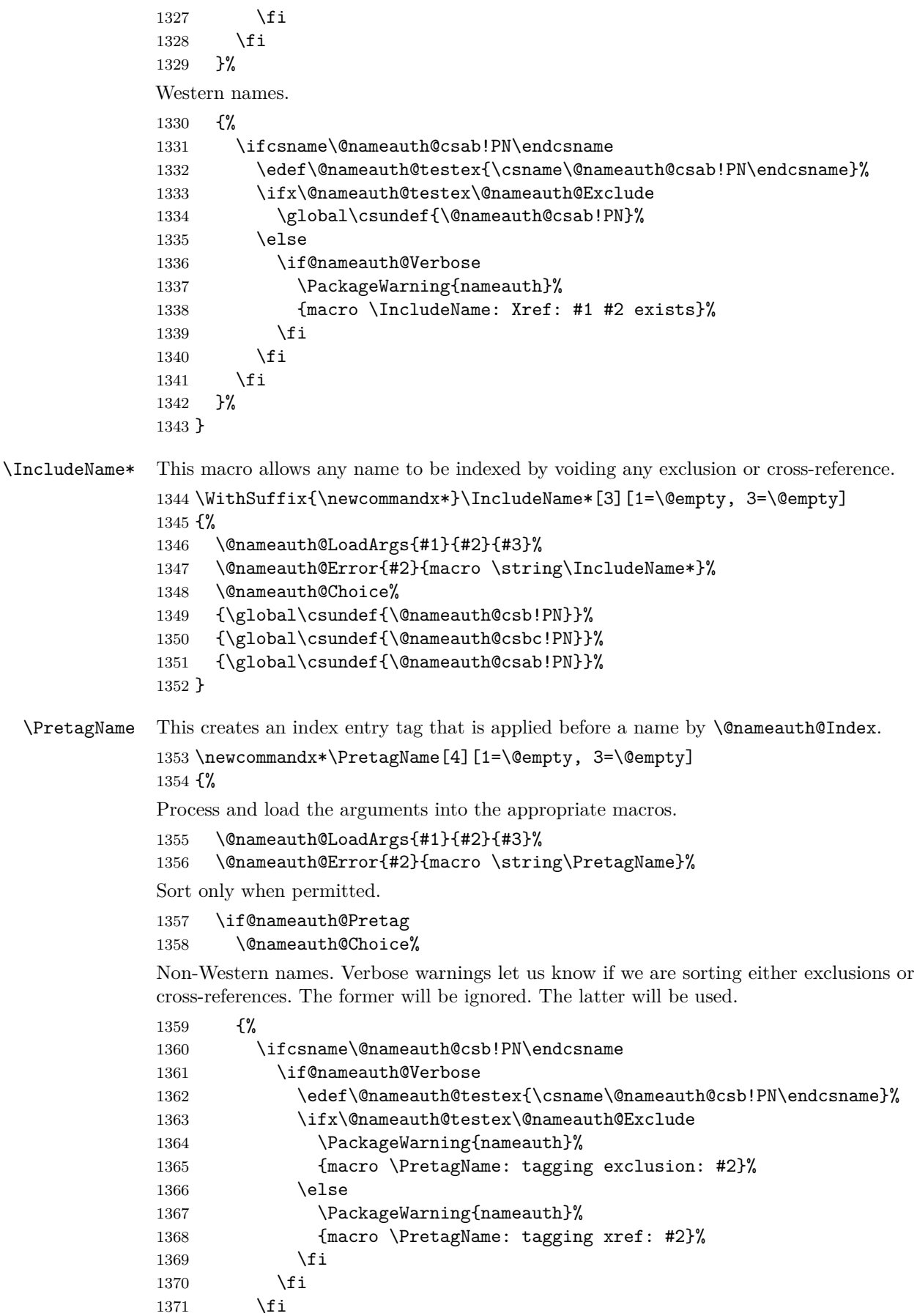

```
126
```
<span id="page-126-0"></span>1372 \csgdef{\@nameauth@csb!PRE}{#4\@nameauth@Actual}%<br>1373 }%

 $1373\,$ 

Non-Western names, obsolete syntax. Verbose warnings let us know if we are sorting either exclusions or cross-references. The former will be ignored. The latter will be used.

<span id="page-126-1"></span>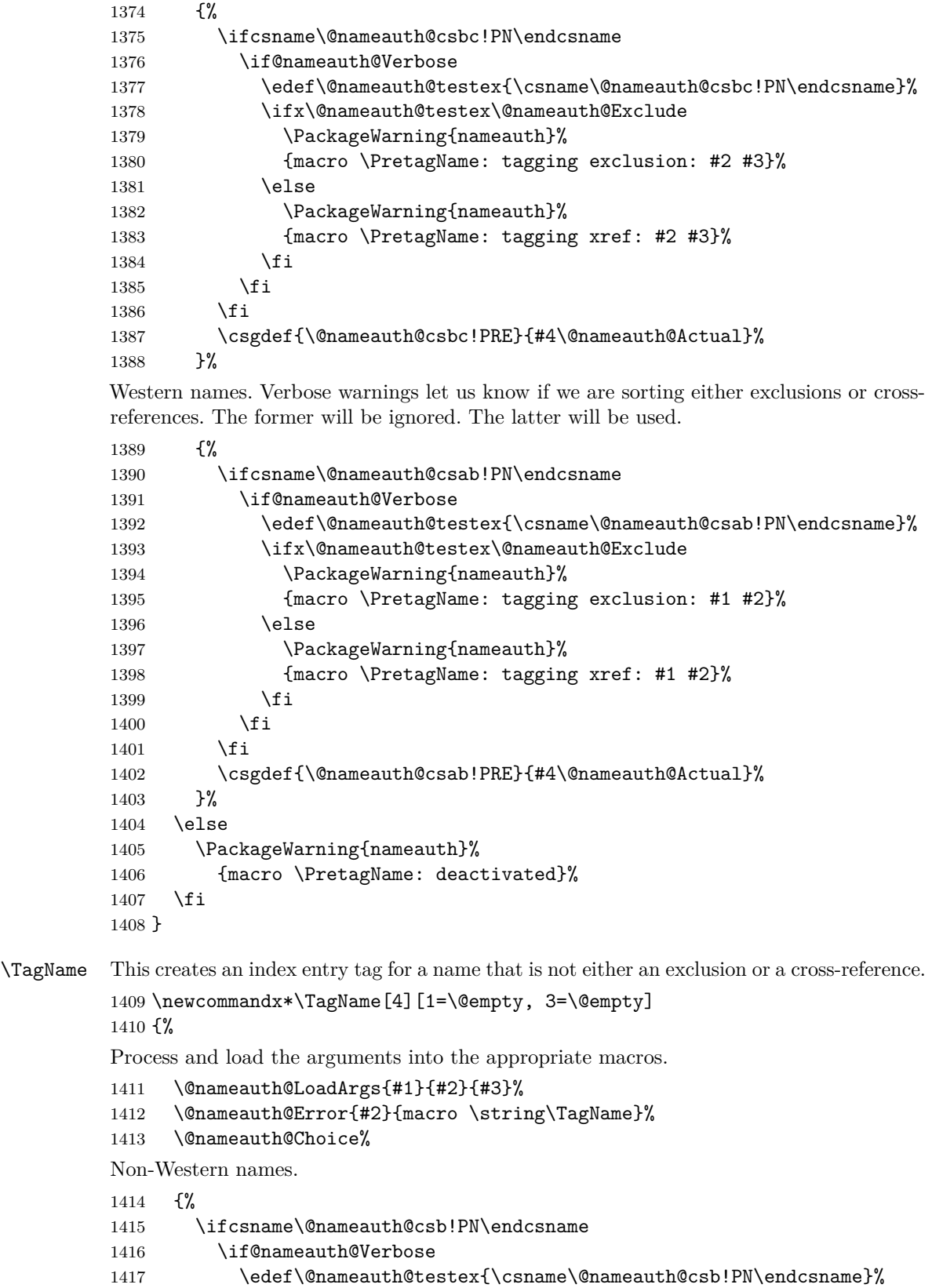

```
1418 \ifx\@nameauth@testex\@nameauth@Exclude
          1419 \PackageWarning{nameauth}%
          1420 {macro \TagName: not tagging exclusion: #2}%
          1421 \else
          1422 \PackageWarning{nameauth}%
          1423 {macro \TagName: not tagging xref: #2}%
          1424 \fi
          1425 \fi
          1426 \else
          1427 \csgdef{\@nameauth@csb!TAG}{#4}%
          1428 \fi
          1429 }%
          Non-Western names, obsolete syntax.
          1430 \frac{1430}{5}1431 \ifcsname\@nameauth@csbc!PN\endcsname
          1432 \if@nameauth@Verbose
          1433 \edef\@nameauth@testex{\csname\@nameauth@csbc!PN\endcsname}%
          1434 \ifx\@nameauth@testex\@nameauth@Exclude
          1435 \PackageWarning{nameauth}%
          1436 {macro \TagName: not tagging exclusion: #2 #3}%
          1437 \else
          1438 \PackageWarning{nameauth}%
          1439 {macro \TagName: not tagging xref: #2 #3}%
          1440 \fi
          1441 \fi
          1442 \else
          1443 \csgdef{\@nameauth@csbc!TAG}{#4}%
          1444 \fi
          1445 }%
          Western names.
          1446 \frac{1}{6}1447 \ifcsname\@nameauth@csab!PN\endcsname
          1448 \if@nameauth@Verbose
          1449 \edef\@nameauth@testex{\csname\@nameauth@csab!PN\endcsname}%
          1450 \ifx\@nameauth@testex\@nameauth@Exclude
          1451 \PackageWarning{nameauth}%
          1452 {macro \TagName: not tagging exclusion: #1 #2}%
          1453 \text{le}1454 \PackageWarning{nameauth}%
          1455 {macro \TagName: not tagging xref: #1 #2}%
          1456 \fi
          1457 \fi
          1458 \else
          1459 \csgdef{\@nameauth@csab!TAG}{#4}%
          1460 \fi
          1461 }%
          1462 }
\UntagName This deletes an index tag.
          1463 \newcommandx*\UntagName[3][1=\@empty, 3=\@empty]
          1464 {%
          1465 \@nameauth@LoadArgs{#1}{#2}{#3}%
          1466 \@nameauth@Error{#2}{macro \string\UntagName}%
          1467 \@nameauth@Choice%
          1468 {\global\csundef{\@nameauth@csb!TAG}}%
```

```
1469 {\global\csundef{\@nameauth@csbc!TAG}}%
                1470 {\global\csundef{\@nameauth@csab!TAG}}%
                1471 }
                Name Info Data Set: "Text Tags"
  \NameAddInfo This creates a macro that expands to information associated with a given name, similar to
                an index tag, but usable in the body text.
                1472 \newcommandx\NameAddInfo[4][1=\@empty, 3=\@empty]
                1473 {%
                1474 \@nameauth@LoadArgs{#1}{#2}{#3}%
                1475 \@nameauth@Error{#2}{macro \string\NameAddInfo}%
                1476 \@nameauth@Choice%
                1477 {\csgdef{\@nameauth@csb!DB}{#4}}%
                1478 {\csgdef{\@nameauth@csbc!DB}{#4}}%
                1479 {\csgdef{\@nameauth@csab!DB}{#4}}%
                1480 }
\NameQueryInfo This prints the information created by \NameAddInfo if it exists.
                1481 \newcommandx*\NameQueryInfo[3][1=\@empty, 3=\@empty]
                1482 {%
                1483 \unless\if@nameauth@BigLock
                1484 \@nameauth@LoadArgs{#1}{#2}{#3}%
                1485 \@nameauth@Error{#2}{macro \string\NameQueryInfo}%
                1486 \@nameauth@Choice%
                1487 {\ifcsname\@nameauth@csb!DB\endcsname
                1488 \csname\@nameauth@csb!DB\endcsname\fi}%
                1489 {\ifcsname\@nameauth@csbc!DB\endcsname
                1490 \csname\@nameauth@csbc!DB\endcsname\fi}%
                1491 {\ifcsname\@nameauth@csab!DB\endcsname
                1492 \csname\@nameauth@csab!DB\endcsname\fi}%
                1493 \fi
                1494 }
\NameClearInfo This deletes a text tag. It has the same structure as \UntagName.
                1495 \newcommandx*\NameClearInfo[3][1=\@empty, 3=\@empty]
                1496 {%
                1497 \@nameauth@LoadArgs{#1}{#2}{#3}%
                1498 \@nameauth@Error{#2}{macro \string\NameClearInfo}%
                1499 \@nameauth@Choice%
                1500 {\global\csundef{\@nameauth@csb!DB}}%
                1501 {\global\csundef{\@nameauth@csbc!DB}}%
                1502 {\global\csundef{\@nameauth@csab!DB}}%
                1503 }
```
<span id="page-128-2"></span>*This space is intentionally left blank.*

#### <span id="page-129-0"></span>**Name Decisions**

<span id="page-129-1"></span>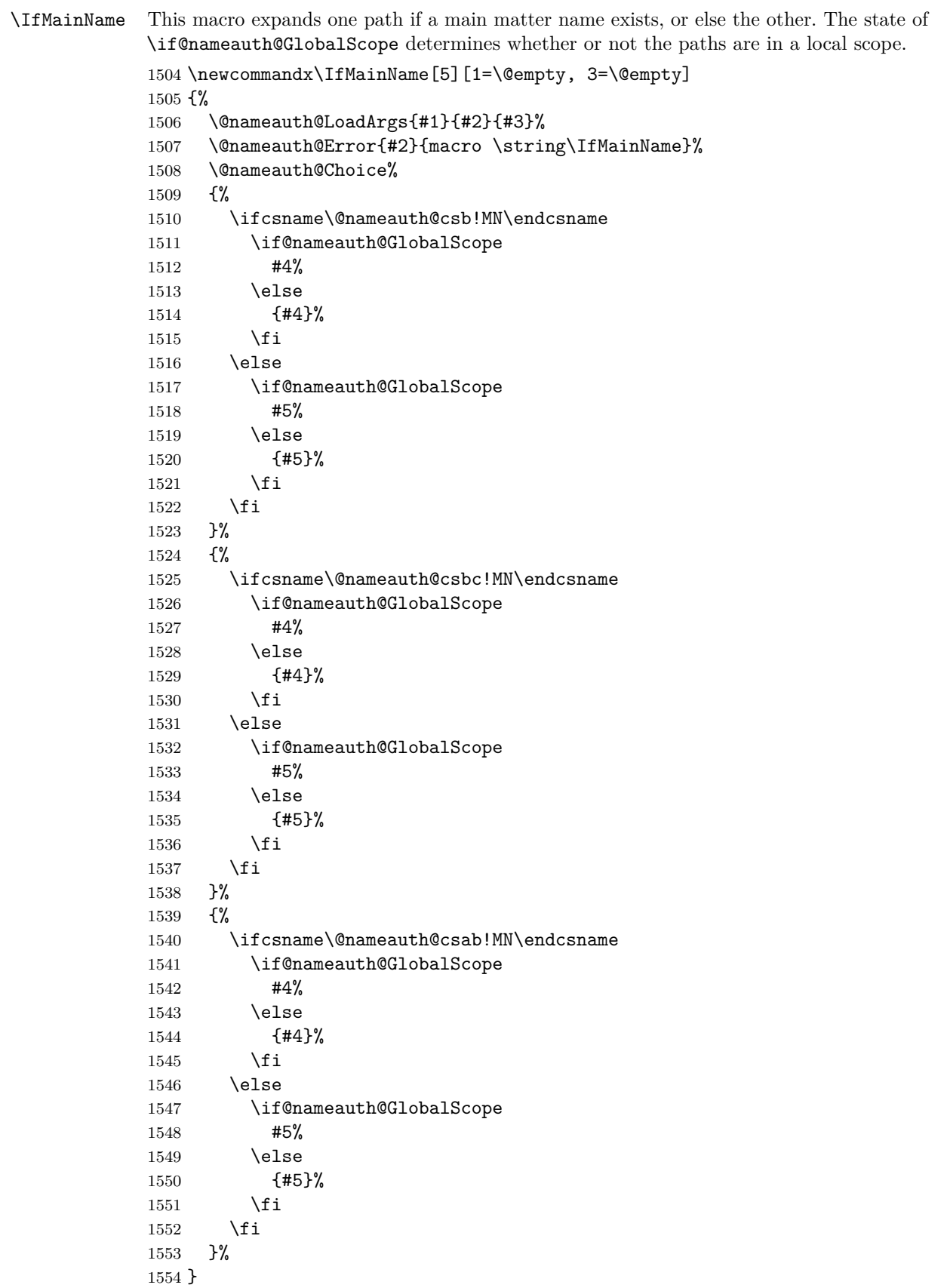

```
\IfFrontName This macro expands one path if a front matter name exists, or else the other. The state of
             \if@nameauth@GlobalScope determines whether or not the paths are in a local scope.
             1555 \newcommandx\IfFrontName[5][1=\@empty, 3=\@empty]
             1556 {%
             1557 \@nameauth@LoadArgs{#1}{#2}{#3}%
             1558 \@nameauth@Error{#2}{macro \string\IfFrontName}%
             1559 \@nameauth@Choice%
             1560 {%
             1561 \ifcsname\@nameauth@csb!NF\endcsname
             1562 \if@nameauth@GlobalScope
             1563 #4%
             1564 \else
             1565 {#4}%
             1566 \fi
             1567 \else
             1568 \if@nameauth@GlobalScope
             1569 #5%
             1570 \else
             1571 {#5}%
             1572 \ifmmode\big\{\rangle\big\} \fi
             1573 \fi<br>1574 }%
             1574
             1575 {%
             1576 \ifcsname\@nameauth@csbc!NF\endcsname
             1577 \if@nameauth@GlobalScope
             1578 #4%
             1579 \else
             1580 {#4}%
             1581 \fi
             1582 \else
             1583 \if@nameauth@GlobalScope
             1584 #5%
             1585 \else
             1586 {#5}%
             1587 \fi
             1588 \fi<br>1589 }%
             1589\,1590 {%
             1591 \ifcsname\@nameauth@csab!NF\endcsname
             1592 \if@nameauth@GlobalScope
             1593 #4%
             1594 \else
             1595 {#4}%
             1596 \fi
             1597 \else
             1598 \if@nameauth@GlobalScope
             1599 #5%
             1600 \else
             1601 {#5}%
             1602 \fi
             1603 \fi
             1604 }%
             1605 }
```
<span id="page-131-1"></span><span id="page-131-0"></span>\IfAKA This macro expands one path if a cross-reference exists, another if it does not exist, and a third if it is excluded. The state of \if@nameauth@GlobalScope determines whether or not the paths are in a local scope. \newcommandx\IfAKA[6][1=\@empty, 3=\@empty] {% \@nameauth@LoadArgs{#1}{#2}{#3}% \@nameauth@Error{#2}{macro \string\IfAKA}% For each class of name we test first if a cross-reference exists, then if it is excluded. \@nameauth@Choice% {% \ifcsname\@nameauth@csb!PN\endcsname \edef\@nameauth@testex{\csname\@nameauth@csb!PN\endcsname}% \ifx\@nameauth@testex\@nameauth@Exclude \if@nameauth@GlobalScope #6% 1617 \else {#6}% 1619 \fi 1620 \else \if@nameauth@GlobalScope #4% 1623 \else {#4}% \fi \fi 1627 \else \if@nameauth@GlobalScope #5% 1630 \else {#5}% \fi \fi }% {% \ifcsname\@nameauth@csbc!PN\endcsname \edef\@nameauth@testex{\csname\@nameauth@csbc!PN\endcsname}% \ifx\@nameauth@testex\@nameauth@Exclude \if@nameauth@GlobalScope **#6%** 1641 \else {#6}% 1643 \fi 1644 \else \if@nameauth@GlobalScope  $\#4\%$ 1647 \else {#4}% \fi \fi \else \if@nameauth@GlobalScope #5% 1654 \else {#5}% \fi

```
1657 \setminusfi
            1658 }%
            1659 {%
            1660 \ifcsname\@nameauth@csab!PN\endcsname
            1661 \edef\@nameauth@testex{\csname\@nameauth@csab!PN\endcsname}%
            1662 \ifx\@nameauth@testex\@nameauth@Exclude
            1663 \if@nameauth@GlobalScope
            1664 #6%
            1665 \else
            1666 {#6}%
            1667 \fi
            1668 \else
            1669 \if@nameauth@GlobalScope
            1670 #4%
            1671 \else
            1672 {#4}%
            1673 \fi
            1674 \fi
            1675 \else
            1676 \if@nameauth@GlobalScope
            1677 #5%
            1678 \else
            1679 {#5}%
            1680 \fi
            1681 \fi
            1682 }%
            1683 }
            Changing Name Decisions
\ForgetName This undefines a control sequence to force a "first use".
            1684 \newcommandx*\ForgetName[3][1=\@empty, 3=\@empty]
            1685 {%
            Process and load the arguments into the appropriate macros.
            1686 \@nameauth@LoadArgs{#1}{#2}{#3}%
            1687 \@nameauth@Error{#2}{macro \string\ForgetName}%
            Now we parse the arguments, undefining the control sequences either by current name type
           (via @nameauth@MainFormat) or completely (toggled by @nameauth@LocalNames).
            1688 \@nameauth@Choice%
            Non-Western names.
            1689 {%
            1690 \if@nameauth@LocalNames
            1691 \if@nameauth@MainFormat
            1692 \global\csundef{\@nameauth@csb!MN}%
            1693 \else
            1694 \global\csundef{\@nameauth@csb!NF}%
            1695 \setminusfi
            1696 \else
            1697 \global\csundef{\@nameauth@csb!MN}%
            1698 \global\csundef{\@nameauth@csb!NF}%
            1699 \fi
            1700 }%
            Non-Western names, obsolete syntax.
            1701 {%
```

```
1702 \if@nameauth@LocalNames
             1703 \if@nameauth@MainFormat
             1704 \global\csundef{\@nameauth@csbc!MN}%
             1705 \else
             1706 \global\csundef{\@nameauth@csbc!NF}%
             1707 \fi
             1708 \else
             1709 \global\csundef{\@nameauth@csbc!MN}%
             1710 \global\csundef{\@nameauth@csbc!NF}%
             1711 \fi
             1712 }%
             Western names.
             1713 {%
             1714 \if@nameauth@LocalNames
             1715 \if@nameauth@MainFormat
             1716 \global\csundef{\@nameauth@csab!MN}%
             1717 \else
             1718 \global\csundef{\@nameauth@csab!NF}%
             1719 \fi
             1720 \else
             1721 \global\csundef{\@nameauth@csab!MN}%
             1722 \global\csundef{\@nameauth@csab!NF}%
             1723 \fi
             1724 }%
             1725 }
\SubvertName This defines a control sequence to force a "subsequent use".
             1726 \newcommandx*\SubvertName[3][1=\@empty, 3=\@empty]
             1727 {%
             1728 \@nameauth@LoadArgs{#1}{#2}{#3}%
             1729 \@nameauth@Error{#2}{macro \string\SubvertName}%
             Now we parse the arguments, defining the control sequences either locally by section type
             or globally. @nameauth@LocalNames toggles the local or global behavior, while we select
             the type of name with @nameauth@MainFormat.
             1730 \@nameauth@Choice%
             Non-Western names.
             1731 {%
             1732 \if@nameauth@LocalNames
             1733 \if@nameauth@MainFormat
             1734 \csgdef{\@nameauth@csb!MN}{}%
             1735 \else
             1736 \csgdef{\@nameauth@csb!NF}{}%
             1737 \fi
             1738 \else
             1739 \csgdef{\@nameauth@csb!MN}{}%
             1740 \csgdef{\@nameauth@csb!NF}{}%
             1741 \fi
             1742 }%
             Non-Western names, obsolete syntax.
             1743 {%
             1744 \if@nameauth@LocalNames
             1745 \if@nameauth@MainFormat
             1746 \csgdef{\@nameauth@csbc!MN}{}%
             1747 \else
```

```
1748 \csgdef{\@nameauth@csbc!NF}{}%
1749 \fi
1750 \else
1751 \csgdef{\@nameauth@csbc!MN}{}%
1752 \csgdef{\@nameauth@csbc!NF}{}%
1753 \fi
1754 }%
Western names.
1755 {%
1756 \if@nameauth@LocalNames
1757 \if@nameauth@MainFormat
1758 \csgdef{\@nameauth@csab!MN}{}%
1759 \else
1760 \csgdef{\@nameauth@csab!NF}{}%
1761 \fi
1762 \else
1763 \csgdef{\@nameauth@csab!MN}{}%
1764 \csgdef{\@nameauth@csab!NF}{}%
1765 \fi
1766 }%
1767 }
```
#### **Alternate Names**

<span id="page-134-1"></span>\AKA \AKA prints an alternate name and creates index cross-references. It prevents multiple generation of cross-references and suppresses double periods.

```
1768 \newcommandx*\AKA[5][1=\@empty, 3=\@empty, 5=\@empty]
1769 {%
```
Prevent entering \AKA via itself or \@nameauth@Name. Prevents and resets \JustIndex. Tell the formatting system that \AKA is running.

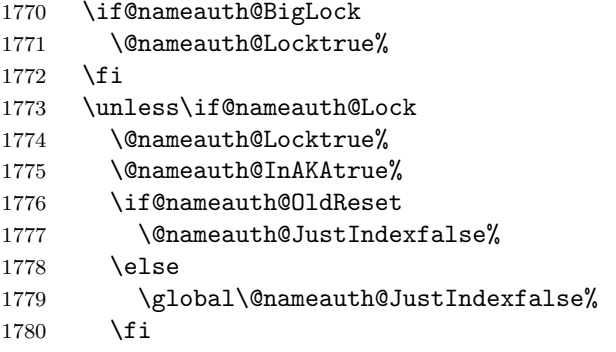

Test for malformed input.

1781 \@nameauth@Error{#2}{macro \string\AKA}%

1782 \@nameauth@Error{#4}{macro \string\AKA}%

Names occur in horizontal mode; we ensure that. Next we make copies of the target name arguments and we parse and print the cross-reference name.

1783 \leavevmode\hbox{}%

1784 \protected@edef\@nameauth@Ai{\trim@spaces{#1}}%

- 1785 \protected@edef\@nameauth@Bi{\@nameauth@Root{#2}}%
- 1786 \protected@edef\@nameauth@Si{\@nameauth@Suffix{#2}}%
- 1787 \@nameauth@Parse{#3}{#4}{#5}{!PN}%
- 1788 \def\@nameauth@space{ }%

<span id="page-135-0"></span>Create an index cross-reference based on the arguments.

```
1789 \unless\if@nameauth@SkipIndex
       1790 \ifx\@nameauth@Ai\@empty
       1791 \ifx\@nameauth@Si\@empty
       1792 \IndexRef[#3]{#4}[#5]{\@nameauth@Bi}%
       1793 \else
       1794 \IndexRef[#3]{#4}[#5]%
       1795 {\@nameauth@Bi\@nameauth@space%
       1796 \\gnameauth@Si}%
       1797 \fi
       1798 \else
       1799 \ifx\@nameauth@Si\@empty
       1800 \IndexRef [#3] {#4} [#5] %
       1801 {\@nameauth@Bi,\@nameauth@space\@nameauth@Ai}%
       1802 \else
       1803 \IndexRef[#3]{#4}[#5]%
       1804 {\@nameauth@Bi,\@nameauth@space%
       1805 \@nameauth@Ai,\@nameauth@space\@nameauth@Si}%
       1806 \fi
       1807 \fi
       1808 \fi
       Reset all the "per name" Boolean values. The default is global.
       1809 \@nameauth@Flags%
       1810 \@nameauth@Lockfalse%
       1811 \@nameauth@InAKAfalse%
       Close the "locked" branch and call the full stop detection. This conditional statement must
       be on one line.
       1812 \fi
       1813 \if@nameauth@Punct\expandafter\@nameauth@CheckDot\fi
       1814 }
 \AKA* This starred form sets a Boolean to print only the alternate name argument, if that exists,
       and calls \AKA.
       1815 \WithSuffix{\newcommand*}\AKA*{\@nameauth@AltAKAtrue \AKA}
\PName \PName is a convenience macro that calls \NameauthName, then \AKA.
       1816 \newcommandx*\PName[5][1=\@empty,3=\@empty,5=\@empty]
       1817 {%
       If we used \JustIndex, we ignore and reset its flag to false.
       1818 \if@nameauth@OldReset
       1819 \@nameauth@JustIndexfalse%
       1820 \else
       1821 \global\@nameauth@JustIndexfalse%
       1822 \fi
       If we used \SkipIndex, we reset the flag of \SeeAlso and activate \SkipIndexfor both
       \NameauthName and \AKA.
       1823 \if@nameauth@SkipIndex
       1824 \unless\if@nameauth@OldReset
       1825 \global\@nameauth@SeeAlsofalse%
       1826 \fi
       1827 \NameauthName[#1]{#2} (\SkipIndex\AKA[#1]{#2}[#3]{#4}[#5])%
       1828 \else
```
<span id="page-136-0"></span>Otherwise, if we used \SeeAlso we set the flag of \SeeAlso false for \NameauthName and true for \AKA. The "normal" case after that is trivial.

```
1829 \if@nameauth@SeeAlso
1830 \@nameauth@SeeAlsofalse\NameauthName[#1]{#2}
1831 \@nameauth@SeeAlsotrue(\AKA[#1]{#2}[#3]{#4}[#5])%
1832 \else
1833 \NameauthName[#1]{#2}
1834 (\AKA[#1]{#2}[#3]{#4}[#5])%
1835 \fi
1836 \fi
```
Warn if \SkipIndex remains in effect (potentially due to the oldreset option). Normally, this state should not occur.

```
1837 \if@nameauth@SkipIndex
1838 \PackageWarning{nameauth}%
1839 {\SkipIndex still active after \PName; check for problems}%
1840 \fi
1841 }
```
<span id="page-136-2"></span>\PName\* This sets up a long name reference and calls \PName.

<span id="page-136-1"></span>\WithSuffix{\newcommand\*}\PName\*{\@nameauth@FullNametrue \PName}

#### **Quick Interface**

nameauth The nameauth environment creates macro shorthands. First we define a control sequence \< that takes four parameters, delimited by three ampersands and >. This macro is defined only within the nameauth environment, but the shorthand macros that it creates are globally defined.

> \newenvironment{nameauth}{% \begingroup% \let\ex\expandafter% \csdef{<}##1&##2&##3&##4>{% \protected@edef\@arga@{\trim@spaces{##1}}% \protected@edef\@larga@{L\trim@spaces{##1}}% \protected@edef\@sarga@{S\trim@spaces{##1}}% \protected@edef\@testb@{\trim@spaces{##2}}% \protected@edef\@testd@{\trim@spaces{##4}}% \@nameauth@etoksb\ex{##2}% \@nameauth@etoksc\ex{##3}% \@nameauth@etoksd\ex{##4}%

The first argument must have some text to create a set of control sequences with it. The third argument is the required name argument. Redefining a shorthand creates a warning.

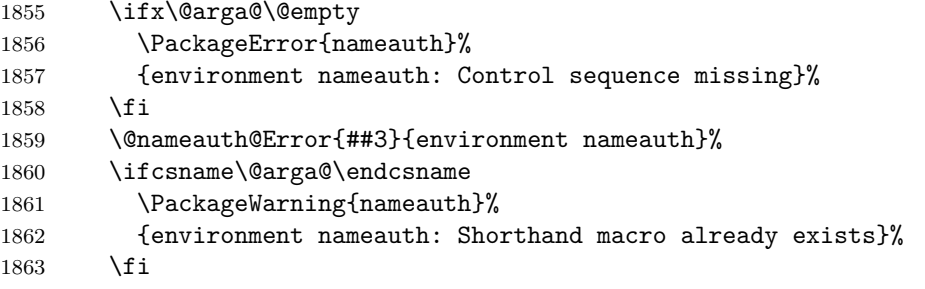

Set up shorthands according to name form. We have to use  $\exp\left(-\frac{1}{K}\right)$  way, due to \protected@edef in the naming macros.

We begin with mononyms and non-Western names that use the new syntax. We use one \ex per token because we only have one argument to expand first.

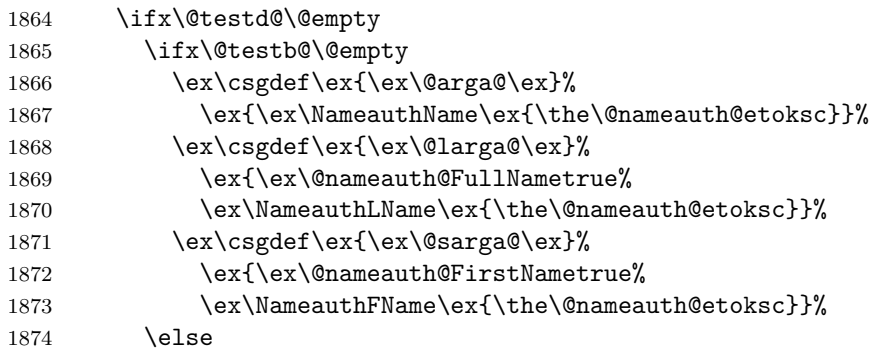

Next we have Western names with no alternate names. Here we have two arguments to expand in reverse order, so we need three, then one uses of \ex per token.

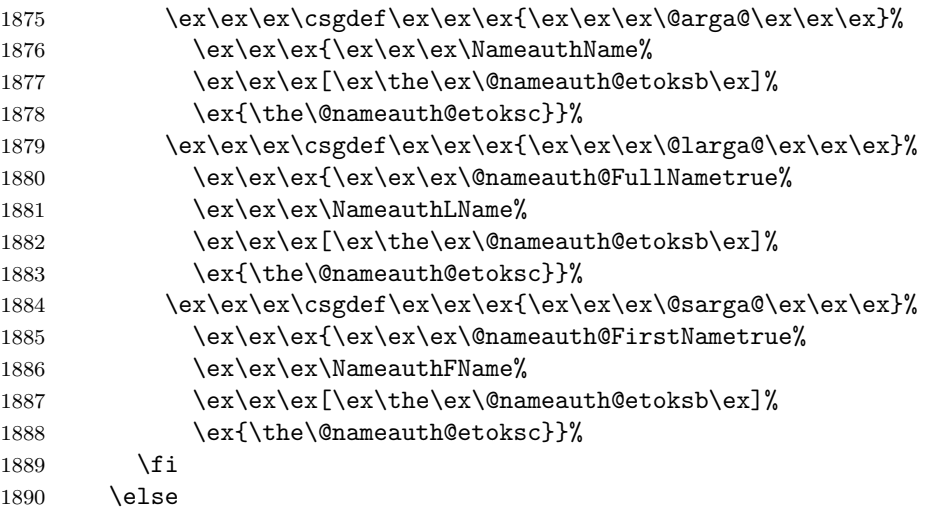

Below are "native" Eastern names with alternates and the older syntax. Again, we have three or one use of \ex per step before the respective arguments.

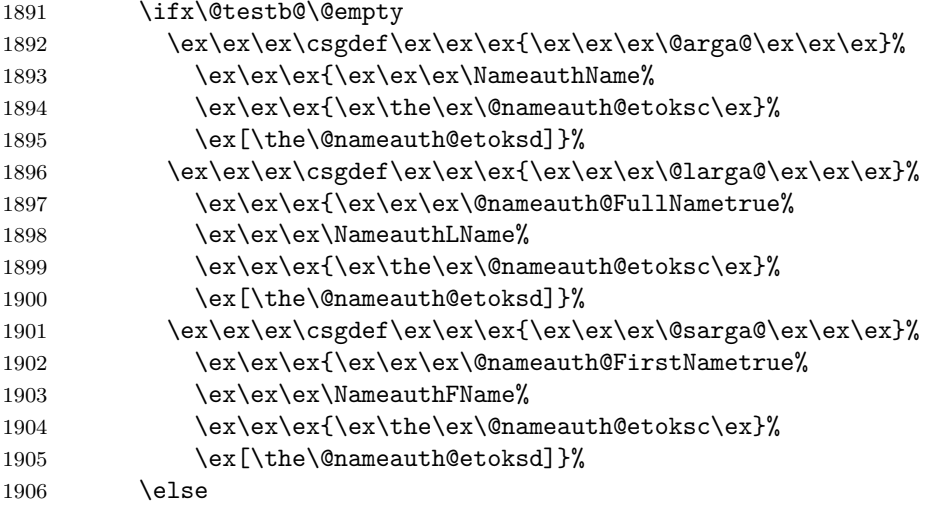

Here are Western names with alternates. We have three arguments to expand, so we have seven, three, and one respective use of  $\operatorname{\backslash ex}.$ 

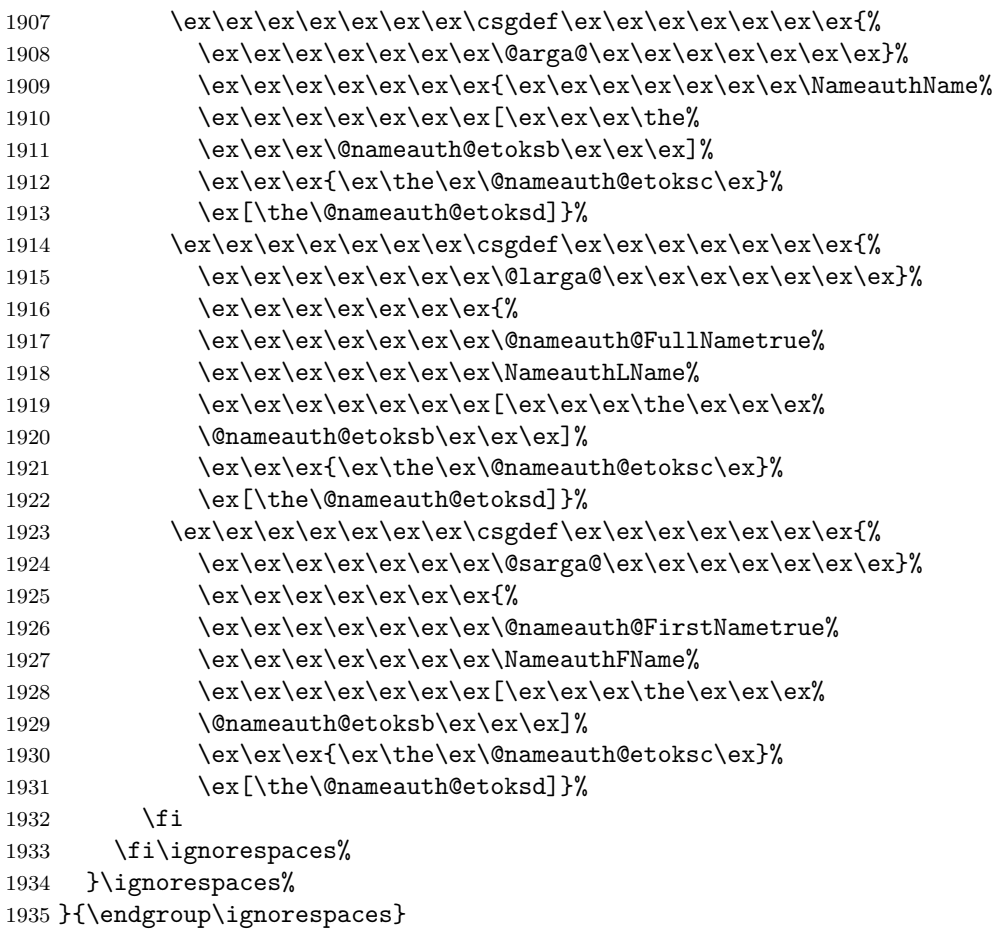

# **4 Change History**

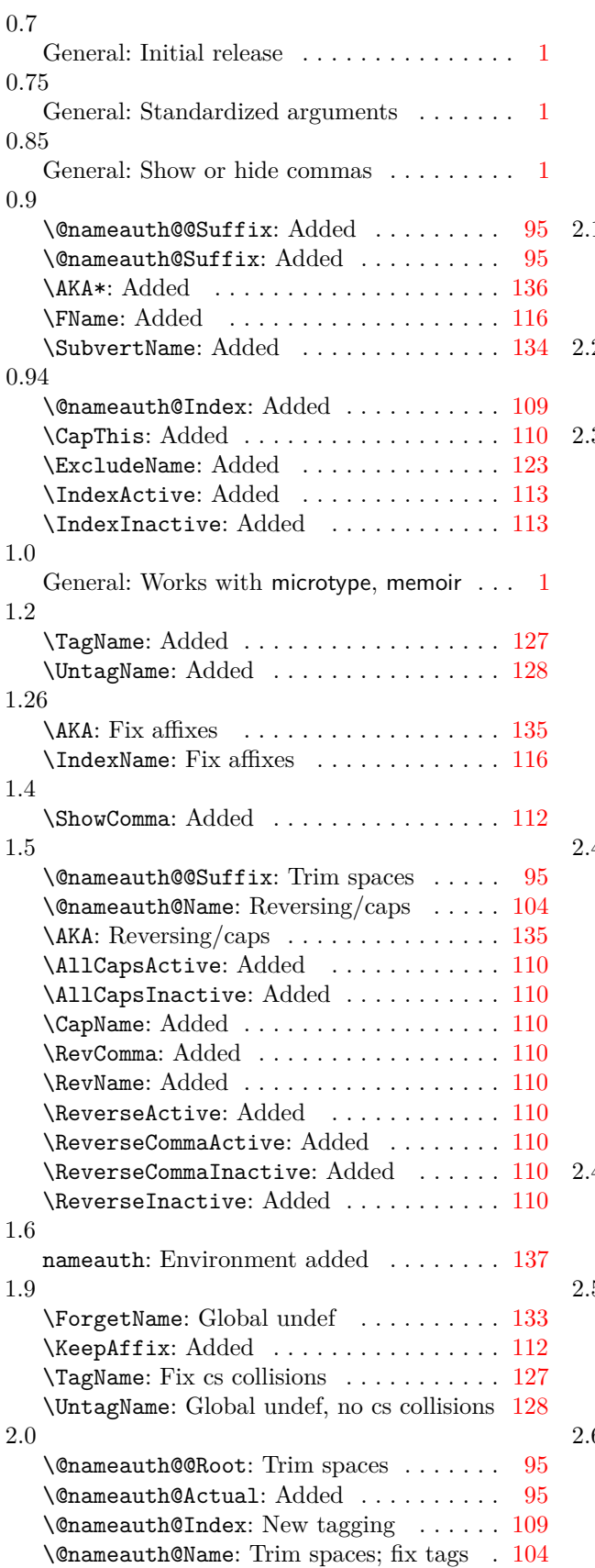

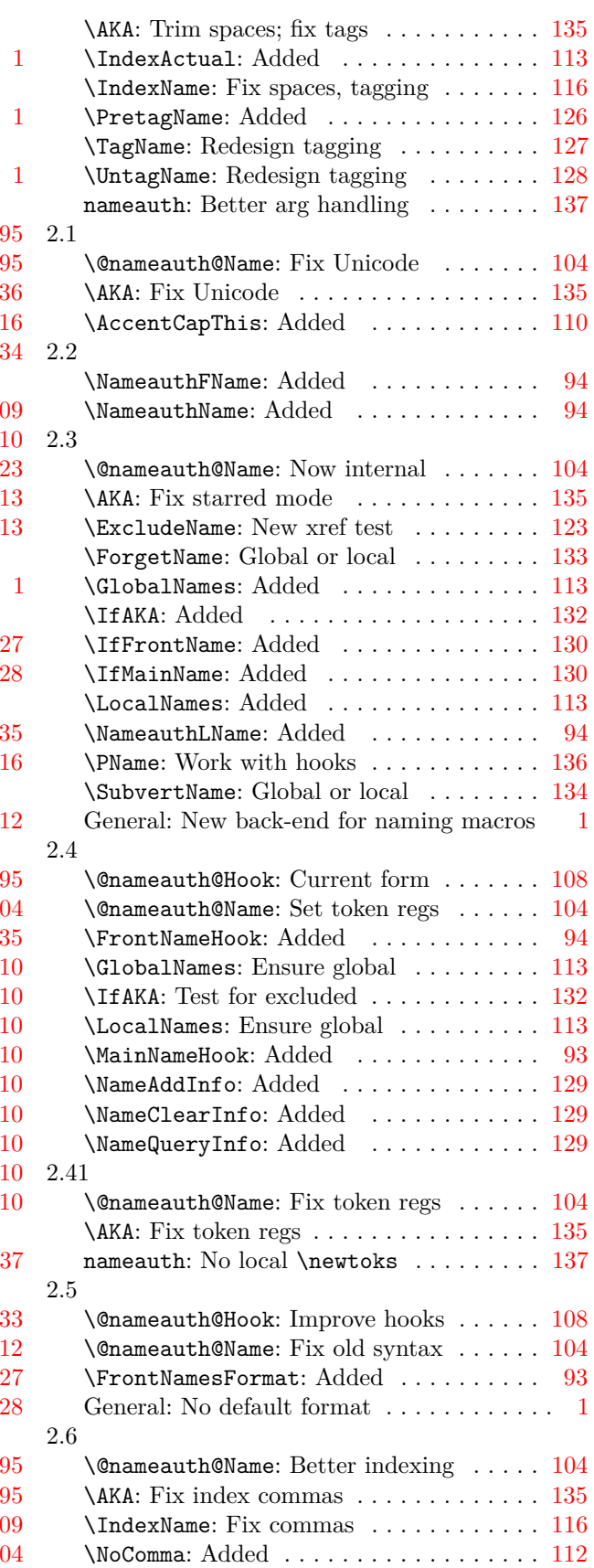

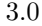

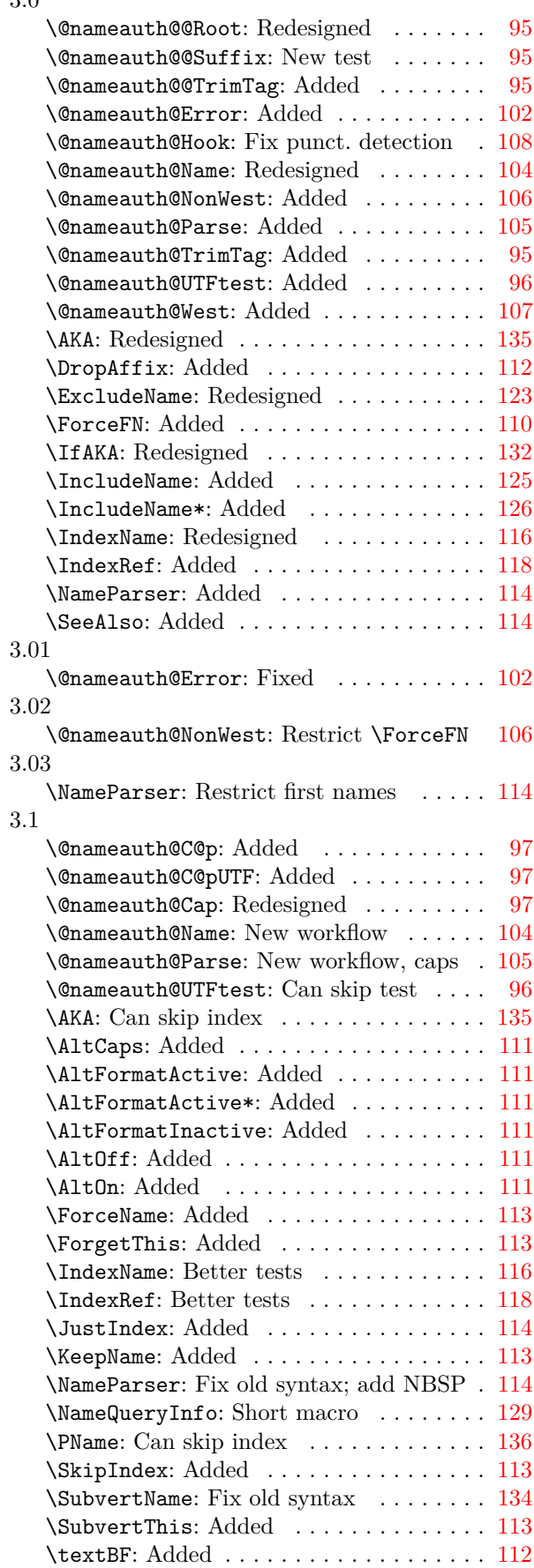

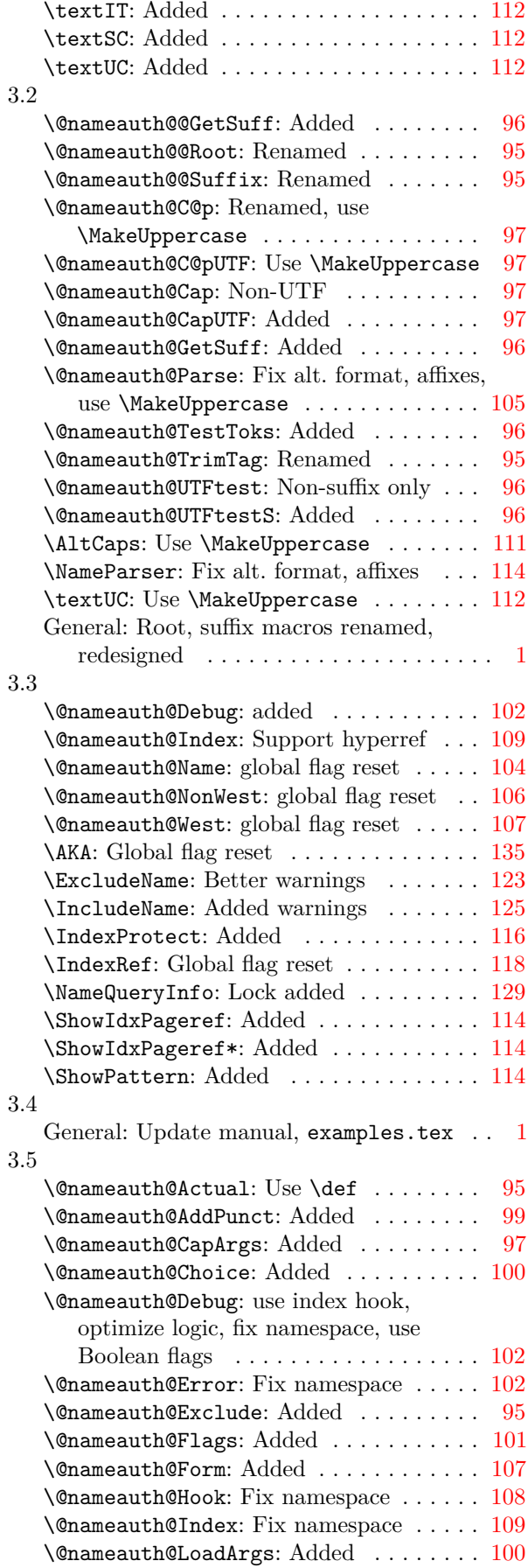

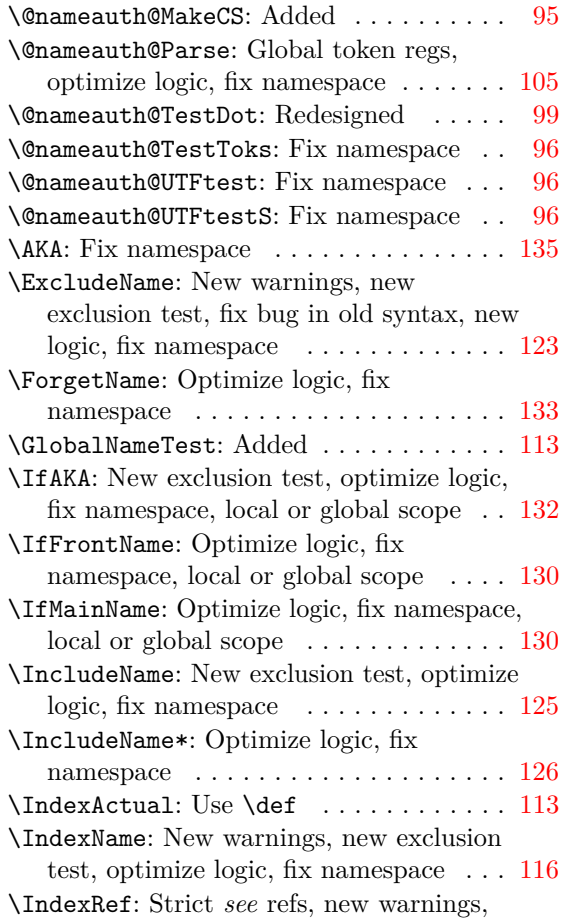

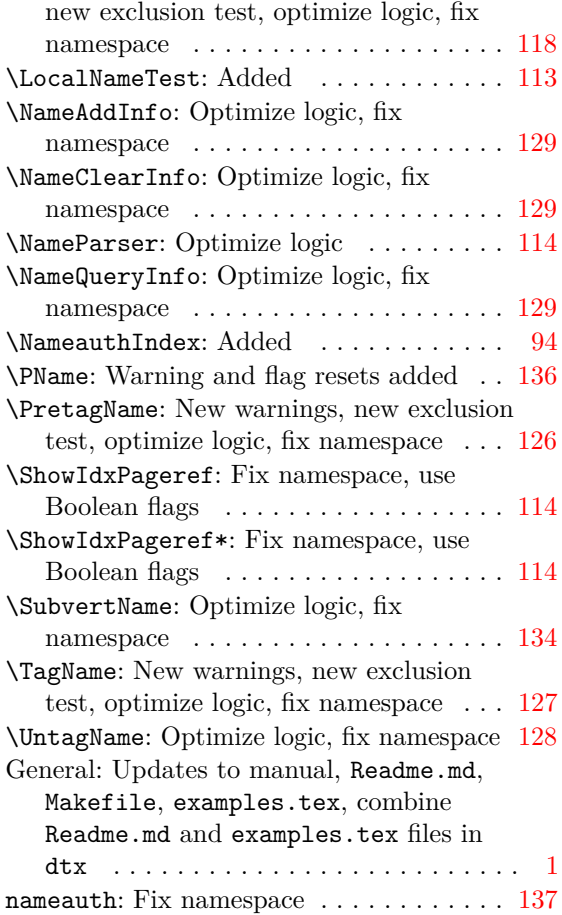

## **5 Index**

Numbers written in italic refer to the page where the corresponding entry is described; numbers underlined refer to the code line of the definition; numbers in roman refer to the code lines where the entry is used.

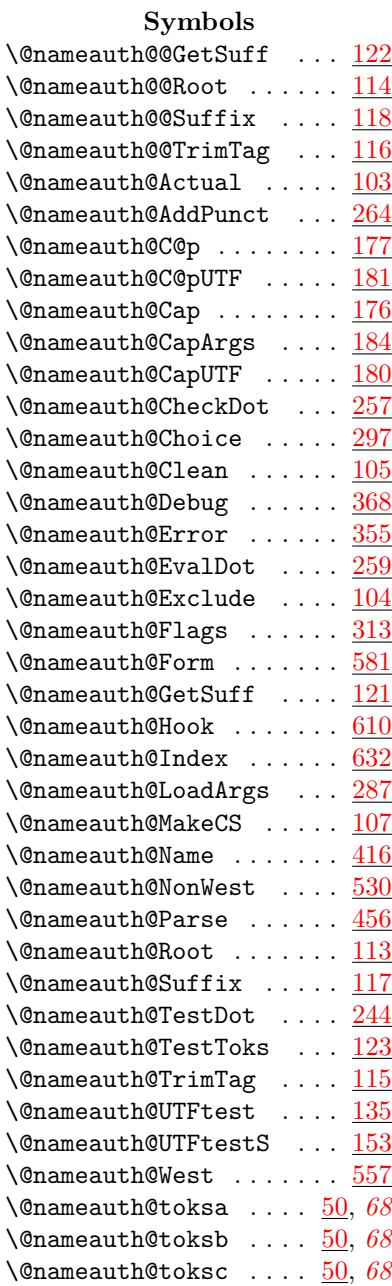

#### **A**

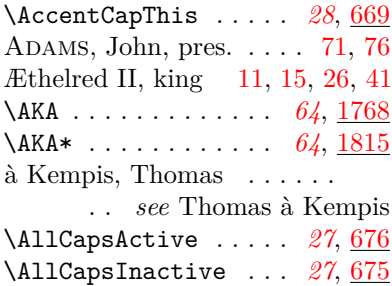

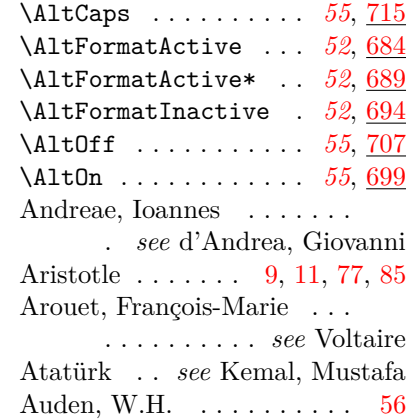

#### **B**

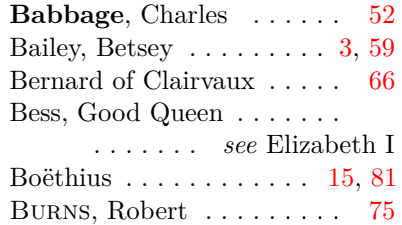

#### **C**

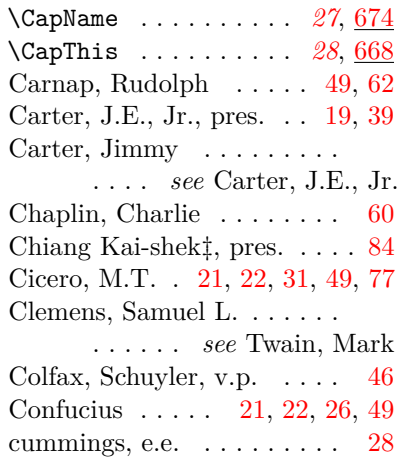

#### **D**

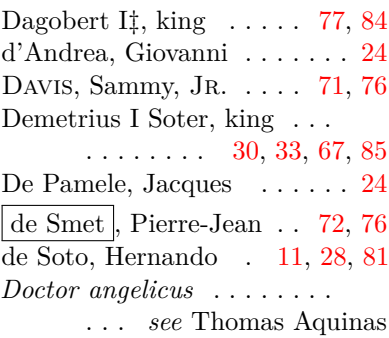

#### *Doctor mellifluus* . . . . . . .

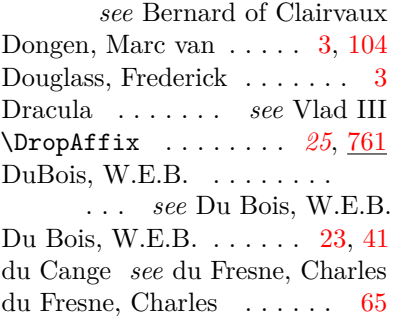

### **E**

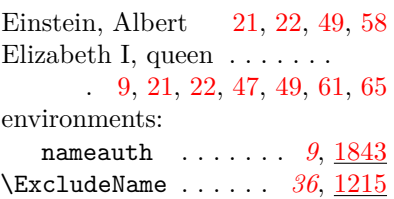

#### **F**

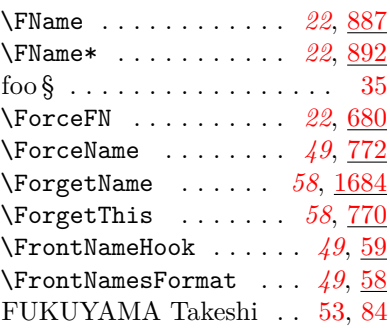

#### **G**

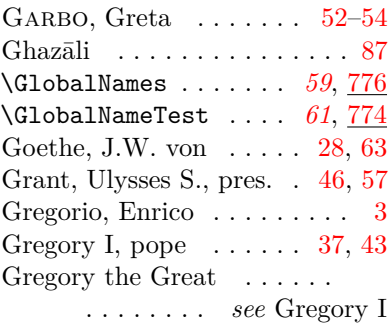

#### **H**

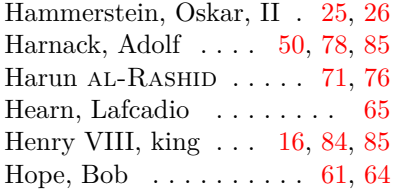

Hope, Leslie Townes  $\dots$ .

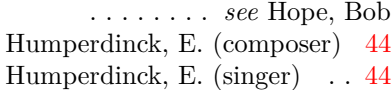

## **I**

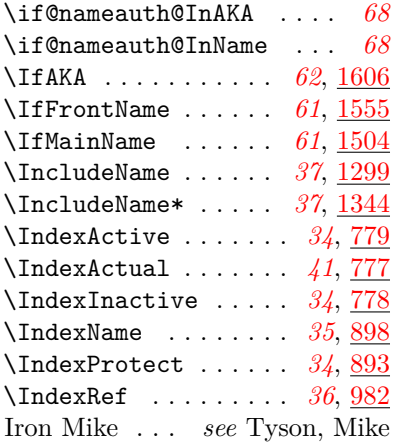

## **J**

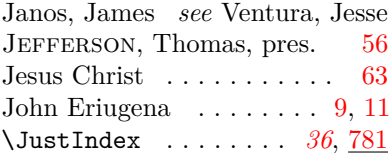

## **K**

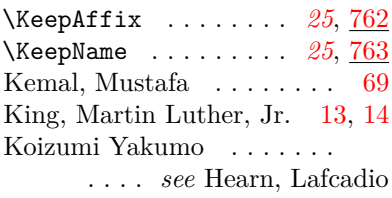

### **L**

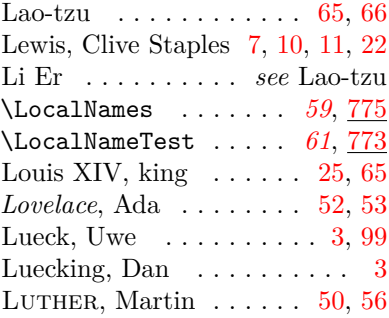

## **M**

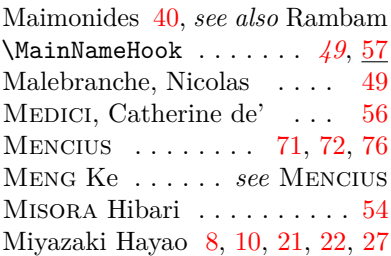

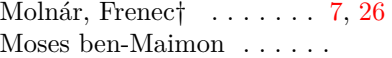

. . . . . . . *see* Maimonides

#### **N**

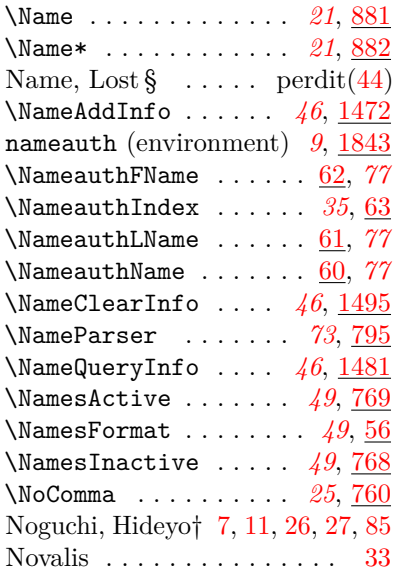

## **O**

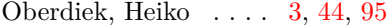

## **P**

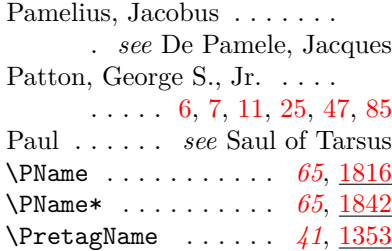

## **R**

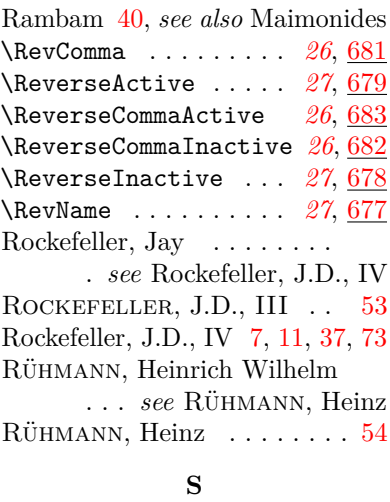

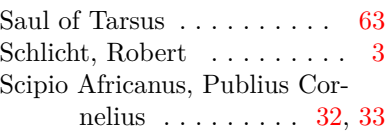

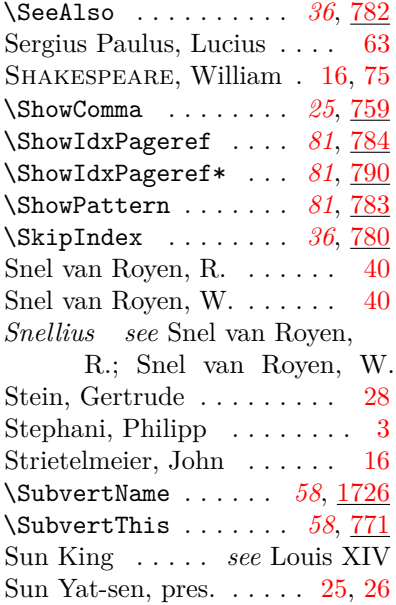

## **T**

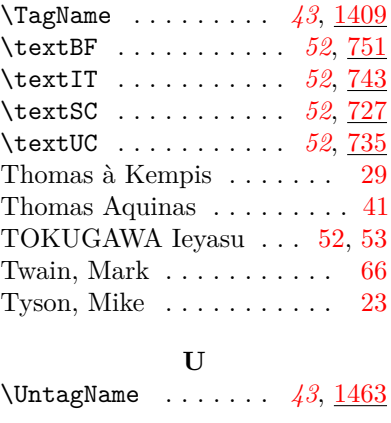

## **V**

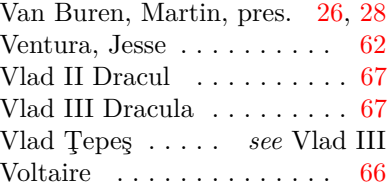

## **W**

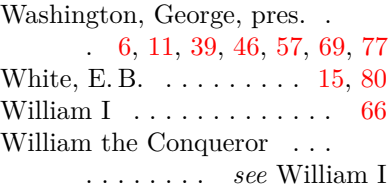

## **Y**

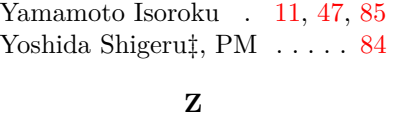

Ziegler, Caspar  $\dots \dots \dots 24$  $\dots \dots \dots 24$